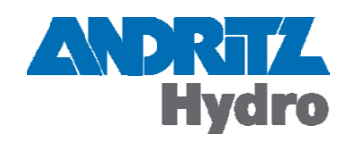

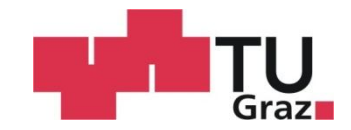

# **Parameterstudie Parameterstudie Parameterstudie – Laufschaufelmomente von Laufschaufelmomente von KaplanturbinenLaufschaufelmomente von Laufschaufelmomente Kaplanturbinen** Andreas Winkler<br> **Mie – Laufschau<br>
Kaplanturbine**<br>
Diplomarbeit<br>
des Akademischen Grades<br>
Studienrichtung<br>
aftsingenieurwesen für Mas<br>
Energie- und Umwelttech<br>
Technische Universität G<br>
laschinenbau und Wirtscha<br>
für Hydra Andreas Winkler<br>
- Laufschau<br>
aplanturbine<br>
Diplomarbeit<br>
Akademischen Grades<br>
Studienrichtung<br>
genieurwesen für Mas<br>
ergie- und Umwelttech<br>
chnische Universität G<br>
viraulische Strömung<br>
Dipl.-Ing. Dr.techn. H **1eterstudie – Laufschaufelmomente von<br>
Kaplanturbinen<br>
Diplomarbeit<br>
22Ur Erlangung des Akademischen Grades "Diplom-Ingenieur"<br>
Studienrichtung<br>
Wirtschaftsingenieurwesen für Maschinenbau –<br>
Energie- und Umwelttechnik<br>
Te**

Diplomarbeit Diplomarbeit

zur Erlangung des Akademischen Grades "Diplom-Ingenieur" ${\rm Studentting}$ Studienrichtung

**Studienrichtung** 

Wirtschaftsingenieur WirtschaftsingenieurEnergie-Wirtschaftsingenieurwesen für Maschinenbau

Energie- und Umwelttechnik

Technische Universität Graz

Fakultät für Maschinenbau und Wirtschaftswissenschaften

O.Univ.-Prof. Dipl.-Ing. Dr.techn. Helmut Jaberg ät für Maschinenbau und Wirtschaftswissenschaften<br>Institut für Hydraulische Strömungsmaschinen zur Erlangung des Akademischen Grades "Diplom-Ingenieu $^{\circ}$ <br>Studienrichtung<br>Wirtschaftsingenieurwesen für Maschinenbau –<br>Energie- und Umwelttechnik<br>Technische Universität Graz<br>Fakultät für Maschinenbau und Wirtschaftswiss Dipl. Dipl.- -Ing. Markus Mosshammer Ing. Graz, 2012 tschaftsingenieurwesen für Maschinenbau -<br>Fechnische Universität Graz<br>für Maschinenbau und Wirtschaftswissensc<br>stür Maschinenbau und Wirtschaftswissensc<br>stitut für Hydraulische Strömungsmaschinen<br>Dipl. -Ing. Markus Mossham

# **EIDESSTATTLICHE ERKLÄRUNG**

Ich erkläre an Eides statt, dass ich die vorliegende Arbeit selbstständig verfasst, andere als die angegebenen Quellen/Hilfsmittel nicht benutzt, und die den benutzten Quellen wörtlich und inhaltlich entnommene Stellen als solche kenntlich gemacht habe.

I declare that I have authored this thesis independently, that I have not used other than the declared sources / resources, and that I have explicitly marked all material which has been quoted either literally or by content from the used sources.

Graz, am …………………………… ….……………………………

(Unterschrift)

# **Danksagung**

An dieser Stelle möchte ich mich bei all denen bedanken, die mich bei der Erstellung meiner Diplomarbeit so tatkräftig unterstützt haben.

Ein herzlicher Dank geht an Herrn o.Univ.-Prof. Dipl.-Ing. Dr.techn. Helmut Jaberg, der mir diese Diplomarbeit, am Institut für Hydraulische Strömungsmaschinen, ermöglicht hat.

Sehr bedanken möchte ich mich bei meinem Universitätsbetreuer Dipl.-Ing. Markus Mosshammer, der mich immer tatkräftig unterstützt hat und mir durch seine wertvollen Anregungen, seine konstruktive Kritik und durch sein besonderes Engagement zu jeder Zeit zur Seite gestanden hat.

Außerdem ein herzliches Dankeschön an Herrn Ass.Prof. Dipl.-Ing. Dr. techn. Helmut Benigni, der mir auf der Suche nach Lösungswegen immer mit Antworten bereit stand.

Besonderer Dank gilt meinen Eltern Diane und Wilhelm und meinen drei Geschwistern Caroline, Sophie und Philipp, die mich während meiner gesamten Ausbildung unterstützt und mir zur Seite gestanden haben.

Die größte Unterstützung bekam ich durch meine Freundin Elisabeth, die mir zu jeder Zeit den notwenigen moralischen Rückhalt gab und immer ein offenes Ohr für mich hatte. Danke, ohne dich wäre diese Arbeit niemals fertig geworden.

Speziell möchte ich mich bei der Firma Andritz Hydro bedanken, die mir diese Diplomarbeit ermöglicht hat. Besonderer Dank gilt hier Herrn Dipl.-Ing. Erich Wurm und Herrn Dipl.-Ing. Erwin Oberbichler, die seitens der Firma die Betreuung übernommen haben.

Nicht zuletzt geht ein herzliches Dankeschön an meine Tante Heidemarie, für die vielen Stunden Korrekturlesen. Ebenso möchte ich mich bei meinen Freunden bedanken, die mir bei allen Problemen stets zur Seite gestanden haben.

# **Kurzfassung**

Ziel dieser Arbeit war die Abschätzung der Laufschaufelmomente von 5-Flügler Kaplanturbinen. Es wurde dabei ausschließlich der doppelregulierte Bereich betrachtet, also jener in dem die Lauf- und Leitschaufelstellungen aufeinander abgestimmt sind. Da die Laufradkonstruktion zu einer Zeit startet, in der es noch keine Ergebnisse aus CFD-Berechnungen gibt, soll diese Abschätzung die Vordimensionierung der Konstruktion erleichtern.

Zu Beginn wurden die Messdaten von bestehenden 5-Flügler Kaplanschaufeln gesammelt und auf eine geeignete Form gebracht. Anschließend sind die gemessenen Laufschaufelmomente in ein Fliehkraft bedingtes und ein hydraulisch bedingtes Moment aufgeteilt worden. Diese beiden Bestandteile des Moments sind mithilfe computerunterstützter Rechenmethoden (CFD und FE) auf ihre Richtigkeit überprüft worden. Der Vergleich zwischen Messung und Rechnung hat keine großen Abweichungen ergeben. Dies bedeutet, dass die Rechnung für weitere Untersuchungen geeignet ist.

Wesentlich ist der hydraulische Anteil des Moments, da dieser durch geometrische Veränderungen einer Schaufel am maßgeblichsten beeinflusst wird.

In weiterer Folge wurden drei Schaufeln ausgewählt, bei denen die Charakteristik der hydraulischen Momentenverläufe signifikante Unterschiede aufweisen. Anschließend sind fünf Geometriefaktoren definiert worden, die bei jeder der drei Schaufeln in kleinen Schritten modifiziert wurden. Des Weiteren wurden mithilfe der CFD-Rechnung die Momentenverläufe der Modifikationen ermittelt und für jeden Geometriefaktor einzeln übereinandergelegt. Aufgrund der Veränderungen der Momentenverläufe wurden zahlreiche Untersuchungen angestellt.

Die Ergebnisse dieser Untersuchungen ergaben, dass eine Verkürzung bzw. Verlängerung der Schaufel an der Austrittskante den größten Einfluss auf das Laufschaufelmoment hat. Der Geometriefaktor Nabenverhältnis verursacht die geringste Veränderung des Moments. Die Größenordnung der Veränderungen von den Modifikationen Eintrittskante und Absenkung liegen zwischen den zuvor genannten.

Eine Vorhersage der Laufschaufelmomente ist nur bei Modifizierung eines Flügels mit bereits bekanntem Momentenverlauf möglich. Auch diese Prognose stützt sich auf eine geringe Anzahl an untersuchten Schaufeln und ist deshalb nur als Näherung zu verwenden.

*Schlagwörter: Schaufelmomente, Kaplan, Modifikation, Turbine*

# **Abstract**

The aim of this study was to estimate the runner blade torque of 5-bladed Kaplan turbines. The main interest was the double regulated area, which is the one in which the runner blade opening is aligned with the guide vane opening. The runner construction starts at a time, when there are no CFD-results. Due to this fact, the estimation should make the predimensioning easier for the construction.

Firstly, the measurement data of existing 5-bladed Kaplan blades were collected and then properly restructured. Next, the measured runner blade torque was split into two torques, one caused by the centrifugal force and one by the hydraulic load. Both these components were checked with the help of computer-aided calculation methods (CFD and FE) to their accuracy. The result of the comparison between measurement and calculation has not shown any major deviation. This means that the calculation is suited for further research.

The hydraulic part of the torque is essential, because it is highly influenced by the geometric changes of a blade.

Furthermore three blades were chosen, which show significant differences in their hydraulic torque curve characteristics. Then five geometric factors were defined, which were modified in small steps with each of these three blades. Afterwards the torque curves of the modifications were determined with the help of CFD-calculations and put on top of each other for each geometric factor. Because of the changes of the torque curves much research was done.

The results show that a shortening and an extension respectively of the blade located on its trailing edge has the biggest influence on the runner blade torque. The geometric factor hub ratio causes the smallest change of the torque. The magnitude of the changes of the modifications leading edge and lowering are between the ones mentioned before.

The forecast of the runner blade torques is only possible for modifications of a blade with an already known torque curve. This prediction is also supported by a small number of analyzed blades and can therefore only be used as an approximation.

*Keywords: runner blade torque, Kaplan, modification, turbine*

# Inhaltsverzeichnis

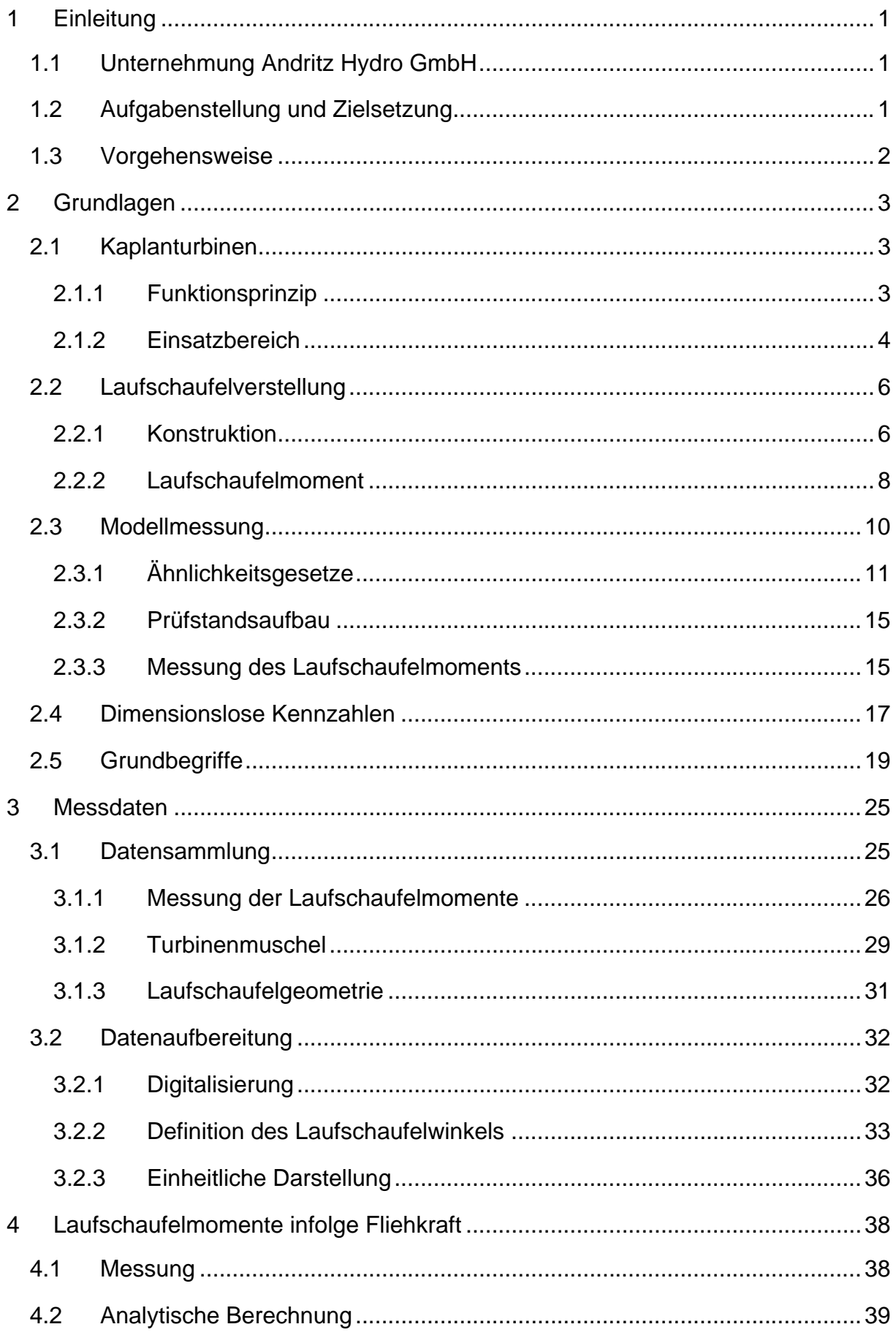

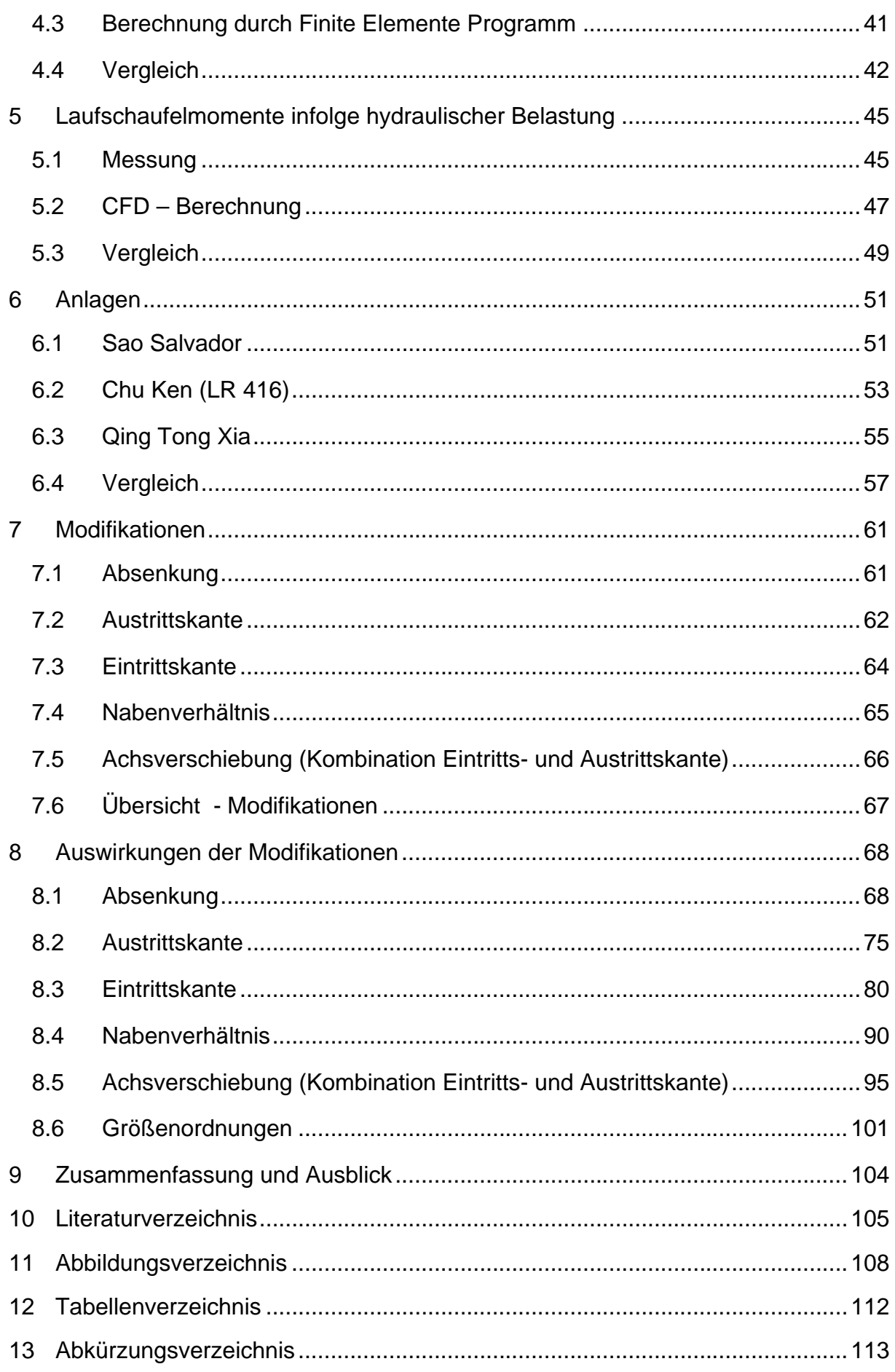

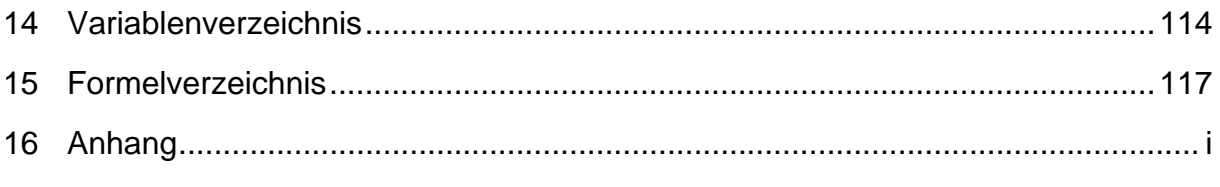

# **1 Einleitung**

Ziel dieser Einleitung ist eine Einführung in die Aufgabenstellung, Ziele und Vorgehensweisen dieser Diplomarbeit. Als erstes wird jedoch das Unternehmen vorgestellt, für welches diese Arbeit verfasst wurde.

# **1.1 Unternehmung Andritz Hydro GmbH**

Die Andritz Hydro ist ein globaler Anbieter von elektromechanischen Systemen und Dienstleistungen für Wasserkraftwerke. Das Unternehmen ist eine Sparte des Grazer Andritz Konzerns und ist heute eine der führenden Größen auf dem Wasserkraftsektor.

Derzeit beschäftigt die Andritz Hydro knapp 8000 Mitarbeiter, dessen Hauptsitz sich in Wien befindet. Sie verfügt über mehr als 50 verschiedene Standorte in 20 Ländern weltweit. Das Unternehmen ist in fünf Bereiche gegliedert:

- Large Hydro
- Service & Rehab
- Compact Hydro
- Generator Turbo
- Pumps

Diese Diplomarbeit bezieht sich auf den Bereich Large Hydro, welcher ein Komplettanbieter von elektromechanischen Ausrüstungen für große Neuanlagen ist.

# **1.2 Aufgabenstellung und Zielsetzung**

Ziel dieser Diplomarbeit ist die Abschätzung der Laufschaufelmomente von 5-Flügler Kaplanturbinen. Es wird dabei ausschließlich der doppelregulierte Bereich betrachtet, also jener wo die Lauf- und Leitschaufelstellungen aufeinander abgestimmt sind. Da die Laufradkonstruktion zu einer Zeit startet, in der es noch keine CFD-Ergebnisse gibt, soll diese Abschätzung die Vordimensionierung der Laufradnabe erleichtern. Bei Kaplanturbinen sind die Laufradschaufeln verstellbar. Um diese Schaufeln zu verstellen, ist ein Servomotor in der Nabe des Laufrades untergebracht. Dieser Servomotor bringt das notwendige Laufschaufelmoment auf. Je größer das aufzubringende Moment, umso größer sind die Abmessungen des Servomotors, welche den Nabendurchmesser des Laufrades bestimmen.

Weil für die hydraulische Entwicklung einer Kaplanschaufel, meist bereits bestehende Geometrien herangezogen und anschließend modifiziert werden, sollen die Messdaten der existierenden Schaufeln die Basis für die Untersuchungen bilden. Es soll eine elektronische Sammlung bestehender Messergebnisse erstellt und in weiterer Folge Zusammenhänge zwischen Geometriefaktoren und Laufschaufelmomente erarbeitet werden.

## **1.3 Vorgehensweise**

Zu Beginn dieser Arbeit werden die Grundlagen für die Untersuchungen der Laufschaufelmomente zusammengefasst, um einen tieferen Einblick in die Thematik zu ermöglichen.

Anschließend werden die notwendigen Messdaten und Schaufelgeometrien, der bereits eingesetzten Flügel, gesammelt und auf eine einheitliche Form gebracht.

Der nächste Schritt ist die Aufteilung der Laufschaufelmomente in einen Fliehkraft bedingten und einen hydraulisch bedingten Anteil. In weiterer Folge werden die Messungen der Momente infolge der Fliehkraft, durch eine analytische- und eine Finite-Elemente-Berechnung, auf ihre Richtigkeit geprüft. Die Momente aufgrund der hydraulischen Belastung werden ebenso mithilfe der CFD-Rechnung überprüft.

Danach werden drei Schaufeln ausgewählt, bei denen die Charakteristik der Momentenverläufe signifikante Unterschiede aufweisen.

Anschließend werden Geometriefaktoren und hydraulische Eigenschaften definiert, die die Verläufe der Laufschaufelmomente maßgeblich beeinflussen. In weiterer Folge werden diese Faktoren an den drei ausgewählten Schaufeln in kleinen Schritten verändert. Eine Modifikation einer Schaufel entsteht immer nur durch die Veränderung eines Geometriefaktors. Auf diese Weise entstehen 19 unterschiedliche Modifikationen pro Flügel.

Als nächstes werden die Laufschaufelmomente für jede Modifikation, über den gesamten Fahrbereich der jeweiligen Anlage, mithilfe der CFD-Rechnung ermittelt.

Des Weiteren werden die Momentenverläufe der Modifikationen für jeden Geometriefaktor einzeln übereinandergelegt. Die resultierenden Veränderungen werden anhand unterschiedlicher Methoden untersucht, um anschließend Zusammenhänge zu finden.

# **2 Grundlagen**

In diesem Kapitel sind die Grundlagen erläutert, die zum Verständnis und der Vollständigkeit dieser Arbeit dienen sollen. Es gibt einen kurzen Einblick über die Kaplanturbinen, über die Laufschaufelverstellung und die Modellmessung. Da bei diesem Thema oft mit dimensionslosen Kennzahlen gearbeitet wird, sind auch diese kurz zusammengefasst.

## **2.1 Kaplanturbinen**

Die Kaplanturbine ist eine Axialturbine und wurde im Jahr 1912 von Viktor Kaplan aus der Propellerturbine weiterentwickelt.<sup>1</sup> Es handelt sich um eine Überdruckturbine die bis zu einer Fallhöhe von ca. 80 m und großen Durchflüssen zum Einsatz kommt. Die Besonderheit der Kaplanturbine ist, dass sie doppelregulierbar ist. Das bedeutet, dass sich Lauf- und Leitschaufeln regulieren lassen.<sup>2</sup>

### **2.1.1 Funktionsprinzip**

Kaplanturbinen haben im Gegensatz zu ihren Vorgängern, den Propellerturbinen, verstellbare Laufschaufeln, wodurch sie über einen großen Beaufschlagungsbereich hohe Wirkungsgrade erzielen. Bei dieser Art von Turbine dient das Leitrad mit den Leitschaufeln als Verschlussorgan. Somit kann auf zusätzliche Verschlüsse, bis auf jenen für den Notschluss, verzichtet werden. Bei großen Anlagen erfolgt die Wasserzuführung zum Laufrad durch eine Einlaufspirale. Diese Spirale ist bei Fallhöhen bis ca. 20 m als Betonspirale und darüber als frei stehende, aber meist in Beton eingebettete, Stahlspirale ausgebildet. Aufgabe der Spirale ist es, die vorhandene potentielle Energie durch die geodätische Höhe, in kinetische Drallenergie umzuwandeln. Das Wasser soll dem Laufrad gleichmäßig und drallbehaftet zugeführt werden. Die Beaufschlagung erfolgt über die Stützschaufeln und wird durch die Leitschaufeln reguliert. Das auftreffende Wasser auf dem Flügel löst eine Impulskraft aus, die entsprechend des Schaufelprofils und des Laufschaufelwinkels eine Rotation des Laufrades erzeugt. Durch die Flügelzapfen, die in der Laufradnabe gelagert sind, wird diese Kraft auf die Turbinenwelle übertragen und erzeugt ein Moment. Durch dieses Moment wird über die Turbinenwelle der Generator angetrieben.

 $1$  vgl. Strobl/Zunic (2006), S.326

<sup>&</sup>lt;sup>2</sup> vgl. Giesecke/Mosonyi (2009), S.569

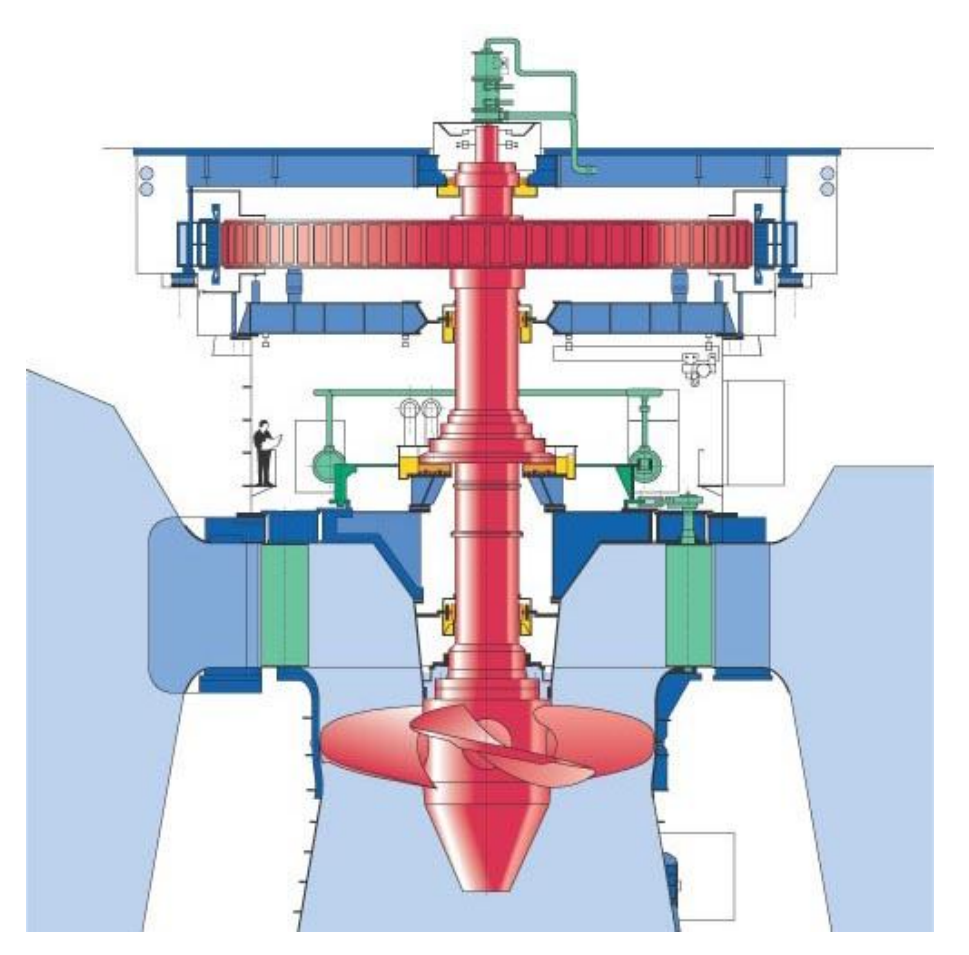

Abbildung 1: Kaplanturbine – Aufbau $3$ 

In Abbildung 1 ist das Schema einer Kaplanturbine mit vier Schaufeln dargestellt. Wie viele Schaufeln verwendet werden hängt von der Fallhöhe und dem Durchfluss ab, was bei der Auslegung eine wichtige Rolle spielt. Prinzipiell gibt es Kaplanturbinen mit drei bis acht Schaufeln. Je größer die spezifische Drehzahl umso kleiner ist die Anzahl der Schaufeln. Alle rot gefärbten Teile rotieren. Diese Anlage ist mit einer Halbspirale aus Beton ausgeführt. Das weist auf eine eher geringe Fallhöhe hin.<sup>4</sup>

#### **2.1.2 Einsatzbereich**

Der Einsatzbereich der verschiedenen Turbinentypen ist von der Fallhöhe und dem Durchfluss abhängig. In Abbildung 2 sind die Einsatzbereiche in Abhängigkeit des Durchflusses Q und der Fallhöhe H dargestellt. Der blau gekennzeichnete Bereich ist

 $^3$  Jaberg (2012), S.346

<sup>4</sup> vgl. Giesecke/Mosonyi (2009), S.569ff

jener der Kaplanturbinen. Es gibt innerhalb der Kaplanturbinen mehrere unterschiedliche Bauformen, auf die aber nicht näher eingegangen wird.

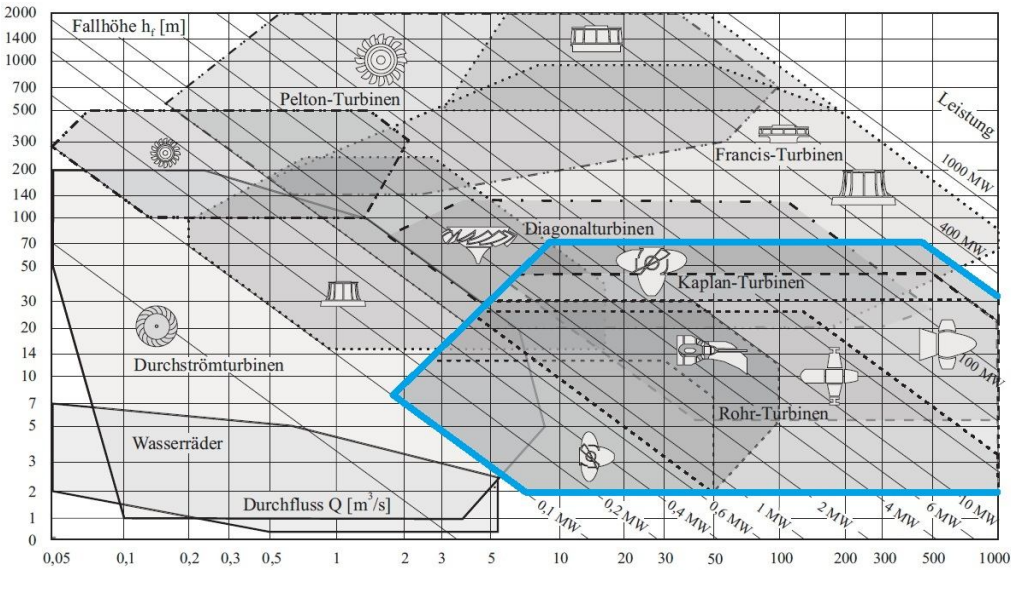

Abbildung 2: Einsatzbereiche - Fallhöhe und Durchfluss<sup>5</sup>

Im Gegensatz zu den anderen Turbinenarten wird die Kaplanturbine bei kleiner Fallhöhe und großem Durchfluss eingesetzt. Eine weitere Form der Einteilung der Einsatzbereiche ist in Abbildung 3 dargestellt.

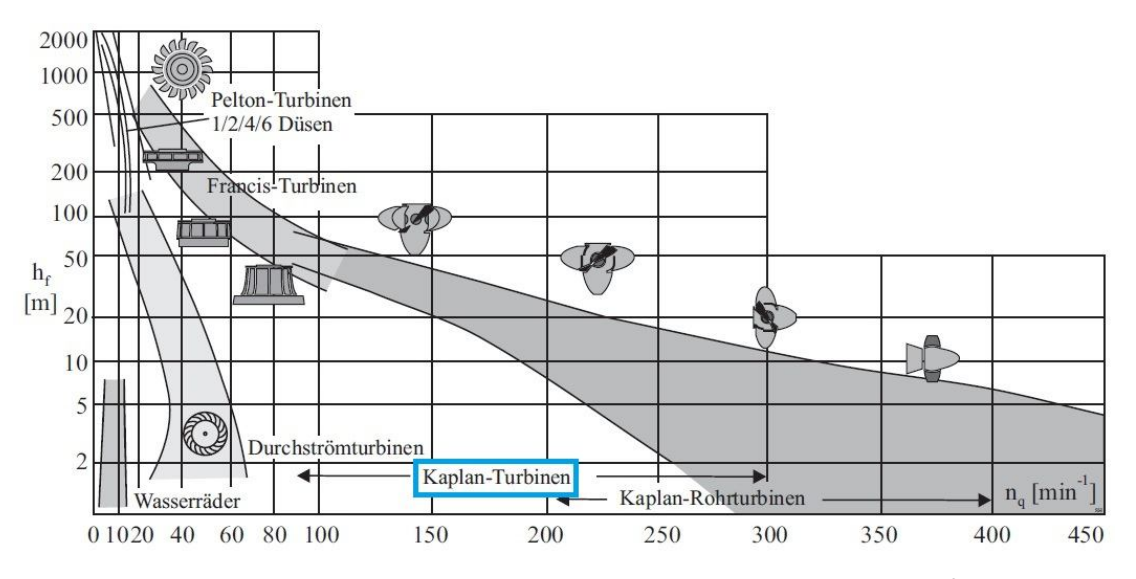

Abbildung 3: Einsatzbereiche - Fallhöhe und spezifische Drehzahl<sup>6</sup>

<sup>&</sup>lt;sup>5</sup> in Anlehnung an Giesecke/Mosonyi (2009), S.512

Die spezifische Drehzahl n<sub>q</sub> ist eine der gebräuchlichsten Kennzahlen bei Turbinen. Sie steht für die Drehzahl einer geometrisch ähnlichen, fiktiven Strömungsmaschine bei einem Durchfluss von 1m<sup>3</sup> und einer Fallhöhe von 1m. Der Einsatzbereich von Kaplanturbinen befindet sich zwischen  $n_q$  90 bis 300.<sup>7</sup>

## **2.2 Laufschaufelverstellung**

Eine Doppelregulierung durch Lauf- und Leitschaufeln bewirkt eine flachere Wirkungsgradkurve. Dies liegt dem gewünschten Effekt zugrunde, dass durch die Anpassung der Schaufelwinkel an die Wasserstände kaum ein Austrittsdrall des Triebwassers vorhanden ist, wodurch die Verluste im Laufrad und im Saugrohr minimiert werden. Durch diese Regulierung kann ein deutlich größerer Bereich mit einer guten Energieausbeute abgefahren werden. $^8$ 

#### **2.2.1 Konstruktion**

Das Verstellen der Laufschaufeln wird heute fast ausschließlich durch einen axialen Servomotor verwirklicht, welcher als doppelwirkender Hydraulikzylinder ausgebildet ist. Der Verstellzylinder ist in der Hohlwelle des Turbosatzläufers (Turbine plus Generator) untergebracht und wird über eine Drehzuführung mit Drucköl versorgt. Es gibt drei unterschiedliche Anordnungen des Verstellzylinders im Rotor, die üblich sind:<sup>9</sup>

- Innerhalb der Nabe des Generators
	- **vorteile** 
		- einteilige Welle
		- große Verstellzylinder sind möglich (Durchmesser)
		- günstige Druckölzuführung
	- **Nachteile** 
		- die gesamte Welle muss hohlgebohrt sein
		- sehr lange Verstellstange ist notwendig

 $^6$  in Anlehnung an Giesecke/Mosonyi (2009), S.511<br><sup>7</sup> vgl. Giesecke/Mosonyi (2009), S.511

<sup>8</sup> vgl. Giesecke/Mosonyi (2009), S.523

<sup>9</sup> vgl. Sigloch (2006), S.369

- In der Laufradnabe (Abbildung 4)
	- Vorteile
		- es ist keine Hohlwelle notwendig
		- die lange Verstellstange entfällt
	- **Nachteile** 
		- der Flügelantrieb ist schlechter zugänglich
		- ein größerer Nabendurchmesser ist notwendig, um den Verstellzylinder unterzubringen
		- die Druckölzufuhr ist umständlicher

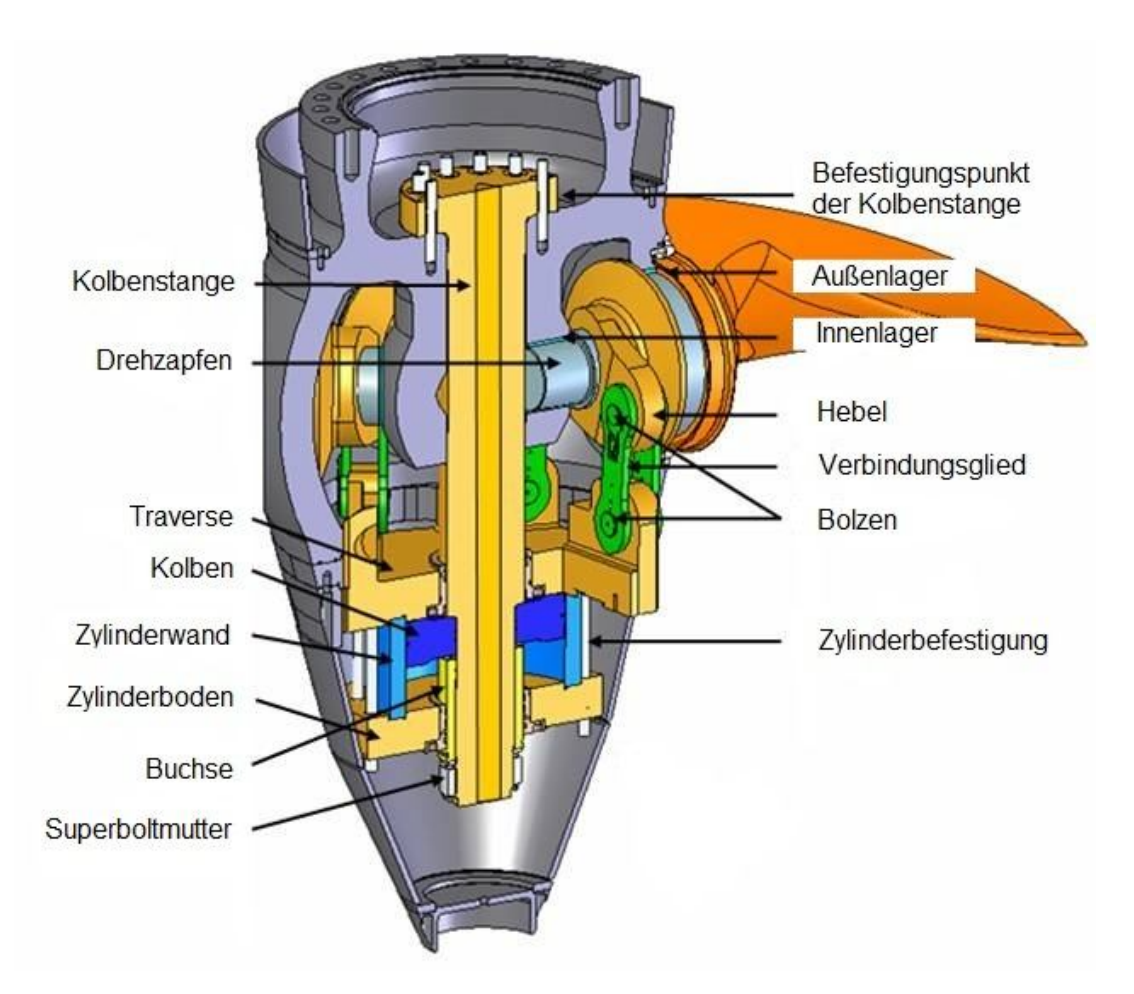

Abbildung 4: Laufschaufelverstellung - Hydraulikzylinder in der Laufradnabe<sup>10</sup>

Die Anordnung des Hydraulikzylinders in der Laufradnabe ist für diese Arbeit ausschlaggebend, da sie maßgeblich die Größe der Laufradnabe beeinflusst.

 $10$  in Anlehnung an Olofsson (2009), S.11

• In der Wellenmitte

Zwischen den Wellenteilen von Generator und Turbine befindet sich eine starre Flanschkupplung. Der Stellmotor ist innerhalb dieser Kupplung untergebracht. Die Laufschaufeln werden über einen Kolben bewegt. Dieser ist mit einer Verstellstange in der hohlgebohrten Turbinenwelle durch eine Traverse verbunden<sup>11</sup>

## **2.2.2 Laufschaufelmoment**

Das Laufschaufelmoment ist jenes Moment, das benötigt wird um den Anstellwinkel der Flügel während des Betriebes zu verändern. Dieses Moment wirkt um die Zapfenachse der Schaufel und muss vom Servomotor aufgebracht werden. Der maximal aufzubringende Betrag dieses Moments bestimmt die Größe des Servomotors und legt somit den minimalen Durchmesser der Laufradnabe fest. Dieses Moment setzt sich aus zwei Teilen zusammen.<sup>12</sup>

- 1. das Moment infolge der hydraulischen Belastung TBh
- 2. das Moment infolge der Fliehkraft TBc

$$
TB = TBh + TBc \tag{1}
$$

Das hydraulisch bedingte Moment entsteht durch die Beaufschlagung des Flügels mit dem Fluid. Diese Beaufschlagung erzeugt eine Druckverteilung (Abbildung 6) auf der Schaufelfläche (Aufteilung in Druck- und Saugseite). Die Differenz dieser beiden Drücke in Verbindung mit einem Flächenstück und dem dazugehörigen Hebelarm, erzeugt das hydraulische Moment.

(2) ݉ݎܾ݈݁݁ܽܪ ∗ ݁ℎܿä݈ܨ ∗ ݖ݁݊ݎ݂݂ܿ݇݀݅݁ݑݎܦ = ௬ௗݐ݉݁݊ܯ

Dieses Moment setzt sich, durch die Betrachtung der Schaufel in einem polaren Koordinatensystem (Abbildung 5), wie folgt zusammen:

 $11$  vgl. Sigloch (2006), S.369

 $12$  vgl. Andritz Hydro (2003), S.3

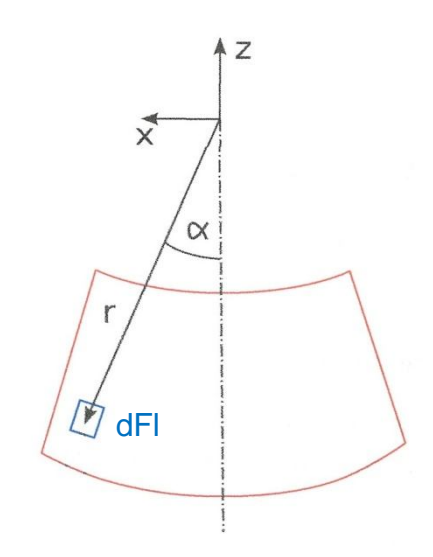

Abbildung 5: Laufschaufelmoment infolge der hydraulischen Belastung

Die Druckdifferenz ∆p ist durch die Druckverteilung der Schaufel bekannt.

$$
T B h = \iint (\Delta p * r * \sin \alpha) dr d\alpha \tag{3}
$$

In Abbildung 6 ist das Beispiel einer Druckverteilung aus einer CFD-Rechnung für einen mittleren Profilschnitt dargestellt.

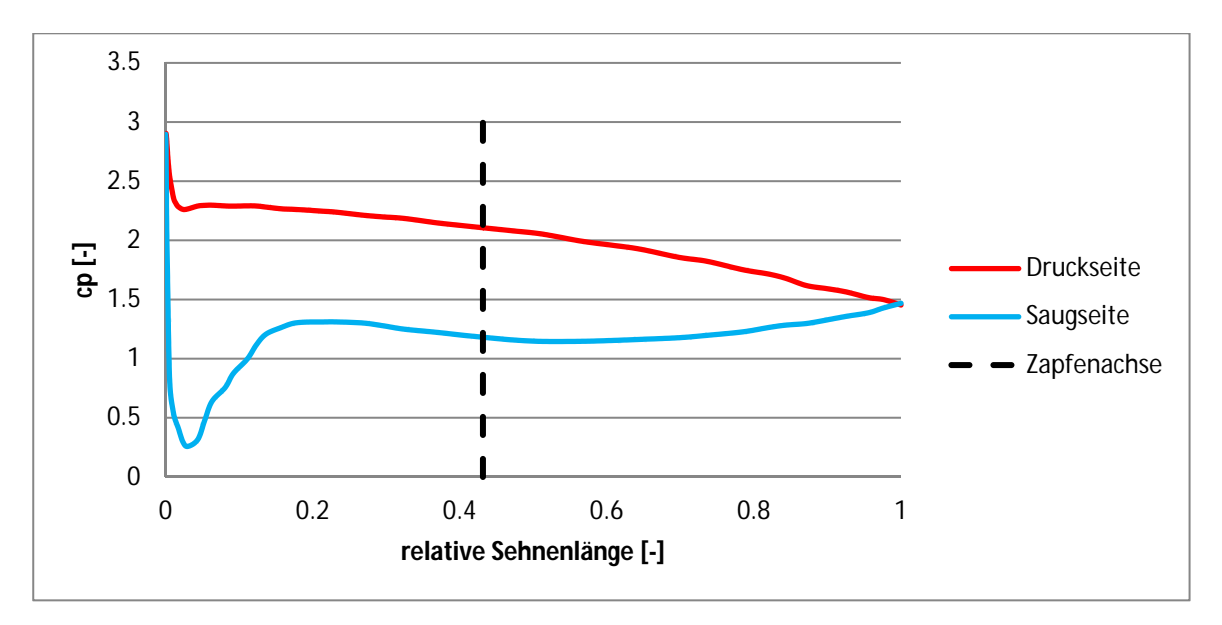

Abbildung 6: Beispiel einer Druckverteilung für einen mittleren Profilschnitt

Auf der Ordinate ist eine normierte Druckgröße cp und auf der Abszisse die relative Sehnenlänge aufgetragen.

$$
cp = \frac{p - p_D}{\rho * g * H}
$$
 (4)

Da die Größen wie Dampfdruck, Dichte, Erdbeschleunigung und Fallhöhe in einem Betriebspunkt konstant sind, kann für einen Vergleichswert des Moments, statt der Druckdifferenz ∆p der normierte Wert ∆cp verwendet werden. Der Radius ist durch die Lage des Profilschnitts bestimmt und dieser in Verbindung mit der Sehnenlänge ergibt den Bereich des Winkels α. Daraus kann ein Vergleichswert V<sub>TBh</sub> des hydraulischen Moments erzeugt werden:

$$
V_{T Bh} = \iint (\Delta c p * r * \sin \alpha) dr d\alpha \tag{5}
$$

Die Laufschaufelmomente infolge der Fliehkraft entstehen durch die Asymmetrie einer Schaufel, bezogen auf die rotierende Turbinenachse. Da der Flügel nicht um eine seiner Hauptträgheitsachsen rotiert, hat der das Bestreben dies zu ändern. Aus diesem Grund entsteht das Moment infolge der Fliehkraft. Dieses Moment weist aufgrund dieser Gegebenheiten immer eine schließende Tendenz auf.

Die Summe dieser beiden Momente ergibt das tatsächlich auf die Zapfenachse wirkende Laufschaufelmoment (Formel 1).<sup>13</sup>

#### **2.3 Modellmessung**

Modellmessungen sind für die Entwicklung von Laufrädern von großer Bedeutung. In einem geschlossenen Wasserkreislauf werden hydraulisch ähnliche Großanlagenbedingungen, wie Fallhöhe, Wasserdurchfluss und Kavitation simuliert. Aus den Testergebnissen wird das gesamte Betriebsverhalten der Modelle erfasst und dargestellt. Dies dient dem optimalen Betrieb der Turbine auf der späteren Großanlage.<sup>14</sup>

 $^{13}$  vgl. Andritz Hydro (2003), S.3

<sup>&</sup>lt;sup>14</sup> vgl. Andritz Hydro (2012a)

## **2.3.1 Ähnlichkeitsgesetze**

Modellversuche basieren auf dem Ansatz, dass es zwischen dem physikalischen Modell und der Originalausführung eine geometrische, kinematische und dynamische Ähnlichkeit gibt. Das führt dazu, dass in beiden Fällen die messbaren Abläufe physikalisch ähnlich stattfinden. Wenn alle drei Kriterien erfüllt sind, spricht man von mechanischer Ähnlichkeit zwischen dem Modell und der Originalausführung.<sup>15</sup>

Die drei Kriterien sind wie folgt definiert:<sup>16,17,18</sup>

## Geometrische Ähnlichkeit:

Wenn die Gestalt zweier geometrischer Figuren gleich ist, aber nicht ihre Größe.

- Ähnlichkeit: Alle Abmessungen von Modell und Originalausführung stehen in einem festen Verhältnis zueinander (Längenmaßstab).
- Grenze: Die Wandrauhigkeit und deren Einflüsse, die Spalte wegen der Betriebssicherheit.

$$
MaBstab_{Länge} = \frac{Länge_{original}}{Länge_{Model}}
$$
 (6)

- Kinematische Ähnlichkeit: Hier spricht man von Geschwindigkeiten und Beschleunigungen.
	- Ähnlichkeit: Die Geschwindigkeiten des Modells und die des Originals stehen in einem festen Verhältnis zueinander (Zeitmaßstab).
	- Grenze: Der Umschlag von laminar auf turbulent und der Trubulenzgrad.

$$
MaBstab_{Zeit} = \frac{Zeit_{original}}{Zeit_{Model}}
$$
 (7)

 $^{15}$  vgl. Strobl/Zunic (2006), S.520

 $16$  vgl. Jaberg (2011), S.83ff

 $17$  vgl. Strobl/Zunic (2006), S.520

<sup>&</sup>lt;sup>18</sup> vgl. Loiskandl (o.J.), S.89ff

Dynamische Ähnlichkeit:

Hier spricht man von Kräften beziehungsweise Kraftwirkungen.

 Ähnlichkeit: Alle in einer Strömung wirkenden Kräfte stehen im Modell im gleichen Verhältnis wie in der Originalausführung (Kräftemaßstab).

$$
MaBstab_{Kraft} = \frac{Kraft_{original}}{Kraft_{Model}}
$$
 (8)

Hierfür gibt es zwei unterschiedliche Kennzahlen:

Froude – Zahl (Oberflächenwellen, Wehre, Schleusen, Schiffe)

$$
Fr = \frac{Tr\ddot{a}gheitskraft}{Schwerkraft} = \frac{c}{\sqrt{g * l}}
$$
(9)

■ Reynolds – Zahl (Reibungseffekte)

$$
Re = \frac{Trägheitskraft}{Reibungskraft} = \frac{c * l}{\vartheta}
$$
 (10)

Häufig können Unterschiede bei der dynamischen Ähnlichkeit akzeptiert werden, ohne die Übertragbarkeit der Modellergebnisse auf die Originalausführung zu gefährden.

Die wichtigsten Ähnlichkeitsbeziehungen zwischen Modell und Original sind wie folgt definiert:19,20

Förderhöhe

$$
\frac{H_1}{H_2} = \left(\frac{n_1}{n_2}\right)^2 * \left(\frac{D_1}{D_2}\right)^2 \tag{11}
$$

 $19$  vgl. Jaberg (2011), S.83ff

<sup>&</sup>lt;sup>20</sup> vgl. Gabi (2008), S.25ff

Strahlensatz für Geschwindigkeitsdreiecke

$$
\frac{c_1}{c_2} = \frac{u_1}{u_2} = \frac{n_1}{n_2} * \frac{D_1}{D_2}
$$
 (12)

• Durchsatz

$$
\frac{\dot{m}_1}{\dot{m}_2} = \frac{\rho_1}{\rho_2} * \frac{n_1}{n_2} * \left(\frac{D_2}{D_1}\right)^3 \tag{13}
$$

Volumenstrom

$$
\frac{Q_1}{Q_2} = \frac{n_1}{n_2} * \left(\frac{D_1}{D_2}\right)^3 \tag{14}
$$

Leistung

$$
\frac{P_1}{P_2} = \frac{\rho_1}{\rho_2} * \left(\frac{n_1}{n_2}\right)^3 * \left(\frac{D_1}{D_2}\right)^5 \tag{15}
$$

• Kräfte

$$
\frac{F_1}{F_2} = \frac{\rho_1}{\rho_2} * \left(\frac{n_1}{n_2}\right)^2 * \left(\frac{D_1}{D_2}\right)^4 \tag{16}
$$

Da die Ähnlichkeit bei Reibungseffekten kaum herstellbar ist, wird die Reynolds-Ähnlichkeit bei hydraulischen Strömungsmaschinen meistens ignoriert. Diese hat hauptsächlich Auswirkungen auf die Wirkungsgradmessung. Als Abhilfe gibt es sogenannte Aufwertungsformeln.

Nach der Grundlage von Ackeret gibt es:<sup>21</sup>

- 50% Re-abhängige Verluste durch Reibung (aufwertbar)
- 50% Re-unabhängige Verluste durch Stoßverluste, Mischverluste und Austrittsverluste (nicht aufwertbar)

Aus dieser Überlegung ergibt sich folgende Gleichung:

$$
\frac{Verluste_1}{Verluste_2} = \frac{1 - \eta_1}{1 - \eta_2} = \frac{1}{2} + \frac{1}{2} * \left(\frac{D_2 * \sqrt{H_2}}{D_1 * \sqrt{H_1}}\right)^{0.2}
$$
(17)

Zusammenfassend kann gesagt werden, dass die Aufwertungsrechnung mit der Messung nur durch die Einzelbewertung der Teilverluste in Übereinstimmung gebracht werden kann. Eine Bewertung der Oberflächenrauhigkeit ist schwierig. Zusätzlich muss der mechanische Wirkungsgrad eliminiert werden.<sup>22</sup>

 $^{21}$  vgl. Jaberg (2011), S.89

<sup>&</sup>lt;sup>22</sup> vgl. Jaberg (2011), S.92

#### **2.3.2 Prüfstandsaufbau**

In Abbildung 7 ist einer der Prüfstände der Andritz Hydro in Linz dargestellt. Der grün eingefärbte Bereich ist jener, wo Spirale, Turbine und Saugrohr aneinandergereiht sind. Die blauen Komponenten stellen den Wasserkreislauf dar und die gelben die zusätzlich benötigten Vorrichtungen, wie Kalibriereinrichtungen, Vorratstank, etc. Alle Laufräder die in Linz gemessen werden, sind auf einen Durchmesser von 340 mm skaliert.

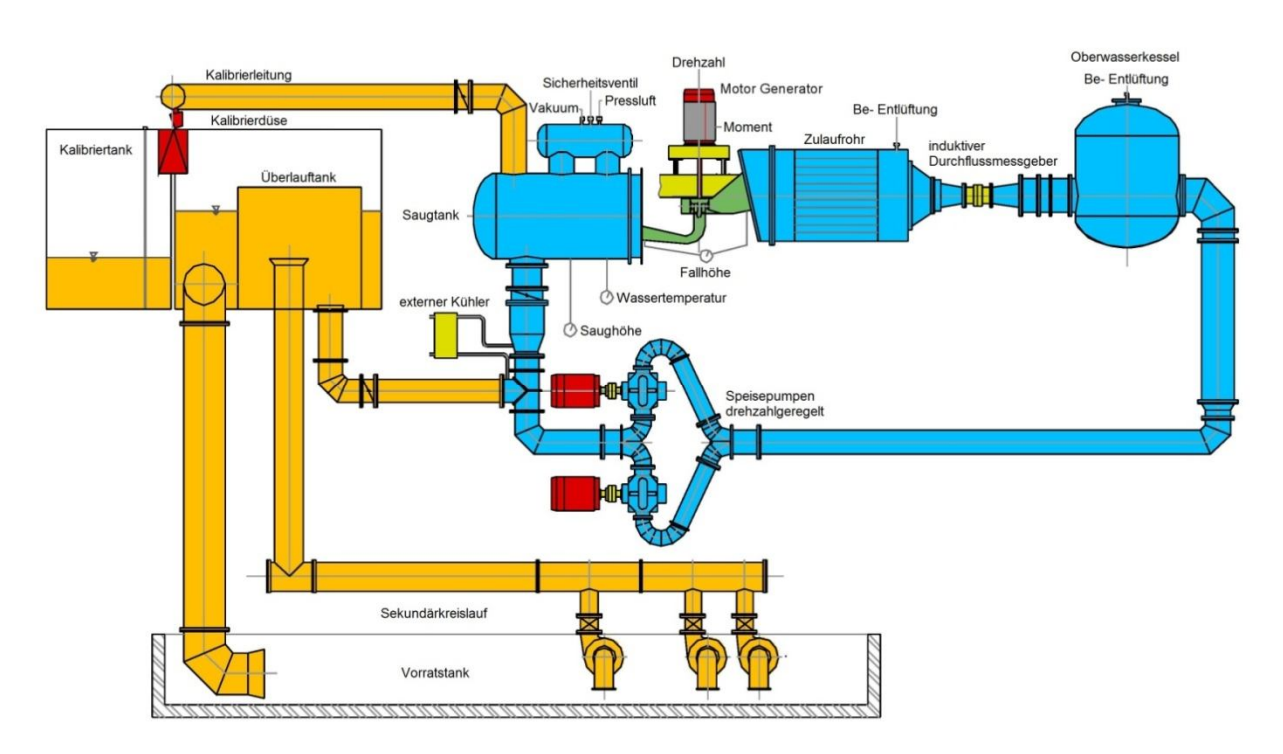

Abbildung 7: Prüfstandsaufbau mit Komponenten<sup>23</sup>

#### **2.3.3 Messung des Laufschaufelmoments**

In den meisten Fällen werden solche Messungen bei hohen Thoma-Zahlen (Kapitel 2.5) durchgeführt. Doch bei großen Durchflüssen kann Kavitation auf den Laufschaufeln auftreten und Einfluss auf das Laufschaufelmoment haben. Daher wird bei einigen ausgewählten Betriebspunkten die Auswirkung der Thoma-Zahl auf das Moment überprüft. Bei den meisten Modellen wird der Laufschaufelwinkel β im Stillstand eingestellt.

 $23$  in Anlehnung an Andritz Hydro (2010)

Daher werden die Messungen bei konstanten Laufschaufelwinkeln durchgeführt, während hydraulische Parameter, wie die spezifische Drehzahl n<sub>ED</sub> und der Leitschaufelwinkel α, systematisch über den gesamten Betriebsbereich variiert werden. Normalerweise wird das Laufschaufelmoment durch die Torsionsverformung des Drehzapfens mithilfe von Dehnmessstreifen ermittelt. Das Ende des Zapfens ist innerhalb der Nabe befestigt. Es kann der originale Zapfen mit verringertem Durchmesser verwendet werden, oder dieser wird durch einen speziellen Messzapfen ersetzt, welcher aus einem Material mit geeignetem Elastizitätsmodul und passender Hysterese besteht. Um störende Einflüsse durch Reibung zu vermeiden, kann der Drehzapfen kugelgelagert werden. Befindet sich der Messbereich nicht im Trockenen, ist es wichtig einen guten Oberflächenschutz gegen die Feuchtigkeit aufzubringen. Der elektrische Isolationswiderstand sollte regelmäßig kontrolliert werden. Das Messsignal aus der Nabe wird per Telemetrie an den Computer übertragen.<sup>24</sup>

In Abbildung 8 ist ein Beispiel eines Messaufbaus dargestellt.

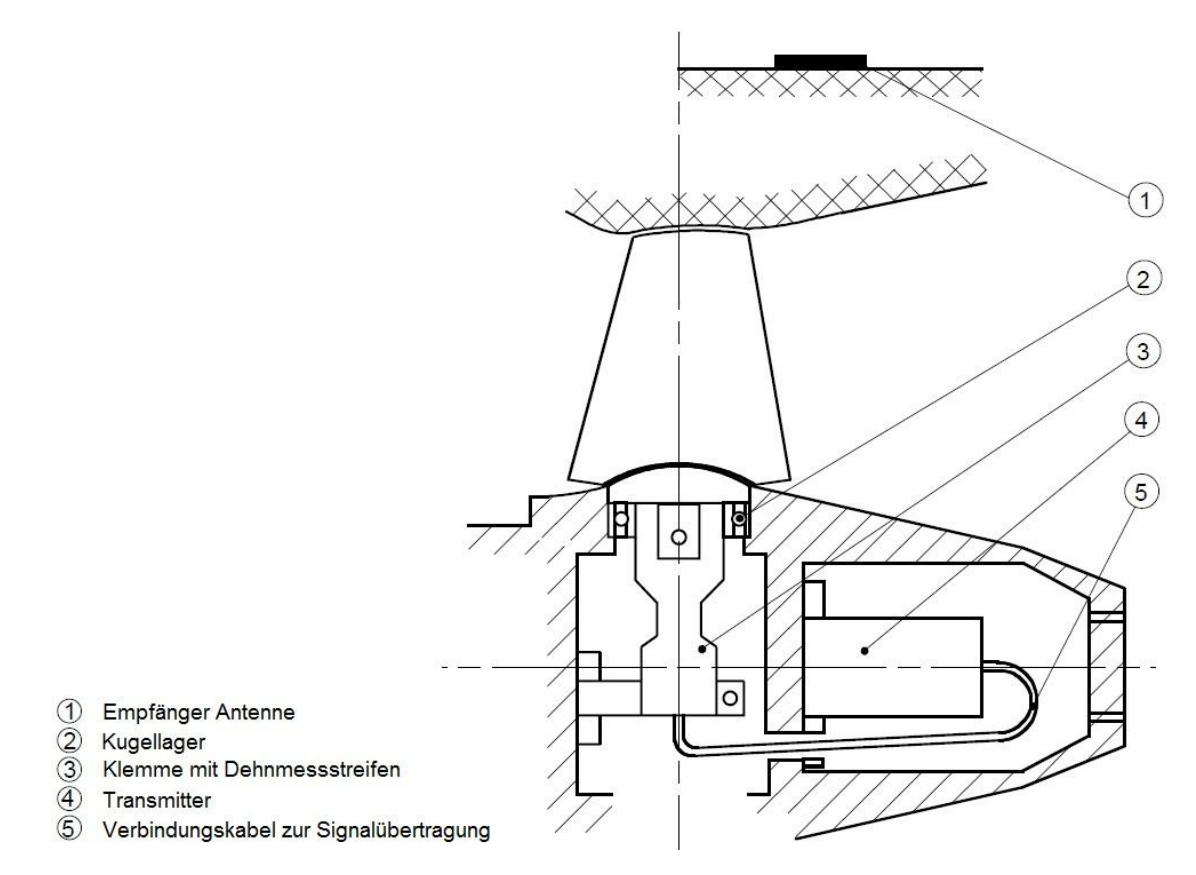

Abbildung 8: Messaufbau - Laufschaufelmomente<sup>25</sup>

<sup>&</sup>lt;sup>24</sup> vgl. IEC Norm (1999), S.445

 $25$  in Anlehnung an IEC Norm (1999), S.447

## **2.4 Dimensionslose Kennzahlen**

Dimensionslose Kennzahlen sind sehr wichtig für die Auslegung, den Vergleich und die Beurteilung der Versuchsergebnisse von Strömungsmaschinen. Eine typische Bauart ist immer einem Bereich spezifischer Drehzahl zugeordnet (radial, diagonal, axial). Des Weiteren gibt es innerhalb einer Bauart, entsprechend den Anforderungen, unterschiedlich große und unterschiedlich schnell drehende aber ähnliche Maschinen.<sup>26</sup> Die wichtigsten Kennzahlen sind wie folgt definiert:<sup>27</sup>

**•** Förderziffer

$$
\varphi = \frac{Q}{A * u} = \frac{c_m}{u} \tag{18}
$$

**Druckziffer** 

$$
\psi = \frac{2 * Y}{u^2} = \frac{2 * g * H}{u^2} \tag{19}
$$

Leistungsziffer (für Turbinen)

$$
\lambda = \varphi * \psi * \eta \tag{20}
$$

• Durchmesserziffer

$$
\delta = D * \frac{H^{0,25}}{Q^{0,5}} = 0.5361 * \frac{\psi^{0,25}}{\varphi^{0,5}}
$$
 (21)

• Schnelllaufzahl

$$
\sigma = \frac{\varphi^{0.5}}{\psi^{0.75}}
$$
 (22)

spezifische Drehzahl

$$
n_q = n * \frac{Q^{0.5}}{H^{0.75}}
$$
 (23)

<sup>26</sup> vgl. Wolf (2009), S.22

<sup>&</sup>lt;sup>27</sup> vgl. Jaberg (2011), S.93ff

Für die Untersuchungen der Laufschaufelmomente ist es wichtig, diese vergleichbar zu machen. Da die Messungen bei unterschiedlichen Firmen durchgeführt wurden, weisen sie verschiedene Modelldurchmesser auf. Daher ist es nicht sinnvoll, die absoluten Werte gegenüber zu stellen. Durch eine Transformation der absoluten Werte in dimensionslose Kennzahlen, wird ein Vergleich aussagekräftig.

Es gibt mehrere Definitionen für diese dimensionslosen Kennzahlen, die in Tabelle 1 aufgelistet sind. Für den weiteren Verlauf dieser Arbeit wird die Definition der IEC-Norm verwendet. Die IEC normiert die Werte auf 1m Fallhöhe und 1m Durchmesser. Um die Kennzahlen dimensionslos zu bekommen, wird die Gravitation g bei der Normierung verwendet.

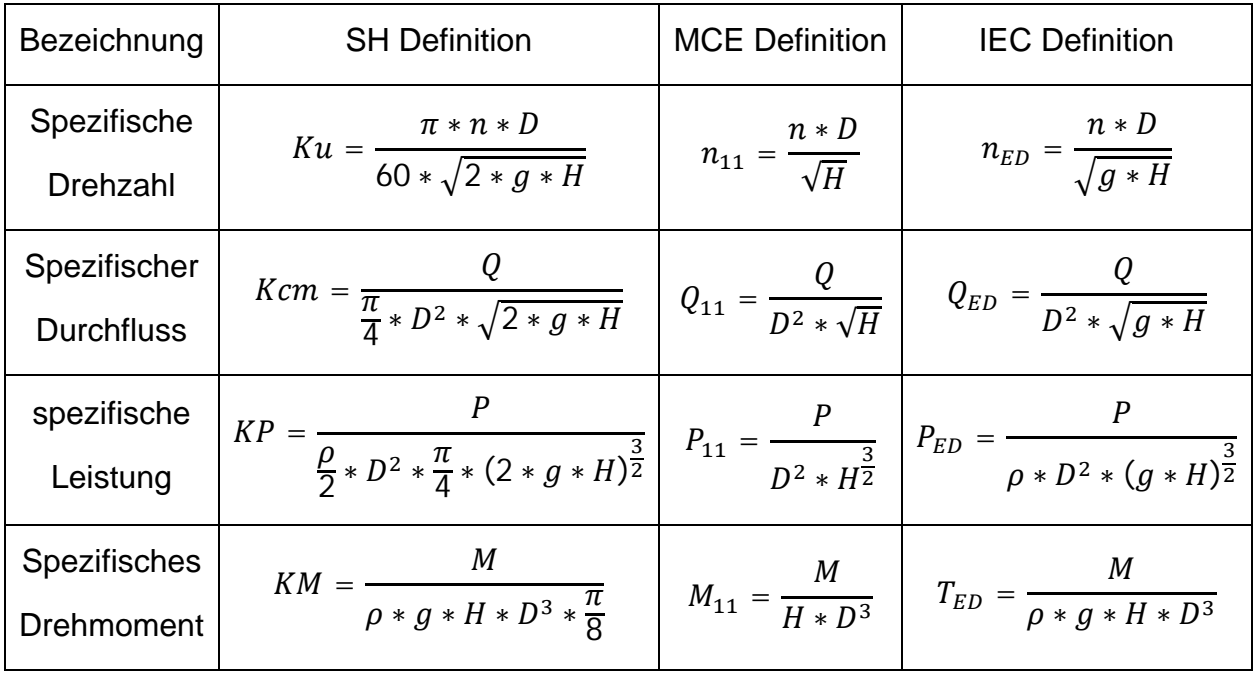

Tabelle 1: Dimensionslose Kennzahlen<sup>28</sup>

<sup>&</sup>lt;sup>28</sup> in Anlehnung an VA TECH (o.J.), S.2

# **2.5 Grundbegriffe**

#### Sehne und Skelettlinie

Sehne ist die Bezeichnung für die gedachte Verbindungslinie zwischen Ein- und Austrittskante eines Schaufelprofils (Abbildung 9).<sup>29</sup>

Skelettlinie ist die Bezeichnung für eine gedachte Linie, die zur Beschreibung von Schaufelprofilen dient. Die Skelettlinie kann folgendermaßen bestimmt werden:

Ausgehend von der Eintrittskante des Schaufelprofils zeichnet man in diskreten Abständen die Profilhöhe ein, bis die Austrittskante erreicht ist. Danach kennzeichnet man den Mittelpunkt jeder Profilhöhe und verbindet diese Punkte. Diese Verbindungslinie ist die Skelettlinie (Abbildung 9).<sup>30</sup>

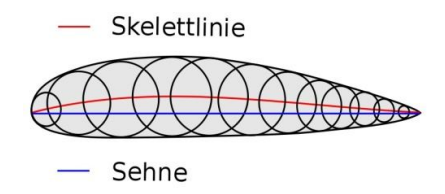

Abbildung 9: Grundbegriffe - Sehne und Skelettlinie eines Schaufelprofils

#### Relative Sehnenlänge

Die relative Sehnenlänge ist eine aktuelle Länge bezogen auf die wirkliche Länge der Sehne. Was bedeutet, dass eine relative Sehnenlänge von null die Eintrittskante und von eins die Austrittskante ist.

$$
relative Sehnenlänge = \frac{aktuelle Länge}{reale Sehnenlänge}
$$
\n(24)

#### **Laufschaufelwinkel**

 $\overline{a}$ 

Der Laufschaufelwinkel einer Kaplanturbine ist ein Maß für die Öffnung der Laufradschaufeln. Durch die Regulierbarkeit der Laufschaufeln bei Kaplanturbinen ist dieser Winkel verstellbar. Es gibt verschieden Definitionen, welche in Kapitel 3.2.2 näher erläutert sind.

 $^{29}$  vgl. Klußmann/Malik (2007), S.227

 $30$  vgl. Klußmann/Malik (2007), S.267

#### **Staupunkt**

An der Oberfläche der angeströmten Seite eines von Flüssigkeit umströmten Körpers, gibt es mindestens einen Punkt in dem die Strömungsgeschwindigkeit, relativ zum umströmten Körper, null ist. In diesem Punkt, dem sogenannten Staupunkt, trifft die Stromlinie normal auf die Oberfläche auf. Da die relative Geschwindigkeit zum Körper in diesem Punkt null ist, wird diese kinetische Energie in Druckenergie umgewandelt. Dies führt dazu, dass im Staupunkt der größte Druck auf der Körperoberfläche herrscht.<sup>31</sup>

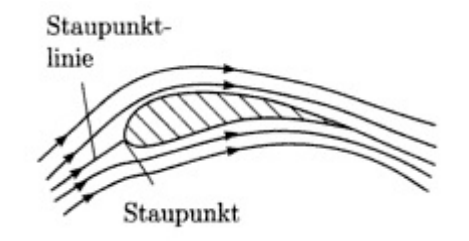

Abbildung 10: Grundbegriffe - Staupunkt<sup>31</sup>

#### **Zapfenachse**

Die Zapfenachse ist jene Achse, um die die Laufschaufelverstellung erfolgt. Sie steht normal auf die Turbinenachse und ist zugleich die Drehachse um die das Laufschaufelmoment wirkt.

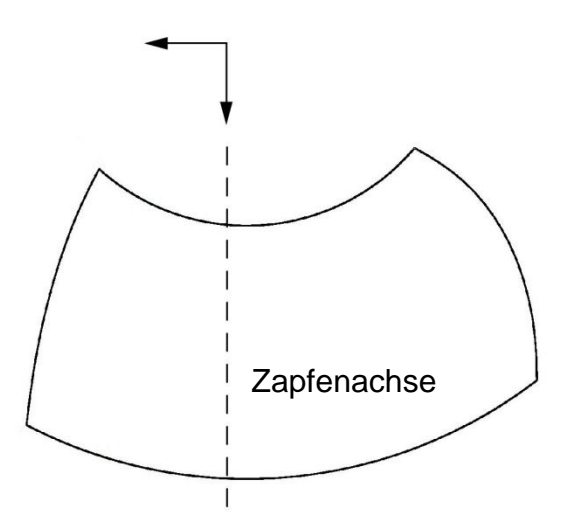

Abbildung 11: Grundbegriffe - Zapfenachse

<sup>31</sup> Hutter (2002), S.88

#### Schließendes bzw. öffnendes Moment

Ein schließendes Moment bedeutet, dass die Schaufeln aufgrund des Laufschaufelmoments das Bestreben haben, sich in Richtung Nullstellung zu drehen. Entgegengesetzt wirkt ein öffnendes Moment, also ein Bestreben in Richtung größeren Laufschaufelwinkel. Die Definition für diese Arbeit wurde folgendermaßen festgelegt:

- schließendes Moment  $\rightarrow$  positives Vorzeichen
- $\bullet$  öffnendes Moment  $\rightarrow$  negatives Vorzeichen

#### Stärker schließend bzw. schließende Tendenz

Ein stärker schließendes Moment bzw. ein Moment das eine schließende Tendenz erfährt, bedeutet, dass sich der Momentenverlauf in Richtung positive Momentenachse verschiebt. Es heißt jedoch nicht, dass das Moment dadurch ein positives Vorzeichen besitzt. Es gibt drei Möglichkeiten, wie sich ein stärker schließendes Moment im Verlauf auswirken kann:

- Das Moment ist bereits schließend (positives Vorzeichen)  $\rightarrow$  das Moment bleibt schließend und der Betrag des Moments erhöht sich
- Das Moment ist öffnend (negatives Vorzeichen)  $\rightarrow$  das Moment wird schließend, da die Verschiebung größer ist als der Betrag des ursprünglichen Moments
- Das Moment ist öffnend (negatives Vorzeichen)  $\rightarrow$  das Moment bleibt öffnend, da die Verschiebung kleiner ist als der Betrag des ursprünglichen Moments

#### Stärker öffnend bzw. öffnende Tendenz

Ein stärker öffnendes Moment bzw. ein Moment das eine öffnende Tendenz erfährt, bedeutet, dass sich der Momentenverlauf in Richtung negative Momentenachse verschiebt. Es heißt jedoch nicht, dass das Moment dadurch ein negatives Vorzeichen besitzt. Es gibt drei Möglichkeiten, wie sich ein stärker öffnendes Moment im Verlauf auswirken kann:

- Das Moment ist bereits öffnend (negatives Vorzeichen)  $\rightarrow$  das Moment bleibt öffnend und der Betrag des Moments erhöht sich
- Das Moment ist schließend (positives Vorzeichen)  $\rightarrow$  das Moment wird öffnend, da die Verschiebung größer ist als der Betrag des ursprünglichen Moments
- Das Moment ist schließend (positives Vorzeichen)  $\rightarrow$  das Moment bleibt schließend, da die Verschiebung kleiner ist als der Betrag des ursprünglichen **Moments**

#### Eintrittswinkel β<sup>e</sup>

Bei der Verwendung des Eintrittswinkels, ist jener Winkel gemeint, den die Relativgeschwindigkeit, an der Eintrittskante der Schaufel, mit Umfangsgeschwindigkeit einschließt (Abbildung 12).

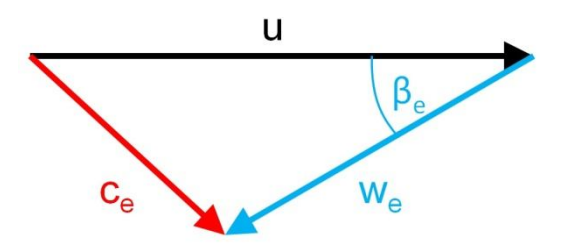

Abbildung 12: Grundbegriffe - Eintrittswinkel

#### Austrittswinkel β<sup>a</sup>

Bei der Verwendung des Austrittswinkels, ist jener Winkel gemeint, den die Relativgeschwindigkeit, an der Austrittskante der Schaufel, mit Umfangsgeschwindigkeit einschließt (Abbildung 13).

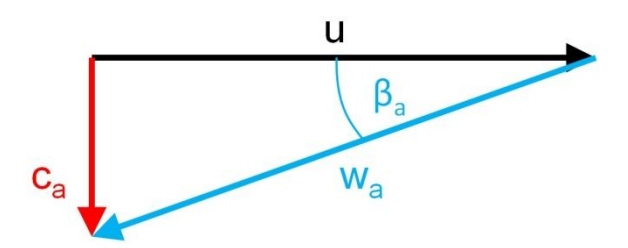

Abbildung 13: Grundbegriffe - Austrittswinkel

#### Modifikation

Eine Modifikation bedeutet im Zusammenhang mit dieser Arbeit, eine Modifizierung bzw. Abänderung der Geometrie einer Kaplanschaufel.

#### **Betriebspunkt**

Ein Betriebspunkt ist ein bestimmter Punkt im Turbinenkennfeld, der Zustände wie Fallhöhe, Durchfluss, Lauf- und Leitschaufelwinkel definiert.

#### Thoma-Zahl

Um einen kavitationsfreien Betrieb einer Strömungsmaschine abschätzen zu können, wurde die Thoma-Zahl  $\sigma_{TH}$  als beschreibender Parameter definiert. In der Wasserkraft ist dieser beispielsweise wichtig, um die Turbinenlage bezüglich des Unterwassers zu ermitteln.<sup>32</sup> Die Definition lautet wie folgt:<sup>33</sup>

$$
\sigma_{TH} = \frac{specific \times B}{specifische Stutzenarbeit} = \frac{H_a - H_D - z}{H}
$$
 (25)

- $H_a$  ... Atmosphärendruckhöhe
- $H_D \dots$  Dampfdruckhöhe
- z ... Bezugshorizont der Turbinenachse bezogen auf den Unterwasserstand
- H ... Fallhöhe der Wasserkraftanlage

#### CFD

CFD steht für Computational Fluid Dynamics und heißt übersetzt numerische Strömungsmechanik. Das Ziel der CFD ist es, strömungsmechanische Probleme mithilfe von numerischen Verfahren zu lösen.<sup>34</sup>

## FE

 $\overline{a}$ 

FE steht für Finite Elemente und ist ein numerisches Verfahren zur Lösung partieller Differentialgleichungen. "*Die Finite Elemente Methode ist eine numerische Näherungsmethode, welche auch dann genaue Lösungen liefern kann, wenn die Komplexität der Geometrie oder der Randbedingungen keine analytische Lösung zulässt.*" 35

 $32$  vgl. Giesecke/Mosonyi (2009), S.489

 $33 \,\text{vg}$ l. Strobl/Zunic (2006), S.342

 $34$  vgl. Herwig (2004), S.  $48$ 

 $35$  Kress (2012), S. 5

#### **Deviationsmoment**

Das Deviationsmoment ist ein Massenmoment 2. Ordnung. Es ist ein Maß für das Bestreben eines rotierenden Körpers seine Rotationsachse zu verändern. Es ist von der Geometrie des Körpers abhängig.<sup>36</sup>

$$
I_{xy} = \int x * y * dm \tag{26}
$$

#### **Nabenverhältnis**

Das Nabenverhältnis ist das Verhältnis zwischen Nabendurchmesser und Außendurchmesser eines Laufrades.

$$
N = \frac{D_N}{D_M} \tag{27}
$$

<sup>36</sup> vgl. Parkus (1966), S. 59

# **3 Messdaten**

Die Diplomarbeit stützt sich auf eine Vielzahl von Messdaten unterschiedlichster 5-Flügler Kaplanturbinen. Deshalb ist es wichtig, alle notwendigen Daten zu sammeln und sie anschließend auf eine einheitliche Form zu bringen.

# **3.1 Datensammlung**

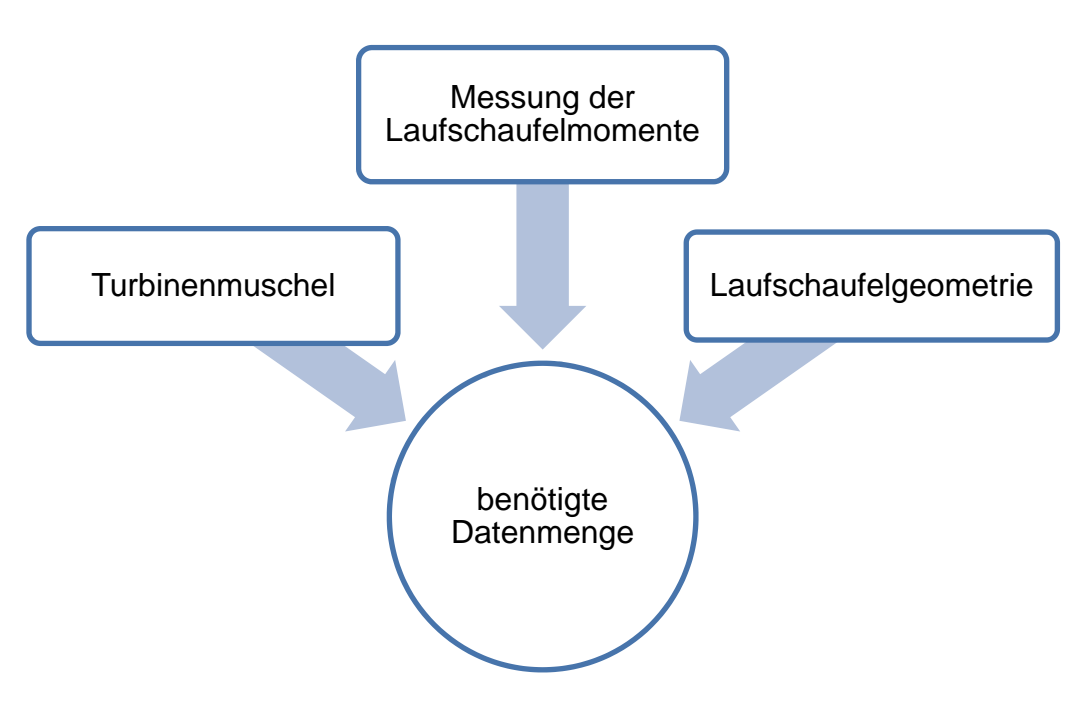

Abbildung 14: Daten – Voraussetzung

Wie in Abbildung 14 dargestellt, sind drei verschiedene Arten von Informationen notwendig, um eine Anlage für Untersuchungen verwenden zu können.

Es sind durch die Andritz Hydro neun unterschiedliche Anlagen zur Verfügung gestellt worden, bei denen die benötigte Datenmenge vorhanden ist. Diese Anzahl ist begrenzt, da diese Anlagen alle in den Bereich "Large Hydro" (übersetzt: Großwasserkraft) fallen. In diesem Bereich gibt es nur wenige 5-Flügler Projekte, für welche Messungen der Laufschaufelmomente durchgeführt wurden. Die wichtigsten Eckdaten dieser neun Anlagen sind in Tabelle 2 aufgelistet.

|                    | $n_q$ [min <sup>-1</sup> ] | $D_M$ [m] | $N$ [-] | $\beta_{opt}$ [°] |
|--------------------|----------------------------|-----------|---------|-------------------|
| Kotapanjang        | 100                        | 0.5       | 0.47    | 19.05             |
| La Forge 2         | 140                        | 0.406     | 0.42    | 20.09             |
| 540 F              | 136                        | 0.308     | 0.44    | 20.97             |
| <b>Stave Falls</b> | 122                        | 0.34      | 0.47    | 19.57             |
| 605 AR             | 160                        | 0.308     | 0.40    | 25.31             |
| Sao Salvador       | 126                        | 0.34      | 0.43    | 17.88             |
| <b>LR 416</b>      | 134                        | 0.34      | 0.43    | 19.5              |
| Qing Tong Xia      | 154                        | 0.308     | 0.40    | 28.84             |
| Paloona            | 113                        | 0.34      | 0.42    | 18.5              |

Tabelle 2: Eckdaten der neun zur Verfügung stehenden Anlagen

#### **3.1.1 Messung der Laufschaufelmomente**

Alle Messungen der Laufschaufelmomente wurden bei den zur Verfügung gestellten Anlagen immer an der Modellmaschine durchgeführt. Die Messungen sind sehr unterschiedlich detailliert ausgeführt worden. Manche sehr ausführlich und nachvollziehbar und andere wiederum nur sehr knapp. Auch wenn die Messung knapp ausgeführt ist, sagt dies nichts über die Genauigkeit aus.

Die Qualität ist auch davon abhängig, wie alt der Versuch ist. Bei Messungen die schon weiter zurück liegen, ist die Zuordnung der Messpunkte meist schwierig. Es sind keine unterschiedlichen Farben für die jeweiligen Messreihen verwendet worden, obwohl diese in einigen Bereichen sehr dicht beieinander bzw. übereinander liegen. Dies bringt eine gewisse Ungenauigkeit. Bei wenigen Messungen wurden die Laufschaufelmomente separat für die Momente infolge der Fliehkraft und jene infolge der hydraulischen Belastung aufbereitet, da dies eine zusätzliche Messung in Luft bedeutet.

In Abbildung 15 ist eine sehr gut aufbereitete Messung dargestellt. Dieser Versuch wurde bei einem Laufschaufelwinkel von minus vier Grad, nach Züricher Definition (Kapitel 3.2.2), durchgeführt. Auf der Ordinate ist das normierte Laufschaufelmoment infolge hydraulischer Belastung  $T B h_{FD}$  aufgetragen. Bei dieser Anlage wurde das Moment infolge der Fliehkraft getrennt gemessen.

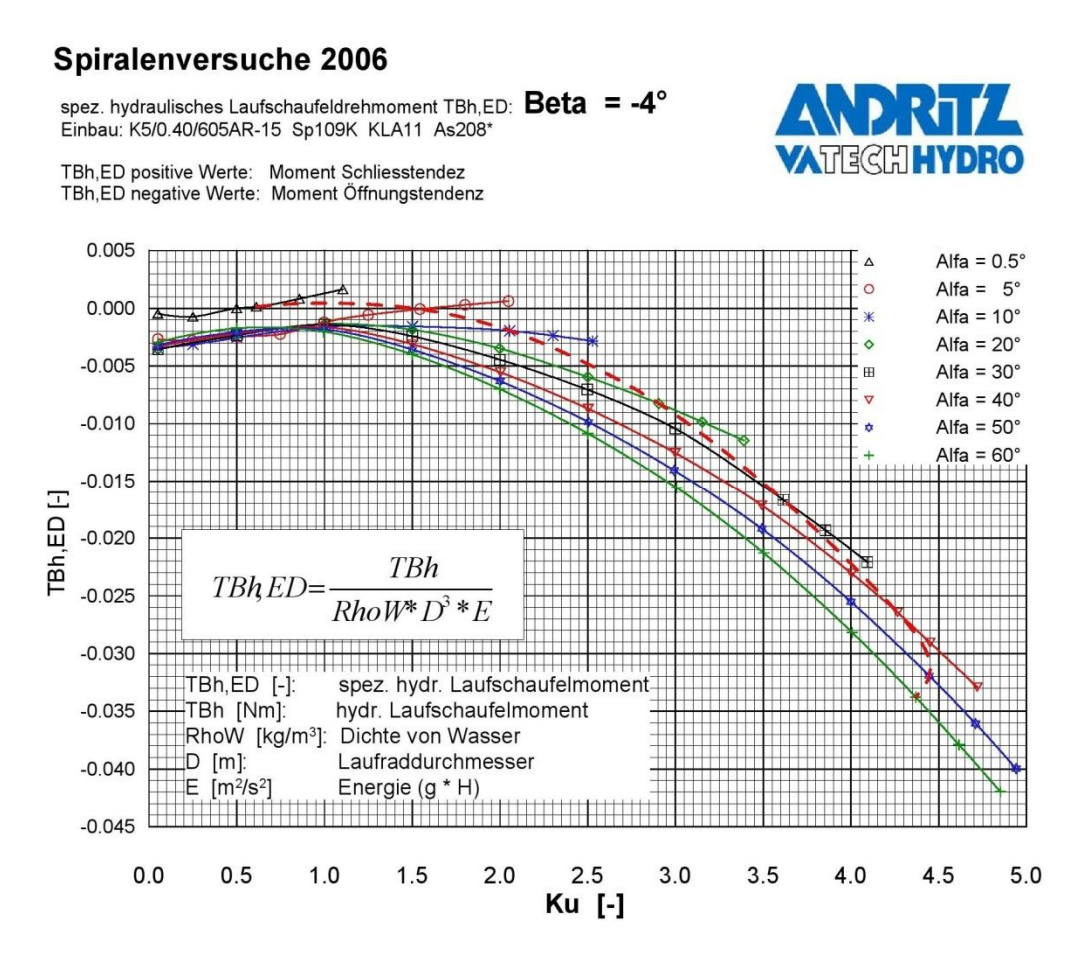

Abbildung 15: Messung – gut aufbereitet $^{37}$ 

Auf der Abszisse ist die spezifische Drehzahl Ku (Tabelle 1) aufgetragen, die gleichbedeutend mit einer Höhe ist. Jede Linie steht für einen Messversuch bei einem konstanten Leitschaufelwinkel α.

<sup>37</sup> Andritz Hydro (2006a), S.9

Als Gegenstück soll die Abbildung 16 zeigen, welche Ungenauigkeit eine weniger gut aufbereitete Messung aufweist. Hierbei handelt es sich um einen Versuch bei einem Laufschaufelwinkel β von 24,3° nach GE Definition (Kapitel 3.2.2). In gewissen Bereichen ist nur schwer zu erkennen, welcher Messpunkt zu welcher Linie gehört. Auf der Ordinate ist das gesamte Laufschaufelmoment normiert durch TB<sub>11</sub> (entspricht M<sub>11</sub>) aus Tabelle 1) dargestellt. Auf der Abszisse ist eine spezifische Drehzahl  $n_{11}$ abgebildet. Die Linien gelten immer für eine bestimmte Leitschaufelstellung α.

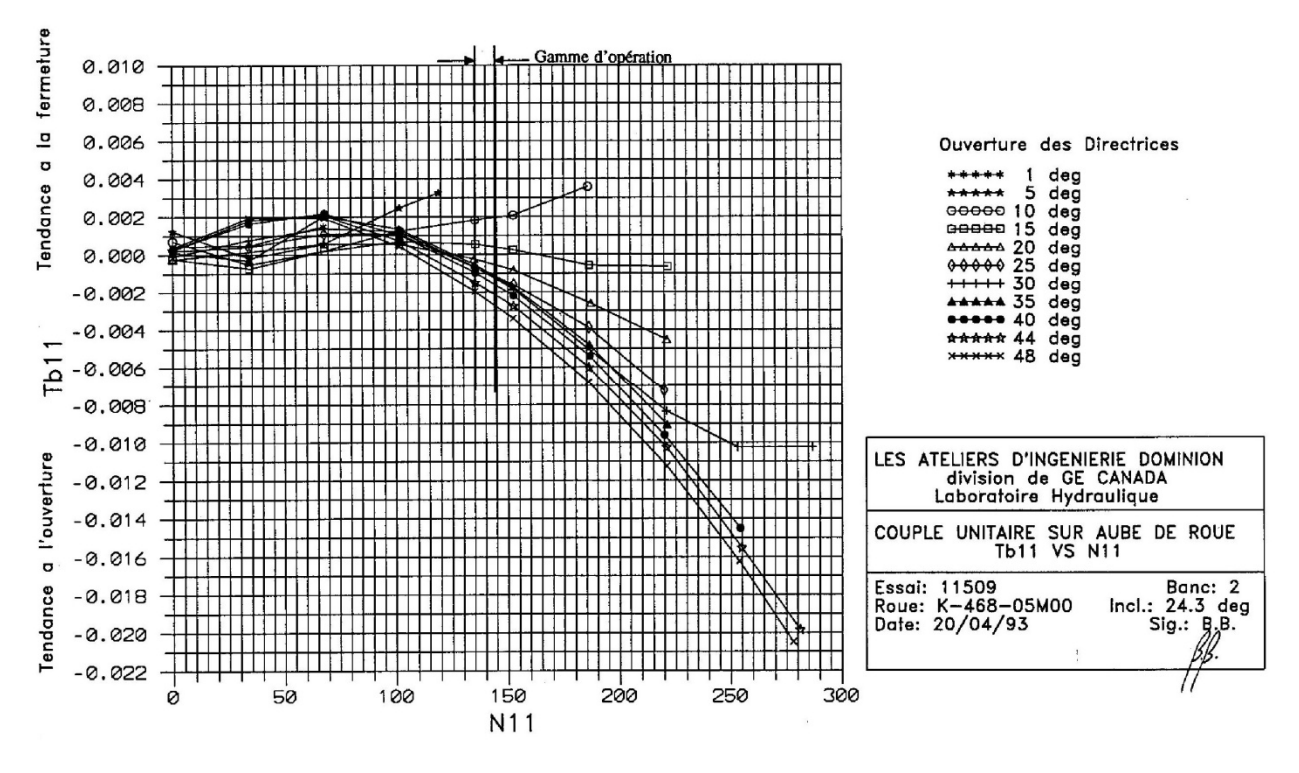

Abbildung 16: Messung – weniger gut aufbereitet<sup>38</sup>

<sup>38</sup> GE Canada (1993), S.66
#### **3.1.2 Turbinenmuschel**

Eine Turbinenmuschel stellt den Fahrbereich einer Anlage dar. Sie beinhaltet die notwendigen Informationen für die Doppelregulierung einer Kaplanturbine: die Kombination aus Leit- und Laufschaufelwinkel bei einem bestimmten Durchfluss und einer bestimmten Höhe. Ein Muscheldiagramm, wie in Abbildung 17 dargestellt, enthält Linien konstanten Wirkungsgrades in einem Q11(n11) Koordinatensystem. Dabei werden im Allgemeinen folgende dimensionsbehaftete Größen aus Tabelle 1 verwendet:<sup>39</sup>

$$
Q_{11} = \frac{Q}{D^2\sqrt{H}}\tag{28}
$$

$$
n_{11} = \frac{nD}{\sqrt{H}}\tag{29}
$$

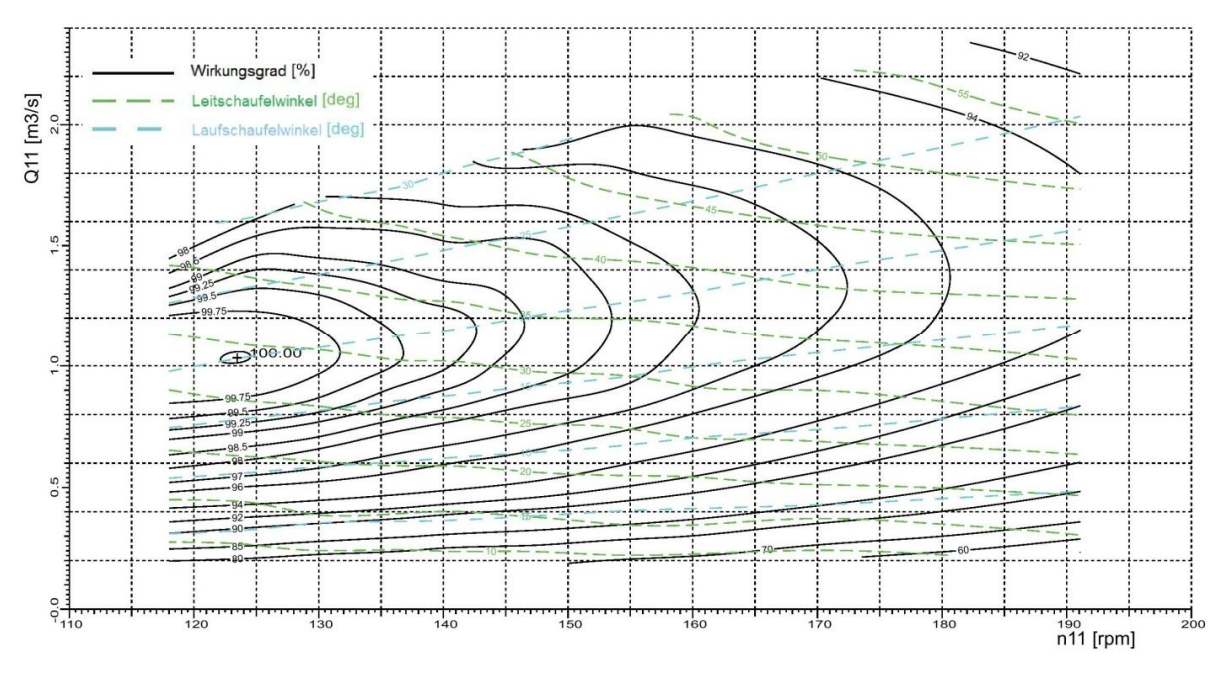

Abbildung 17: Beispiel einer Turbinenmuschel<sup>40</sup>

Die grün strichlierten Linien stehen jeweils für einen bestimmten Leitschaufelwinkel α und die blauen für einen Laufschaufelwinkel β. Der Spitzenwirkungsgrad ist aufgrund der Datenbewahrung auf 100% gesetzt.

 $39$  vgl. Raabe (1989), S.340

 $40$  in Anlehnung an Andritz Hydro (2012b), S.1

Gebildet werden die Linien konstanten Wirkungsgrads, die sogenannten Muschelkurven, wie in Abbildung 17 schwarz dargestellt, folgendermaßen:

Es werden mehrere Propellerkurven bei einer konstanten Höhe und Drehzahl gemessen. Eine Propellerkurve entsteht durch Einstellen eines festen Laufschaufelwinkels β und einem veränderlichen Leitschaufelwinkel α (in Abbildung 18 a<sub>1, a2</sub>,.., a<sub>i</sub>). Die einhüllende Wirkungsgradkurve an die Propellerkurven stellt den optimalen Zusammenhang von Leitschaufelwinkel α und Laufschaufelwinkel  $β$  dar.<sup>41</sup>

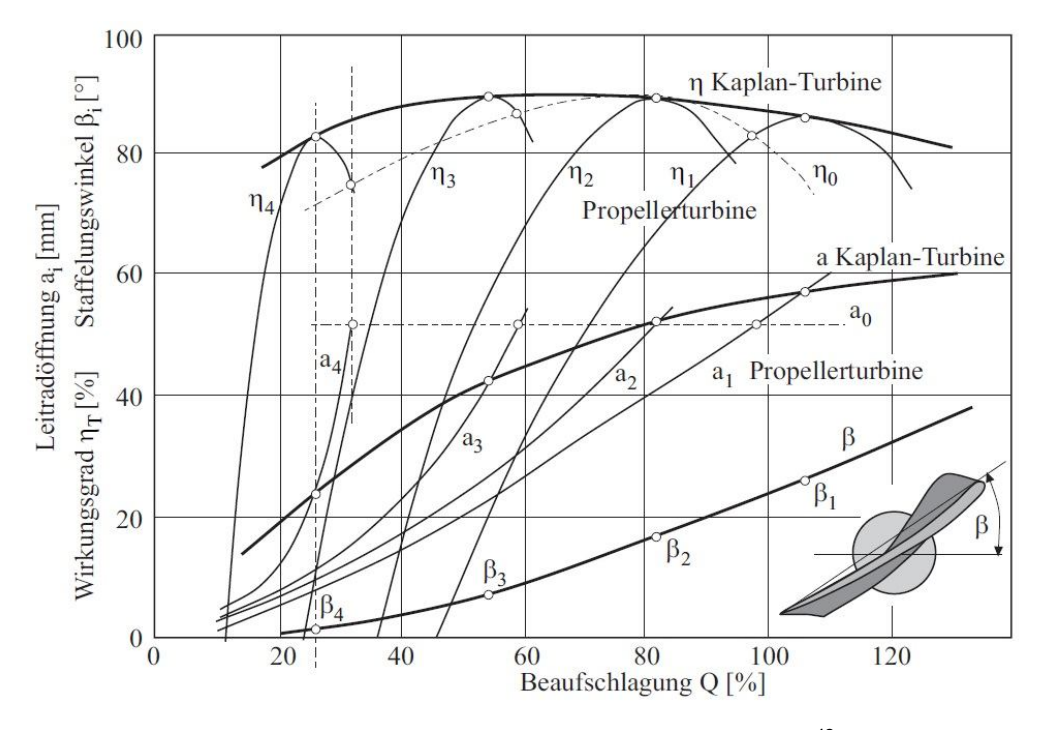

Abbildung 18: Muscheldiagramm - Propellerkurven<sup>42</sup>

Notwendig ist die Muschel um die Betriebspunkte für die späteren CFD-Rechnungen einstellen zu können.

 $41$  vgl. Brost/Reinhardt (2007), S.8f

<sup>42</sup> Giesecke/Mosonyi (2009), S.525

### **3.1.3 Laufschaufelgeometrie**

Die Laufschaufelgeometrie ist notwendig für die spätere Berechnung, die Auswertung der Momente und für die Bestimmung des Deviationsmoments. Das Deviationsmoment wird benötigt, um das Laufschaufelmoment in einen hydraulischen und einen Fliehkraft bedingten Teil aufzuspalten.

Alle verwendeten Geometrien sind auf einen Modelldurchmesser von 340 mm skaliert. Deshalb kann man sie durch direktes Übereinanderlegen in einem 3D-Programm gut miteinander vergleichen.

Die Laufschaufelgeometrien unterscheiden sich in vielerlei Hinsicht:

- Schaufellänge (L)
- Nabenverhältnis  $(D_N/D_M)$
- Flächenverteilung (a/b)
- Ausführung der Ein- und Austrittskante (EK, AK)
- Schaufeldicke (s)
- Absenkung
- Krümmung
- etc.

All diese Parameter, bis auf die Absenkung, sind in der Abbildung 19 dargestellt. Die Krümmung ist durch die geschwungene Form der Skelettlinie sichtbar. Die Absenkung ist im Kapitel 7.1 näher erläutert.

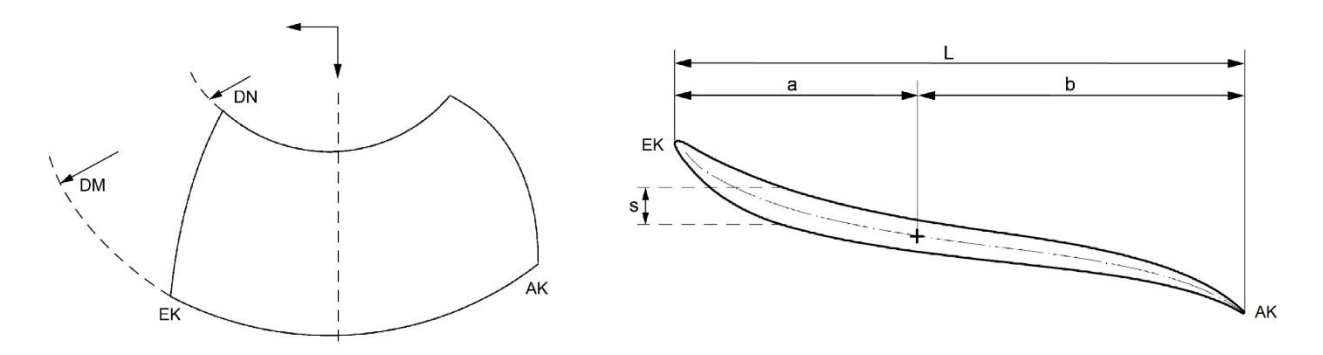

Abbildung 19: Parameter zur Unterscheidung der Laufschaufelgeometrien

## **3.2 Datenaufbereitung**

Da die Messungen teilweise schon lange Zeit zurück liegen und von vielen verschiedenen Firmen gemacht wurden, liegen sie in sehr unterschiedlicher Form vor. Um sie vergleichbar zu machen, ist es notwendig sie auf eine einheitliche Form zu bringen.

#### **3.2.1 Digitalisierung**

Wie bereits in Kapitel 3.1.1 gezeigt, gibt es große Unterschiede bei der Qualität der Diagramme. Da alle Messungen nur in ausgedruckter Form vorhanden sind, ist es notwendig, sie zu digitalisieren. Die digitalisierten Messpunkte werden in einer Excel-Datei abgespeichert. Das Programm "GetData Graph Digitizer" ermöglicht diesen Schritt.

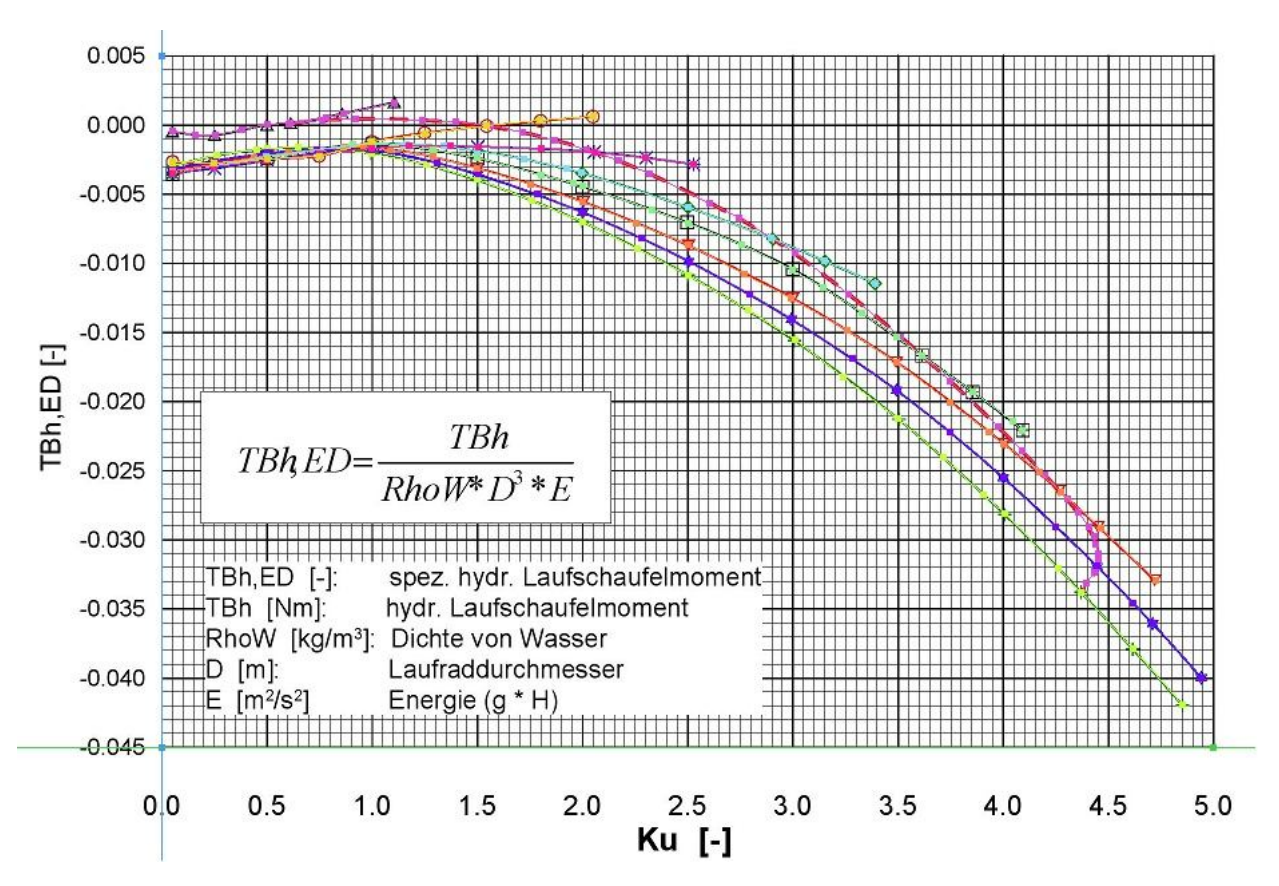

Abbildung 20: Datenaufbereitung – Digitalisierung<sup>43</sup>

<sup>&</sup>lt;sup>43</sup> in Anlehnung an Andritz Hydro (2006a), S.9

Das eingescannte Bild kann mit diesem Programm geöffnet werden. Zuerst werden die Koordinatenachsen durch zwei Punkte festgelegt. Dann wird eine lineare Aufteilung ausgewählt. Dadurch wird ein Raster über das Bild gelegt. Als nächstes müssen die einzelnen Linien, die durch die Messpunkte verbunden sind, mit dem Cursor abgetastet werden. Der letzte Schritt ist, diese Punkte in eine Excel-Datei zu exportieren, in der jeder Punkt einen X- und Y-Wert besitzt.

#### **3.2.2 Definition des Laufschaufelwinkels**

Da die Firma Andritz Hydro im Laufe der Zeit zahlreiche Betriebe zugekauft hat, gibt es teilweise mehrere Definitionen für eine Größe, wie zum Beispiel für den Laufschaufelwinkel β. Im Zuge dieser Diplomarbeit sind drei unterschiedliche Definitionen für den Laufschaufelwinkel β aufgetaucht, die in der Tabelle 3 aufgelistet sind. Es ist wichtig, dass alle in eine gleiche Definition umgewandelt werden, um die Vergleichbarkeit herzustellen.

#### Tabelle 3: Laufschaufelwinkel - Definitionen

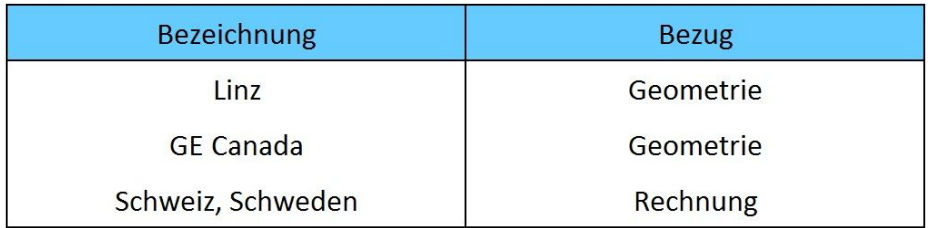

Die Definition von Schweden und der Schweiz ist abhängig von der Rechnung. Der Betriebspunkt mit dem Spitzenwirkungsgrad bestimmt die Nullstellung des Laufschaufelwinkels. Da dieser bei jeder Anlage unterschiedlich ist, gibt es keine allgemeine Umrechnung zu einer geometriebezogenen Definition. Es gibt daher für jede Anlage, die mit einer rechnungsbezogenen Definition ausgelegt worden ist, einen eigenen Offset zur Umrechnung auf einen Geometriebezug. Bei Flügeln mit einer Definition aus Schweden oder der Schweiz, ist deshalb die Information erforderlich, in welcher Stellung sich der Flügel in der 3D-Datei befindet.

Die Linzer Definition ist in Abbildung 21 dargestellt. Dies ist die Definition, auf die in dieser Arbeit zurückgerechnet wird. Die Andritz Hydro Linz definiert ihre Laufschaufelwinkel über die Geometrie. In der Darstellung von Abbildung 21 sind alle Maße auf einen Modelldurchmesser von 340 mm abgestimmt. Es ist jedoch ohne Probleme möglich, auch auf andere Durchmesser umzurechnen, indem die Werte mit D<sub>Mneu</sub>/D<sub>M</sub> multipliziert werden. Im Prinzip werden zwei Messspitzen verwendet, wobei sich eine axial verschieben lässt, und die andere fix ist. Diese zwei Stifte sind auf einem gewissen Radius angeordnet. Die Schaufel wird dann solange gedreht, bis beide Spitzen dasselbe Niveau (Abstand  $A = 0$ ) haben. Dies ist die Nullstellung des Laufschaufelwinkels β nach Linzer Definition.

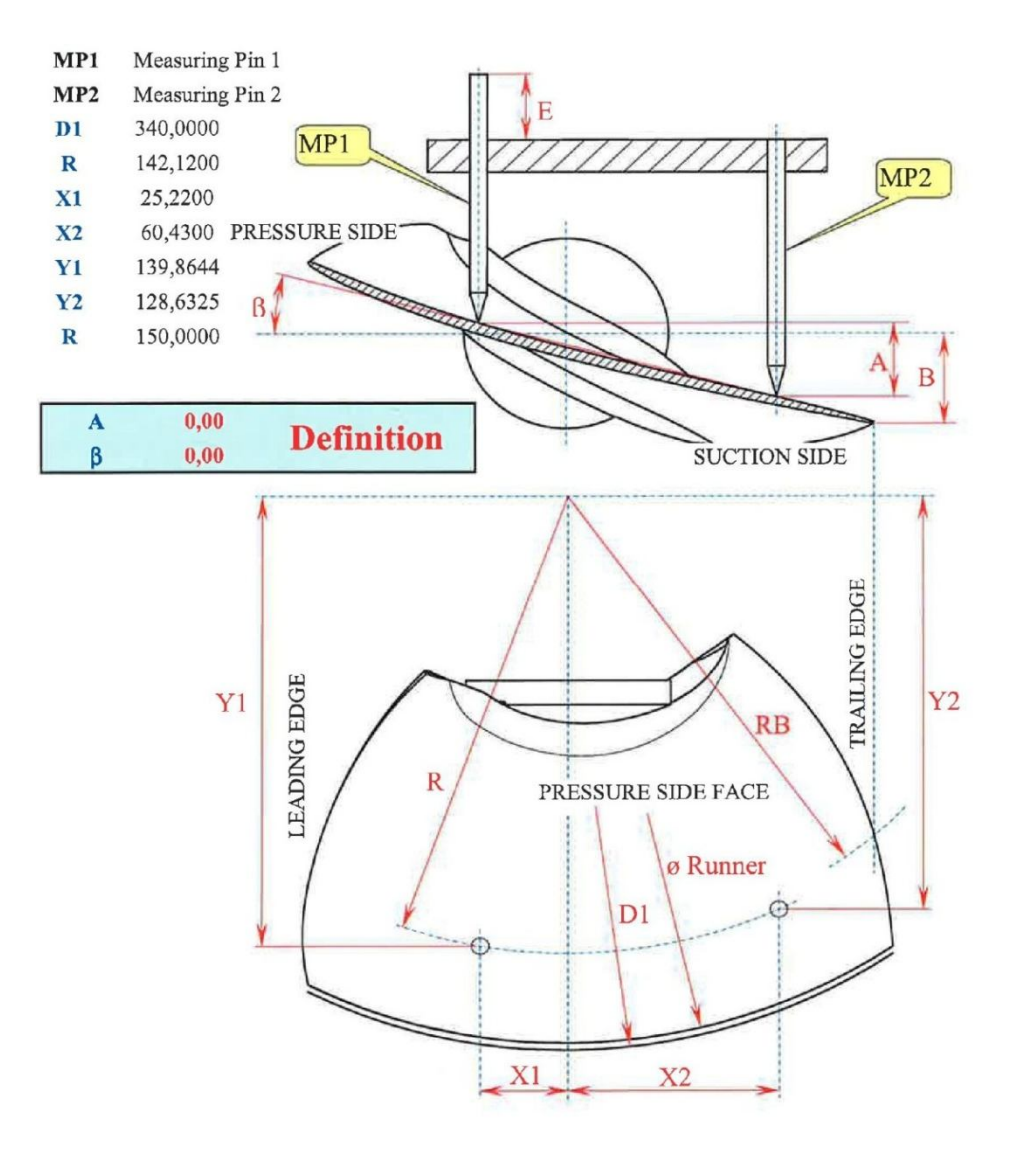

Abbildung 21: Laufschaufelwinkel – Definition Linz44

<sup>&</sup>lt;sup>44</sup> in Anlehnung an Andritz Hydro (2008), S.1

In Abbildung 22 ist die Definition nach GE Canada dargestellt. Sie ist ebenso, Linzer Definition Definition, , geometriebezogen. Auch sonst ist die Definition ähnlich der Linzer. Es Linzer. gibt ebenfalls zwei Messspitze gibt ebenfalls zwei Messspitzen, die bei gle<br>Die Anordnung dieser zwei Spitzen ist jedoch Parallelen zu der Achse, die normal auf die Zapfen- und Turbinenachse steht. Die Parallelen zu der Achse, die normal auf die Zapfen- und Turbine<br>Abstände sind alle in Abhängigkeit des Modelldurchmessers bemaßt. Linzer Definition, geometriebezog<br>gibt ebenfalls zwei Messspitzen,<br>Die Anordnung dieser zwei Spitze<br>Parallelen zu der Achse, die no<br>Abstände sind alle in Abhängigke Abbildung 22 ist die Definition nach GE Canada dargestellt. Sie ist ebenso, wie die<br>izer Definition, geometriebezogen. Auch sonst ist die Definition ähnlich der Linzer. Es<br>it ebenfalls zwei Messspitzen, die bei gleichem Ni Abbildung 22<br>nzer Definition<br>bt ebenfalls zv<br>ie Anordnung c<br>arallelen zu de<br>ostände sind al Messspitzen n, die bei gleichem Niveau die Nullstellung definieren. ist die Definition nach GE Canada dargestellt. Sie ist ebenso, wie die<br>geometriebezogen. Auch sonst ist die Definition ähnlich der Linzer. Es<br>vei Messspitzen, die bei gleichem Niveau die Nullstellung definieren.<br>ieser zwei Messdaten<br>h GE Canada dargestellt. Sie ist ebenso, wie die<br>Auch sonst ist die Definition ähnlich der Linzer. Es wie die en. Auch sonst ist<br>die bei gleichem

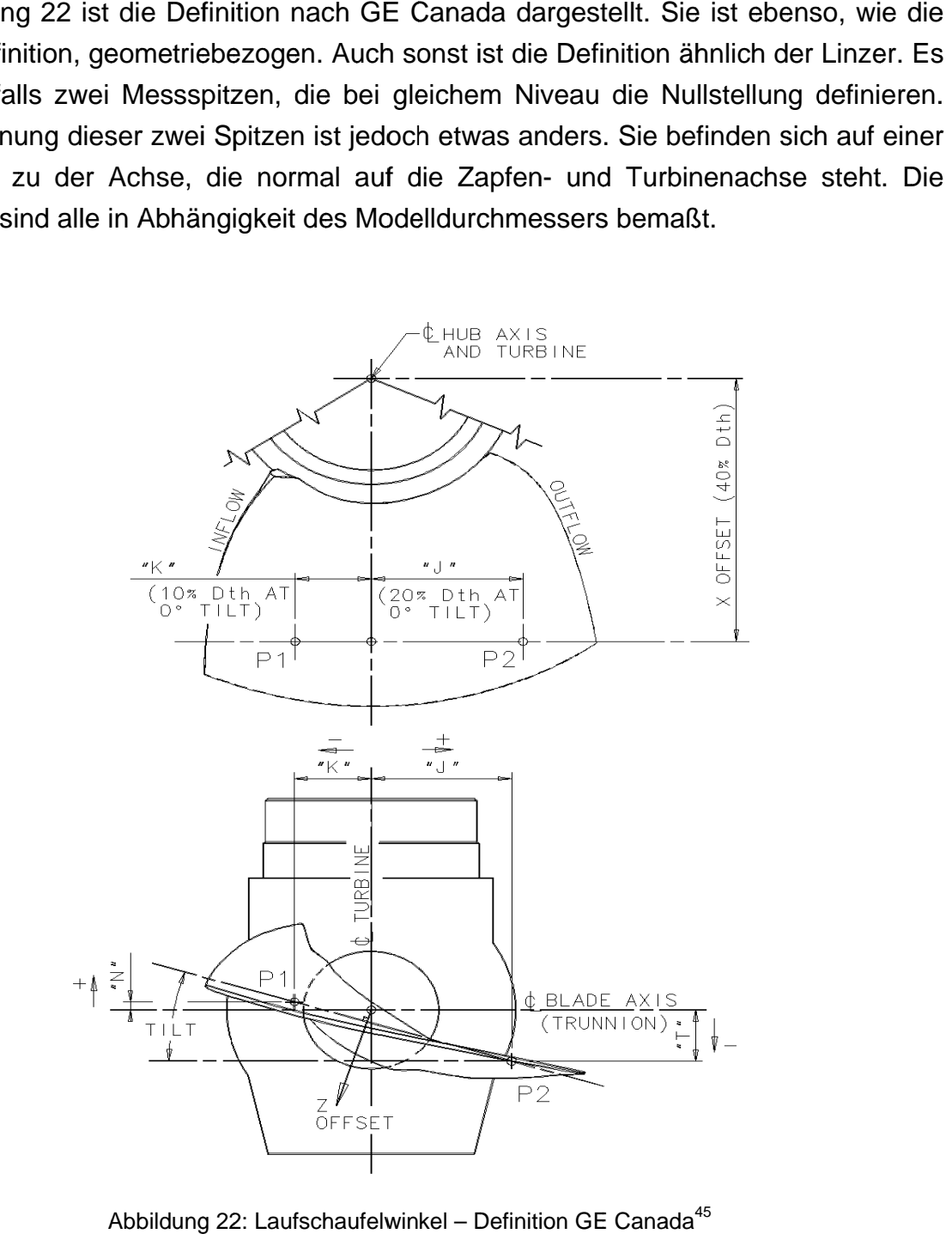

Abbildung 22 22: Laufschaufelwinkel

 $\overline{a}$ 

 $\overline{a}$ 

 $\overline{a}$ 

 $45$  GE Canada (o.J.)

#### **3.2.3 Einheitliche Darstellung**

Eine einheitliche Darstellung ist unumgänglich für einen Vergleich zwischen den Anlagen. Es wurde jene Form von Abbildung 23 gewählt. Grund für diese Entscheidung ist die Anschaulichkeit, die diese mit sich bringt. Die Darstellung hat auf der Ordinate das normierte Schaufelmoment aufgetragen. Entweder das gesamte Moment TB,ED oder den hydraulischen Anteil TBh $_{FD}$ , falls der Fliehkraft bedingte Anteil bereits abgezogen wurde. Auf der Abszisse ist der Laufschaufelwinkel β nach Linzer Definition aufgetragen. Eine Momentenlinie gilt immer für eine spezifische Drehzahl  $n_{ED}$ . Da die Drehzahl und der Durchmesser gleich bleiben, ist ein  $n_{FD}$  gleichbedeutend mit einer Höhe. Alle diese dimensionslosen Kennzahlen sind aus der IEC Norm.

$$
T B h_{ED} = \frac{T B h}{\rho * g * H * D^3}
$$
 (30)

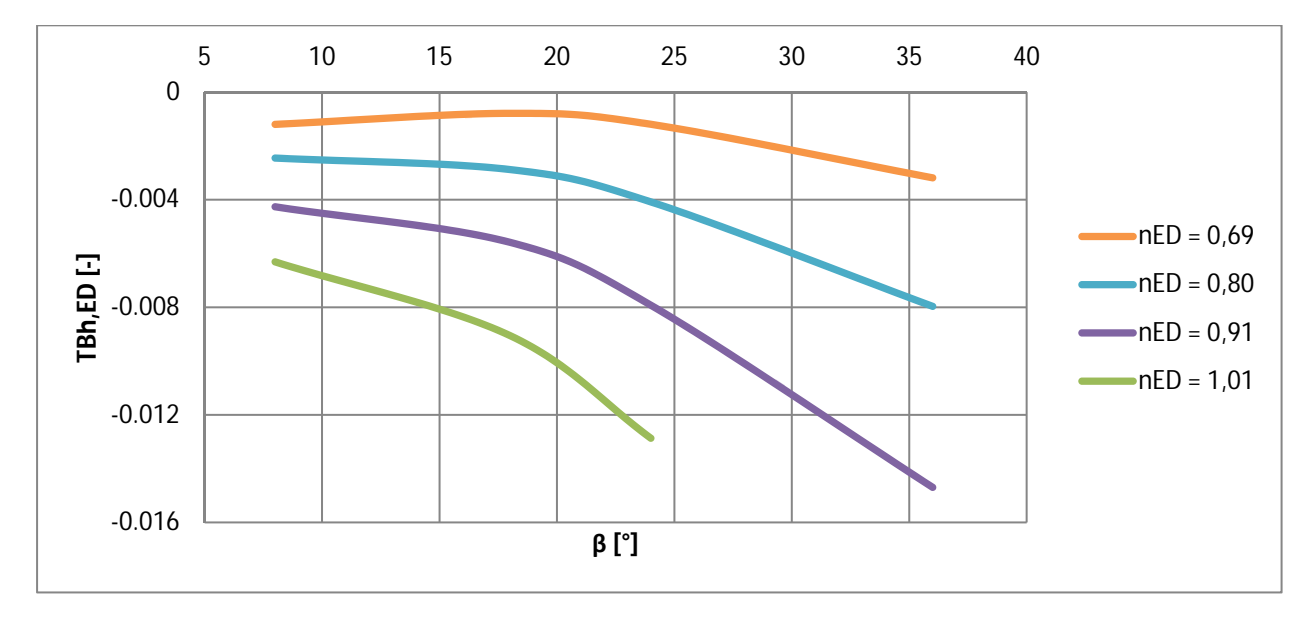

 $n_{ED}$  =  $n * D$  $\sqrt{g * H}$ (31)

Abbildung 23: Beispiel der gewählten Darstellungsform

Für die Untersuchung der Auswirkung verschiedener Schaufelparameter auf das Moment ist das Schaufelmoment infolge hydraulischer Belastung TBh entscheidend.

Die Modifikationen der Parameter haben kaum einen Einfluss auf das Moment infolge Fliehkraft TBc. Das gesamte Laufschaufelmoment ist die Summe der beiden Momente. Somit wird das Moment infolge der Fliehkraft einfach von dem gesamten Laufschaufelmoment aus Formel 1 abgezogen und anschließend normiert:

$$
T B h = T B - T B c \tag{32}
$$

$$
T B h, ED = \frac{T B h}{\rho g H D^3} \tag{33}
$$

# **4 Laufschaufelmomente infolge Fliehkraft**

Die Laufschaufelmomente infolge der Fliehkraft entstehen durch die Asymmetrie einer Schaufel, bezogen auf die rotierende Turbinenachse. Um notwendige Untersuchungen für diese Arbeit durchführen zu können, ist eine Überprüfung der Korrektheit dieser Momente erforderlich. Darum wird der Vergleich zwischen der Messung, einer analytischen Berechnung und einer Ermittlung dieser Laufschaufelmomente durch eine FE-Berechnung angestellt.

## **4.1 Messung**

Die Messung der Fliehkraft bedingten Schaufelmomente erfolgt durch drehen des Laufrades in Luft. Es gibt dabei keine hydraulische Beaufschlagung. Ein bestimmter Laufschaufelwinkel β wird eingestellt, und anschließend ein gewisser Drehzahlbereich abgefahren. Dies wiederholt man für unterschiedliche Laufschaufelwinkel. In Abbildung 24 ist das Ergebnis einer solchen Messung dargestellt. Diese Messung ist nur bei drei der neun Anlagen durchgeführt worden.

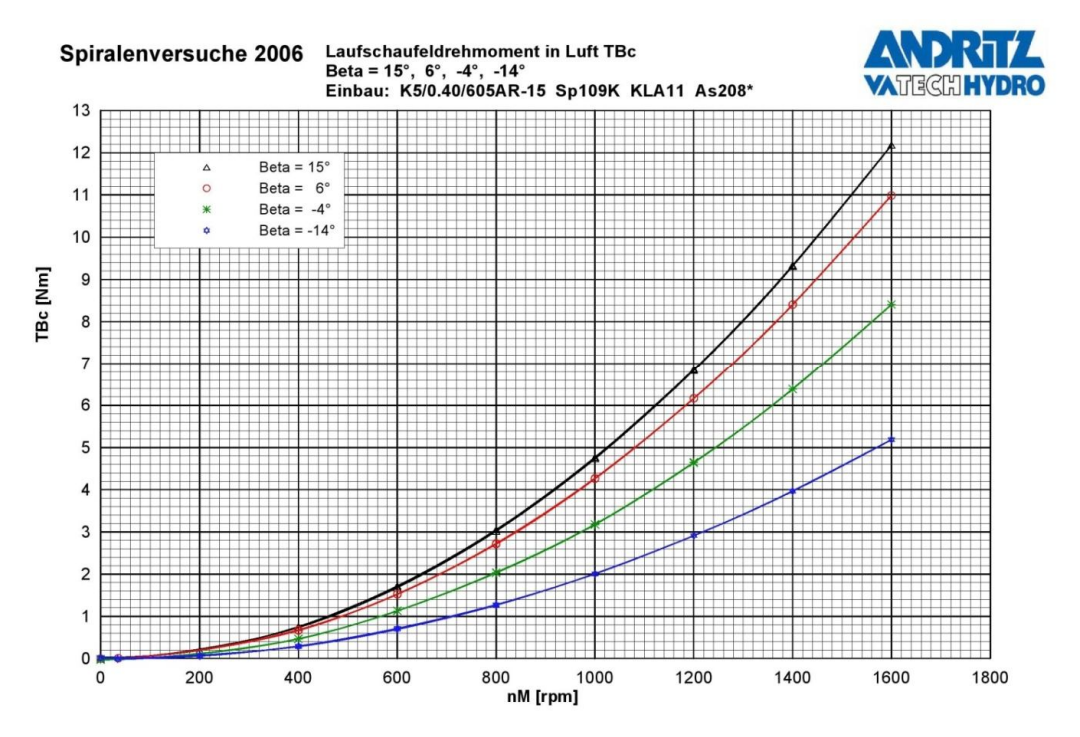

Abbildung 24: Messung - Moment infolge Fliehkraft<sup>46</sup>

<sup>46</sup> Andritz Hydro (2006a), S.5

# **4.2 Analytische Berechnung**

Da dieses Moment rein geometrisch abhängig ist, kann man es analytisch berechnen. Herleitung: 47

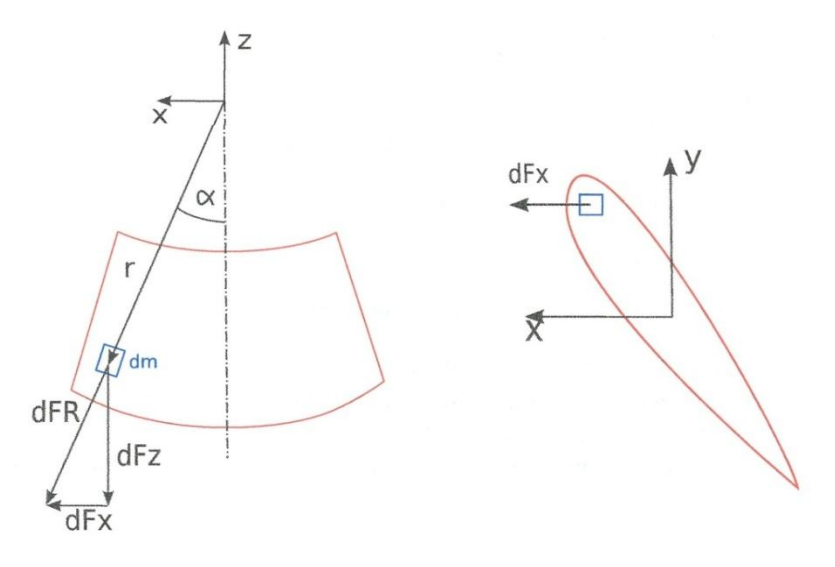

Abbildung 25: Analytische Berechnung - Moment infolge Fliehkraft<sup>48</sup>

An einem Massenelement *dm* greift eine Fliehkraft *dF<sup>R</sup>* an.

$$
dF_R = \omega_y^2 * r * dm \tag{34}
$$

mit

$$
r = \sqrt{x^2 + z^2} \tag{35}
$$

wobei

$$
dF_x = dF_R * \sin \alpha \tag{36}
$$

$$
dF_{z} = dF_{R} * \cos \alpha \tag{37}
$$

 $47$  Andritz Hydro (2006b), S.1f

 $48$  Andritz Hydro (2006b), S.1

Die Komponente *dF<sup>x</sup>* dieser Zentrifugalkraft erzeugt ein Drehmoment *dTbc* um die Flügelachse z, wie in Abbildung 25 rechts ersichtlich ist.

$$
\text{dTBC} = -y * dF_x = -y * dF_R * \sin \alpha = -y * \omega_y^2 * r * \sin \alpha * dm \tag{38}
$$

mit

$$
x = r * \sin \alpha \tag{39}
$$

und dem Deviationsmoment laut Formel 26

$$
I_{xy} = \int x * y * dm
$$

folgt

$$
TBC = \int dTBC = -\omega_y^2 * \int x * y * dm = -\omega_y^2 * I_{xy}
$$
 (40)

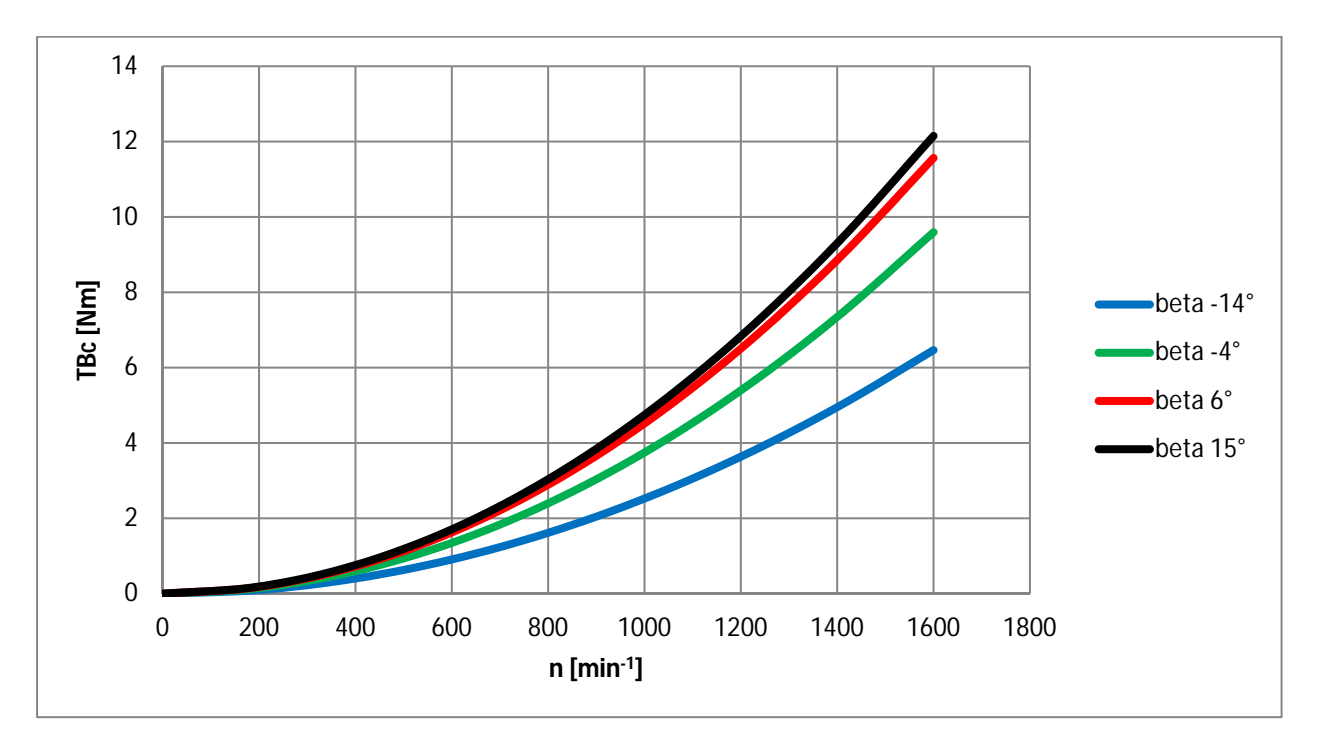

Abbildung 26: Analytische Lösung - Moment infolge Fliehkraft

Das Deviationsmoment I<sub>xy</sub> kann aus dem Programm "Unigraphics" (UG) mit der 3D-Datei des Flügels ausgegeben werden. Da das Deviationsmoment vom Laufschaufelwinkel β abhängig ist, muss es für jede Laufschaufelstellung separat ermittelt werden. Das negative Vorzeichen deswegen, weil die Turbine in dem gewählten Koordinatensystem im technisch negativen Sinn rotiert. Aufgrund des Koordinatensystems ist auch das Deviationsmoment negativ. Deshalb heben sich beide Vorzeichen auf und ergeben einen positiven Wert im Moment, der definitionsgemäß mit dem schließenden Moment übereinstimmt.

In Abbildung 26 ist die analytische Lösung am Beispiel der Anlage 605AR dargestellt. Auf den Achsen ist das absolute Fliehkraft bedingte Moment TBc und die Modelldrehzahl  $n_M$  aufgetragen.

## **4.3 Berechnung durch Finite Elemente Programm**

Die Berechnung durch das Finite Elemente Programm "Abaqus" dient zur Überprüfung der hergeleiteten Formel. Es wurde ein bereits gerechneter Betriebspunkt aus der CFD-Rechnung herangezogen. Dabei handelt es sich um die Anlage Paloona. Die Werte für die Berechnung stehen in Tabelle 4:

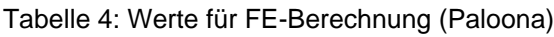

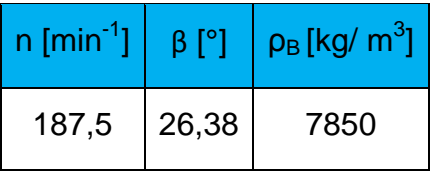

Die Berechnung ergibt ein absolutes Moment infolge der Fliehkraft von 52,62 kNm um die Zapfenachse (Originalausführung). Um diesen Wert mit der hergeleiteten Formel aus dem Kapitel 4.2 zu vergleichen, wurde das Deviationsmoment dieses Flügels bei dem gewählten β ermittelt. Das Programm "Unigraphics" hat ein Deviationsmoment von

$$
I_{xy} = -137.35 kg * m^2
$$

ausgegeben.

Da

$$
\omega_{y} = 2 * \pi * n \tag{41}
$$

ist, kann man in die Formel 40 einsetzen

$$
TBC = -\omega_y^2 * I_{xy} = 52.95 \text{ kNm}
$$

Daraus folgt die Abweichung zwischen der FE-Berechnung und der analytischen Berechnung:

$$
Abweichung = \frac{\text{TBc}_{analitsch} * 100}{T Bc_{Abaqus}} - 100 = 0.63 \,\% \tag{42}
$$

Die kleine Abweichung zeigt, dass die analytische- und die FE-Berechnung gut übereinstimmen. Dies zeigt, dass die analytische Berechnung gut geeignet ist.

#### **4.4 Vergleich**

Für den Vergleich zwischen Messung und analytischer Berechnung der Schaufelmomente infolge der Fliehkraft werden drei verschiedene Anlagen verwendet:

- Qing Tong Xia
- 540F
- $605AR$

Da ausschließlich bei diesen drei Anlagen, diese Messung durchgeführt wurde. Für den Vergleich wurde die prozentuelle Abweichung zwischen beiden Methoden bei drei unterschiedlichen Laufschaufelwinkeln β (10°, 20°, 30°) ermittelt. Die Abweichung bezieht sich auf den maximalen Betrag des Moments dieser drei Winkel über den betrachteten Drehzahlbereich und ist in Abbildung 27 dargestellt. Es ist ersichtlich, dass die Abweichung bei einer Anlage von einem kleinen Laufschaufelwinkel zu einem großen abnimmt. Die Ausnahme ist die Anlage Qing Tong Xia, da hier die Abweichung bei 10° negativ ist. Das bedeutet, dass hier die Messung einen höheren Wert hat als die analytische Rechnung.

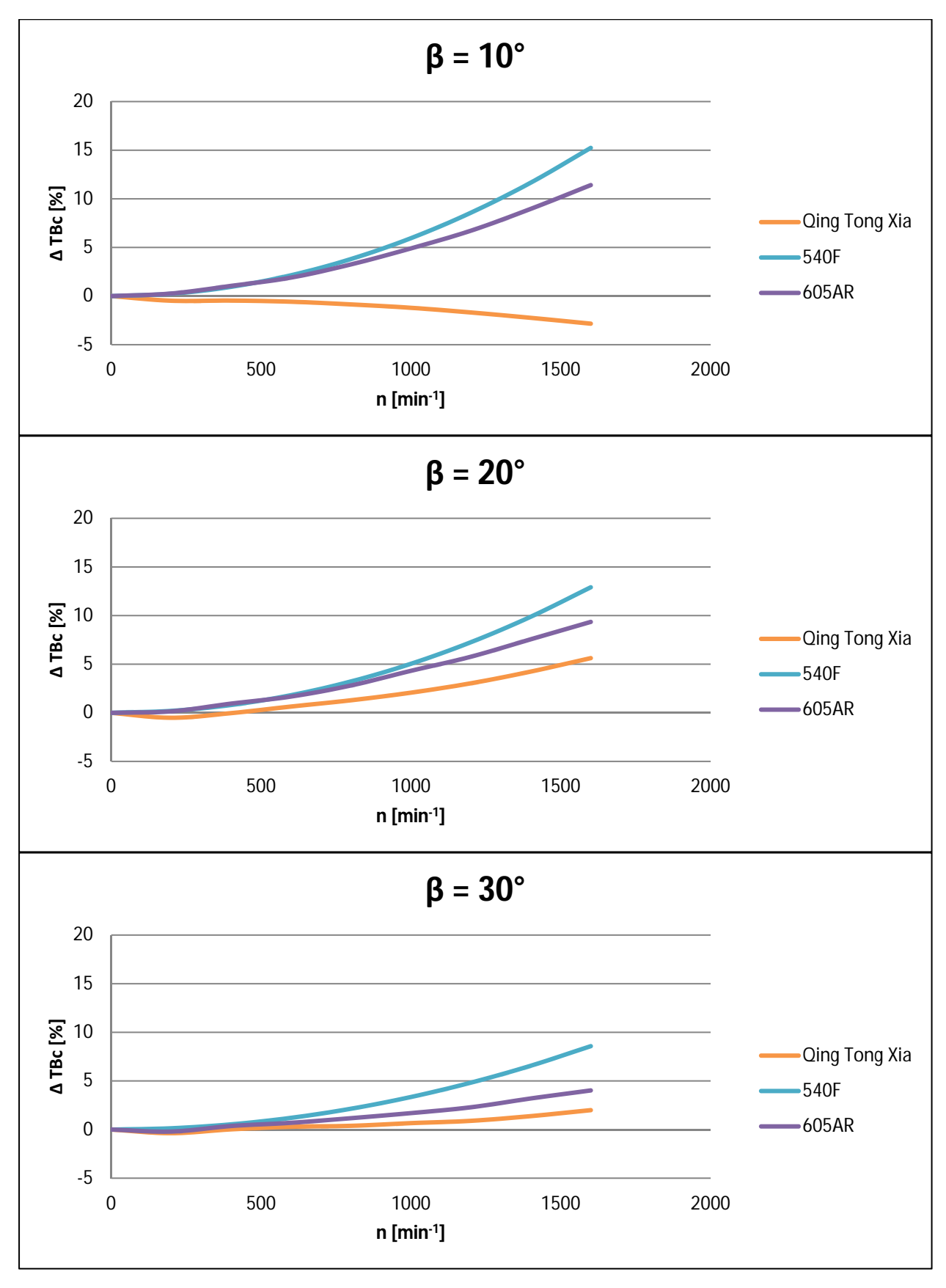

Abbildung 27: Vergleich der prozentuellen Abweichung der Schaufelmomente infolge Fliehkraft, zwischen Messung und analytischer Berechnung

Aufgrund der kleinen Anzahl an Anlagen, die miteinander verglichen wurden, ist diese Sprunghaftigkeit der Abweichungen nicht genügend aussagekräftig.

Die Annahme ist, dass diese Unterschiede aus mehreren Einflussfaktoren resultieren.

- verschiedene Prüfstände
- wie lange die Messung zurück liegt
- Luftförderung während der Messung
- $e$  etc.

Fazit ist, dass die analytische Berechnung gut mit der FE-Berechnung übereinstimmt. Von der Größenordnung liegt sie in der Nähe der Messung, jedoch weist diese keine konstanten Tendenzen auf. Deshalb wird für die weiteren Untersuchungen die analytische Berechnung verwendet.

Bei diesen drei Anlagen wurden die Laufschaufelmomente infolge der Fliehkraft bereits vom gesamten Schaufelmoment abgezogen. Deshalb beinhalten diese Momente den Fehler der Fliehkraftmessung. Aus diesem Grund sind die gemessenen Fliehkraftmomente wieder auf die hydraulischen Momente aufsummiert worden. Anschließend wurden die analytisch ermittelten Werte subtrahiert, somit wurde der Einfluss dieser Ungenauigkeiten eliminiert.

# **5 Laufschaufelmomente infolge hydraulischer Belastung**

Die Laufschaufelmomente infolge der hydraulischen Belastung sind für den weiteren Verlauf dieser Arbeit ausschlaggebend. Diese Momente können nicht durch eine einfache analytische Berechnung ermittelt werden, da es sich dabei um jene Momente handelt, die von den Strömungsverhältnissen maßgeblich beeinflusst werden. Aufgrund der Komplexität des Strömungsverhaltens sind zahlreiche Untersuchungen notwendig.

## **5.1 Messung**

Eine reine Messung der Laufschaufelmomente infolge der hydraulischen Belastung ist nicht möglich. Es kann nur zusammen mit dem Moment infolge der Fliehkraft gemessen werden. Aus diesem Grund wird das gesamte Laufschaufelmoment aus der Messung herangezogen, und der Fliehkraftanteil durch die analytische Berechnung aus Kapitel 4.2 abgezogen (siehe Formel 40).

Aus den neun unterschiedlichen Anlagen wurden drei, aufgrund der Charakteristik ihres Momentenverlaufs, ausgewählt. Diese drei Messungen weisen alle eine sehr unterschiedliche Charakteristik auf. Es handelt sich dabei um folgende Anlagen:

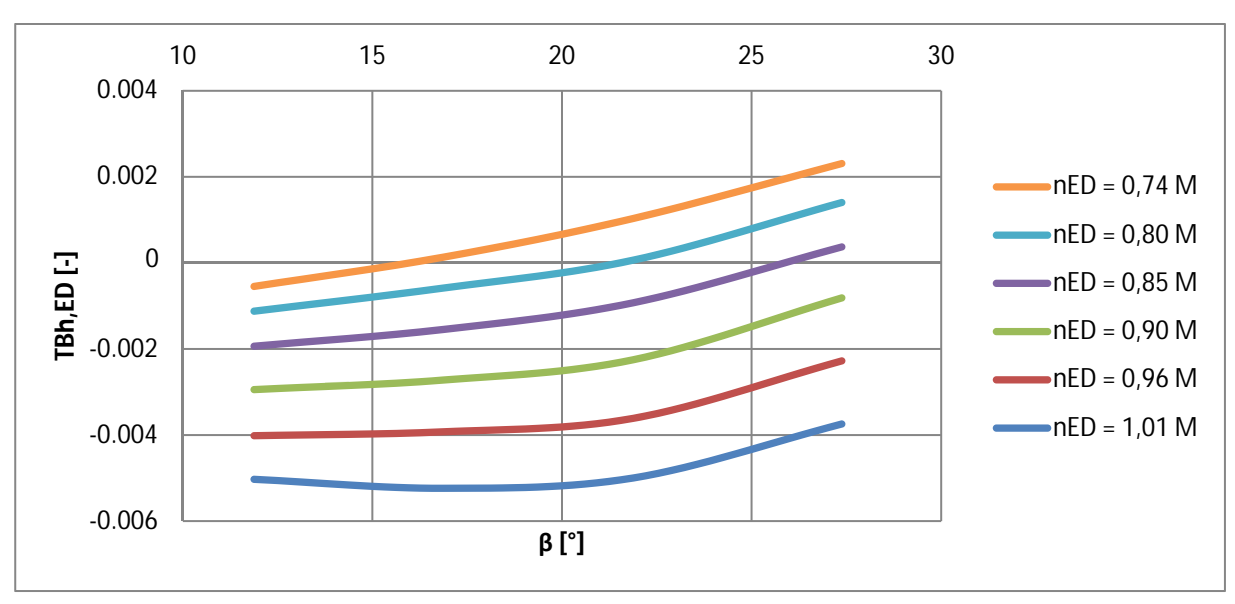

Sao Salvador

Abbildung 28: Messung - Sao Salvador

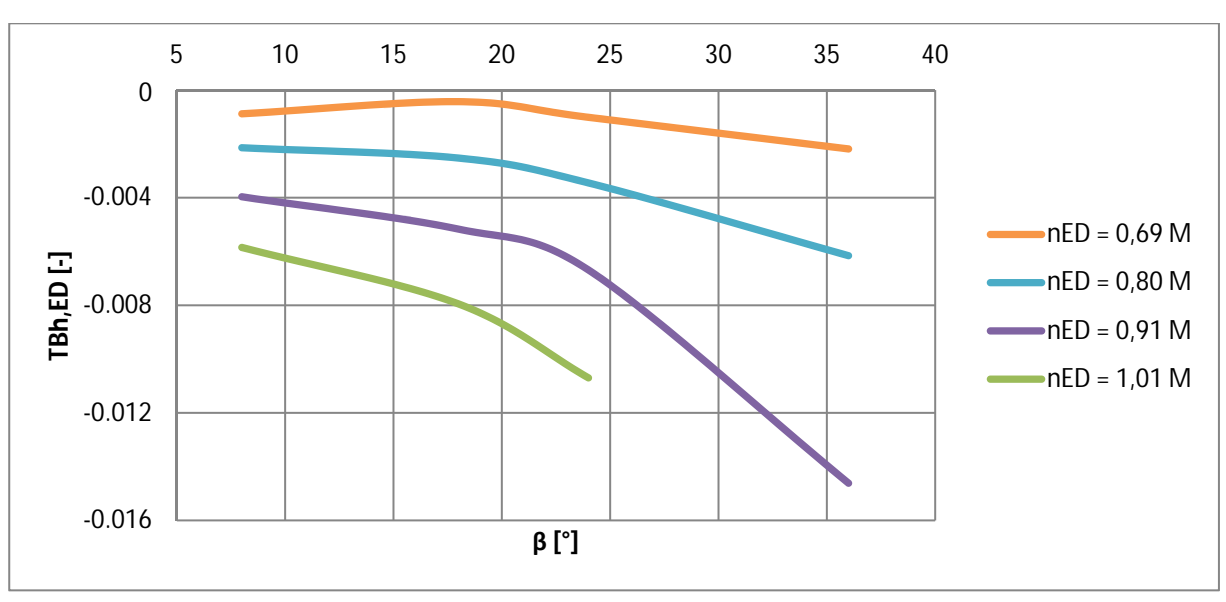

• Chu Ken (LR 416)

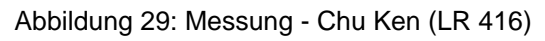

- -0.03 -0.02 -0.01 0 0.01 15 20 25 30 35 40 **TBh,ED [-] β [°]**  $\n **nED** = 0.63 M$  $nED = 0.72 M$  $nED = 0,81 M$  $\blacksquare$ nED = 0,90 M  $\blacksquare$ nED = 0,99 M  $mED = 1,08 M$
- Qing Tong Xia

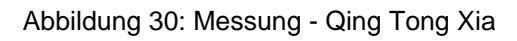

# **5.2 CFD – Berechnung**

Die CFD- Berechnung ist notwendig, um im späteren Verlauf dieser Arbeit modifizierte Flügel zu rechnen. Deshalb ist die Gültigkeit bzw. die Genauigkeit der CFD-Rechnung zu prüfen.

Für diese Berechnung sind Betriebspunktedateien erstellt worden, in denen alle erforderlichen Informationen enthalten sind. Diese Informationen sind unter anderem:

- **Durchfluss**
- Fallhöhe
- Laufschaufelwinkel
- Leitschaufelwinkel
- $e$  etc.

Alle diese Werte kann man aus der Turbinenmuschel der jeweiligen Anlage entnehmen, da es sich bei den Untersuchungen immer um den on-cam Bereich handelt. Der on-cam Bereich ist jener, bei dem eine optimale Kombination aus Lauf- und Leitschaufelwinkel bei gegebenem Durchfluss und Fallhöhe eingestellt ist. Mit Hilfe der CFD-Abteilung der Andritz Hydro wurden bei den drei, unter Kapitel 5.1 ausgewählten Anlagen, die hydraulischen Laufschaufelmomente nachgerechnet. Die Ergebnisse sind in den folgenden drei Abbildungen dargestellt.

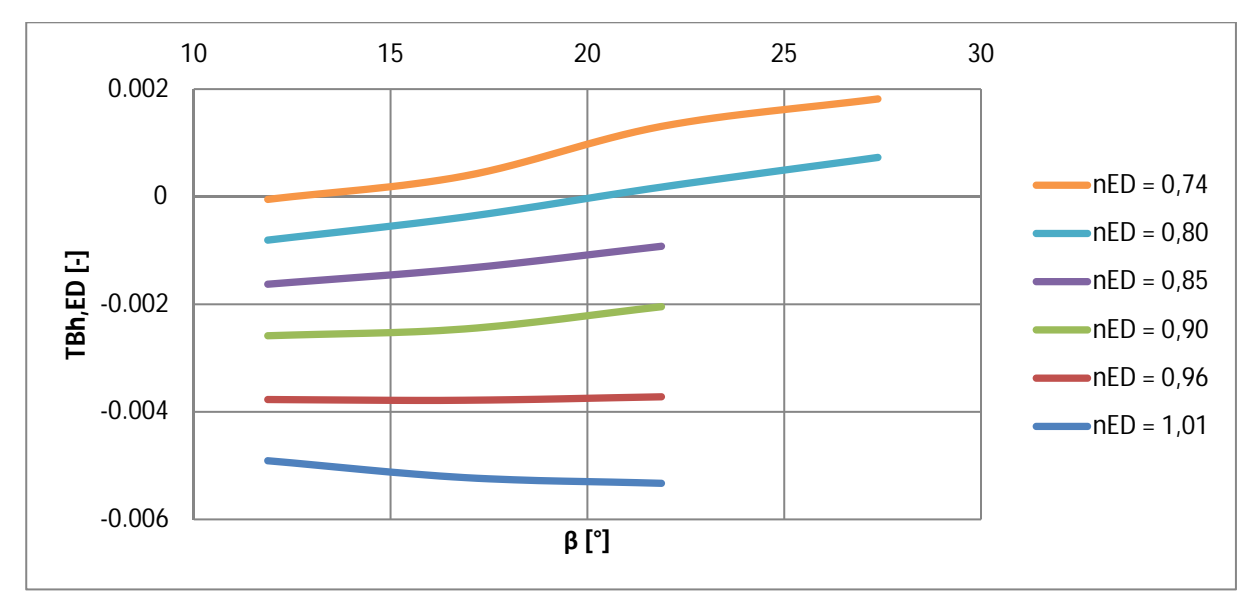

Sao Salvador

Abbildung 31: CFD - Sao Salvador

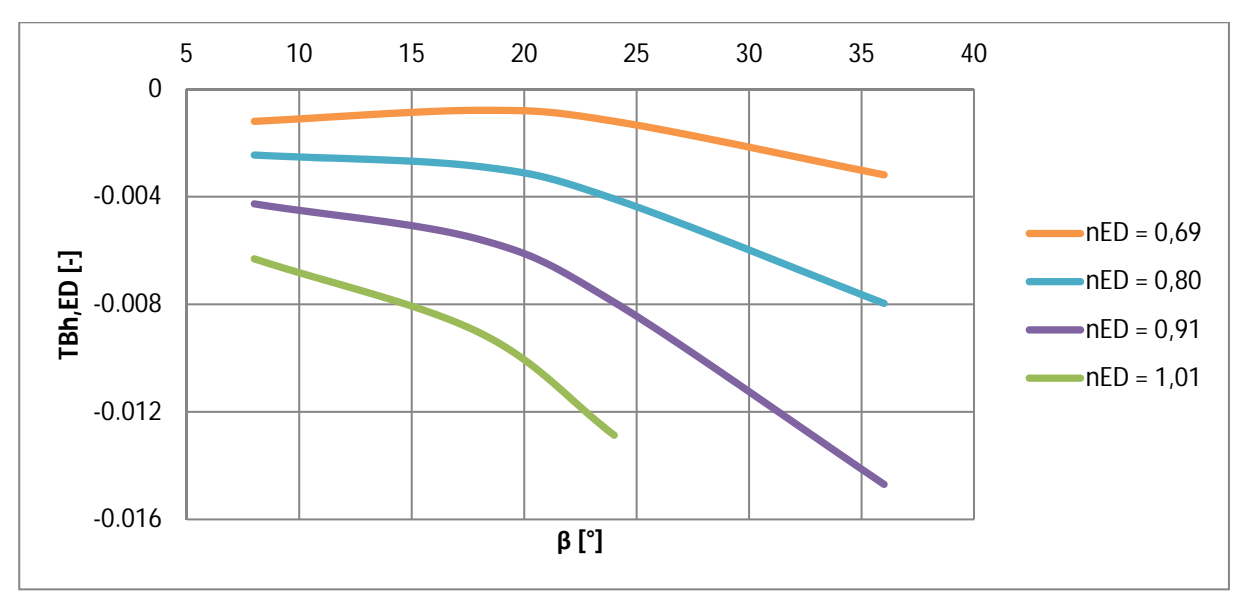

• Chu Ken (LR 416)

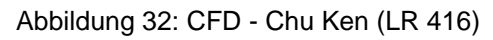

Qing Tong Xia

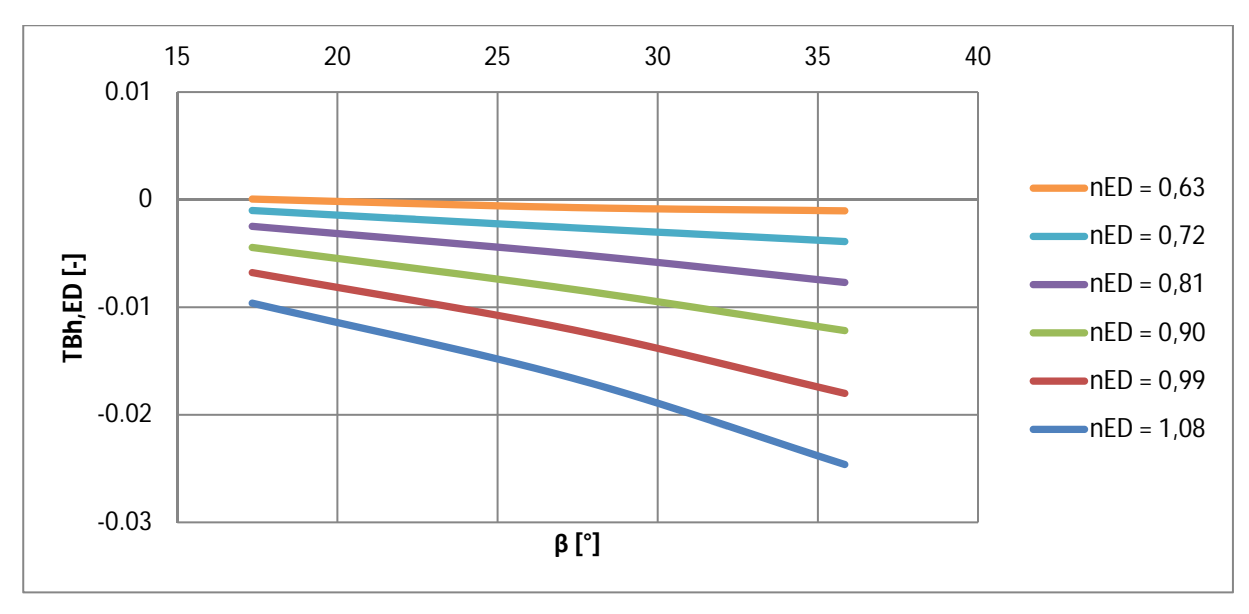

Abbildung 33: CFD - Qing Tong Xia

## **5.3 Vergleich**

Um den Vergleich zwischen Messung und CFD-Rechnung anschaulich zu machen sind beide Verläufe in einem Diagramm übereinander gelegt. Die durchgezogenen Verläufe sind die der CFD-Rechnung, die strichlierten jene der Messung. Die Bandbreite ergibt sich aus der Differenz zwischen Minimum und Maximum der CFD-gerechneten Verläufe.

Eine maximale Abweichung in [%] wird folgendermaßen ermittelt:

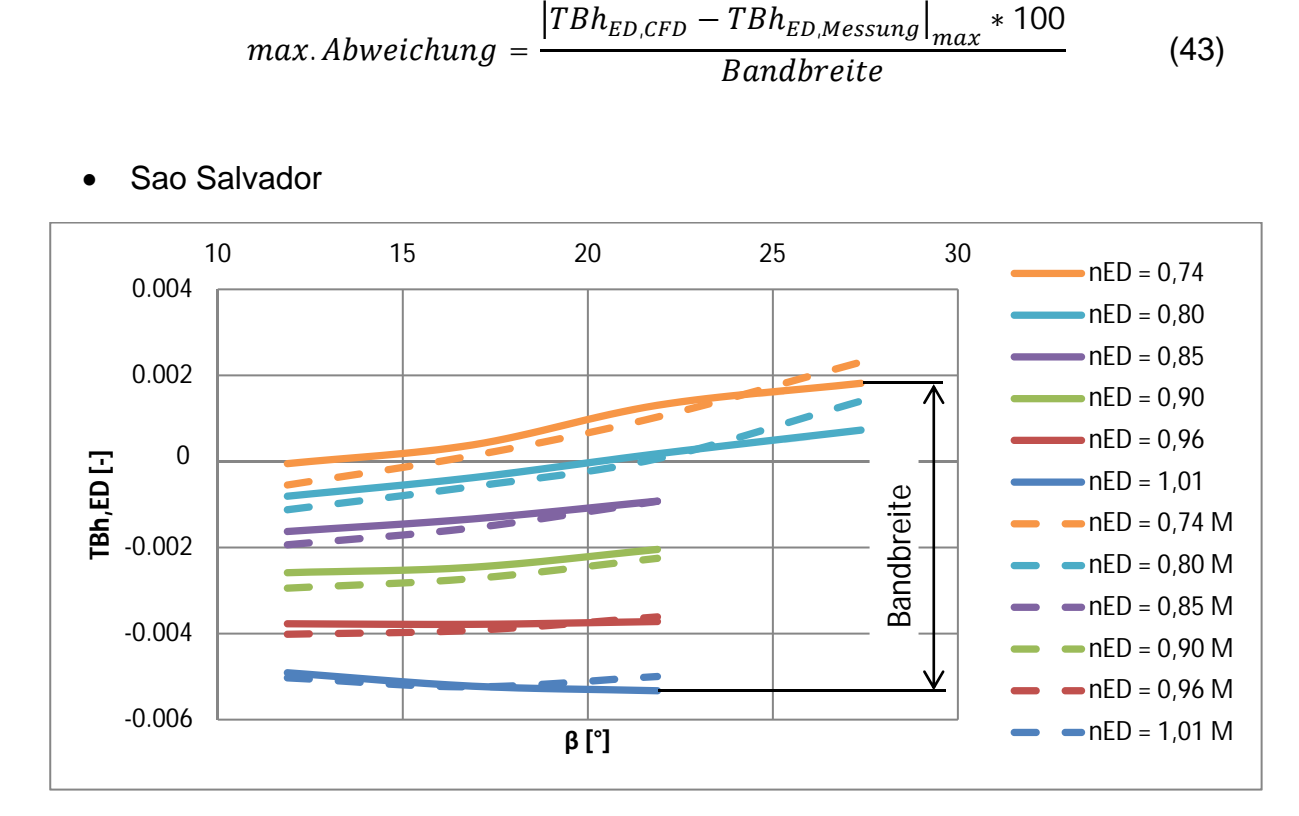

Abbildung 34: Vergleich - Sao Salvador

In Abbildung 34 ist erkennbar, dass die Verläufe relativ gut übereinstimmen. Die maximale Abweichung beträgt neun Prozent, was ausreichend genau für die Abschätzung ist.

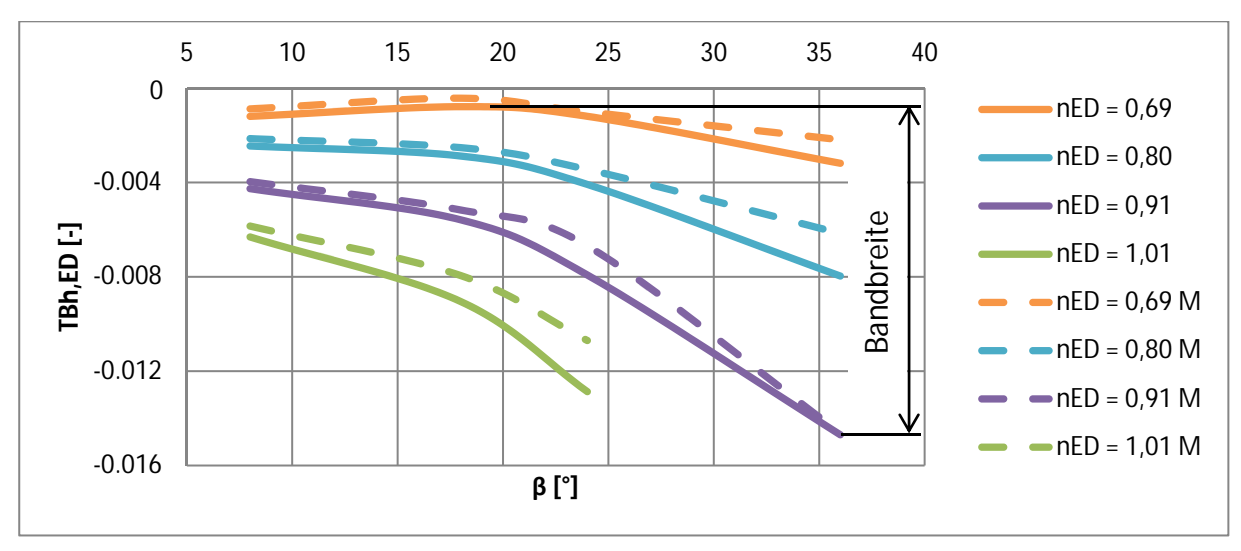

• Chu Ken (LR 416)

Abbildung 35: Vergleich - Chu Ken (LR 416)

Bei der Anlage Chu Ken beträgt die maximale Abweichung 15%, die ebenfalls im akzeptablen Bereich liegt.

Qing Tong Xia

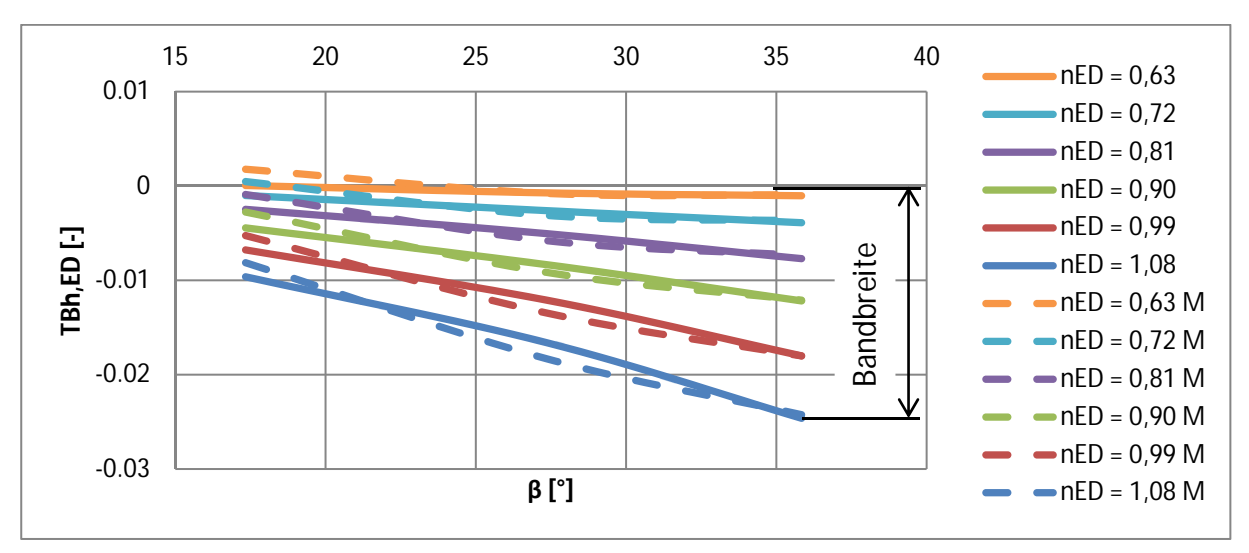

Abbildung 36: Vergleich - Qing Tong Xia

Hier beträgt die maximale Abweichung sieben Prozent und ist somit die Kleinste der drei betrachteten Anlagen.

Zusammenfassend kann gesagt werden, dass die CFD-Rechnung eine ausreichende Genauigkeit aufweist, um sie für weitere Untersuchungen zu verwenden.

# **6 6**

Für eine detaillierte Betrachtung der Laufschaufelmomente unterschiedliche Anlagen ausgewählt worden. Die gute Übereinstimmung zwischen Für eine detaillierte Betrachtung der Laufschaufelmomente sind drei<br>unterschiedliche Anlagen ausgewählt worden. Die gute Übereinstimmung zw<br>Messung und CFD-Rechnung (Kapitel 5.3) zeigt, dass die Auswahl geeignet ist. Für eine detaillierte Betrachtung der Laufschaufelmomente sind drei sehr<br>unterschiedliche Anlagen ausgewählt worden. Die gute Übereinstimmung zwischen<br>Messung und CFD-Rechnung (Kapitel 5.3) zeigt, dass die Auswahl geeignet unterschiedliche Anlagen ausgewählt drei sehr

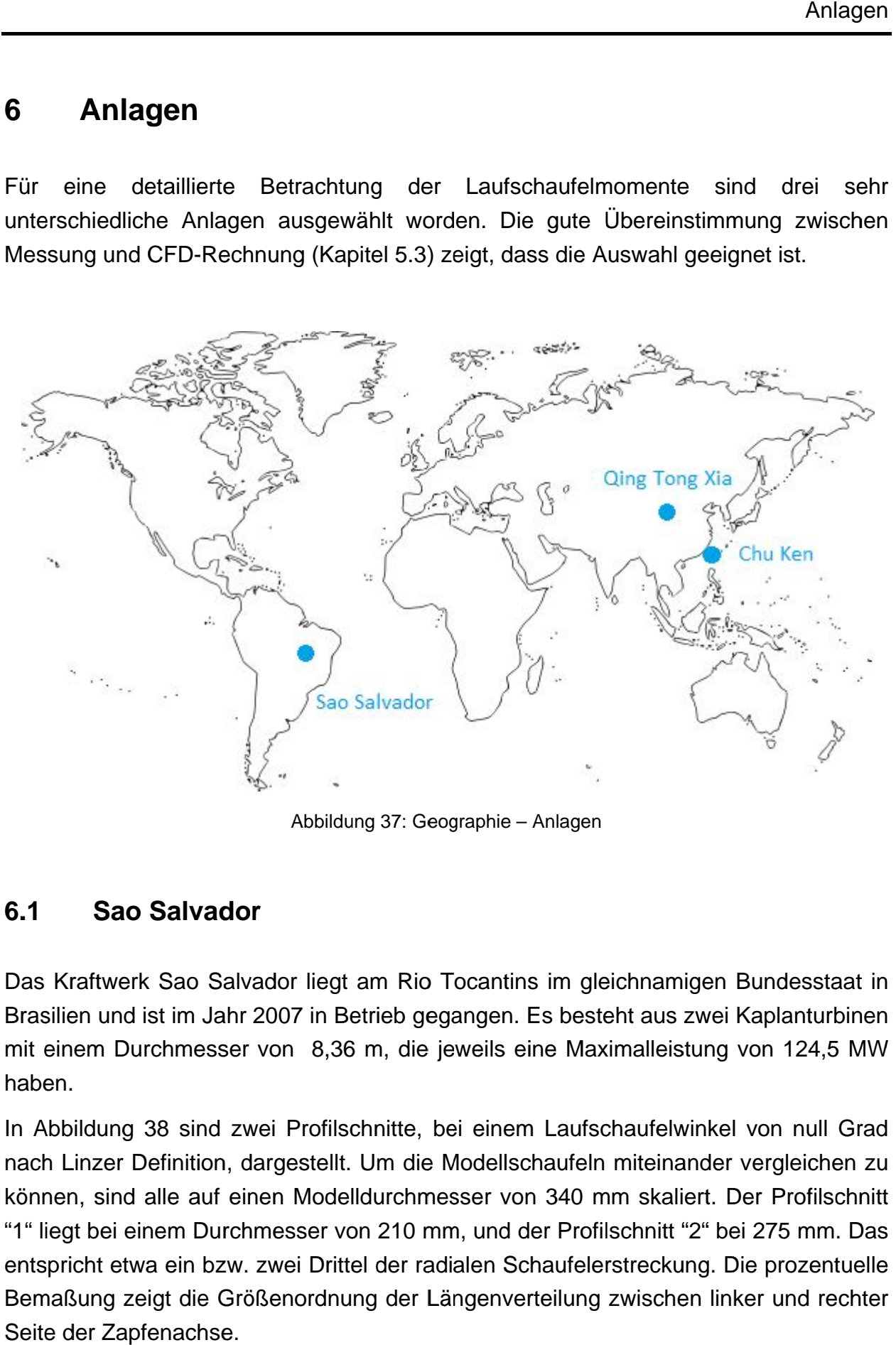

Abbildung 37: Geographie –

#### **6.1 6.1Sao Salvador Salvador**

Das Kraftwerk Sao Salvador liegt am Rio Tocantins im Brasilien und ist im Jahr 2007 in Betrieb mit einem Durchmesser von 8 8, die jeweils jeweils eine Maximalleistung von Maximalleistung von haben. Brasilien und ist im Jahr 2007 in Betrieb (<br>mit einem Durchmesser von 8,36 m, di<br>haben.<br>In Abbildung 38 sind zwei Profilschnitte<br>nach Linzer Definition, dargestellt. Um d Das Kraftwerk Sao Salvador liegt am R<br>Brasilien und ist im Jahr 2007 in Betrieb<br>mit einem Durchmesser von 8,36 m, d gegangen Sao Salvador liegt am Rio Tocantins im gleichnamigen Bundesstaat in<br>t im Jahr 2007 in Betrieb gegangen. Es besteht aus zwei Kaplanturbinen<br>:hmesser von 8,36 m, die jeweils eine Maximalleistung von 124,5 MW

nach Linzer Definition, dargestellt. Um die Modellschaufeln miteinander vergleichen zu können, sind "1" entspricht etwa ein bzw. zwei Drittel der radialen Schaufelerstreckung "1" liegt bei einem Durchmesser von 210 mm, und der Profilschnitt "2" bei 275 mm. Das<br>entspricht etwa ein bzw. zwei Drittel der radialen Schaufelerstreckung. Die prozentuelle<br>Bemaßung zeigt die Größenordnung der Längenvert Seite der Zapfenachse. nach Linzer Definition, dargestellt. Um d<br>können, sind alle auf einen Modelldurch<br>"1" liegt bei einem Durchmesser von 210 S Kraftwerk Sao Salvador liegt<br>
silien und ist im Jahr 2007 in Be<br>
einem Durchmesser von 8,36<br>
ven.<br>
Abbildung 38 sind zwei Profilse<br>
ch Linzer Definition, dargestellt.<br>
Inen, sind alle auf einen Model<br>
liegt bei einem Dur alle auf einen Modelld f einen Modelld<br>ırchmesser von<br>zw. zwei Drittel<br>Größenordnung dargestellt. Um die Modellschaufeln miteinander<br>inen Modelldurchmesser von 340 mm skaliert. I<br>hmesser von 210 mm, und der Profilschnitt "2" b<br>. zwei Drittel der radialen Schaufelerstreckung. I zwei Profilschnitte, bei einem Laufschaufelwinkel von null Grad<br>| dargestellt. Um die Modellschaufeln miteinander vergleichen zu<br>einen Modelldurchmesser von 340 mm skaliert. Der Profilschnitt<br>chmesser von 210 mm, und der P Profilschnitte, bei einem Laufschaufelwinkel von null Grad mm len Modelldurchmesser von 34<br>messer von 210 mm, und der P<br>zwei Drittel der radialen Schauf der Profilschnitt "2" bei e – Anlagen<br>tins im gle<br>n. Es beste<br>i eine Max<br>em Laufsc<br>lschaufeln<br>von 340 m<br>d der Profil<br>Schaufeler 0 mm skaliert. Der Profilschnitt<br>rofilschnitt "2" bei 275 mm. Das<br>felerstreckung. Die prozentuelle<br>ing zwischen linker und rechter bei 275 mm. Das n. Es besteht aus zwei Kaplanturbinen<br>
i eine Maximalleistung von 124,5 MW<br>
em Laufschaufelwinkel von null Grad<br>
Ischaufeln miteinander vergleichen zu<br>
von 340 mm skaliert. Der Profilschnitt<br>
d der Profilschnitt "2" bei 27 is eine Maximalleistung von 124,5<br>em Laufschaufelwinkel von null<br>Ischaufeln miteinander vergleiche<br>von 340 mm skaliert. Der Profilso<br>d der Profilschnitt "2" bei 275 mm.<br>Schaufelerstreckung. Die prozent<br>verteilung zwischen

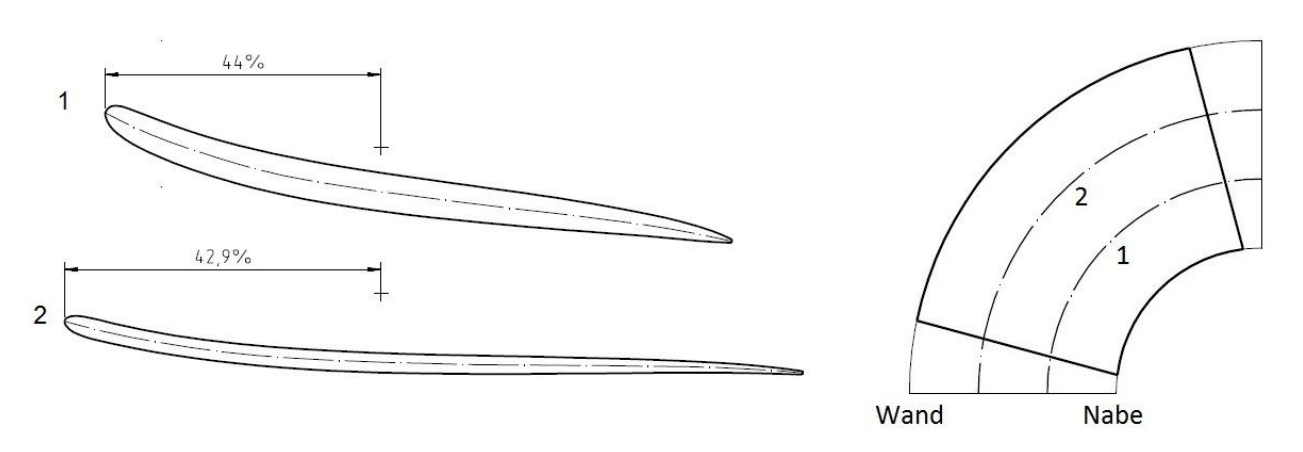

Abbildung 38: Profilschnitte - Sao Salvador

In beiden Profilschnitten ist ersichtlich, dass die Schaufel nur wenig gekrümmt ist und eine geringe Verdrillung aufweist. Die Eintrittskante ist etwas stärker ausgeführt. Durch die Lage der Zapfenachse sieht man, dass die Originalschaufel bereits um 8° nach unten abgesenkt ist.

Die Charakteristik des originalen Momentenverlaufs ist in Abbildung 39 zu sehen. Sowohl die Bandbreite des Laufschaufelwinkels β, als auch die des normierten hydraulischen Moments TBh<sub>ED,</sub> ist relativ klein. Der dargestellte Bereich deckt einen Großteil des gesamten Fahrbereichs dieser Anlage ab.

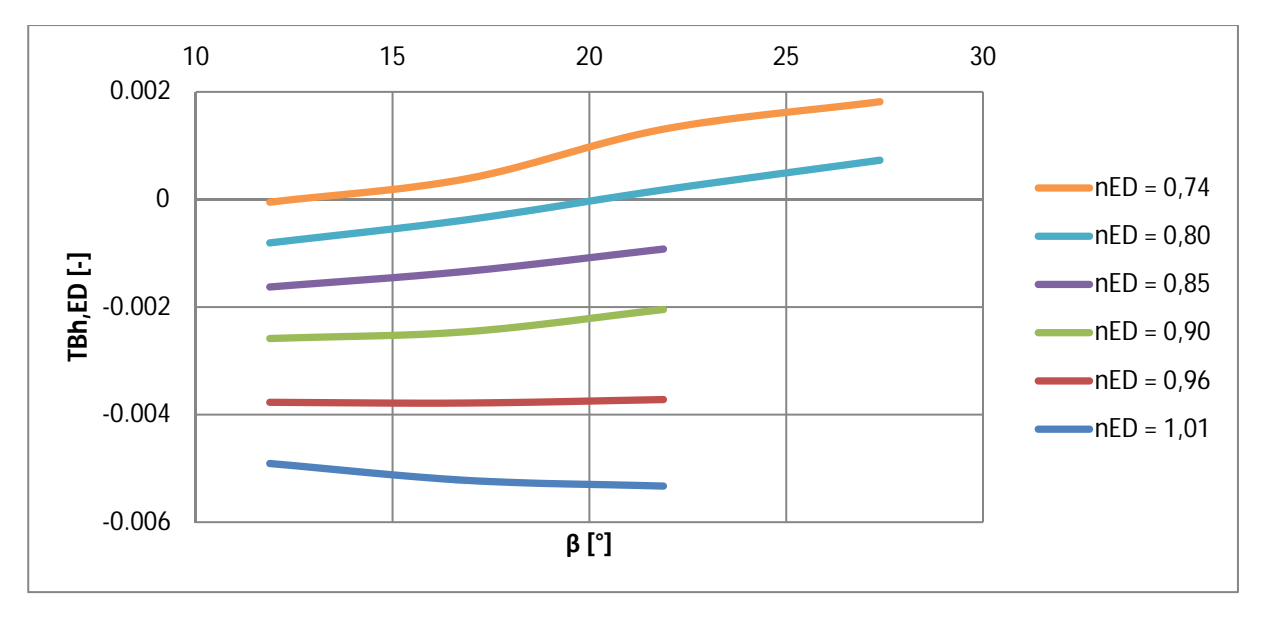

Abbildung 39: Originalverlauf - Sao Salvador

Das normierte Moment liegt zum Großteil im öffnenden (negativen) Teil des Diagramms. Bei den kleinen  $n_{FDs}$  (großen Höhen) hat der Verlauf eine positive Steigung, die sich mit kleiner werdender Höhe zu einer leicht negativen Steigung hin verändert.

Tabelle 5 gibt einen Überblick über die Eckdaten dieser Anlage. Es ist dabei zu beachten, dass hier nur jener Bereich dargestellt ist, der durch die CFD-Rechnung erfasst wurde.

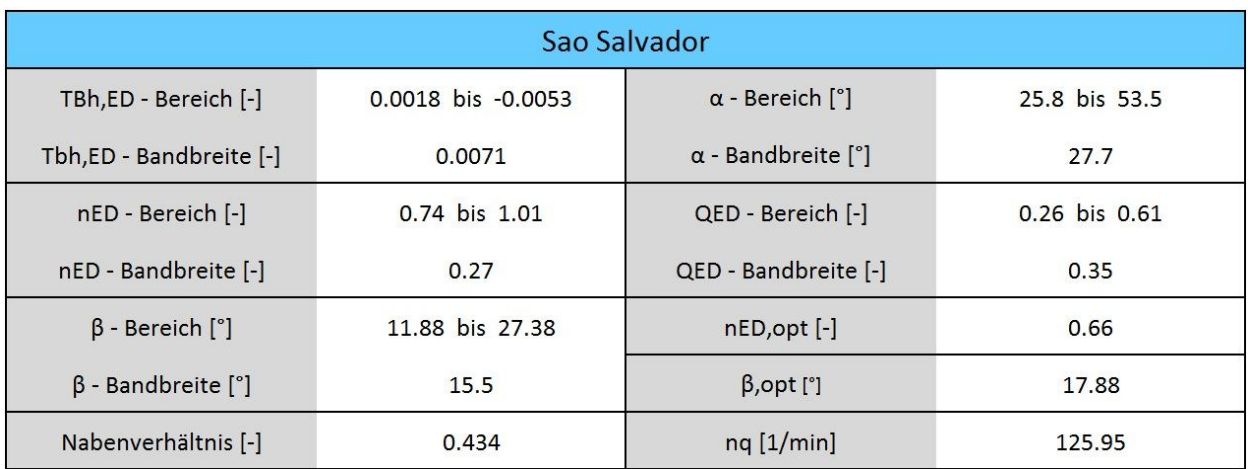

Tabelle 5: Eckdaten - Sao Salvador

# **6.2 Chu Ken (LR 416)**

Das Laufrad 416 ist schon in mehreren Kraftwerken zum Einsatz gekommen. Eine der Anlagen, in der das Laufrad verbaut wurde, heißt Chu Ken und befindet sich am Ceng Wen Xi in Taiwan. Es ging 1978 in Betrieb, und besteht aus einer Kaplanturbine mit einem Durchmesser von 2,1 m, die eine Maximalleistung von 5,4 MW hat.

In Abbildung 40 sind zwei Profilschnitte, wie bereits in Kapitel 6.1 Sao Salvador beschrieben, dargestellt.

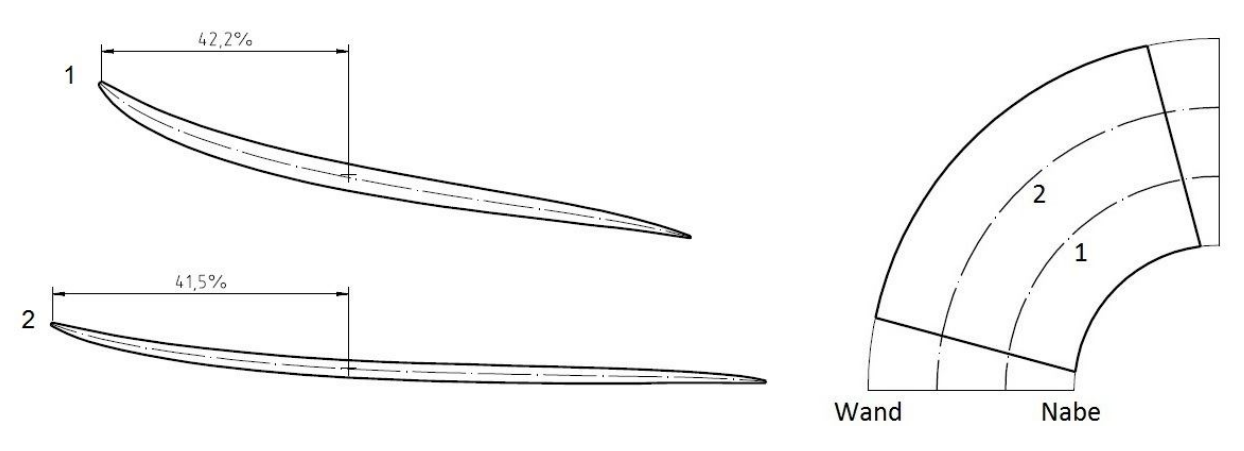

Abbildung 40: Profilschnitte - LR 416

Die Abbildung 40 zeigt gut, dass bei dieser Schaufel die Eintrittskante sehr spitz ausgeführt ist. Durch die Betrachtung der beiden Profilschnitte ist ersichtlich, dass dieser Flügel eine geringe Krümmung und Verdrillung aufweist. Da die Zapfenachse auf der Skelettlinie des Schaufelprofils liegt, wird deutlich, dass die Schaufel nicht abgesenkt ist.

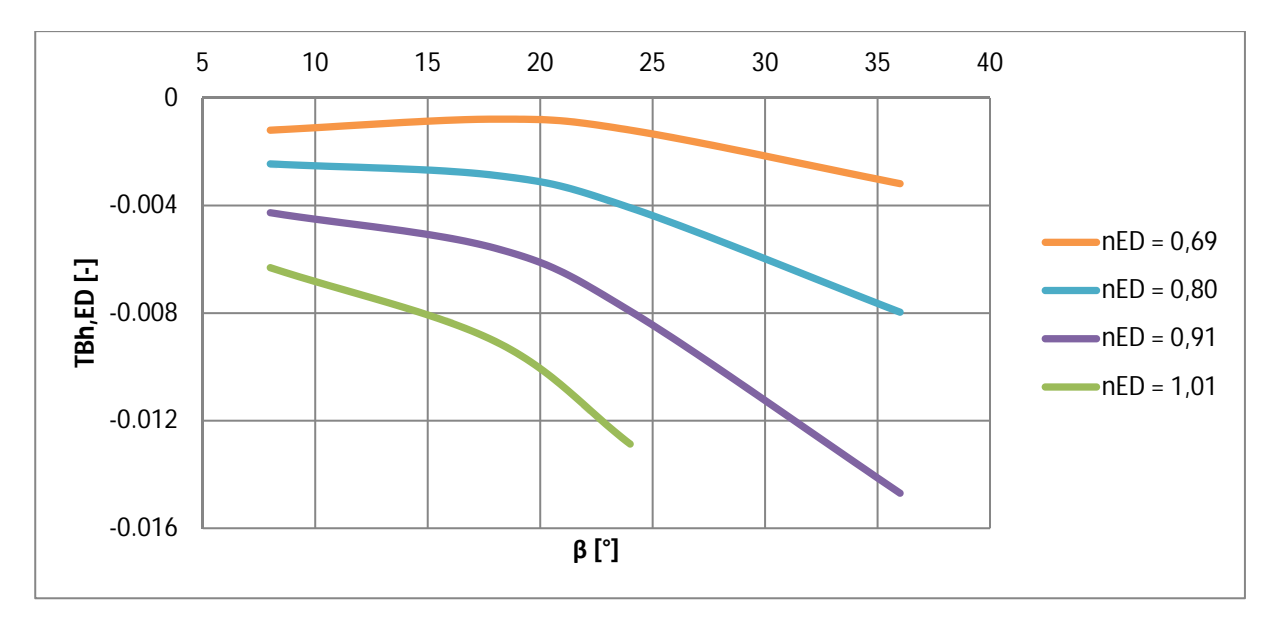

Abbildung 41: Originalverlauf - LR 416

Der originale Momentenverlauf in Abbildung 41 zeigt, dass alle  $n_{EDs}$  (Höhen) eine negative Steigung haben (Tendenz nach unten). Nur der Verlauf von  $n_{ED} = 0.69$  steigt bis zu einem Laufschaufelwinkel von 20° leicht an. Auch hier ist der gesamte Fahrbereich der Anlage abgedeckt.

Tabelle 6: Eckdaten - LR 416

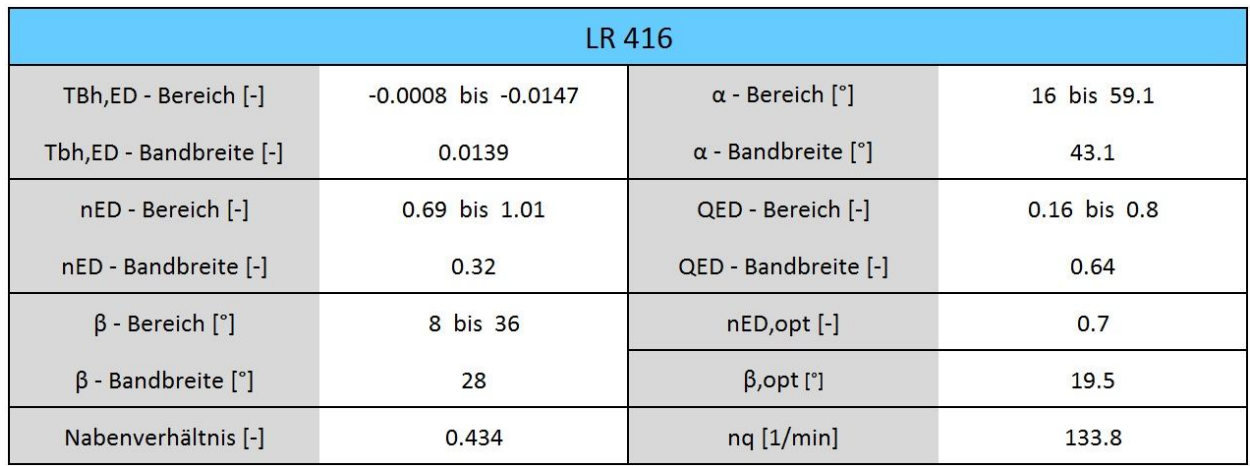

# **6.3 Qing Tong Xia**

Das Kraftwerk Qing Tong Xia befindet sich am Yellow River in Níngxià, einer Provinz im Norden der Volkrepublik China. Es ist 1998 in Betrieb gegangen und besteht aus sieben Kaplanturbinen mit einem Durchmesser von je 5,5 m. Zwei Turbinen mit einer Maximalleistung von jeweils 41,7 MW wurden von der Andritz Hydro geliefert.

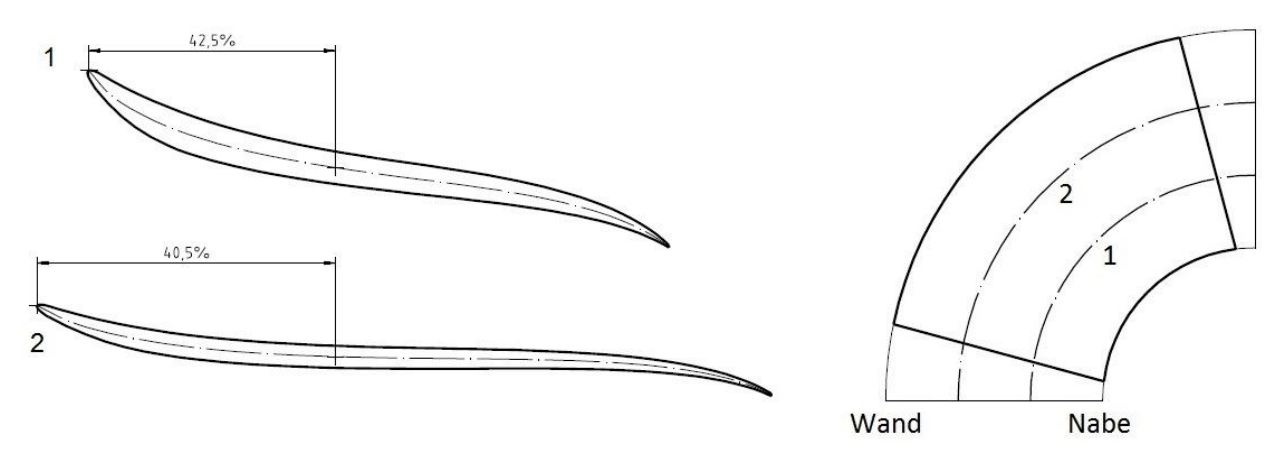

Abbildung 42: Profilschnitte - Qing Tong Xia

In Abbildung 42 sind zwei Profilschnitte, wie bereits in Kapitel 6.1 Sao Salvador beschrieben, dargestellt. Auffällig ist bei dieser Schaufel die Austrittskante, die aus Kavitationsgründen sehr stark nach unten gebogen ist. Auch hier sieht man eine deutliche Krümmung entlang der Skelettlinie. Außerdem ist diese Schaufel sehr lang, und an der Eintrittskante spitz ausgeführt.

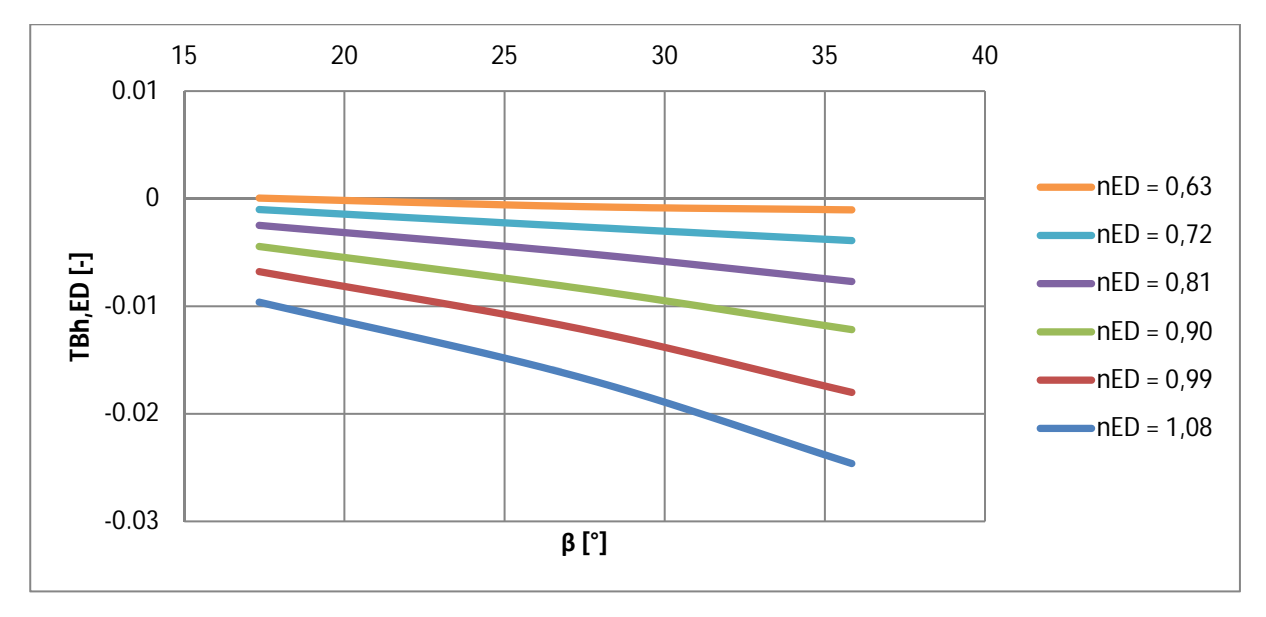

Abbildung 43: Originalverlauf - Qing Tong Xia

Die Abbildung 43 zeigt die Charakteristik des originalen Momentenverlaufs. Es ist zu erkennen, dass alle n<sub>EDs</sub> (Höhen) eine negative Steigung aufweisen. Das bedeutet, dass bei zunehmendem Laufschaufelwinkel β die Tendenz in Richtung stärker öffnendes Moment geht, weil sich beinahe der gesamte Momentenbereich unterhalb der Abszisse befindet.

| <b>Qing Tong Xia</b>           |                        |                                     |               |  |
|--------------------------------|------------------------|-------------------------------------|---------------|--|
| TBh,ED - Bereich [-]           | $-0.0246$ bis $0.0001$ | $\alpha$ - Bereich [ $\degree$ ]    | 21.8 bis 68.2 |  |
| Tbh,ED - Bandbreite [-]        | 0.0247                 | $\alpha$ - Bandbreite [ $\degree$ ] | 46.4          |  |
| nED - Bereich [-]              | 0.63 bis 1.08          | QED - Bereich [-]                   | 0.26 bis 0.98 |  |
| nED - Bandbreite [-]           | 0.45                   | QED - Bandbreite [-]                | 0.72          |  |
| $\beta$ - Bereich $[^{\circ}]$ | 17.34 bis 35.84        | $nED,opt$ [-]                       | 0.68          |  |
| $\beta$ - Bandbreite $[°]$     | 18.5                   | $\beta$ , opt [ $\degree$ ]         | 28.84         |  |
| Nabenverhältnis [-]            | 0.4                    | $nq$ [1/min]                        | 154.43        |  |

Tabelle 7: Eckdaten - Qing Tong Xia

## **6.4 Vergleich**

Um die Unterschiede zwischen den einzelnen Schaufelgeometrien besser zu sehen sind sie in Abbildung 44 übereinander gelegt.

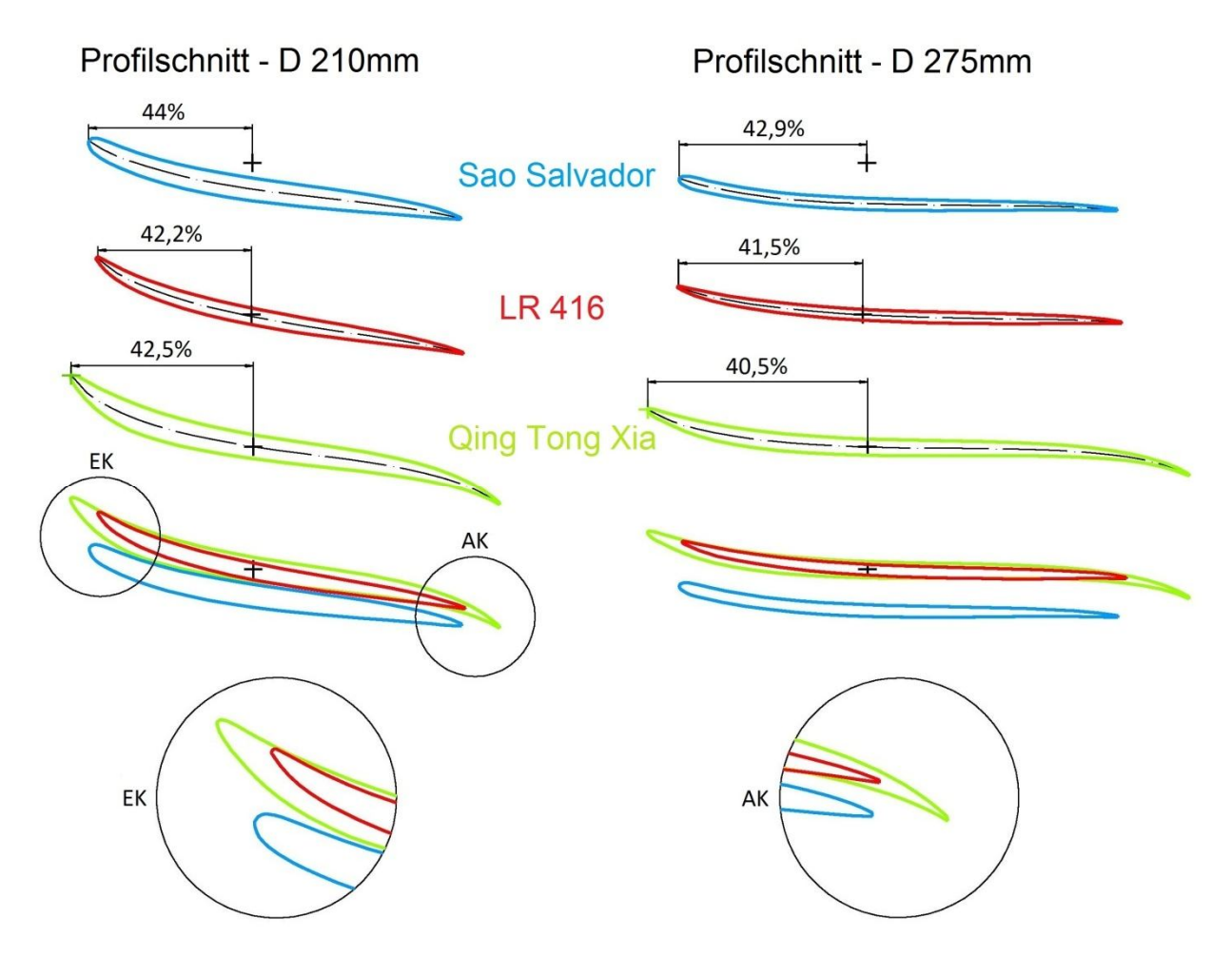

Abbildung 44: Profilschnitte - Vergleich

Bei der Betrachtung der unterschiedlichen Eintrittskanten ist ersichtlich, dass die Schaufel Sao Salvador am breitesten ausgeführt ist. Die Eintrittskanten der beiden anderen Schaufeln sind etwa gleich spitz. Der Flügel Qing Tong Xia ist deutlich länger, als die zwei anderen. Die Zapfenachse der Schaufel Sao Salvador ist, bezogen auf die Schaufellänge, weiter von der Eintrittskante entfernt, als bei den anderen beiden. Die zwei Ansichten über den Details zeigen, dass die Schaufel Sao Salvador nach unten abgesenkt ist, während LR 416 und Qing Tong Xia gerade ausgerichtet sind. An der Austrittskante ist nur der Flügel Qing Tong Xia nach unten gebogen.

In Abbildung 45 sind die Eckdaten der einzelnen Anlagen grafisch gegenübergestellt. Auf der Abszisse ist eine normierte Größe aufgetragen, die sich folgendermaßen berechnet:

$$
normierter Größe der Anlage = \frac{eigentlicher Größe der Anlage}{Maximalwert der drei Anlagen}
$$
 (44)

Am Beispiel der  $n_{ED}$  – Bandbreite von Sao Salvador ist der Rechenvorgang näher erläutert:

Der  $n_{ED}$  – Bereich von Sao Salvador liegt zwischen 0,74 und 1,01, was eine Bandbreite von 0,27 ausmacht. Die maximale  $n_{ED}$  – Bandbreite der drei Anlagen hat die Anlage Qing Tong Xia, mit 0,45. Die Normierung lautet wie folgt:

*normierte* 
$$
n_{ED,Bandbreite} = \frac{0.27}{0.45} = 0.6
$$

Dieser berechnete Punkt ist in Abbildung 45 durch einen schwarzen Kreis gekennzeichnet.

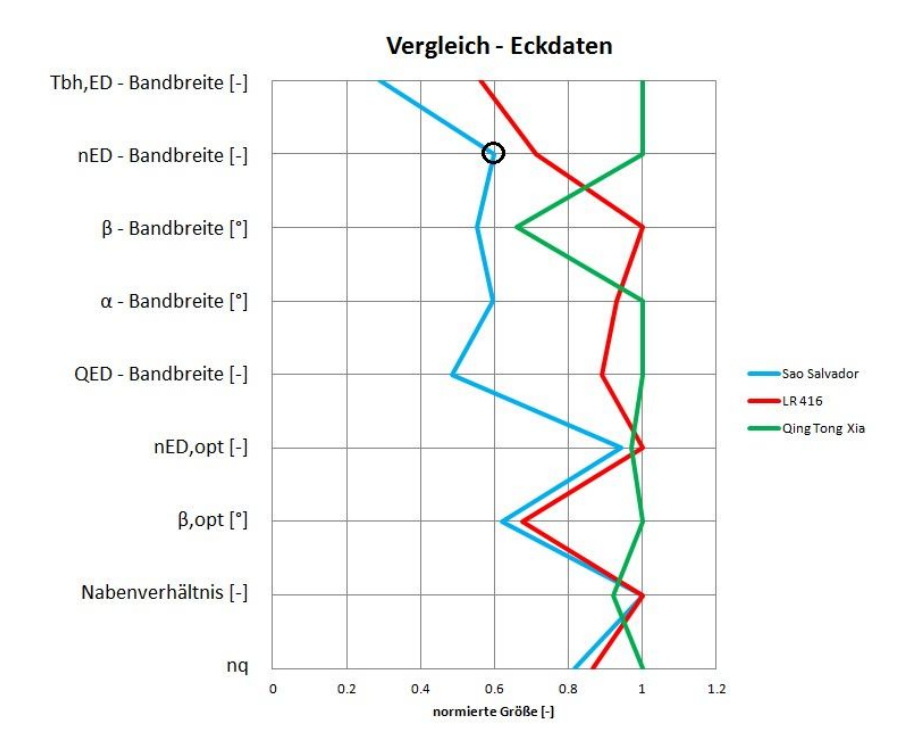

Abbildung 45: Vergleich – Eckdaten

Der Vergleich verdeutlicht die Unterschiede zwischen den einzelnen Anlagen. Der Flügel Qing Tong Xia hat bei allen dargestellten Bandbreiten, mit Ausnahme der des Laufschaufelwinkels, den größten Wert. Außerdem hat diese Anlage einen deutlich größeren optimalen Laufschaufelwinkel β<sub>opt</sub>, als die beiden anderen. Alle drei Anlagen haben etwa dasselbe  $n_{FD, \text{oot}}$  (optimale Höhe). Beim Nabenverhältnis ist ebenfalls kein großer Unterschied. Es ist gut ersichtlich, dass der Fahrbereich ( $n_{ED}$  – Bandbreite) von Sao Salvador am kleinsten ist.

Wie sich die Verläufe der Schaufelmomente zwischen den drei Anlagen unterscheiden, ist in Abbildung 46 dargestellt. Es handelt sich immer um den Verlauf bei jenem  $n_{ED}$ , bei dem sich im Anlagenkennfeld der höchste Wirkungsgrad befindet.

Der Grund für die Wahl dieses  $n_{EDs}$  ist:

- Die Strömung ist im Betriebsbereich des höchsten Wirkungsgrades am ehesten vergleichbar, da sie dort dem Schaufelverlauf am besten folgt.
- Das n<sub>ED, opt</sub> ist bei allen drei Anlagen sehr ähnlich, was in der Abbildung 45 zu sehen ist.

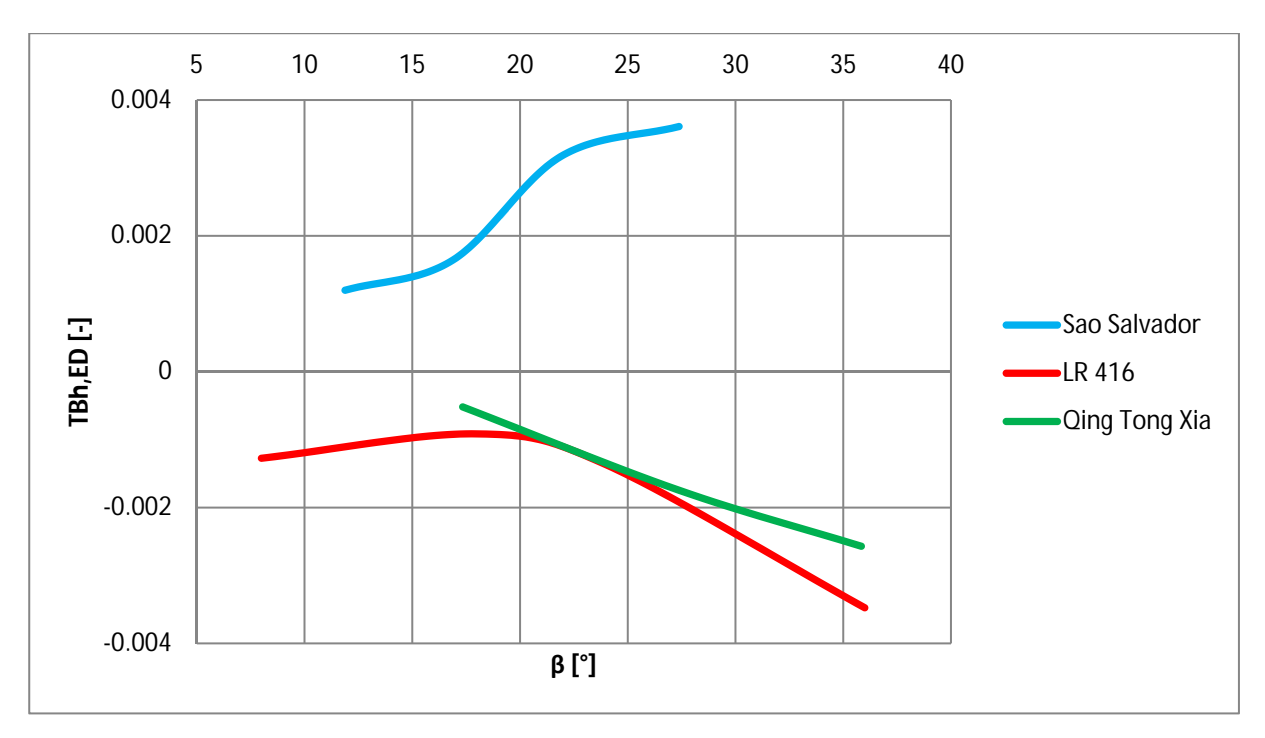

Abbildung 46: Vergleich – Originalverläufe

Abbildung 46 zeigt deutlich, wie unterschiedlich die Tendenzen und Charakteristiken der Momentenverläufe zwischen den Anlagen sind.

Zusammenfassend kann gesagt werden, dass alle drei Anlagen sehr unterschiedlich sind. Sowohl die Schaufelgeometrien, als auch die Anlagenkennwerte. Aussagekräftige Zusammenhänge lassen sich bei der bisher gesammelten Datenmenge, aufgrund der vielen Einflussfaktoren, noch nicht finden. Deshalb ist es notwendig gewisse Modifikationen an den Schaufeln vorzunehmen, und die daraus resultierenden Veränderungen der Momentenverläufe zu beobachten.

# **7 Modifikationen**

Um eine Aussage zwischen der Schaufelgeometrie und dem Momentenverlauf machen zu können, ist es notwendig mehrere geeignete Modifikationen zu finden und diese sinnvoll auszuwerten. Damit eine Tendenz bei den Veränderungen der Verläufe zu sehen ist, sind die Modifikationen in kleinen Schritten gemacht worden. Die Modifikationen an den Schaufeln wurden mit einem internen Programm der Andritz Hydro vorgenommen.

## **7.1 Absenkung**

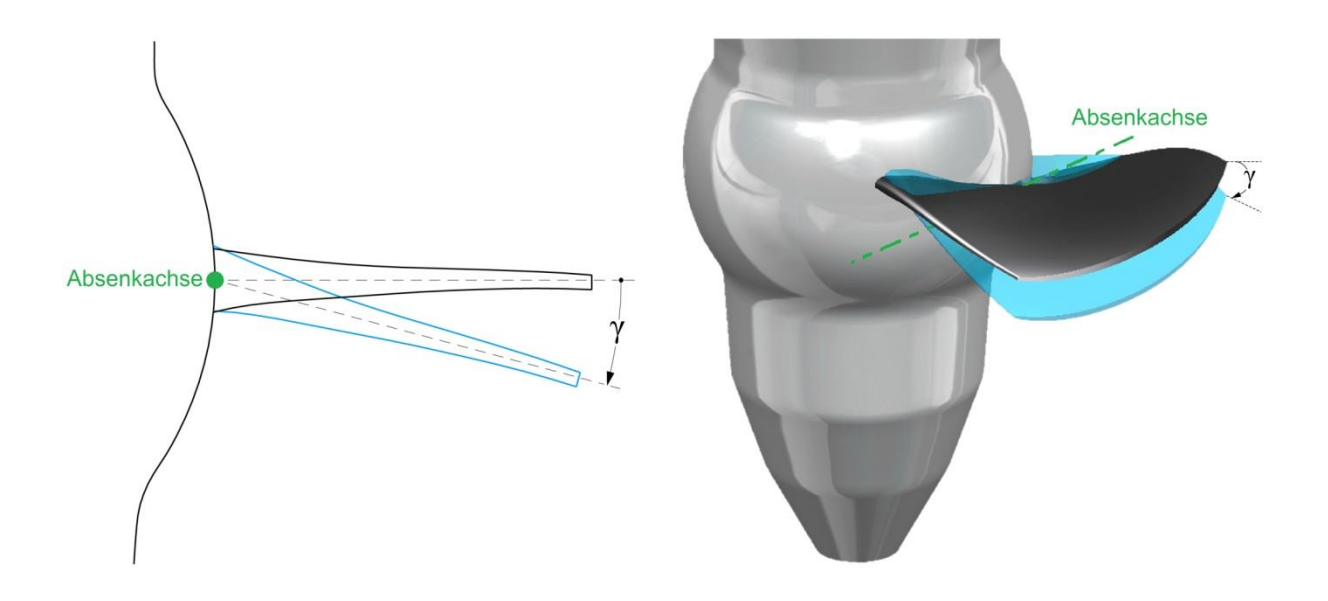

Abbildung 47: Modifikationen – Absenkung

Die Absenkung, wie in Abbildung 47 dargestellt, ist ein Absenken der Laufschaufel um die grün eingefärbte Absenkachse. Diese Achse ist die horizontale Tangente an die kugelig ausgeführte Nabe, die auch durch den Schnittpunkt zwischen Zapfenachse und Nabenoberfläche geht. In der linken Darstellung steht diese Achse normal auf die Bildebene. Der Drehwinkel γ ist ein Maß für die Absenkung. Er ist bei einer Verdrehung der Schaufel nach unten positiv definiert. Um die Modifikation in kleinen Schritten zu untersuchen, wurde die Schrittweite auf zwei Grad festgelegt.

In Tabelle 8 sind die vier verschieden Varianten der Absenkung aufgelistet.

Tabelle 8: Varianten - Absenkung

| $v = +2^{\circ}$ | $V = +A^{\circ}$ | $y = +6^\circ$ |  |
|------------------|------------------|----------------|--|

Es ist drei Mal nach unten abgesenkt, und ein Mal nach oben angehoben worden. Ein positiver Winkel γ bedeutet eine Absenkung nach unten. In der Regel wird eine Schaufel nur abgesenkt und nicht angehoben. Der Vollständigkeit halber ist eine negative Absenkung (Anhebung) mit einbezogen.

#### **7.2 Austrittskante**

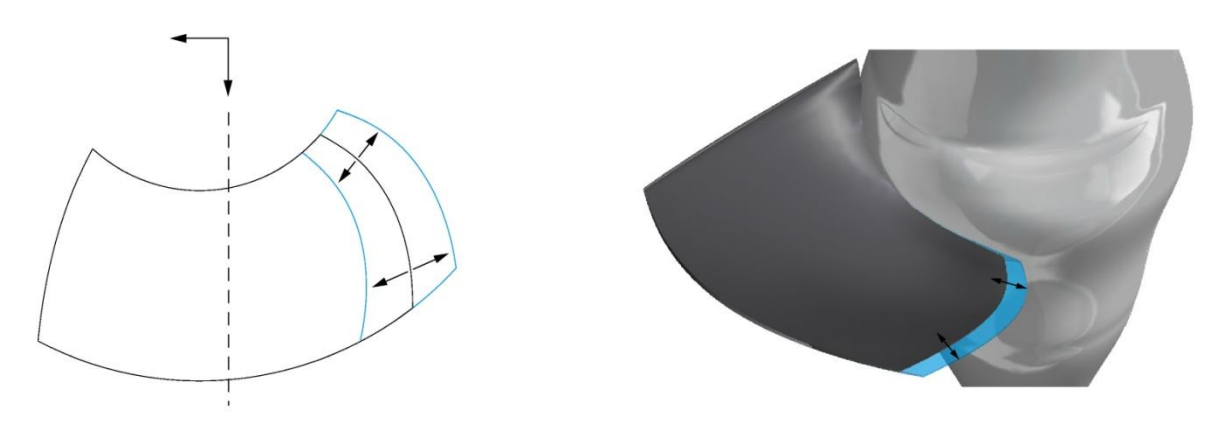

Abbildung 48: Modifikation – Austrittskante

Die Modifikation der Austrittskante, wie in Abbildung 48 dargestellt, bedeutet, dass die Schaufel an der Austrittskante verlängert oder verkürzt ist. Dies geschieht entlang der Skelettlinie des jeweiligen Profilschnitts. Da die Bogenlänge der Skelettlinie von einem Profilschnitt zum anderen unterschiedlich ist, ist auch die Längenänderung verschieden. Die Austrittskante ist also nicht um einen konstanten Wert verschoben, sondern proportional zu den Bogenlängen der Skelettlinien. Bei einer Verlängerung der Schaufel an der Austrittskante, verlängert sich das Profil entlang der extrapolierten Skelettlinie, wie in Abbildung 49 dargestellt.

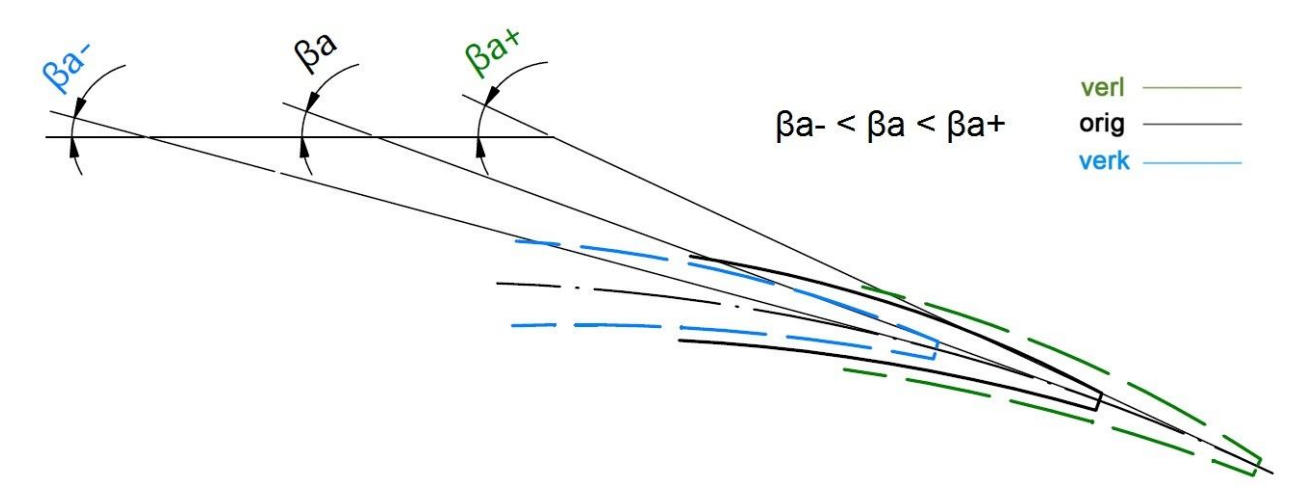

Abbildung 49: Austrittskante - Extrapolation der Skelettlinie

Wenn die Austrittskante eine Winkelübertreibung besitzt, kann dies zusätzlich eine Veränderung des Austrittswinkels bedeuten. Auch bei einer Verkürzung kommt derselbe Effekt zum Tragen. Hat eine Austrittskante eine Winkelübertreibung, so ist der Austrittswinkel bei einer Verkürzung flacher, und bei einer Verlängerung steiler als der Originalwinkel.

In Tabelle 9 sind die vier verschieden Varianten der Austrittskantenmodifikation aufgelistet.

Tabelle 9: Varianten - Austrittskante

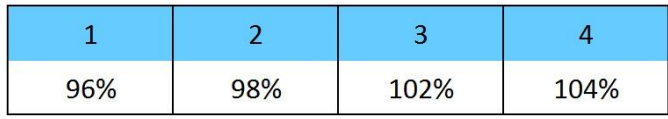

Die Varianten 1 und 2 sind Verkürzungen, 3 und 4 sind Verlängerungen der Schaufel an der Austrittskante. Der Prozentsatz bezieht sich immer auf die Bogenlänge der Skelettlinie des Originalflügels.

#### **7.3 Eintrittskante**

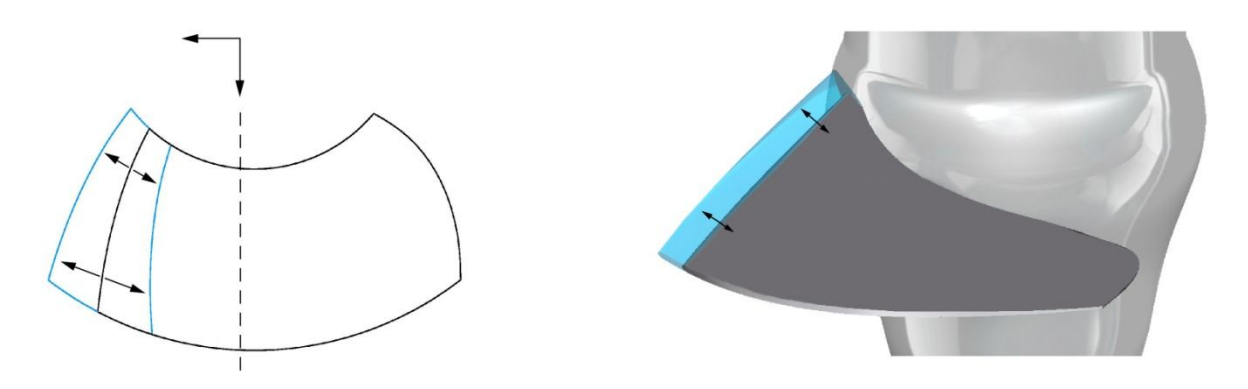

Abbildung 50: Modifikation - Eintrittskante

Die Modifikation an der Eintrittskante, wie in Abbildung 50 dargestellt, ist sehr ähnlich der Modifikation an der Austrittskante. Der Unterschied ist, dass sich hier die Schaufel an der Eintrittskante statt an der Austrittskante verlängert oder verkürzt. Gleich wie im Kapitel zuvor, hängt die Längenänderung von der Skelettlinie des jeweiligen Profilschnittes ab. Die Eintrittskante ist bei einer Verlängerung entlang der extrapolierten Skelettlinie verschoben. Das bedeutet, dass sich der Eintrittswinkel verändert. Ebenso ändert sich dieser Winkel bei einer Verkürzung, da man entlang der Originalskelettlinie zurück geht. Bei einer Verlängerung wird der Eintrittswinkel steiler, bei einer Verkürzung flacher. Dieser Effekt ist in Abbildung 51 schematisch dargestellt. Die Eintrittskante ist aufgrund der Anschaulichkeit rund gewählt worden. Das entspricht jedoch nicht der tatsächlichen Form.

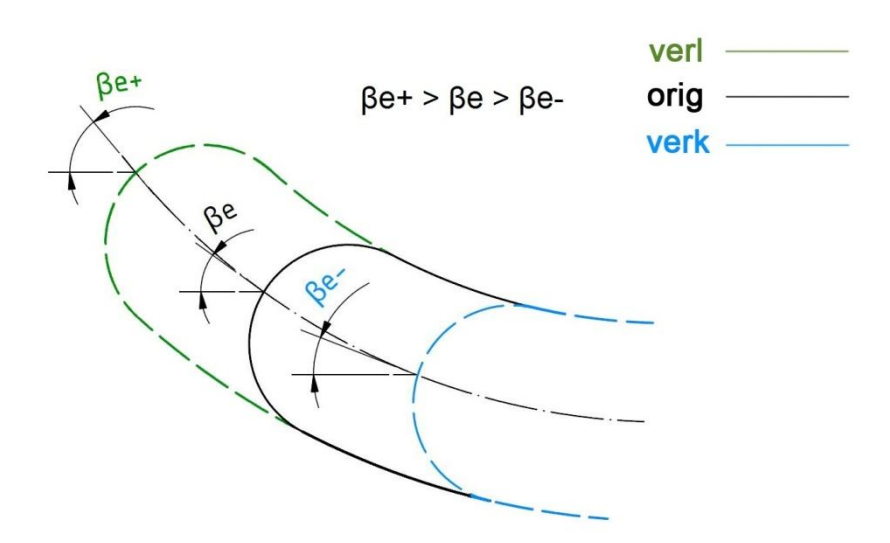

Abbildung 51: Eintrittskante - Extrapolation der Skelettlinie
In Tabelle 10 sind die vier verschieden Varianten der Eintrittskantenmodifikation aufgelistet. Es sind dieselben Schrittweiten wie bei der Austrittskante, wobei 1 und 2 die Verkürzungen, 3 und 4 die Verlängerungen der Schaufel an der Eintrittskante sind.

| 96% | 98% | 102% | 104% |
|-----|-----|------|------|

Tabelle 10: Varianten - Eintrittskante

#### **7.4 Nabenverhältnis**

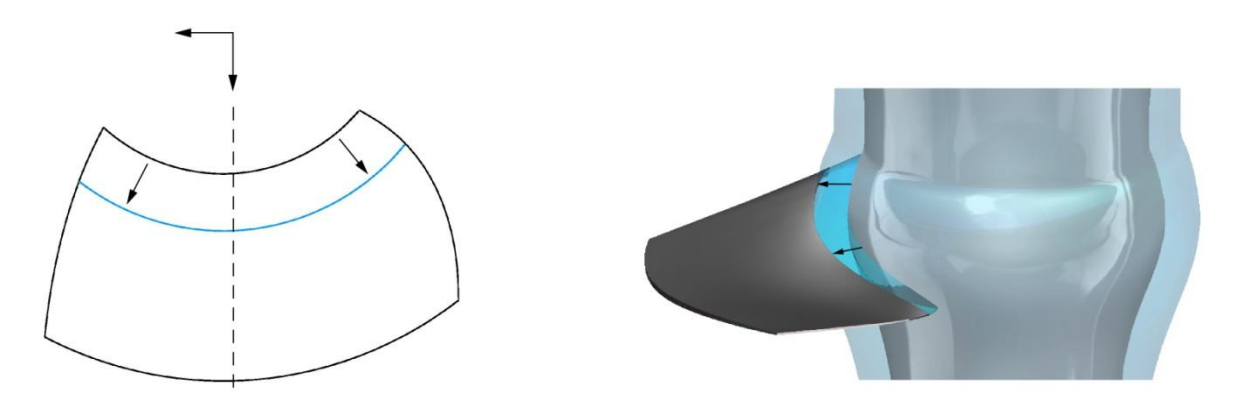

Abbildung 52: Modifikation – Nabenverhältnis

Eine weitere Modifikation ist die Veränderung des Nabenverhältnisses, wie in Abbildung 52 dargestellt. Bei dieser Modifikation bleibt der Außendurchmesser gleich, und der Nabendurchmesser wird entsprechend dem Nabenverhältnis angepasst. Bei einer Vergrößerung verändert sich die Nabe zu einem größeren Durchmesser. Das bedeutet, dass die Schaufel mit einer größeren Kugel verschnitten wird. Die Schaufelform, wie Länge, Krümmung, Verdrillung, Eintritts- und Austrittskante, ändert sich nicht. Nur die Schaufelbreite wird modifiziert.

Bei dieser Modifikation gibt es drei Varianten, die in Tabelle 11 aufgelistet sind.

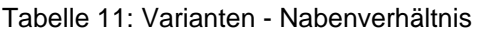

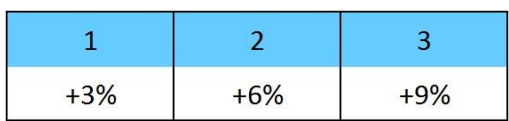

#### **7.5 Achsverschiebung (Kombination Eintritts- und Austrittskante)**

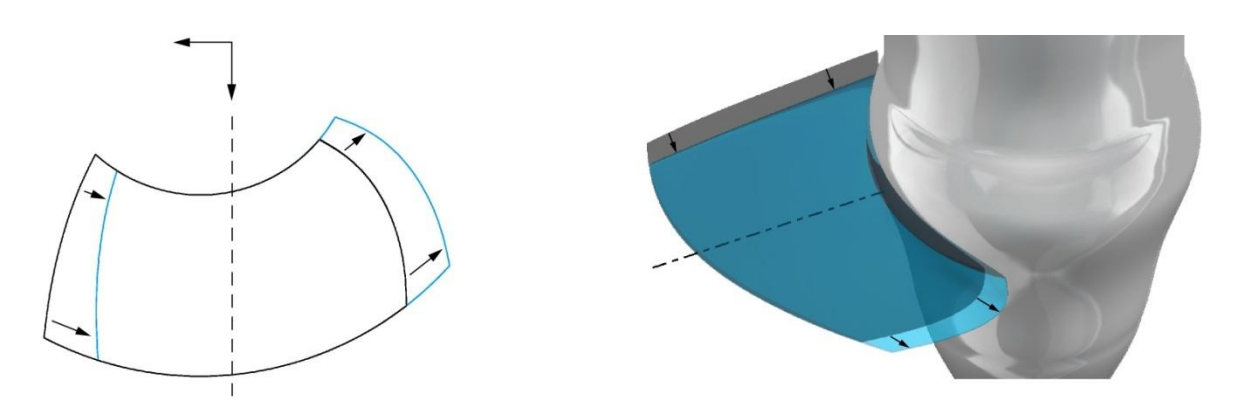

Abbildung 53: Modifikation - Achsverschiebung

Bei der Achsverschiebung, wie in Abbildung 53 dargestellt, handelt es sich um eine Kombination aus Eintrittskanten- und Austrittskantenmodifikation. Es soll überprüft werden, ob sich beide Modifikationen kombiniert gleich verhalten, als wenn sie separat betrachtet werden. Hier ist die Schaufel entweder an der Eintrittskante verkürzt und an der Austrittskante verlängert oder umgekehrt. Wichtig ist, dass die absolute Längenänderung an der Eintrittskante gleich die der Austrittskante ist. Ident der Beschreibung dieser zwei Modifikationen in den Kapiteln 7.2 und 7.3, ist auch bei der Achsverschiebung die Verkürzung bzw. Verlängerung entlang der Skelettlinie des jeweiligen Profilschnitts ausgeführt. Zum Unterschied zu einer reinen Achsverschiebung, ändert sich hier der Ein- und Austrittswinkel geringfügig. Dies geschieht aufgrund der Krümmung der Skelettlinie.

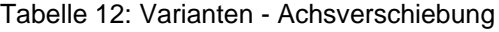

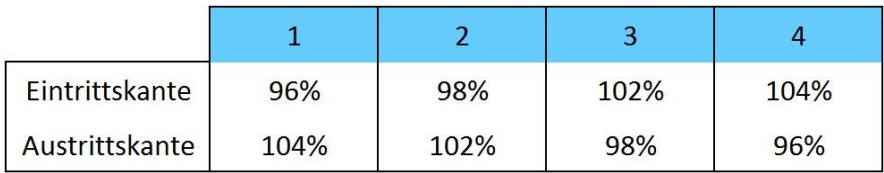

Die vier Varianten, die in Tabelle 12 aufgelistet sind, zeigen, dass die Modifikationen 1 und 2 in Richtung Austrittskante, 3 und 4 in Richtung Eintrittskante verschoben sind. Der Prozentsatz bezieht sich wieder auf die Bogenlänge der Skelettlinie.

# **7.6 Übersicht - Modifikationen**

Tabelle 13: Modifikationen - Übersicht

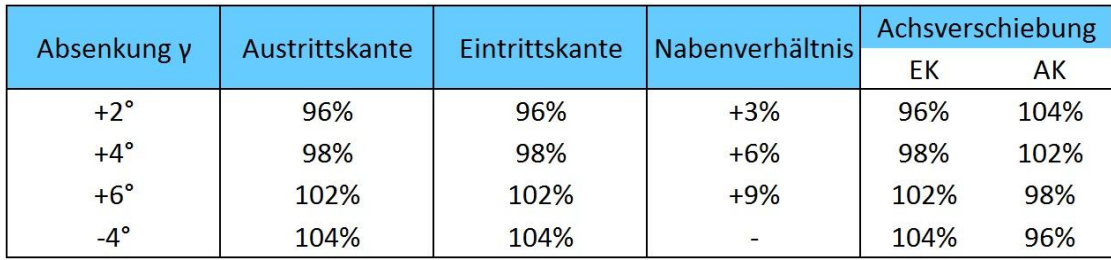

Die Tabelle 13 soll einen Gesamtüberblick der unterschiedlichen Modifikationen geben. Bis auf die Modifikation Nabenverhältnis, haben alle anderen vier verschiedene Ausführungen.

# **8 Auswirkungen der Modifikationen**

Die Auswirkungen der einzelnen Modifikationen auf die Verläufe der hydraulischen Laufschaufelmomente sind sehr unterschiedlich. Es kommen viele verschiedene Effekte zum Tragen, die das Strömungsverhalten beeinflussen. Ein eindeutiger Beweis für jede Veränderung ist, aufgrund der Komplexität und der geringen Anzahl an betrachteten Turbinen, teilweise nicht möglich. Deshalb ist es notwendig, viele Untersuchungen für jede Modifikation durchzuführen, und sie auf ihre Korrektheit zu prüfen. Die Untersuchungen sind auf den Ergebnissen der numerischen Berechnungen der CFD-Abteilung der Andritz Hydro aufgebaut. Es gilt die Auswirkungen der einzelnen Modifikation bei den drei ausgewählten Anlagen zu vergleichen und zu erläutern.

# **8.1 Absenkung**

Bei der Modifikation Absenkung, wird die Schaufel dreimal nach unten abgesenkt und einmal angehoben (Kapitel 7.1).

In Abbildung 54 ist die Auswertung der Momentenverläufe für die drei Anlagen

- Sao Salvador
- Chu Ken (LR 416)
- Qing Tong Xia

#### dargestellt.

Die Anschaulichkeit dieser Abbildung ist begrenzt. Sie erfüllt jedoch den Zweck, übergeordnete Beobachtungen durchzuführen. Jede Farbe steht für ein bestimmtes  $n_{FD}$ und jede Linie für eine Modifikation. Die vier Momentenverläufe jeder Farbe sind die drei Absenkungen bzw. die Anhebung, wie in Kapitel 7.1 erläutert, die Originalausführung ist schwarz. Bei näherer Betrachtung wird ersichtlich, dass es bei der Modifikation Absenkung, für jedes n<sub>ED</sub> näherungsweise einen Drehpunkt gibt, um den die abgesenkten Verläufe kippen (durch schwarze Markierungen gekennzeichnet), wobei die Anhebung davon abweicht (Abbildung 55). Die Charakteristik bleibt annähernd gleich, jedoch bewirkt eine positive Absenkung eine Drehung gegen den Uhrzeigersinn. Der Drehpunkt verschiebt sich mit steigender Fallhöhe in Richtung größeren Laufschaufelwinkel β. Bei einem Vergleich der Positionen dieser Punkte zwischen den Anlagen sind keine weiteren Parallelen erkennbar. Um diese Erkenntnisse besser zu verstehen, sind die Verläufe der Anlage Sao Salvador bei einem  $n_{ED}$  von 0,85 in Abbildung 55 dargestellt. Da sich die Momente tendenziell ähnlich ändern, soll diese Abbildung repräsentativ für die anderen stehen.

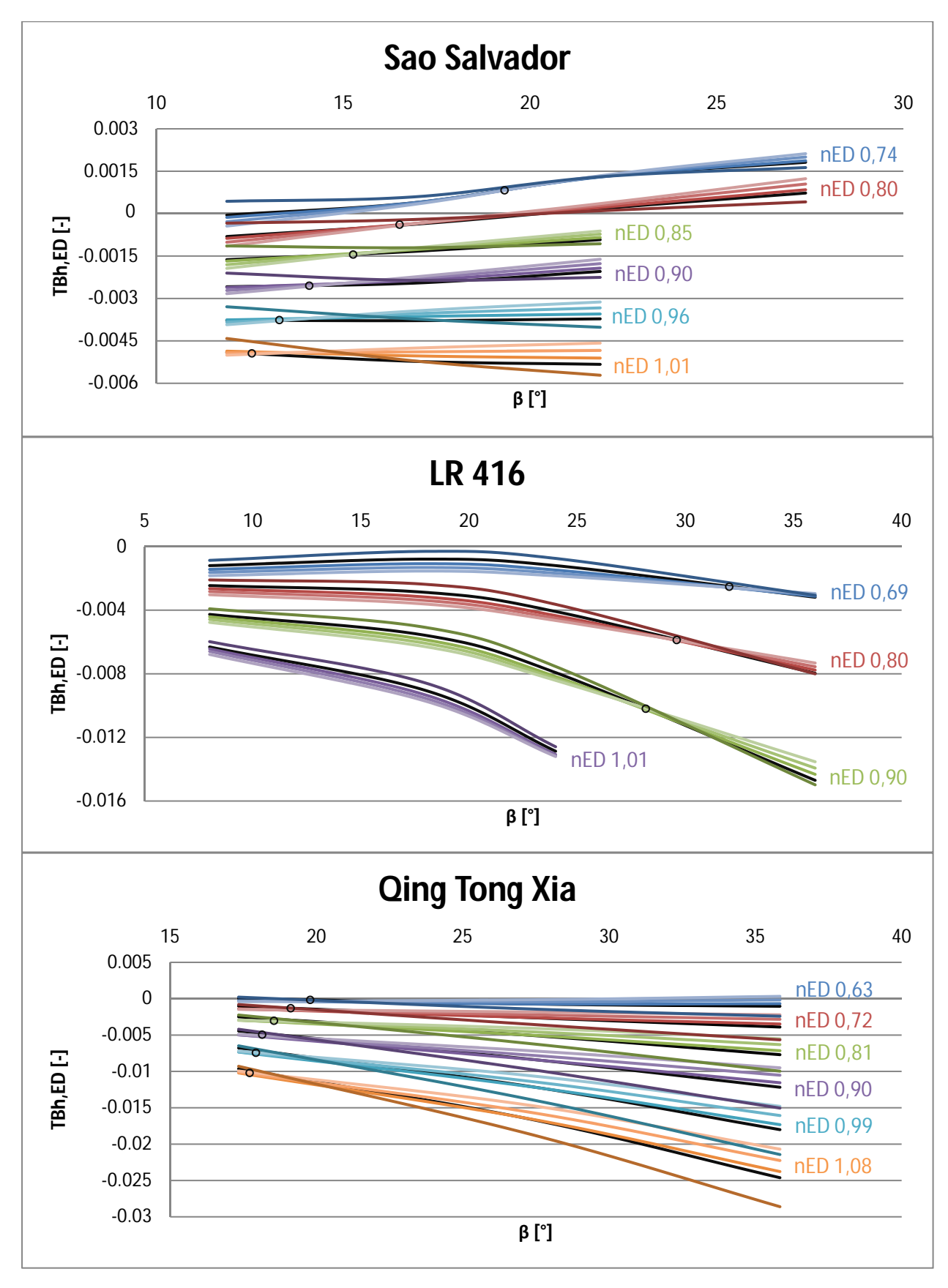

Abbildung 54: Momentenverläufe – Absenkung

Abbildung 55 zeigt, dass sich der Momentverlauf bei einer positiven Absenkung gegen und bei einer Anhebung mit dem Uhrzeigersinn dreht. Alle Absenkungen haben bei einem konstanten  $n_{FD}$  beinahe denselben Drehpunkt, wohingegen die angehobene Schaufel (γ -4°) davon abweicht. Da eine Anhebung der Schaufel in der Praxis wenig Bedeutung hat, werden im weiteren Verlauf nur die abgesenkten Modifikationen verglichen.

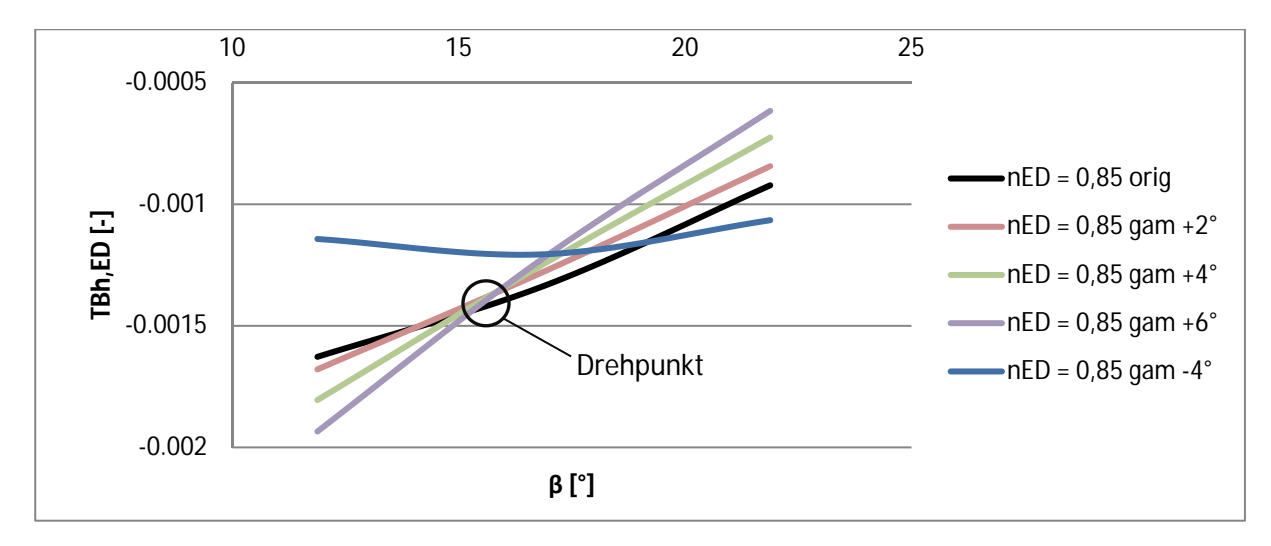

Abbildung 55: Sao Salvador – Momentenverläufe für die Absenkung bei nED 0,85

Werden die Verläufe, mithilfe von Excel, durch Geradengleichungen angenähert, kann man die Winkel der Verdrehung ∆α berechnen (Abbildung 56). Die schwarzen Linien sind die angenäherten Geraden, deren Gleichungen ebenfalls durch Excel ausgeben werden. Daraus erhält man die Steigung, welche für die weitere Betrachtung wichtig ist.

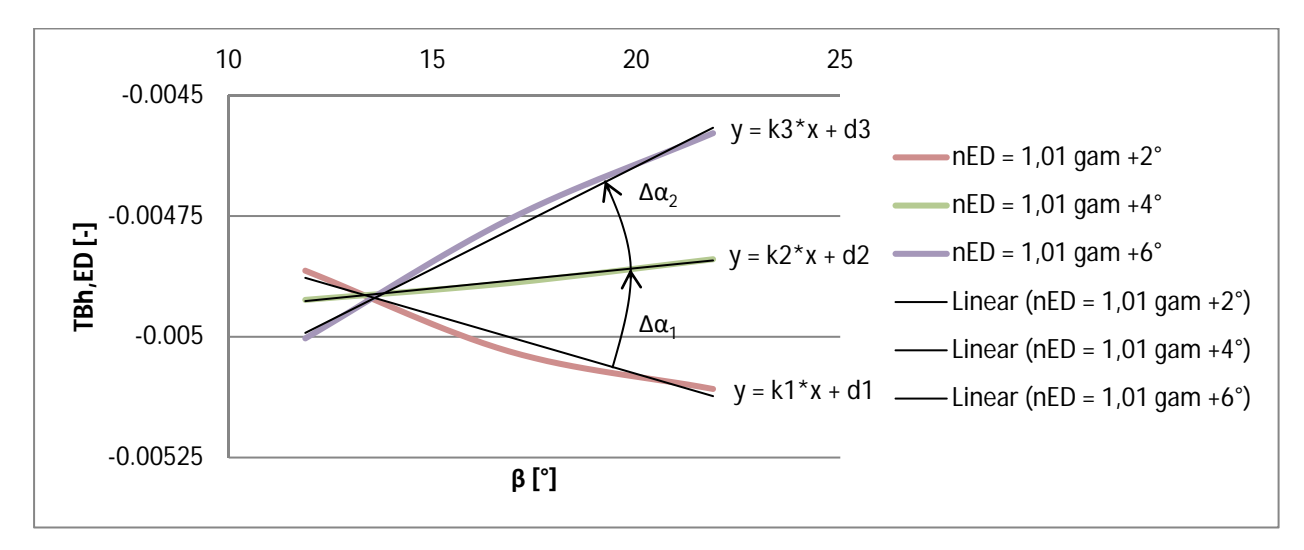

Abbildung 56: Momentenverläufe durch Geradengleichungen angenähert (Beispiel: Sao Salvador)

Die Ermittlung der Verdrehung ∆α wird folgender Weise durchgeführt:

Der Steigungswinkel α einer Geradengleichung (k und d aus Excel), mit der Form

$$
y = k * x + d \tag{45}
$$

lautet wie folgt

$$
\alpha = \tan^{-1}(k) \tag{46}
$$

Dadurch wird der Verdrehwinkel ∆α von einer Modifikation auf die nächste folgendermaßen ermittelt:

$$
\Delta \alpha = \alpha_{mod2} - \alpha_{mod1} = \tan^{-1}(k_{mod2}) - \tan^{-1}(k_{mod1})
$$
 (47)

Diese Analyse hat ergeben, dass die Verdrehung der Verläufe vom Original auf die Modifikation γ +2°, von γ +2° auf γ +4° und von γ +4° auf γ +6° annähernd gleich bleibt, wie in Abbildung 57 dargestellt. Nur die Verdrehung vom Original auf γ +2° (im Diagramm auf der Abszisse bei 2°) ist bei den Anlagen Sao Salvador und Qing Tong Xia etwas geringer.

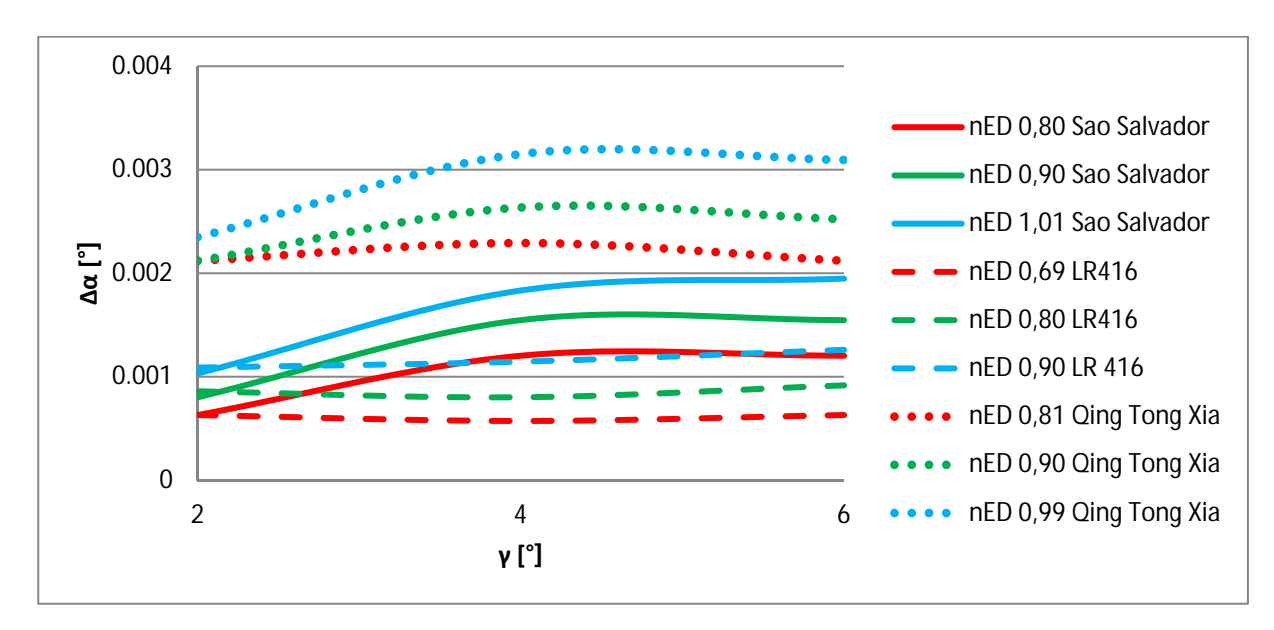

Abbildung 57: Verdrehwinkel der Verläufe durch die Absenkung

Auf der Ordinate ist der Verdrehwinkel ∆α und auf der Abszisse das Maß der Absenkung durch den Winkel γ aufgetragen (Kapitel 7.1). Im Diagramm ist bei einem γ von 2° der Differenzwinkel der Momentenverläufe zwischen dem Original und der Absenkung von  $2^{\circ}$  gemeint. Eine Linie steht immer für ein bestimmtes n<sub>ED</sub>. Die Größenordnung von Δα ist klein, da die Werte von TBh<sub>ED</sub> sehr gering sind. Diese kleinen Verdrehwinkel sind jedoch die Veränderung der Momentenverläufe. Der Bereich befindet sich bei den drei betrachteten Anlagen etwa zwischen 0,0005° und  $0.0035^{\circ}$ . Auffällig ist, dass dieser Winkel mit steigendem n<sub>ED</sub> zunimmt.

Die Überlegung warum sich die Verläufe durch die Absenkung bei großen Laufschaufelwinkeln (rechts vom Drehpunkt), in Richtung schließendes Moment bewegen, ist folgendermaßen begründet:

Durch ein Absenken der Schaufel wird die Eintrittskante nach unten verschoben (an der Nabe ist die Verschiebung Null und an der Außenwand maximal). Dadurch hat die Strömung einen längeren Weg um sich auszubilden und trifft somit steiler auf die Eintrittskante. Deshalb verschiebt sich der Staupunkt in Richtung Druckseite (Abbildung 58) und vergrößert den Eintrittskantenstoß. Je näher der betrachtete Profilschnitt an der Nabe ist, umso geringer ist dieser Effekt ausgeprägt. Da die Absenkung durch eine Drehung um eine Tangente der Nabe stattfindet (Kapitel 7.1), gibt es dort keine Abstands-Differenz ∆z nach unten.

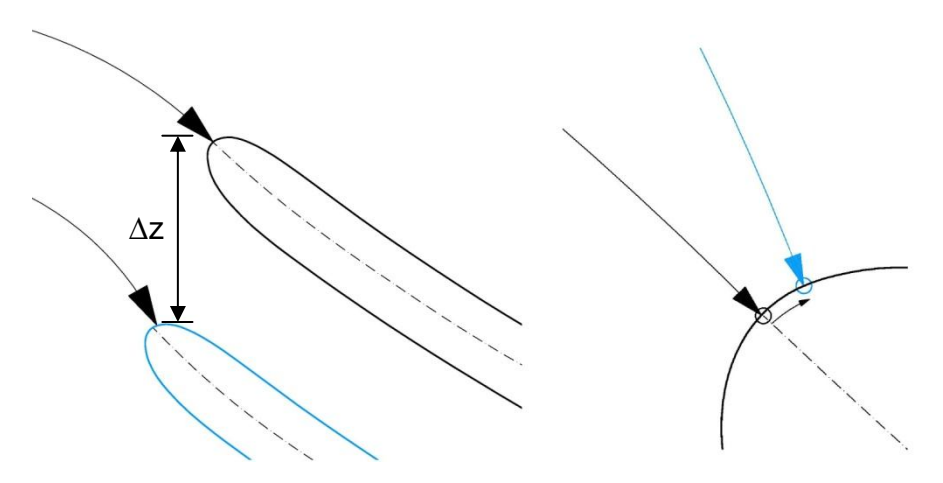

Abbildung 58: Steilere Anströmung der EK durch die Absenkung

Durch die Verschiebung des Staupunktes auf die Druckseite fällt der Druck auf der Saugseite. Somit wird der Differenzdruck, der das Moment erzeugt, im Eintrittsbereich der Schaufel größer  $\rightarrow$  höherer Eintrittskantenstoß (Abbildung 59).

Da die druckbelastete Fläche zwischen Eintrittskante und Zapfenachse ein schließendes Moment erzeugt, wird das Moment stärker schließend.

Ein Beispiel eines solchen Druckverlaufs ist in Abbildung 59 dargestellt. Es handelt sich dabei um einen Profilschnitt in der Mitte des Flügels Sao Salvador bei einem  $n_{FD}$  von 0,74 und einem Laufschaufelwinkel β von 21,88°.

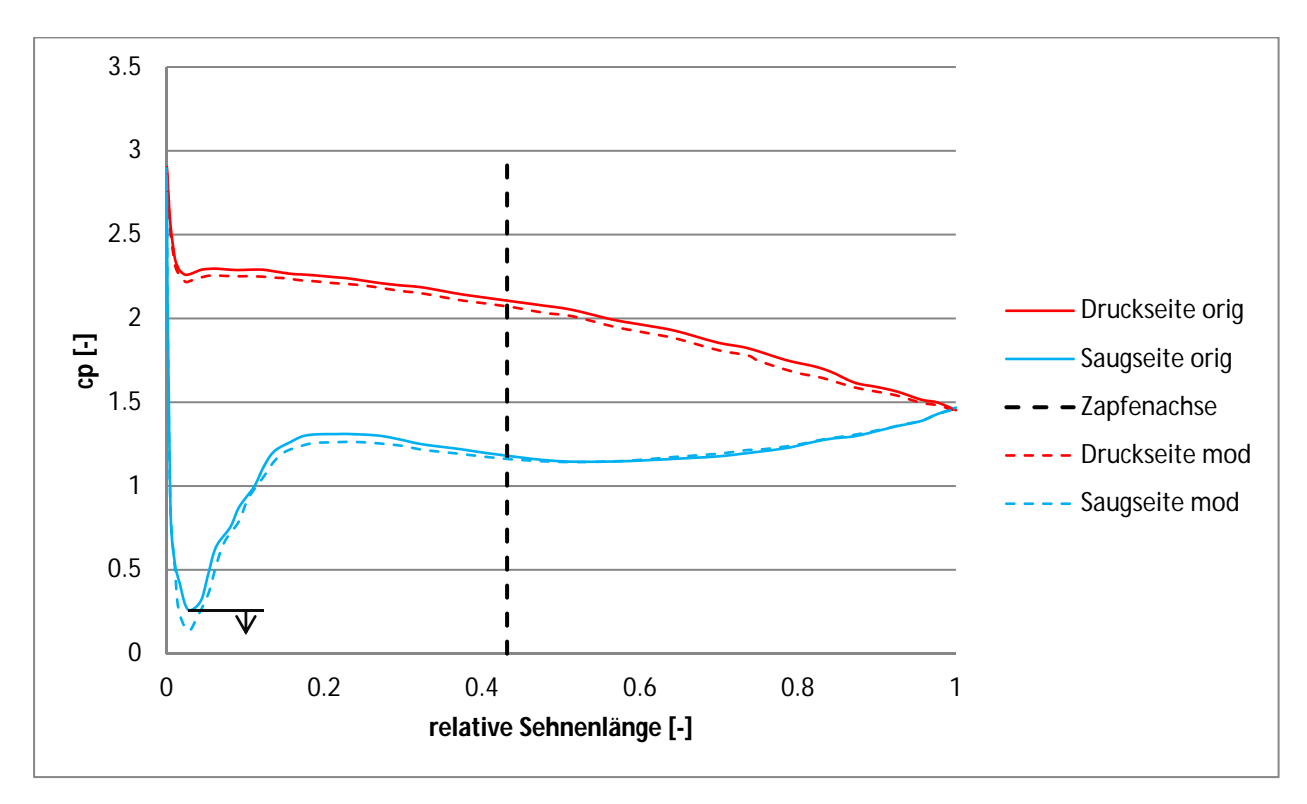

Abbildung 59: Druckverlauf – höherer Eintrittskantenstoß durch die Absenkung γ 6° des Flügels Sao Salvador, im mittleren Profilschnitt bei nED 0,74

Der Beginn der Eintrittskante befindet sich bei einer relativen Sehnenlänge von Null. Sichtbar ist, dass der Druck der modifizierten Saugseite am tiefsten Punkt niedriger ist, als der des Originals. Dadurch entsteht ein größerer Differenzdruck. Eine Integration der Druckdifferenz multipliziert mit einem Flächenstück und dem dazugehörigen Hebelarm zur Zapfenachse ergibt, dass die modifizierte Schaufel, im Gegensatz zum Original, ein stärker schließendes Moment aufweist. Dies bestätigt die Annahme des größeren Eintrittskantenstoßes.

Weshalb die Absenkung bei kleinen Laufschaufelwinkeln eine öffnende Tendenz verursacht, wurde mit den durchgeführten Untersuchungen nicht herausgefunden.

Zusammenfassend kann gesagt werden, dass die Modifikation Absenkung ein Kippen des Momentenverlaufs um einen nicht genau definierbaren Drehpunkt bewirkt, wobei eine positive Absenkung eine Drehung gegen den Uhrzeigersinn erzeugt.

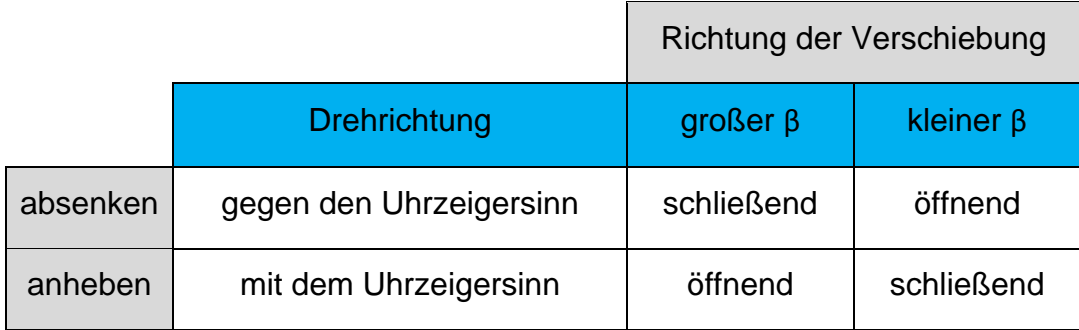

Tabelle 14: Absenkung - Übersicht der Auswirkungen

# **8.2 Austrittskante**

Bei dieser Modifikation gibt es zwei Verkürzungen und zwei Verlängerungen der Schaufel an der Austrittskante. Dies geschieht entlang der Skelettlinie des jeweiligen Profilschnitts, wobei die Verlängerung eine Extrapolation der Skelettlinie erfordert (Kapitel 7.2).

In Abbildung 60 sind die Momentenverläufe der Austrittskantenmodifikation für Sao Salvador und LR 416 dargestellt. Qing Tong Xia wird später erläutert, da sich die Momente bei diesem Flügel anders verhalten. Hier steht ebenfalls die Farbe für ein bestimmtes  $n_{ED}$ . Jede Linie ist einer Modifikation bzw. dem Original (schwarz) zugewiesen.

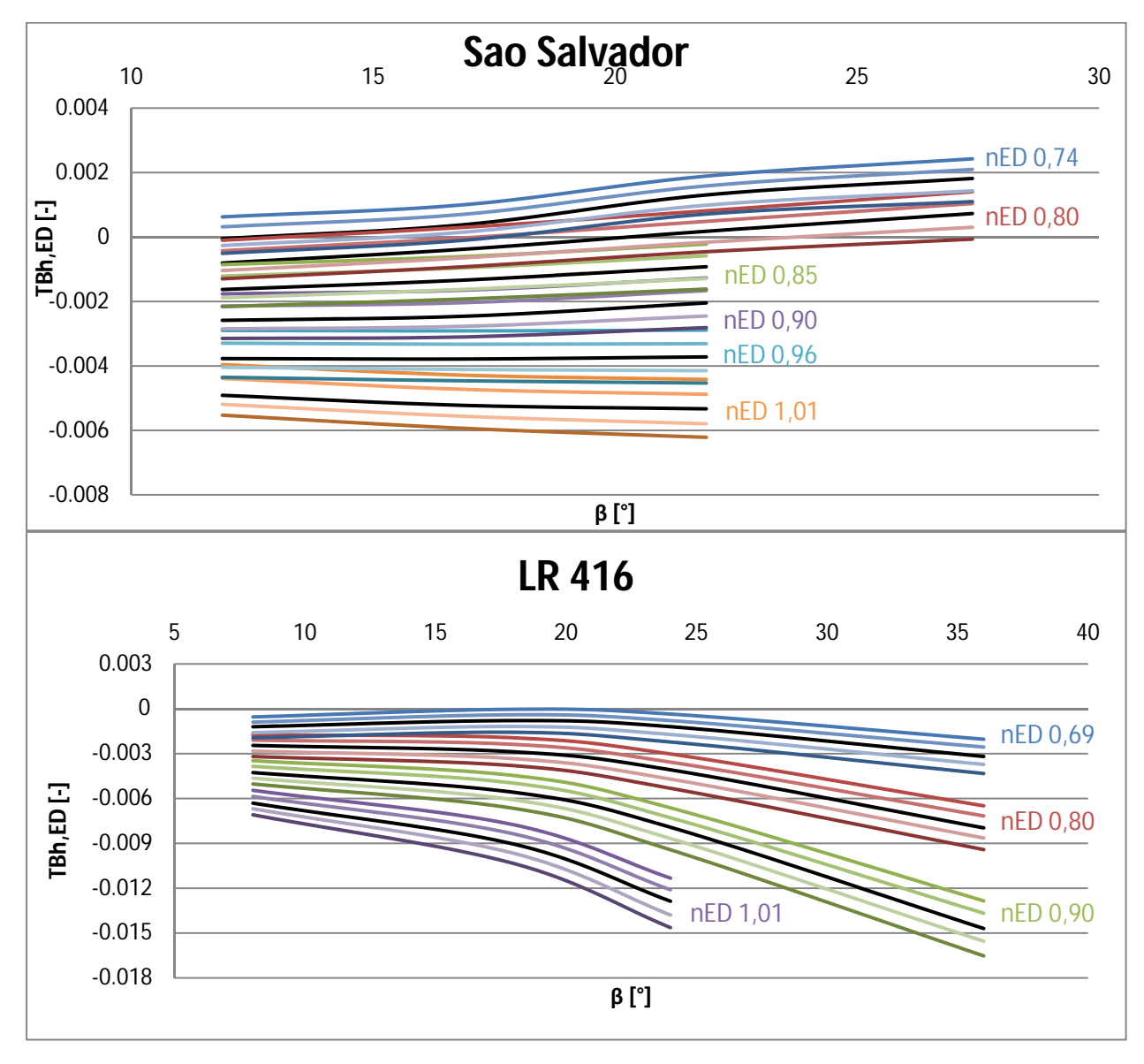

Abbildung 60: Momentenverläufe – Austrittskante (Sao Salvador, LR 416)

Die Abbildung 60 zeigt, dass die Modifikation der Austrittskante bei diesen zwei Schaufeln eine Parallelverschiebung des Momentenverlaufs bewirkt, während die Charakteristik gleich bleibt.

Um die Veränderungen der Verläufe besser zu sehen, sind in Abbildung 61 die der Schaufel Sao Salvador bei einem  $n_{ED}$  von 1,01 dargestellt. Diese stehen repräsentativ für die restlichen Verläufe der Austrittskantenmodifikation der beiden Flügel. Die markierten Punkte sind jene, bei denen in Abbildung 63 die Druckverläufe verglichen werden.

Es ist ersichtlich, dass die Verlängerung der Schaufel an der Austrittskante eine Parallelverschiebung in Richtung öffnendes Moment und die Verkürzung eine in Richtung schließendes Moment bewirkt. Eine Parallelverschiebung ist es deshalb, da die beiden Flügel an der Austrittskante nicht gekrümmt sind (Kapitel 6.1und 6.2), und deshalb eine geführte Strömung an der Austrittskante vorliegt.

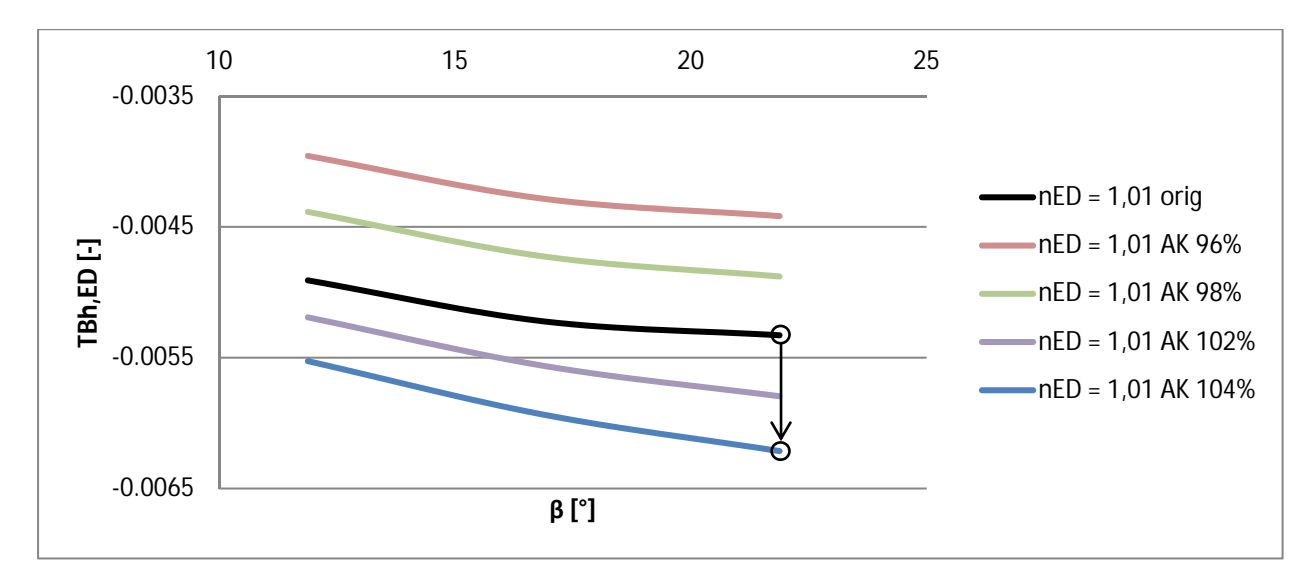

Abbildung 61: Sao Salvador – Momentenverläufe für die Austrittskantenmodifikation bei nED 1,01

Bei betrachten der Schaufel von oben (Abbildung 62), teilt die Zapfenachse die Schaufelfläche in zwei Teile. Die Fläche 1 befindet sich zwischen der Eintrittskante und der Zapfenachse, während die Fläche 2 jene zwischen Zapfenachse und der Austrittskante ist. Durch die hydraulische Beaufschlagung verursacht die Fläche 1 ein schließendes und die Fläche 2 ein öffnendes Moment. Bei einer Austrittskantenmodifikation wird ausschließlich die Schaufelfläche 2 verändert. Durch eine Verkürzung der Schaufel an der Austrittskante wird sie kleiner und bei einer Verlängerung größer. Das führt zu einem stärker schließenden bzw. stärker öffnenden Moment.

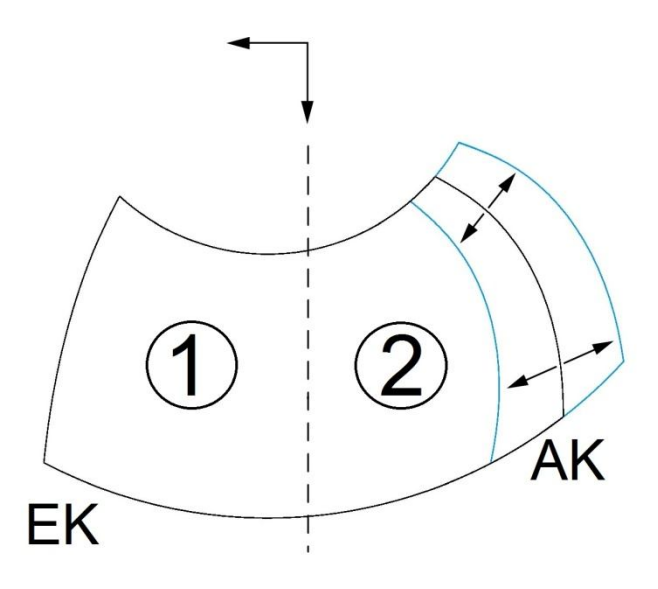

Abbildung 62: Flächenaufteilung - Austrittskante

Als Bestätigung soll der Vergleich der Druckverläufe in Abbildung 63 dienen. Für den Flügel Sao Salvador ist der Vergleich zwischen der Originalschaufel und der um 4% verlängerten Modifikation abgebildet. Der dargestellte Betriebspunkt hat ein  $n_{FD}$  von 1,01 und einen Laufschaufelwinkel β von 21,88°. In Abbildung 61 ist die Parallelverschiebung dieser beiden Ausführungen eingezeichnet.

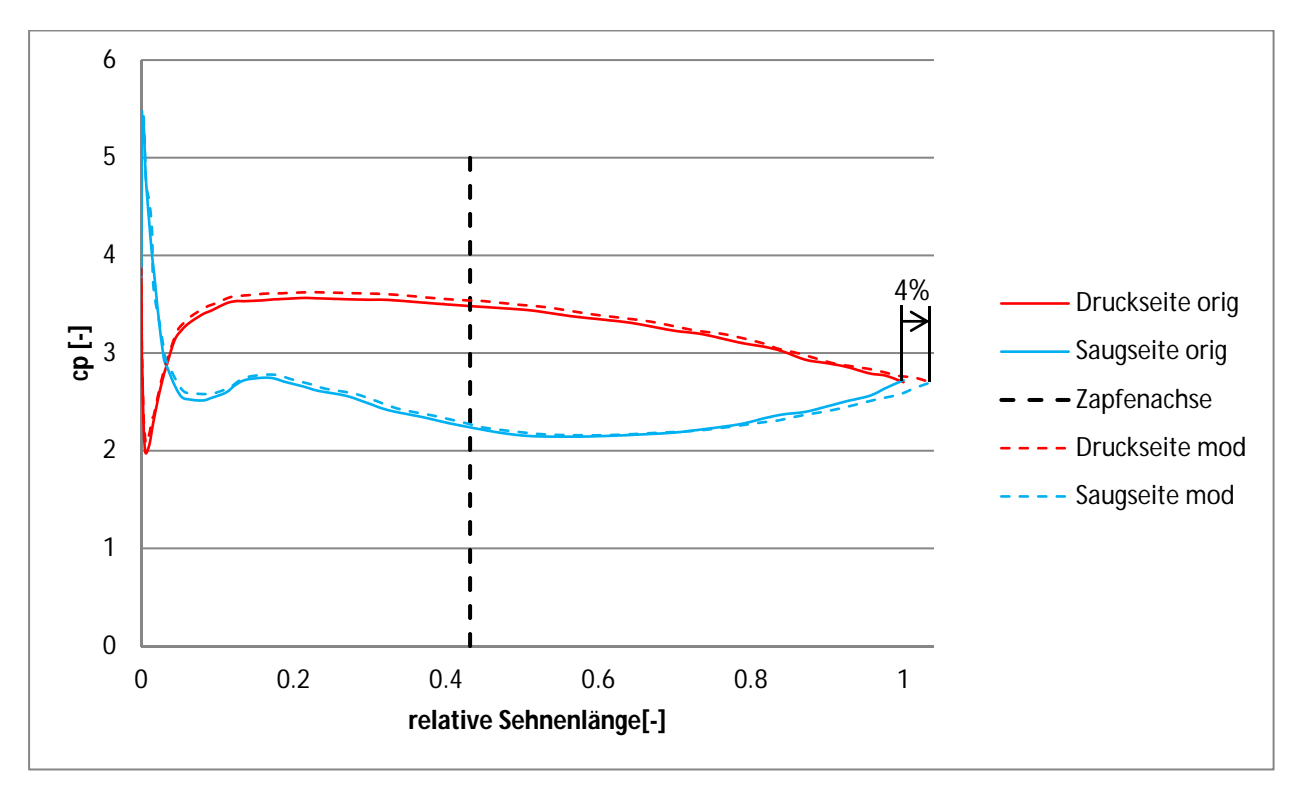

Abbildung 63: Druckverlauf - Vergleich zwischen Original und AK 104% im mittleren Profilschnitt des Flügels Sao Salvador bei nED 1,01

Die relative Sehnenlänge bezieht sich auf die Originalschaufel. Somit verschiebt sich der Druckverlauf der Modifikation auf der rechten Seite der Zapfenachse um 4%. Eine Integration über die Flächen der beiden Druckprofile, mit anschließender Multiplikation des Hebelarms zur Zapfenachse und einem Flächenstück, führt zu einem geeigneten Vergleichswert für die Momentenverteilung (Kapitel 2.2.2). Das Ergebnis ist, dass die verlängerte Schaufel ein stärker öffnendes Moment aufweist als das Original.

Beim Flügel Qing Tong Xia gibt es, aufgrund der außergewöhnlichen Ausführung der Austrittskante (Abbildung 64), keine Parallelverschiebung der Verläufe, sondern ein Kippen.

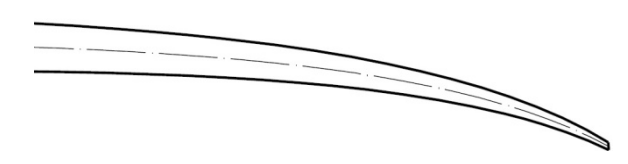

Abbildung 64: Qing Tong Xia - Austrittskante

Für jede Höhe (bzw. n<sub>FD</sub>) gibt es einen Bereich von etwa 5° des Laufschaufelwinkels, um den sich alle Modifikationen drehen. Bei einer Verkürzung der Schaufel an der Austrittskante, dreht sich der Verlauf gegen der Uhrzeigersinn und entgegengesetzt bei einer Verlängerung. Die Reihenfolge bleibt bei allen Höhen gleich. In Abbildung 65 sind die erläuterten Veränderungen der Verläufe bei einem  $n_{ED}$  von 0,90 dargestellt. Die schwarze Markierung kennzeichnet den Kippbereich dieser Höhe.

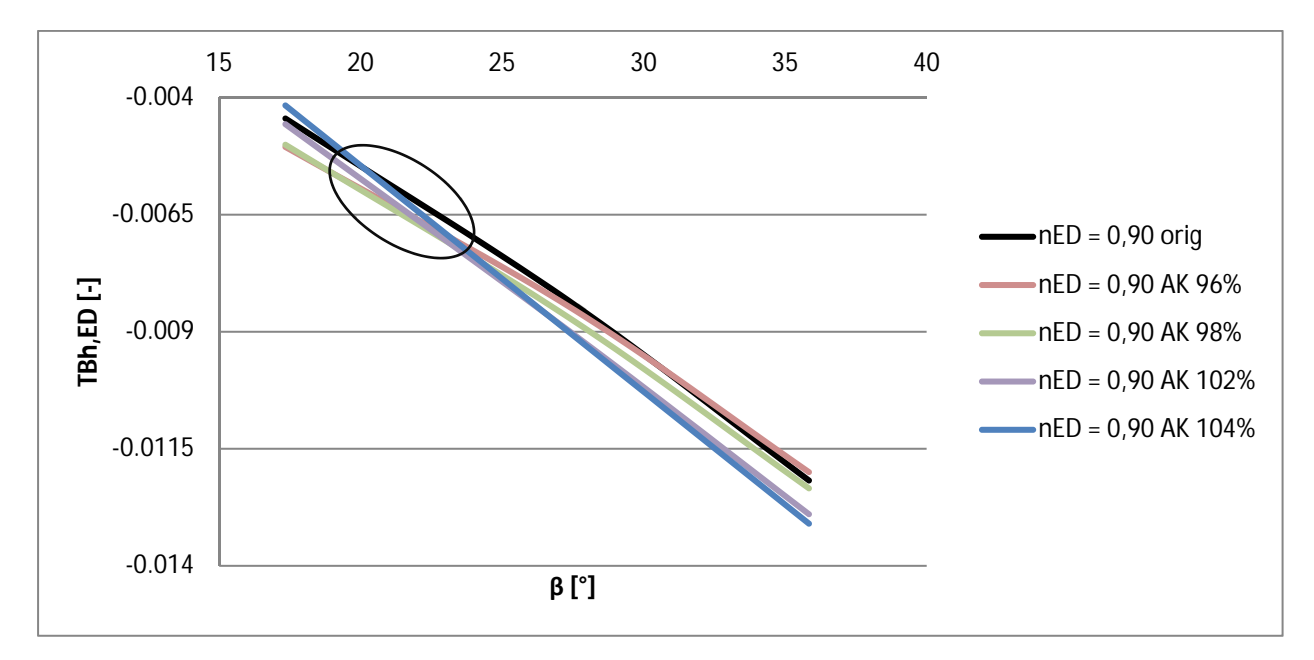

Abbildung 65: Qing Tong Xia – Momentenverläufe für die Austrittskantenmodifikation bei nED 0,90

Die Verdrehung ist verhältnismäßig klein, im Gegensatz zu den anderen Modifikationen.

In den nächsten beiden Abbildungen ist ein Vergleich der realen Geschwindigkeitsdreiecke am Austritt, zwischen der Originalschaufel Qing Tong Xia, und der um 4% verlängerten Variante, dargestellt. Die Beträge der Geschwindigkeiten sind aus den Berichten der CFD-Rechnung. Abbildung 66 ist bei einem kleinen und Abbildung 67 bei einem großen Laufschaufelwinkel β. Bei einem kleinen Laufschaufelwinkel wird der Austrittsdrall, durch die Verlängerung der Schaufel, größer. Dies führt laut Euler (Formel 48) bei gleichbleibenden Eintrittsbedingungen dazu, dass eine geringere Höhe abgebaut wird.

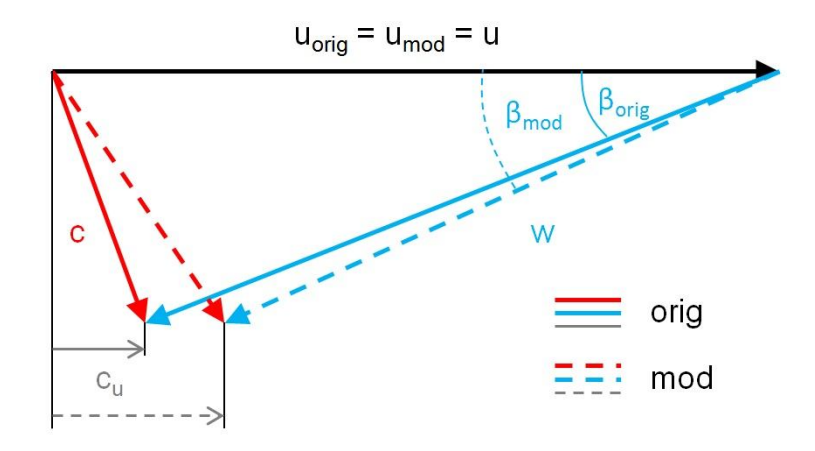

Abbildung 66: Qing Tong Xia – Vergleich der Austrittsdreiecke, zwischen der Originalschaufel und der Austrittskantenmodifikation 104% bei einem kleinen Laufschaufelwinkel β (mittlerer Profilschnitt)

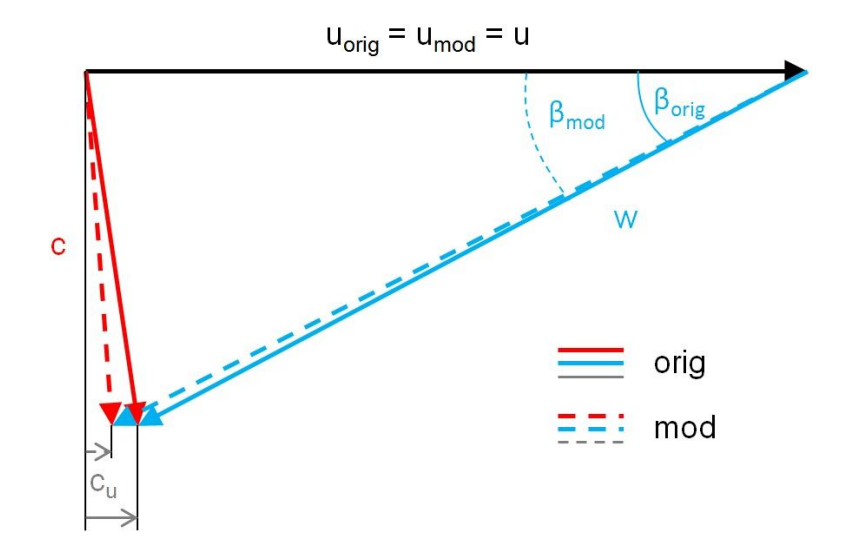

Abbildung 67: Qing Tong Xia – Vergleich der Austrittsdreiecke, zwischen der Originalschaufel und der Austrittskantenmodifikation 104% bei einem großen Laufschaufelwinkel β (mittlerer Profilschnitt)

Die Abbildung 67 zeigt, dass bei einem großen Laufschaufelwinkel β der Austrittsdrall annähernd gleich bleibt. Er reduziert sich nur gering, was jedoch zu keiner großen Änderung der abgebauten Höhe führt (Formel 48).

Zusammenfassend kann gesagt werden, dass sich die Modifikation Austrittskante beim Flügel Qing Tong Xia deutlich anders auswirkt, als bei den anderen beiden Flügeln. Eine eindeutige Erklärung dafür ist mit den bisherigen Untersuchungen nicht möglich. Bei den Schaufeln Sao Salvador und LR 416 bewirkt die Austrittskantenmodifikation eine Parallelverschiebung, die hauptsächlich aufgrund des Flächeneffekts entsteht.

Tabelle 15: Austrittskante – Übersicht der Auswirkungen

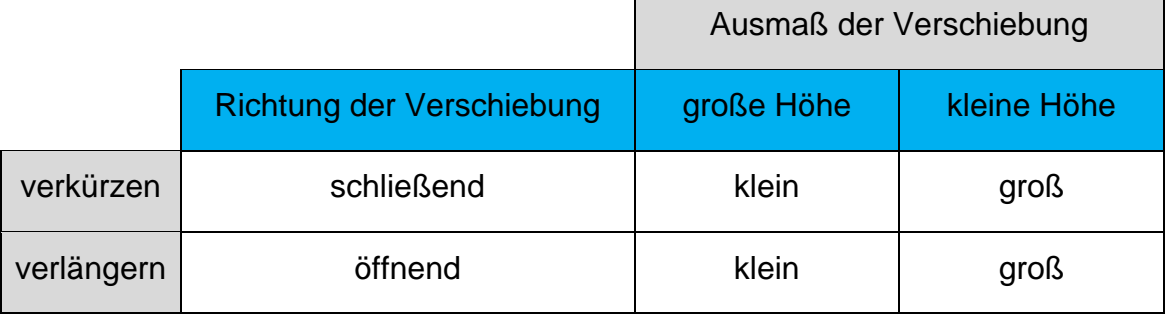

## **8.3 Eintrittskante**

Bei der Modifikation der Eintrittskante wird zweimal entlang der Skelettlinie verkürzt und zweimal entlang der extrapolierten Skelettlinie verlängert (Kapitel 7.3).

Die Abbildung 68 zeigt die Verläufe der drei Schaufeln. Gleich den Kapiteln zuvor, steht jede Farbe für ein bestimmtes  $n_{FD}$  und jede Linie für eine Modifikation. Der Originalverlauf ist schwarz eingefärbt. Die Übersicht dieser Abbildung ist sehr begrenzt, jedoch ist ersichtlich, dass die Auswirkungen der Modifikationen auf die Momentenverläufe bei den mittleren Höhen deutlich geringer sind, als bei großen oder kleinen Höhen. Der Grund ist, dass sich die Richtungen der Verschiebungen, bezogen auf den Originalverlauf, von einer großen zu einer kleinen Höhe umdrehen. Die Anordnung der Momentenverläufe ändert somit die Reihenfolge.

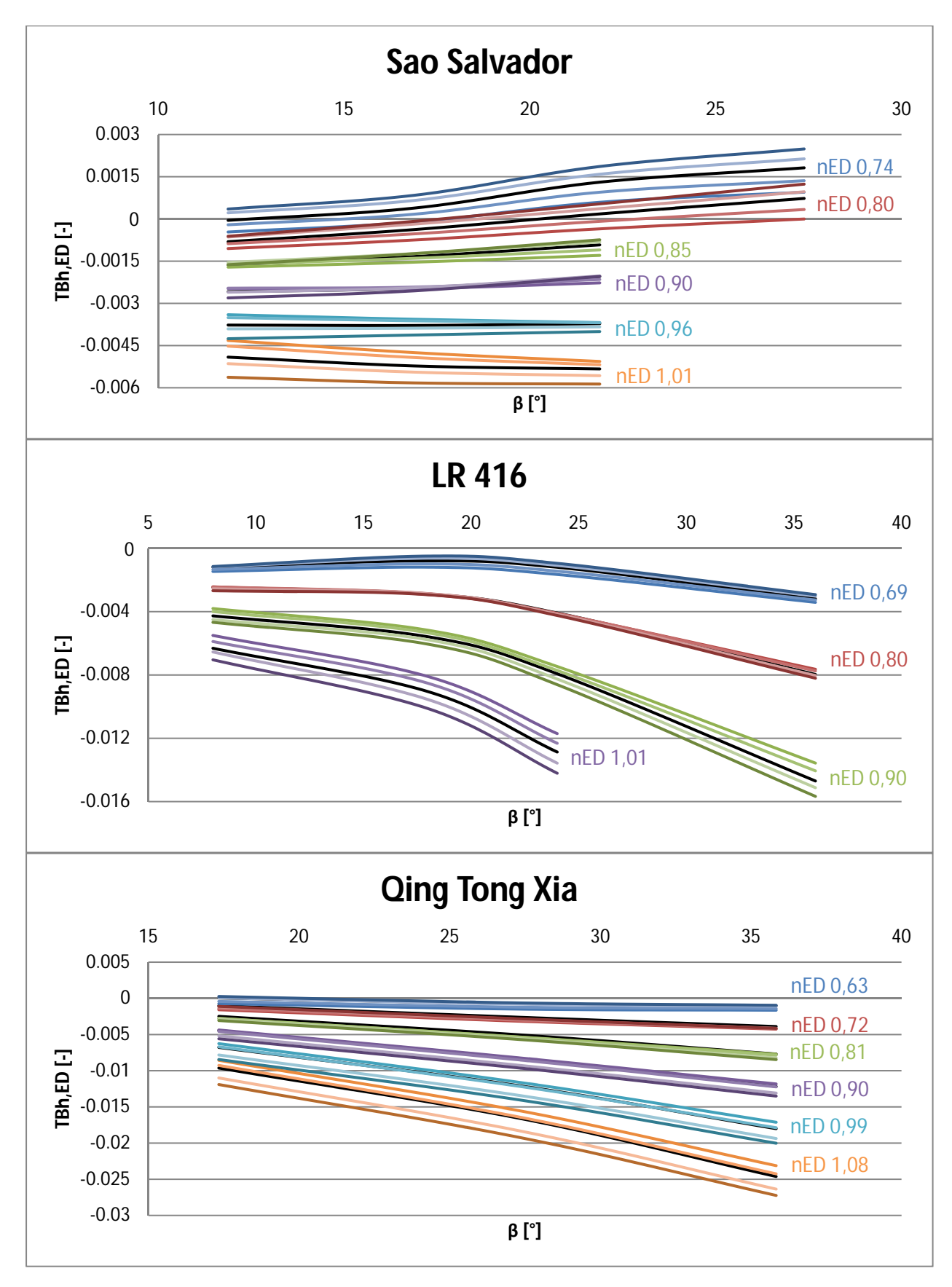

Abbildung 68: Momentenverläufe - Eintrittskante

Kurz bevor das Fluid die Schaufeleintrittskante erreicht, liegt eine annähernd freie Strömung vor. Deshalb ist der Eintritt auf die Schaufel wichtig und reagiert bei Modifizierungen sehr sensibel. Bei den Verläufen der drei Schaufeln sind durch die Modifikationen immer dieselben Tendenzen der Veränderungen aufgetreten. Da die Veränderungen eine Abhängigkeit der Fallhöhe aufweisen, ist die Betrachtung einer großen und einer kleinen Fallhöhe notwendig. Aus diesem Grund sind in der Abbildung 69 und Abbildung 70, stellvertretend für alle drei Flügel, die Momente der Schaufel Sao Salvador für zwei unterschiedliche Fallhöhen dargestellt. Die Charakteristik bleibt in beiden Fällen annähernd gleich.

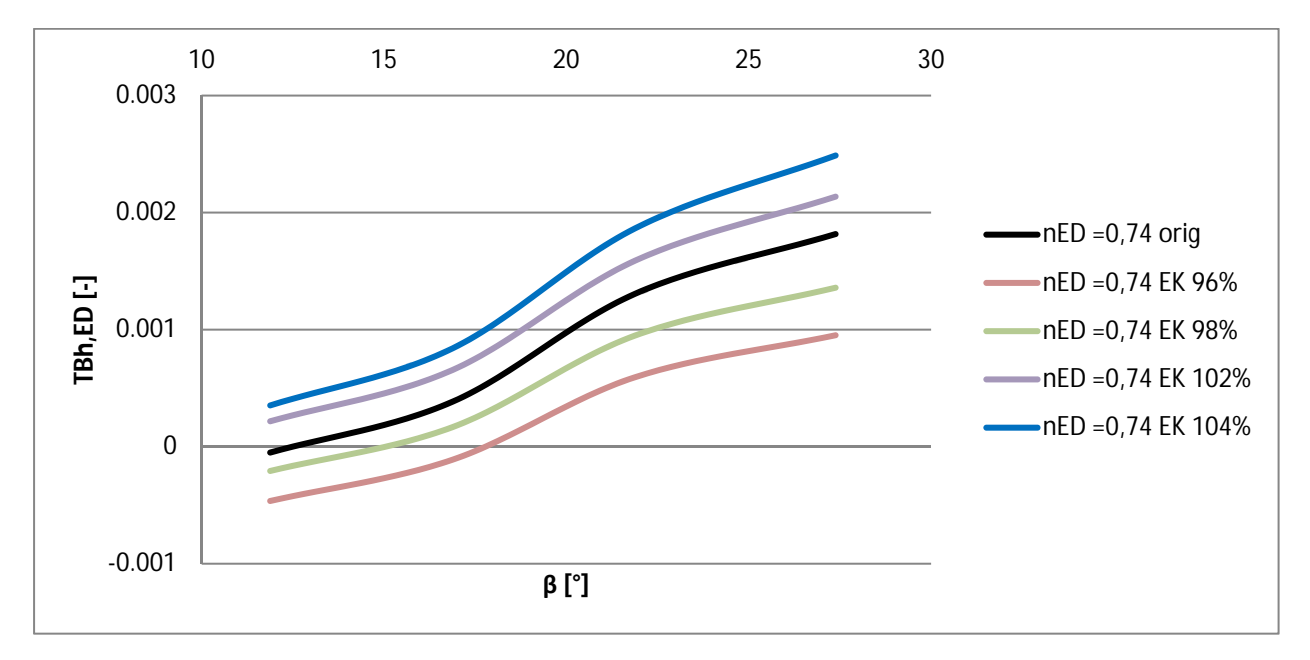

Abbildung 69: Sao Salvador – Momentenverläufe für die Eintrittskantenmodifikation bei einer großen Fallhöhe (nED 0,74)

Bei einer großen Fallhöhe (Abbildung 69) bewirkt eine Verlängerung der Schaufel an der Eintrittskante eine Parallelverschiebung der Verläufe in Richtung schließendes Moment um einen Betrag ∆TBh<sub>FD</sub>. Eine Verkürzung der Schaufel wirkt entgegengesetzt, also eine Parallelverschiebung in Richtung öffnendes Moment.

Durch Betrachtung der Abbildung 70 ist zu erkennen, dass sich die Tendenz der Veränderung von großer zu kleiner Fallhöhe verändert. Die Reihenfolge hat sich genau umgedreht. Hier bewirkt eine Verlängerung eine Verschiebung in Richtung öffnendes Moment, eine Verkürzung eine in Richtung schließendes.

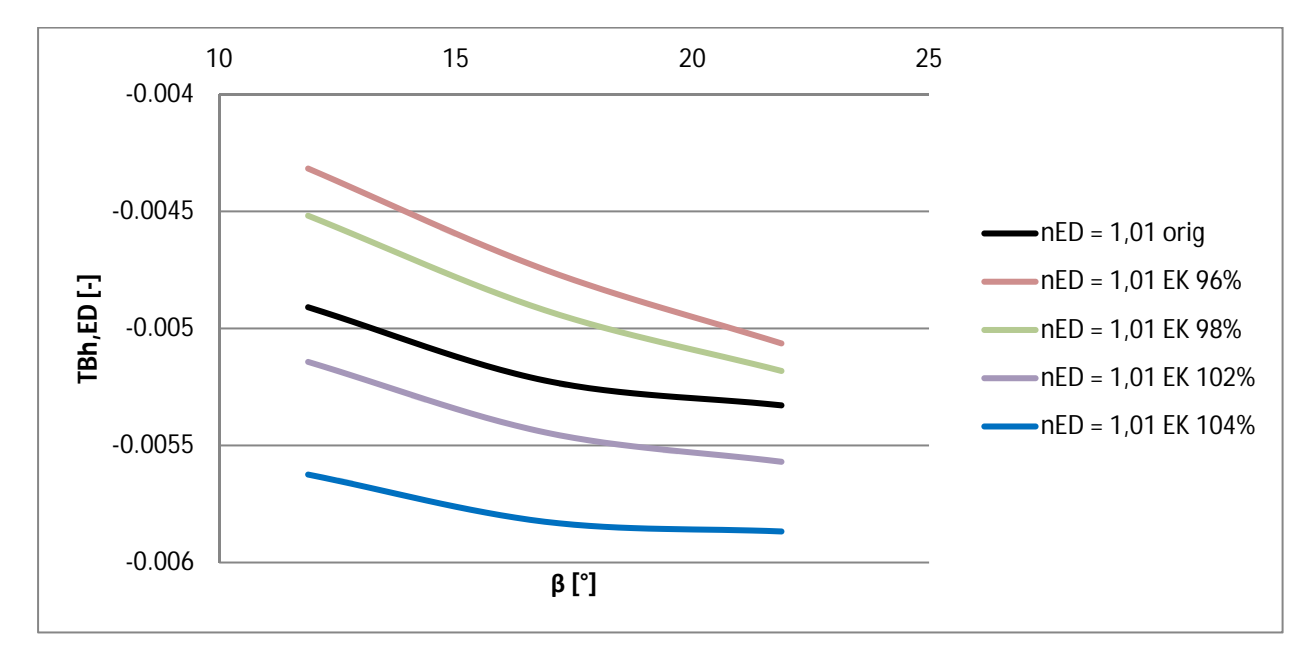

Abbildung 70: Sao Salvador – Momentenverläufe für die Eintrittskantenmodifikation bei einer kleinen Fallhöhe (nED 1,01)

Bei den Untersuchungen haben sich drei Effekte herauskristallisiert:

- Veränderung des Flächenverhältnisses (Effekt 1)
- Unterschiedlich steile Anströmung der Eintrittskante durch eine große bzw. kleine Fallhöhe (Effekt 2)
- Verschiebung des Staupunktes (Effekt 3)

#### Effekt 1: Veränderung des Flächenverhältnisses

Ähnlich der Beschreibung in Kapitel 8.2, gibt es eine Teilung der Schaufelfläche durch die Zapfenachse. Bei der Eintrittskantenmodifikation ändert sich allerdings die Fläche 1, während die Fläche 2 konstant bleibt (Abbildung 71).

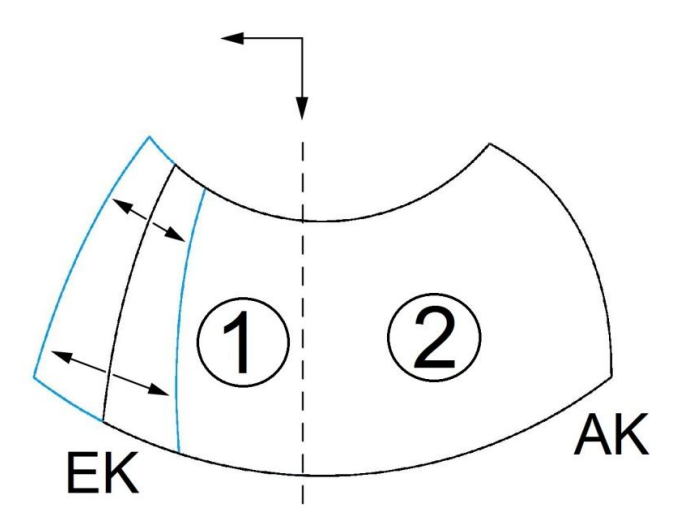

Abbildung 71: Flächenaufteilung - Eintrittskante

Die Druckverteilung der Fläche 1 bewirkt ein schließendes Moment, dass bei einer Verlängerung der Schaufel an der Eintrittskante zu- und bei einer Verkürzung abnimmt. Das Moment durch die hydraulische Beaufschlagung der Fläche 2 wirkt entgegengesetzt, also öffnend. Wenn der Flügel verlängert bzw. verkürzt wird, ändert sich auch der Hebelarm zur Zapfenachse.

#### Effekt 2: Unterschiedlich steile Anströmung der Eintrittskante durch eine große bzw. kleine Fallhöhe

Eine Variation der Fallhöhe, bei gleichem Volumenstrom und gleicher Drehzahl, verändert die Anströmung der Eintrittskante. Eine Erklärung durch die Euler-Gleichung, mit anschließendem Vergleich der Geschwindigkeitsdreiecke am Eintritt (Abbildung 72), soll diesen Effekt näher erläutern.

Die Euler-Gleichung lautet wie folgt:

$$
H * g = u_e * c_{ue} - u_a * c_{ua}
$$
 (48)

Da die Geschwindigkeiten am Austritt gleich bleiben (keine Veränderung des Austrittsdreiecks) und die Umfangsgeschwindigkeit am Ein- und Austritt dieselbe ist, ändert sich lediglich der Eintrittsdrall c<sub>ue</sub> und der Eintrittswinkel β<sub>e</sub> (β<sub>orig</sub> → β<sub>gr.H</sub>). Bei großen Höhen ist der Eintrittsdrall höher und der Eintrittswinkel steiler als bei kleinen.

$$
H \uparrow \rightarrow c_{ue} \uparrow \rightarrow \beta_e \uparrow
$$

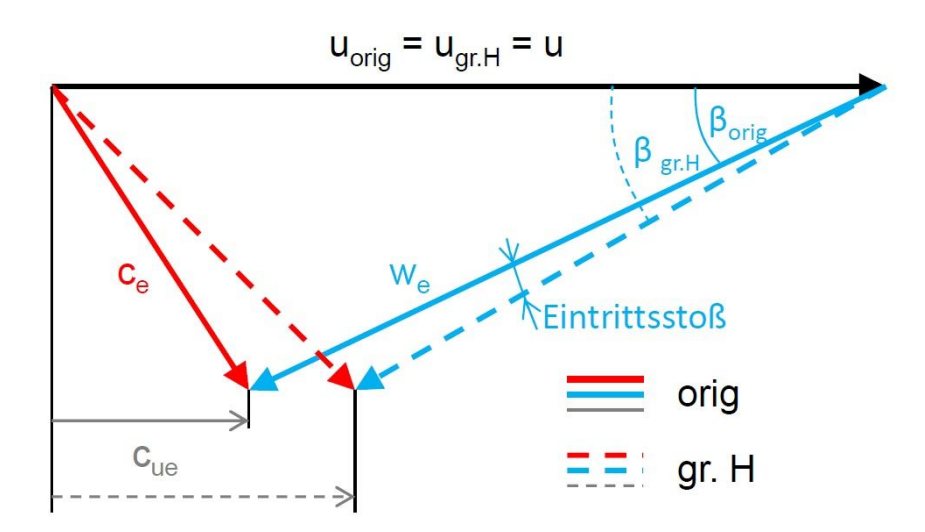

Abbildung 72: Geschwindigkeitsdreieck am Eintritt für eine Fallhöhenänderung<sup>49</sup>

Durch eine steilere Anströmung wandert der Staupunkt in Richtung Druckseite, wodurch die Eintrittskante höher belastet wird. Diese höhere Belastung wird in der Erklärung des nachfolgenden Effekts näher erläutert.

#### Effekt 3: Verschiebung des Staupunktes

Eine Verkürzung bzw. Verlängerung der Schaufel an der Eintrittskante erzeugt eine vertikale Höhendifferenz ∆z, die den Abstand der Eintrittskante zum Leitapparat, parallel zur Turbinenachse verändert (Abbildung 73). Aus diesem Grund kann sich die Stromlinie (blau) bis zur Schaufel mehr bzw. weniger vertikal ausrichten.

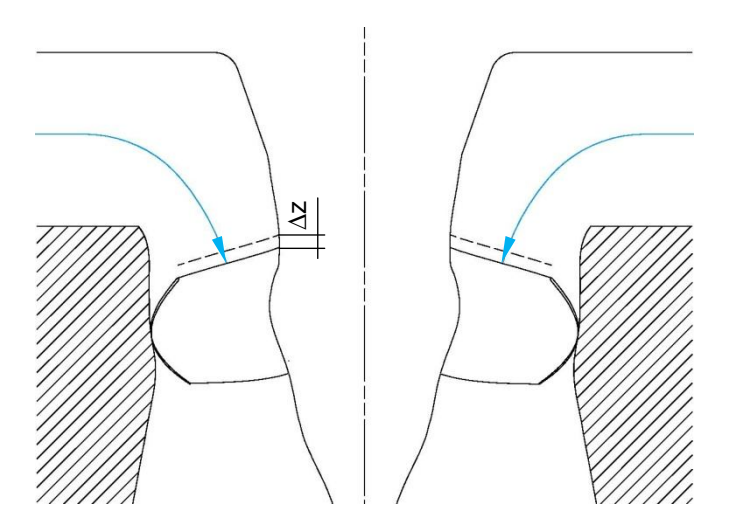

Abbildung 73: Stromlinie bis zur Eintrittskante

 $\overline{a}$ 

<sup>49</sup> in Anlehnung an Jaberg (2012), S.364

Durch diese Auswirkung auf die Modifikation, verschiebt sich der Staupunkt entsprechend der Abbildung 74. Diese Skizze ist nur schematisch dargestellt, deshalb ist die Eintrittskante der Einfachheit halber rund ausgeführt.

- Beim Verkürzen ist der Abstand zum Leitapparat größer  $\rightarrow$  Staupunkt verschiebt sich in Richtung Druckseite.
- **-** Beim Verlängern ist der Abstand zum Leitapparat kleiner  $\rightarrow$  Staupunkt verschiebt sich in Richtung Saugseite.

Eine Verschiebung des Staupunktes auf die Druckseite führt zu einer größeren Druckdifferenz, da der Druck im Bereich der Eintrittskante auf der Druckseite ansteigt, und auf der Saugseite abfällt. Dies führt zu einem stärker schließenden Moment. Entgegengesetzt dazu verhält sich die Verschiebung in Richtung Saugseite, bei der die Druckdifferenz im Eintrittsbereich der Schaufel abnimmt, und somit die Eintrittskante entlastet. Dies erzeugt ein stärker öffnendes Moment.

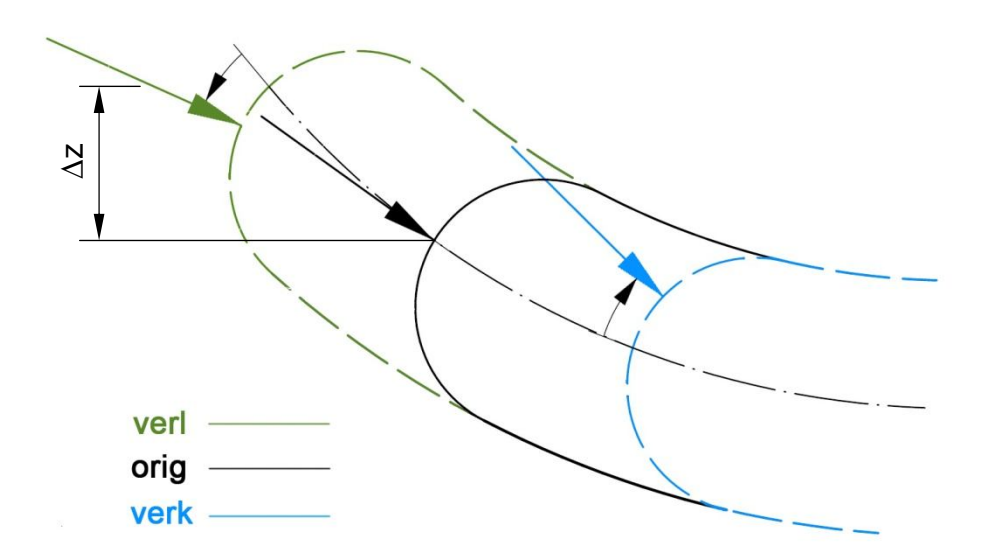

Abbildung 74: Verschiebung des Staupunktes aufgrund der Eintrittskantenmodifikation

Da sich alle drei Effekte überlagern, ist bei einem realen Druckverlauf eines Flügels nicht die reine Veränderung durch die Staupunktverschiebung erkennbar. Aus diesem Grund sind in Abbildung 75 und Abbildung 76 zwei Druckprofile dargestellt, die schematisch die Veränderung durch die Verschiebung des Staupunktes verdeutlichen sollen.

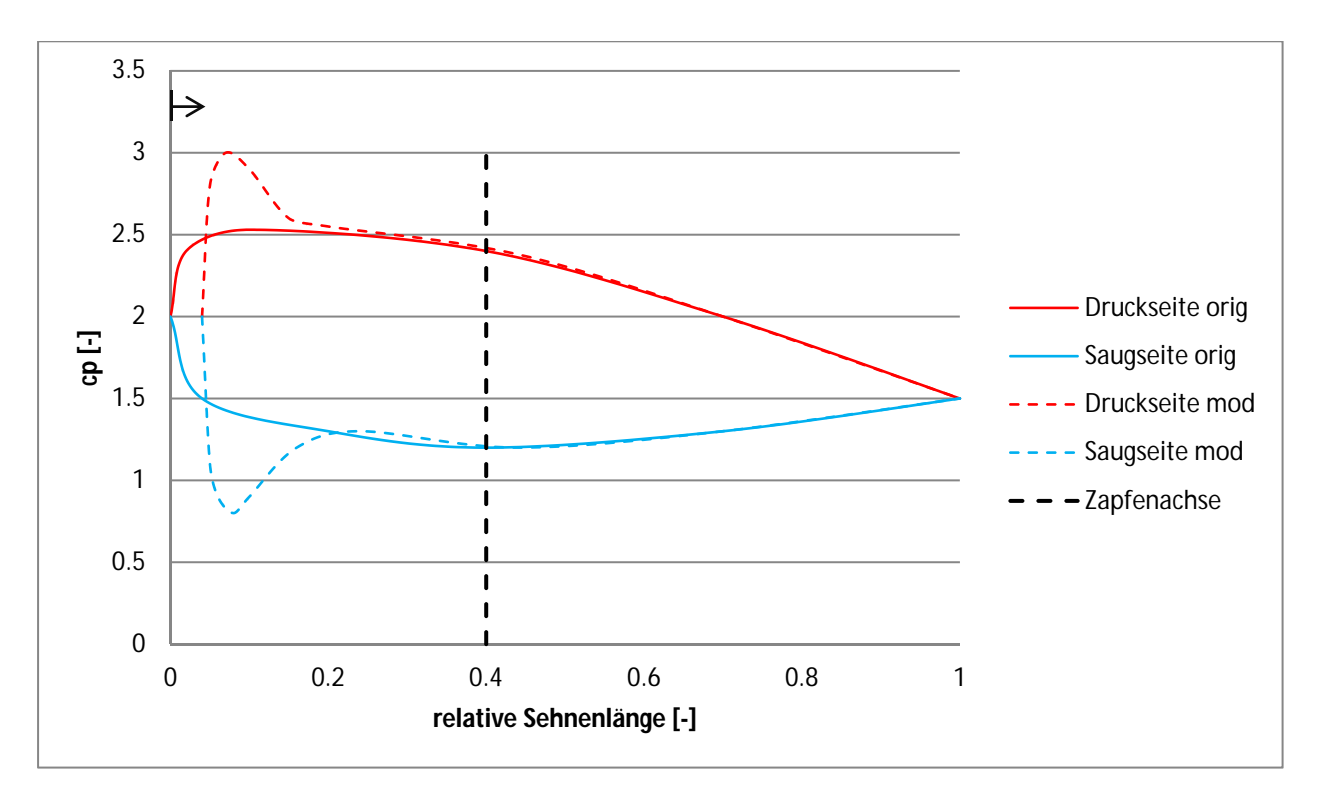

Abbildung 75: Beispiel einer Veränderung des Druckprofils durch die Staupunktverschiebung, bei einer Verkürzung der Schaufel an der Eintrittskante

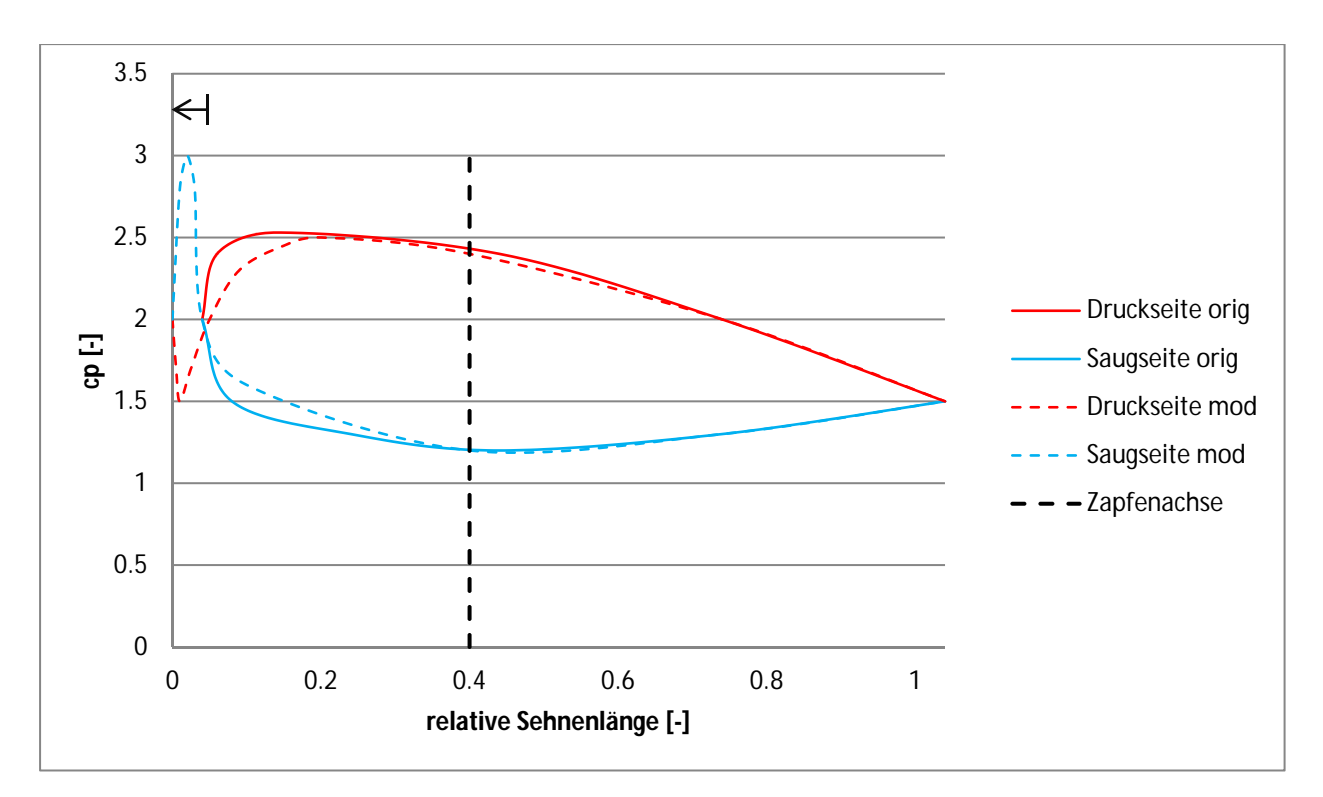

Abbildung 76: Beispiel einer Veränderung des Druckprofils durch die Staupunktverschiebung, bei einer Verlängerung der Schaufel an der Eintrittskante

Fazit über die Eigenschaften der Effekte ist:

- Bei großen Höhen überwiegt der Effekt 1
- Bei kleinen Höhen überwiegt der Effekt 3
- Effekt 1 und 3 wirken entgegengesetzt
- Der Effekt 2 spielt eine nebengeordnete Rolle, da der Schaufelwinkel dementsprechend eingestellt ist. Nur das Ausmaß des dritten Effekts wird dadurch beeinflusst (Abbildung 77).

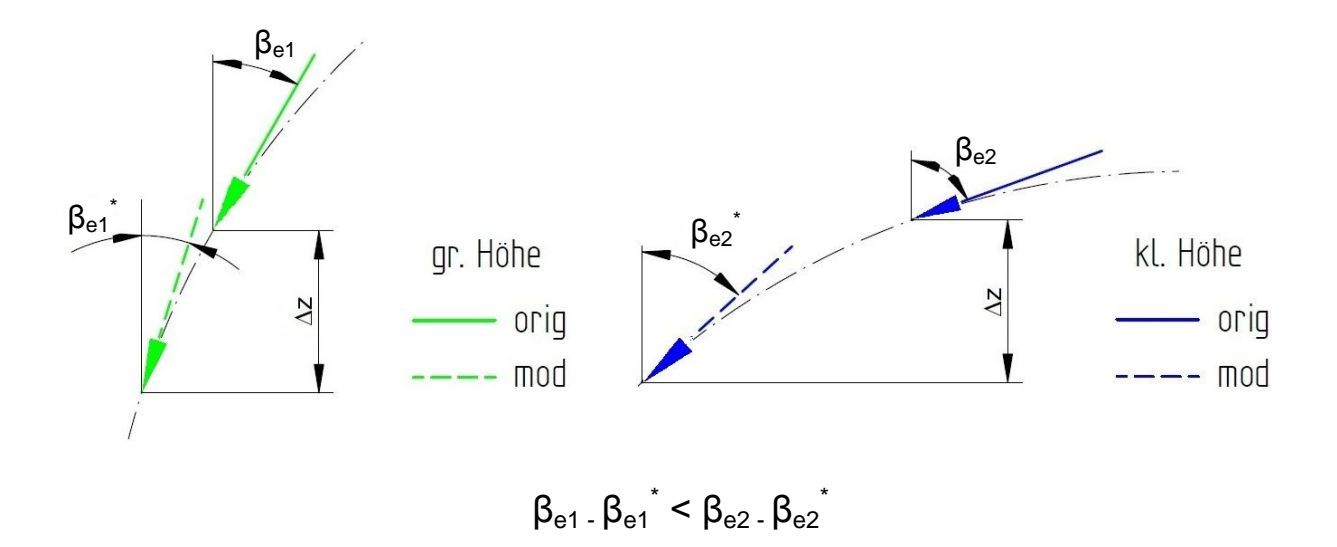

Abbildung 77: Geometrisches Beispiel zur Veranschaulichung des Einflusses von Effekt 2 auf Effekt 3

Die Überlegung in Abbildung 77 soll zeigen, dass die Verschiebung des Staupunktes bei kleinen Höhen einen größeren Einfluss hat, als bei großen Höhen. Die strichpunktierte Linie soll schematisch die Stromlinie eines Fluidteilchens zwischen dem Leitapparat und der Eintrittskante der Laufschaufel darstellen. Bei einer großen Fallhöhe (grün) ist der Eintrittswinkel der Strömung auf dem Flügel steiler als bei einer kleinen (blau). Der vertikale Abstand ∆z zwischen dem Original und der Modifikation ist bei beiden Höhen ident. Somit wird ersichtlich, dass die Differenz des Eintrittswinkels bei einer kleinen Fallhöhe deutlich größer ist als bei einer großen. Je größer die Winkeländerung, umso weiter verschiebt sich der Staupunkt. Diese Erkenntnis bestätigt, dass der Effekt 3 bei kleinen Fallhöhen aufgrund des zweiten Effekts verstärkt wird.

Zusammenfassend kann gesagt werden, dass die Modifikation der Eintrittskante bei den drei betrachteten Flügeln eine annähernde Parallelverschiebung der Momentenverläufe bewirkt. Die Reihenfolge der Verläufe dreht sich jedoch von einer kleinen auf eine große Höhe um.

Die nachfolgende Tabelle stellt eine Übersicht der Auswirkungen durch die Modifikation der Eintrittskante dar.

Tabelle 16: Eintrittskante – Übersicht der Auswirkungen

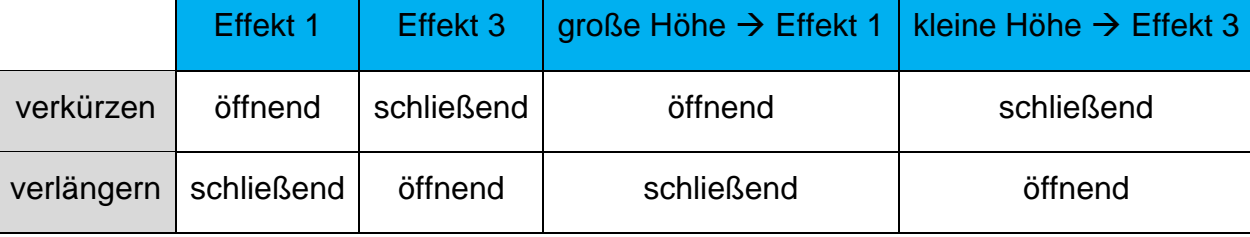

## **8.4 Nabenverhältnis**

Bei der Modifikation Nabenverhältnis wird der Nabendurchmesser der Modellschaufel um 3%, 6% bzw. 9% vergrößert, während der Außendurchmesser gleich bleibt.

Die Ergebnisse der Flügel Sao Salvador und LR 416 sind in Abbildung 78 dargestellt. Der Flügel Qing Tong Xia ist hier ausgenommen, da sich die Veränderungen völlig anders verhalten. Wie bei den Modifikationen zuvor steht auch hier eine Farbe für ein  $n_{ED}$  und jede Linie einer Farbe für eine Modifikation bzw. das Original in schwarz.

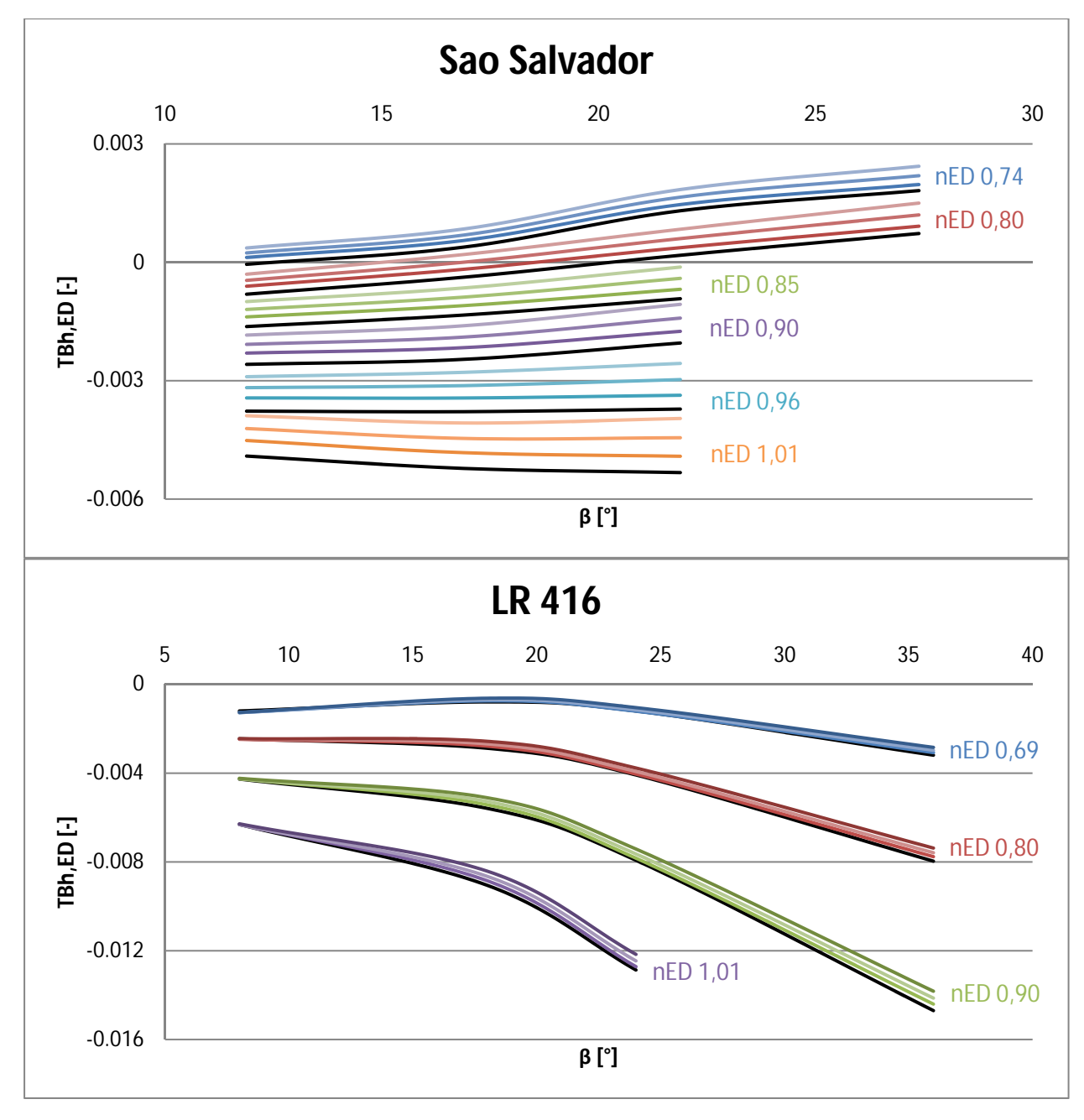

Abbildung 78: Momentenverläufe – Nabenverhältnis (Sao Salvador, LR 416)

Die Anschaulichkeit der Abbildung 78 ist sehr begrenzt, sie dient jedoch der Erkenntnis, dass die Modifikation Nabenverhältnis eine annähernd parallele Verschiebung der Verläufe bewirkt. Gleich den Auswirkungen der Modifikationen zuvor, bleibt auch hier die Charakteristik nahezu dieselbe. Stellvertretend für alle  $n_{FDs}$  soll die Abbildung 79 eine genauere Betrachtung der Veränderungen ermöglichen. Es ist ersichtlich, dass die Verläufe eine geordnete Reihenfolge aufweisen. Je großer das Nabenverhältnis, umso stärker schließend wird das Laufschaufelmoment.

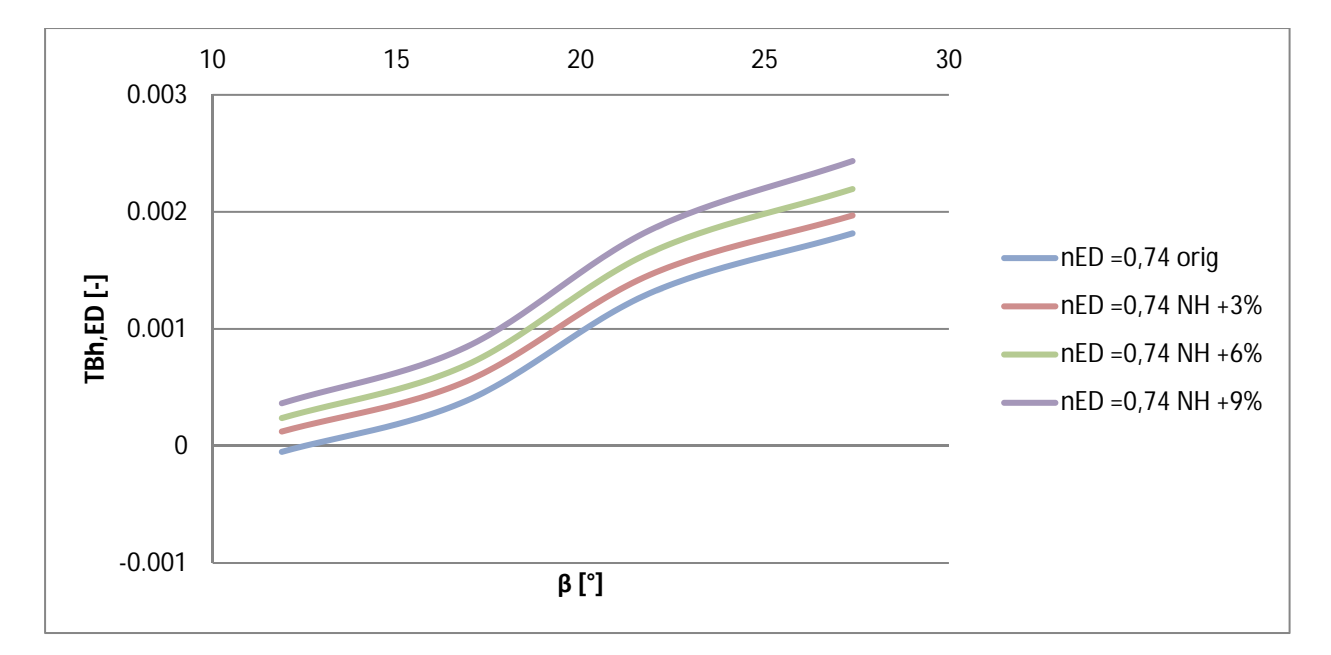

Abbildung 79: Sao Salvador – Momentenverläufe für die Modifikation Nabenverhältnis bei nED 0,74

Die Folgen aufgrund eines größeren Nabenverhältnisses (bzw. Nabendurchmessers) sind:

- $\rightarrow$  Durchtrittsfläche der hydraulischen Kontur wird kleiner (Abbildung 80)
	- $\rightarrow$  Durchfluss Q bleibt konstant, da der Betriebspunkt derselbe ist
		- $\rightarrow$  Meridiangeschwindigkeit c<sub>m</sub> steigt (Abbildung 81)
			- $\rightarrow$  Eintrittswinkel auf die Schaufel wird steiler (Abbildung 81)
				- $\rightarrow$  Staupunktverschiebung in Richtung Druckseite (Kapitel 8.3)
					- $\rightarrow$  Eintrittskantenstoß steigt (Abbildung 82)

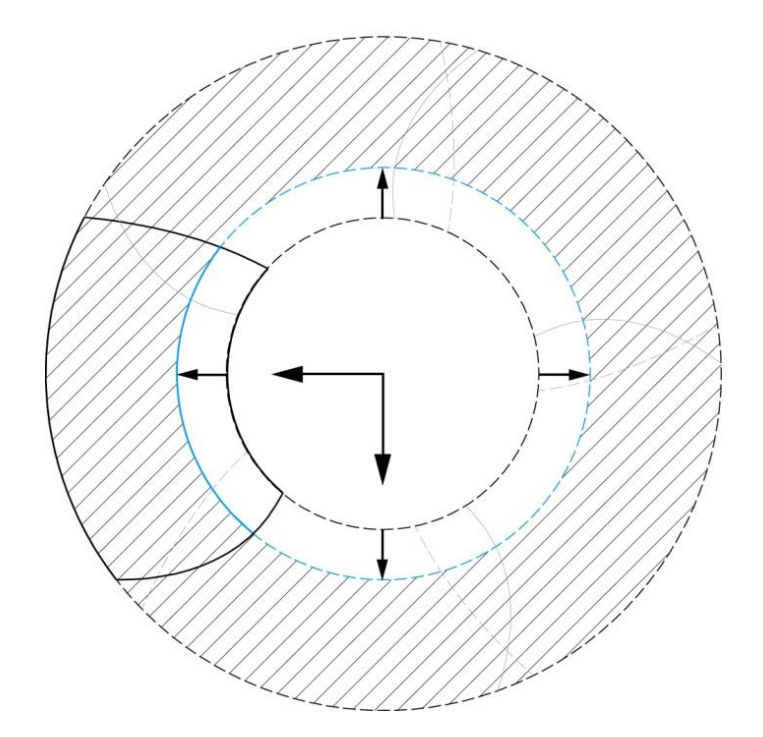

Abbildung 80: Verkleinerung der Durchtrittsfläche durch größeres Nabenverhältnis

Die Abbildung 80 zeigt die Veränderung der Durchtrittsfläche durch Vergrößern des Nabenverhältnisses. In jedem Betriebspunkt sind Größen wie der Durchfluss Q, die Fallhöhe H, der Laufschaufelwinkel β, usw. festgelegt. Da der Vergleich der Momente nur im selben Betriebspunkt Sinn macht, bleibt auch der Durchfluss Q gleich. Aus diesem Grund muss dieselbe Menge des Fluids durch einen kleineren Querschnitt fließen. Da das Fluid inkompressibel ist, steigt die Meridiangeschwindigkeit  $c_m$  laut der Formel:

$$
c_m = \frac{Q}{A} \tag{49}
$$

Die daraus resultierenden Veränderungen des Geschwindigkeitsdreiecks am Eintritt sind in Abbildung 81 veranschaulicht. Daraus wird ersichtlich, dass sich der Eintrittsdrall c<sub>ue</sub> durch die Modifikation geringfügig verkleinert. Dieses Geschwindigkeitsdreieck ist aufgrund der realen Geschwindigkeiten eines Punktes der Anlage Sao Salvador ermittelt worden.

Wenn die Meridiangeschwindigkeit zunimmt, wird auch der Eintrittswinkel auf die Eintrittskante steiler, wodurch sich der Staupunkt in Richtung Druckseite verschiebt (Kapitel 8.3). Aus diesem Grund wird die Eintrittskante höher belastet, weil die Druckdifferenz im Eintrittsbereich des Flügels zunimmt (Abbildung 82).

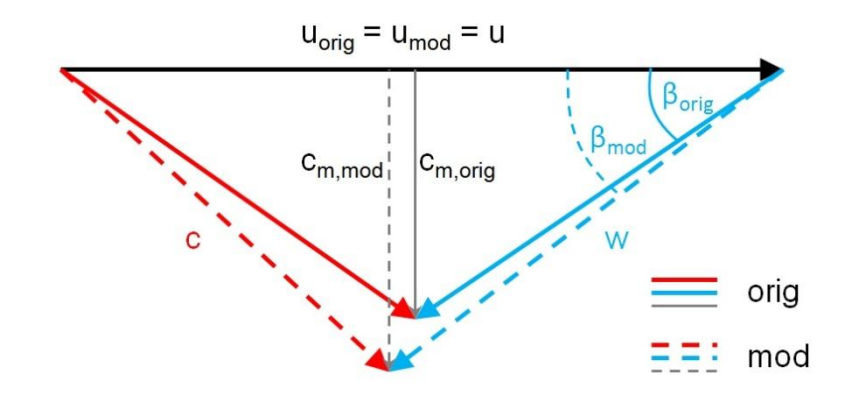

Abbildung 81: Geschwindigkeitsdreieck am Eintritt – Erhöhung der Meridiangeschwindigkeit cm durch größeres Nabenverhältnis

Das dargestellte Druckprofil in Abbildung 82 ist ein Vergleich zwischen dem Originalflügel Sao Salvador und dessen Modifikation durch Vergrößerung des Nabenverhältnisses um 9%. Es handelt sich dabei um den mittleren Profilschnitt. Der betrachtete Betriebspunkt hat ein n<sub>ED</sub> von 0,74 und einen Laufschaufelwinkel β von 21,88°. Anhand der Betrachtung des Eintrittsbereiches wird die Veränderung des Eintrittskantenstoßes deutlich. Der Verlauf der modifizierten Druckseite befindet sich immer über dem des Originals. Die modifizierte Saugseite immer darunter, wobei hier die Saugseite schon kavitiert (cp < 0). Die Differenz zwischen Original und Modifikation ist links von der Zapfenachse deutlich höher als rechts. Deshalb ergibt die Integration der Druckflächen und anschließende Multiplikation mit dem Hebelarm zur Zapfenachse und einem Flächenstück, ein stärker schließendes Moment als beim Original.

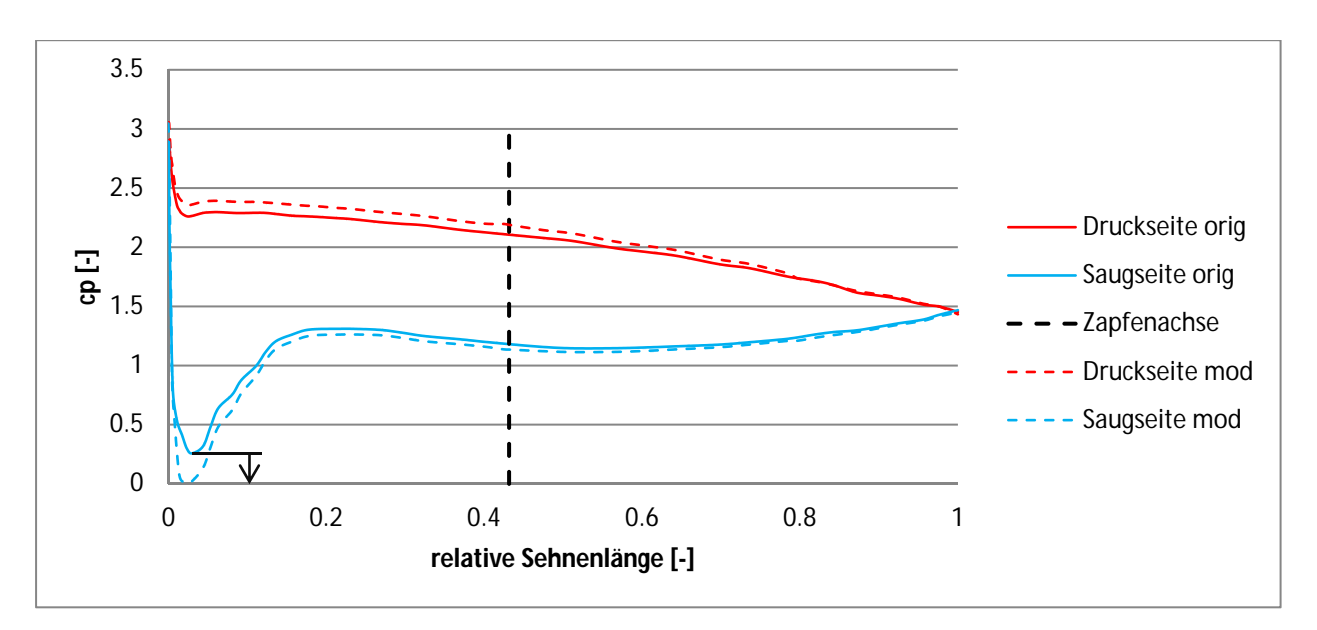

Abbildung 82: Druckverlauf - Vergleich zwischen Original und Nabenverhältnis +9% im mittleren Profilschnitt der Schaufel

Bei den Momentenverläufen des Flügels Qing Tong Xia sind keine eindeutigen Tendenzen erkennbar, wie in Abbildung 83 ersichtlich. Wenn man die Reihenfolge betrachtet, ist kein Muster erkennbar. Im Gegensatz zu den anderen Flügeln, bewirkt hier eine Vergrößerung des Nabenverhältnisses, ein stärker öffnendes Moment. Geht man entlang der Ordinatenrichtung von unten nach oben, lautet die Reihenfolge: 3%, 6%, 9% und dann das Original. Das bedeutet, dass bei dieser Höhe die größte Änderung im Nabenverhältnis gleichzeitig die kleinste Veränderung im Momentenverlauf verursacht.

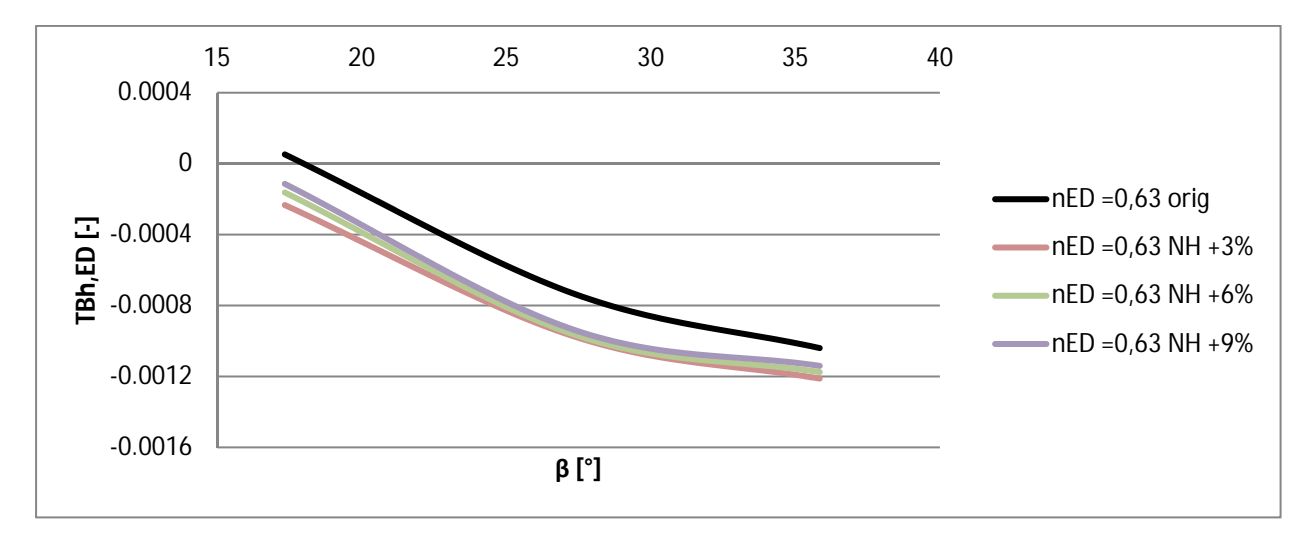

Abbildung 83: Qing Tong Xia – Momentenverläufe für die Modifikation Nabenverhältnis bei nED 0,63

Aufgrund der außergewöhnlichen Form des Flügels Qing Tong Xia, ist die Strömung über die Schaufel schwer zu definieren. Infolgedessen weicht dieser Flügel von der zuvor erläuterten Tendenz ab. Darum werden bei der Modifikation Nabenverhältnis nur jene von Sao Salvador und LR 416 zum Vergleich herangezogen.

Zusammenfassend kann gesagt werden, dass die Modifikation Nabenverhältnis eine Parallelverschiebung der Momentenverläufe bewirkt. Je größer das Nabenverhältnis ist, umso mehr Schließtendenz erfährt die Schaufel.

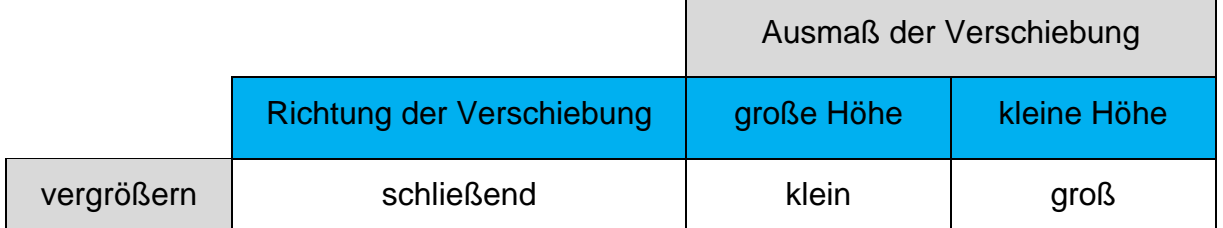

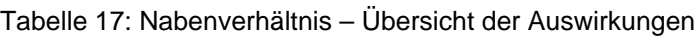

# **8.5 Achsverschiebung (Kombination Eintritts- und Austrittskante)**

Die Achsverschiebung setzt sich aus den Modifikationen Eintrittskante (Kapitel 7.3) und Austrittskante (Kapitel 7.2) zusammen. Wird die Schaufel an der Eintrittskante verlängert, gibt es gleichzeitig eine Verkürzung an der Austrittskante und umgekehrt. Die absolute Längenänderung an der Eintrittskante ist gleich jener der Austrittskante.

Eine Übersicht der Momentenverläufe für alle drei Flügel, ist hier aufgrund der Unübersichtlichkeit nicht dargestellt. Die Verschiebungen durch die Modifikationen sind so groß, dass die Anschaulichkeit verloren geht. Dennoch befinden sich für alle drei Flügel jene Verläufe im Anhang.

Da diese Modifikation eine Kombination aus zwei einzelnen ist, gilt es zu prüfen, ob die Summe der Einzelmodifikationen gleich der kombinierten Variante ist. Das bedeutet, dass die Veränderungen der Eintrittskanten- und der Austrittskantenmodifikation zum Original unter Berücksichtigung der Vorzeichen aufsummiert werden, und anschließend ein Vergleich mit dem Ergebnis der Kombination angestellt wird.

Diese Untersuchung ist anhand der Schaufelmodifikation erklärt, bei der die Schaufel an der Eintrittskante um 4% verlängert, und an der Austrittskante um 4% verkürzt ist. In Abbildung 84 ist der Verlauf des Originals und der des an der Eintrittskante um 4% verlängerten Flügels dargestellt. Es handelt sich dabei um die Schaufel Sao Salvador bei einem  $n_{FD}$  von 0,74.

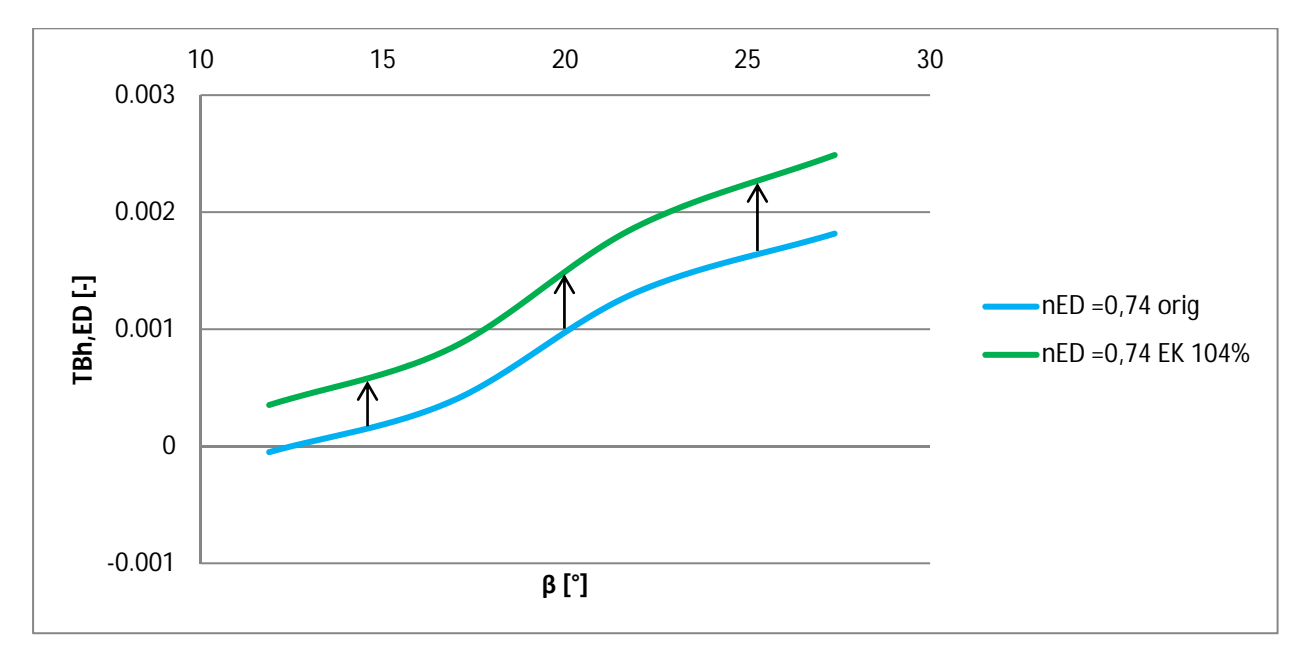

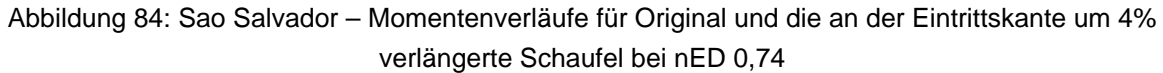

Der Verlauf verändert sich in Richtung schließendes Moment (nach oben), wodurch die Differenz ein positives Vorzeichen hat. Als nächstes wird der an der Austrittskante um 4% verkürzte Flügel mit dem Original verglichen (Abbildung 85).

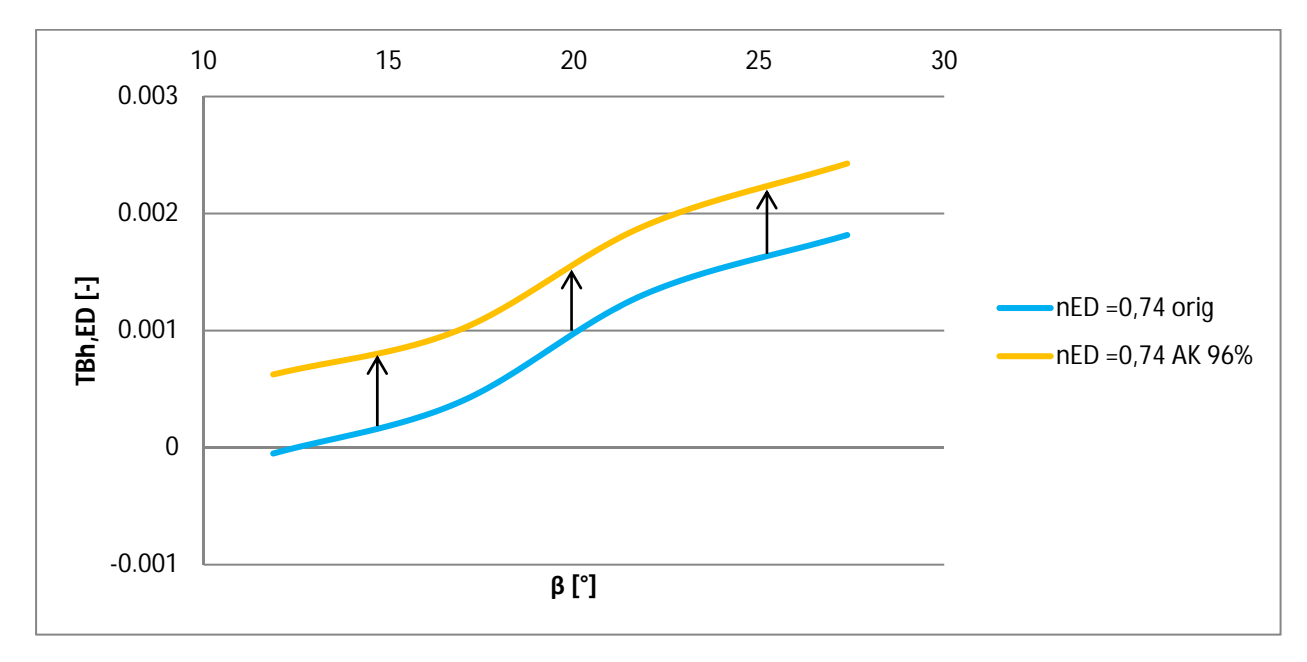

Abbildung 85: Sao Salvador – Momentenverläufe für Original und die an der Austrittskante um 4% verkürzte Schaufel bei nED 0,74

Der Verlauf der modifizierten Schaufel liegt ebenso über dem Originalverlauf, was wiederum ein stärker schließendes Moment, und somit ein positives Vorzeichen der Verschiebung bedeutet. Durch Bildung der Summe beider Differenzen erhält man die gesamte Verschiebung des modifizierten Momentenverlaufs zum Original. Das Vorzeichen bestimmt die Richtung der Verschiebung. Ein positives Vorzeichen bedeutet eine Veränderung nach oben (stärker schließend) und ein negatives eine Veränderung nach unten (stärker öffnend). Die Abbildung 86 zeigt das Ergebnis dieses Vorgangs durch die zuvor ermittelten Einzelverschiebungen. Da beide Vorzeichen positiv sind, verschiebt sich der Verlauf durch jede der beiden Modifikationen nach oben, wodurch ein deutlich stärker schließendes Moment zustande kommt.

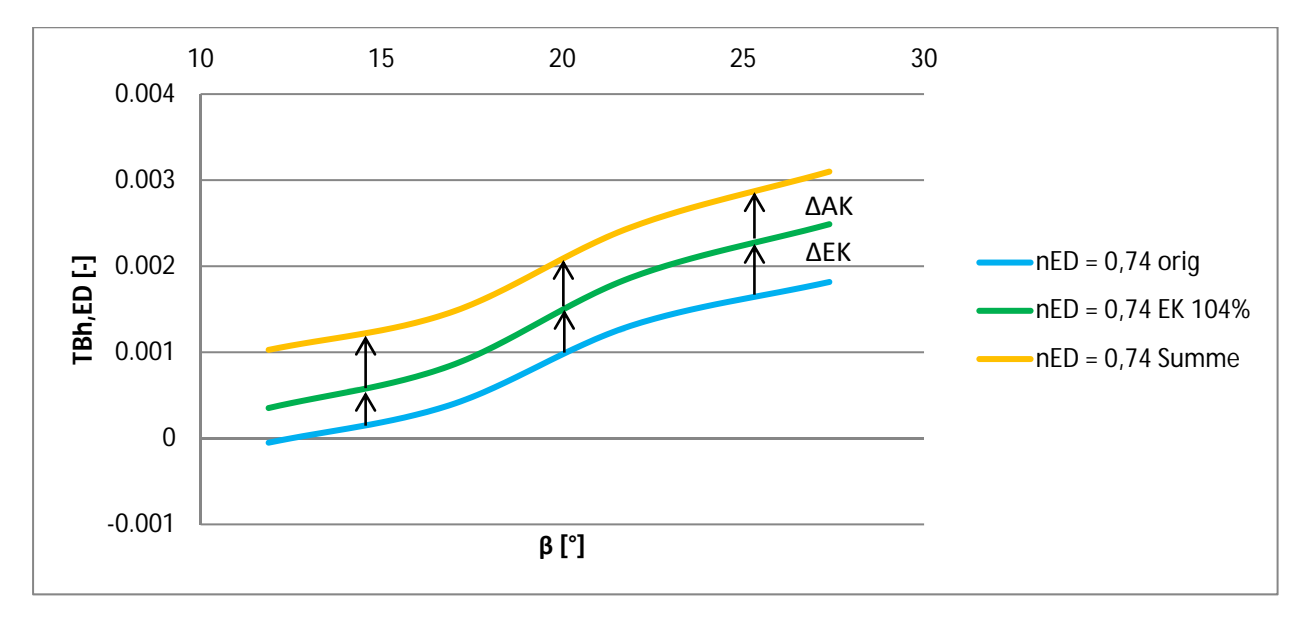

Abbildung 86: Sao Salvador – Momentenverlauf der Achsverschiebung durch die Summe der zwei Einzelmodifikationen bei nED 0,74

Der gelbe Verlauf steht somit für die Momente einer Modifikation des Flügels Sao Salvador, der durch zwei unterschiedliche Flügelausführungen und deren Änderungen zum Original kombiniert wurde. Die erste Ausführung ist um 4% an der Eintrittskante verlängert, die zweite um 4% an der Austrittskante verkürzt. Nun gilt es, diesen Verlauf mit der CFD-Rechnung zu vergleichen, die diese beiden Modifikationen gleichzeitig am Flügel vorgenommen hat (Abbildung 87).

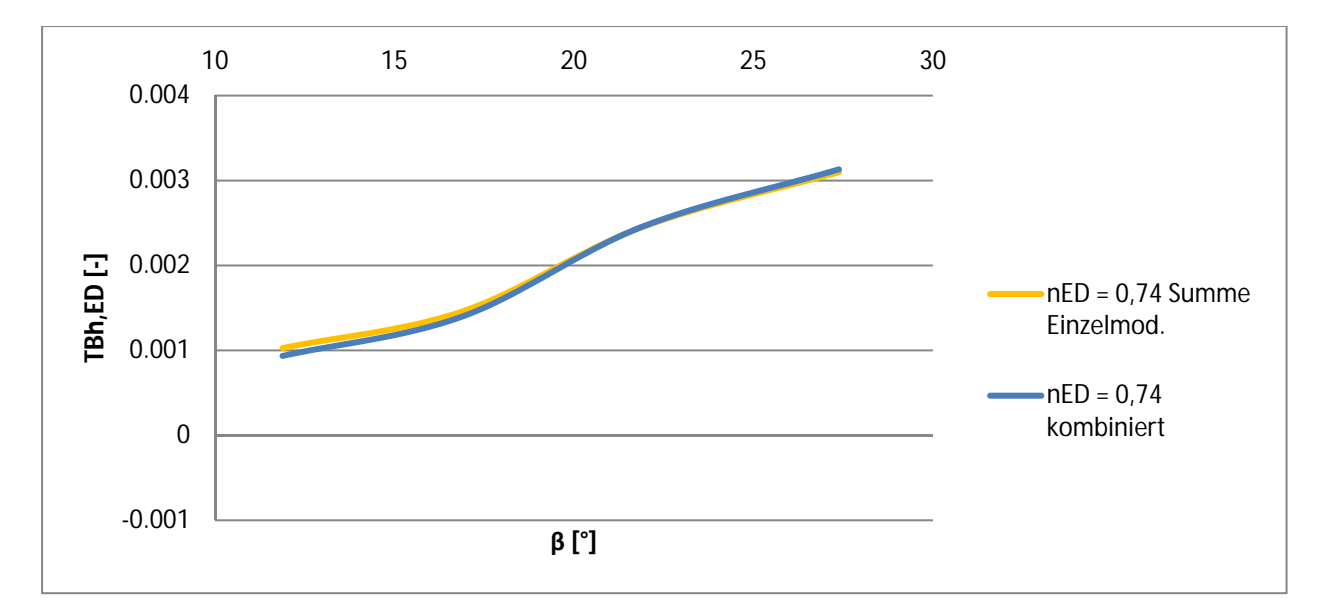

Abbildung 87: Sao Salvador – Vergleich der Momentenverläufe der Achsverschiebung, zum einen die Summe der Einzelmodifikationen und zum anderen die Kombination beider Modifikationen gleichzeitig bei nED 0,74

Die Abbildung 87 zeigt, dass die Summe der Einzelmodifikationen und die Kombination von beiden gleichzeitig, sehr gut übereinstimmen. Die maximale Abweichung bezogen auf die gesamte Bandbreite von TBh<sub>ED</sub> (Kapitel 6.1), beträgt bei diesem n<sub>ED</sub> 1,3%. Sie ist daher genau genug, um die Kombination durch die Summe der Einzelmodifikation zu ersetzen.

In Kapitel 8.3 wurde gezeigt, dass sich die Reihenfolge der Momentenverläufe bei der Eintrittskantenmodifikation von einer kleinen auf eine große Höhe umdreht (für die Flügel Sao Salvador und LR 416). Im Gegensatz dazu, bleibt die Reihenfolge bei der Austrittskantenmodifikation gleich (Kapitel 8.2). Daraus resultiert, dass bei der Kombination beider Modifikationen der Betrag der Verschiebung von großer zu kleiner Höhe abnimmt (Abbildung 88). Abnehmen und nicht umdrehen deshalb, weil die Modifikation der Austrittskante eine verhältnismäßig größere Verschiebung verursacht als die der Eintrittskante.

Bei den Flügeln Sao Salvador und LR 416 bleibt die Reihenfolge der Verläufe trotz der Umkehrung bei der Eintrittskantenmodifikation bei allen Höhen gleich. Die Abbildung 88 verdeutlicht dies, da sie die Momente bei der größten und der kleinsten Höhe der Schaufel Sao Salvador zeigt. Beim Flügel Qing Tong Xia ist aufgrund der unregelmäßigen Anordnung bei der Austrittskantenmodifikation (Kapitel 8.2), die Reihenfolge nicht so eindeutig. Die Summe der Einzelmodifikation ist jedoch auch bei diesem Flügel anwendbar.

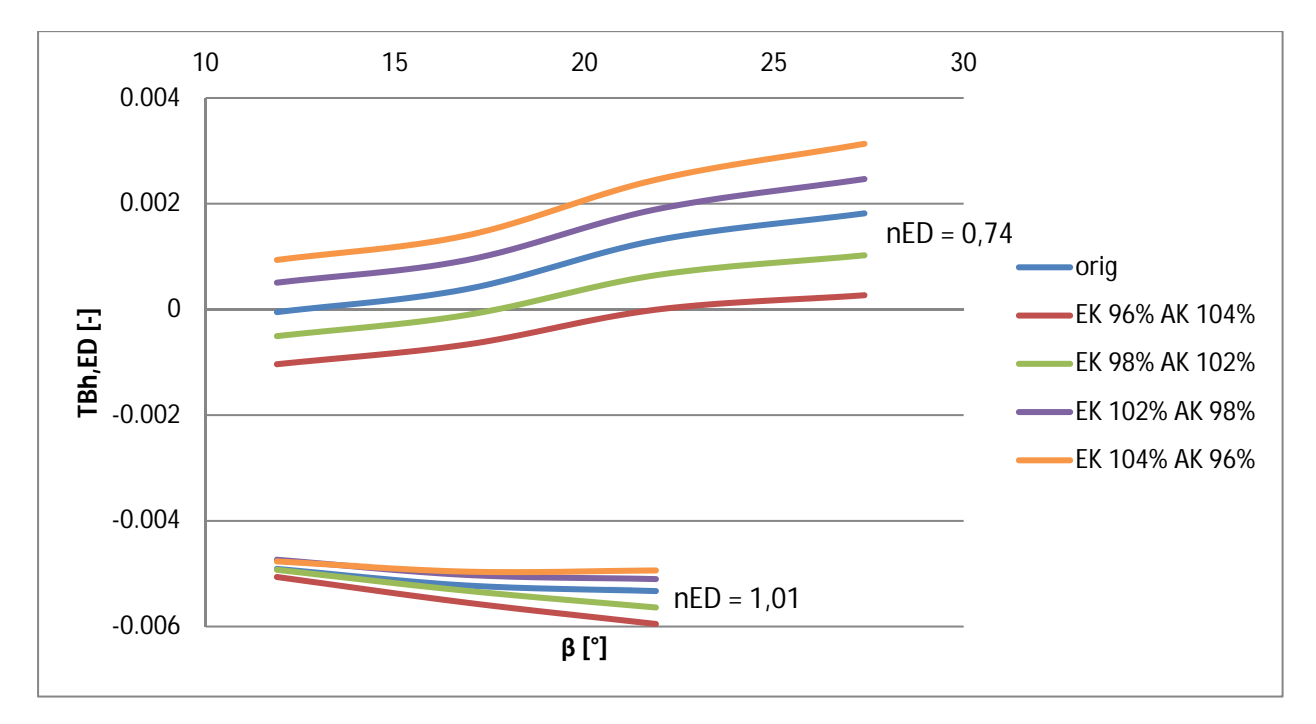

Abbildung 88: Sao Salvador – Verschiebung der Momentenverläufe nimmt von großer zu kleiner Höhe ab, bei gleichbleibender Reihenfolge

Durch die gute Übereinstimmung in Abbildung 87 kann gesagt werden, dass die Achsverschiebung denselben Effekten unterliegt, wie die bei den Modifikationen der Ein- und Austrittskante. Der wohl ausschlaggebendste Effekt ist der Flächeneffekt. Bei einer Veränderung der Achsverschiebung bewirken beide Flächen (1 und 2) ein stärker öffnendes oder ein stärker schließendes Moment. Weshalb beide Seiten dieselbe Tendenz verursachen, ist an einem Beispiel näher erläutert. Die Abbildung 89 zeigt eine Veränderung der Flächenaufteilung bei einer Verkürzung der Schaufel an der Eintrittskante und einer Verlängerung an der Austrittskante. Die Fläche 1, die ein schließendes Moment erzeugt, hat bei einer Verkürzung eine stärker öffnende Wirkung. Die Fläche 2, die ein öffnendes Moment erzeugt, hat bei einer Verlängerung ebenfalls eine stärker öffnende Wirkung. Daraus resultiert, dass diese Modifikation stärker öffnend wirkt. Die restlichen Effekte sind bereits in Kapitel 8.2 und 8.3 näher erläutert und werden hier nicht wiederholt.

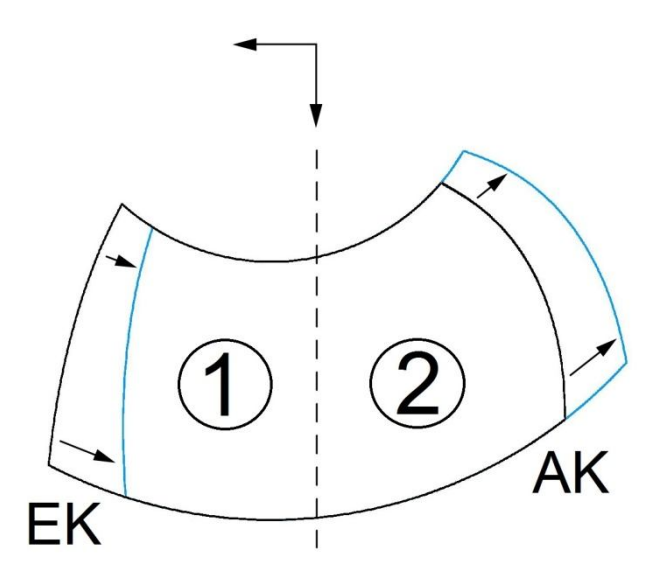

Abbildung 89: Flächenaufteilung - Achsverschiebung

Zusammenfassend kann gesagt werden, dass die Modifikation Achsverschiebung durch die Kombination aus den Einzelmodifikationen Ein- und Austrittskante ersetzt werden kann. Effekte wie Staupunktverschiebung und Höheneinfluss (Kapitel 8.3) sind vorhanden. Entscheidend jedoch ist der Flächeneffekt. Dadurch verursacht eine Achsverschiebung in Richtung Eintrittskante ein stärker öffnendes und eine in Richtung Austrittskante ein stärker schließendes Moment. Die Verschiebung nimmt mit größer werdender Höhe zu.

Tabelle 18: Achsverschiebung - Übersicht der Auswirkungen

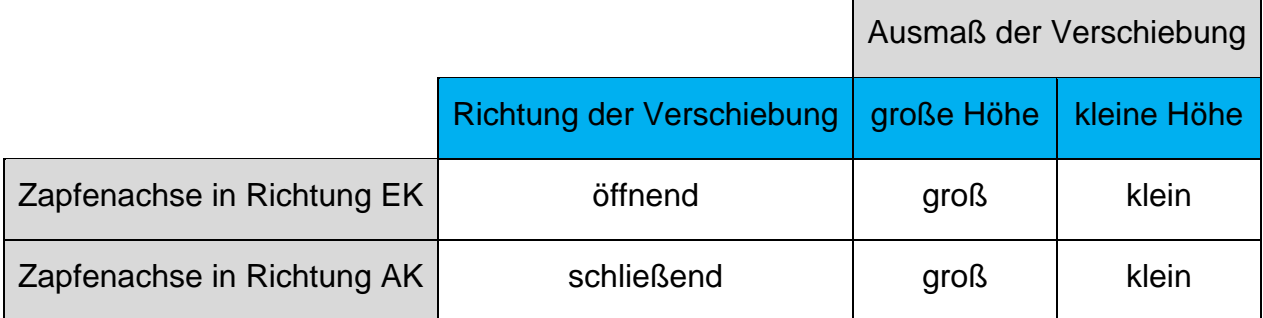
#### **8.6 Größenordnungen**

In welcher Größenordnung sich die Verschiebungen der Momentenverläufe befinden, ist aufgrund der geringen Anzahl an betrachteten Schaufeln nur vage zu beziffern. Nichtsdestotrotz ist ein Vergleich zwischen den Modifikationen der drei Flügel angestellt worden.

Die Tabelle 19 beinhaltet für jede betrachtete Schaufel, die maximale Verschiebung ∆TBh<sub>ED</sub> der einzelnen Modifikationen. Diese Verschiebungen beziehen sich auf den gesamten betrachteten Betriebsbereich jeder Schaufel.

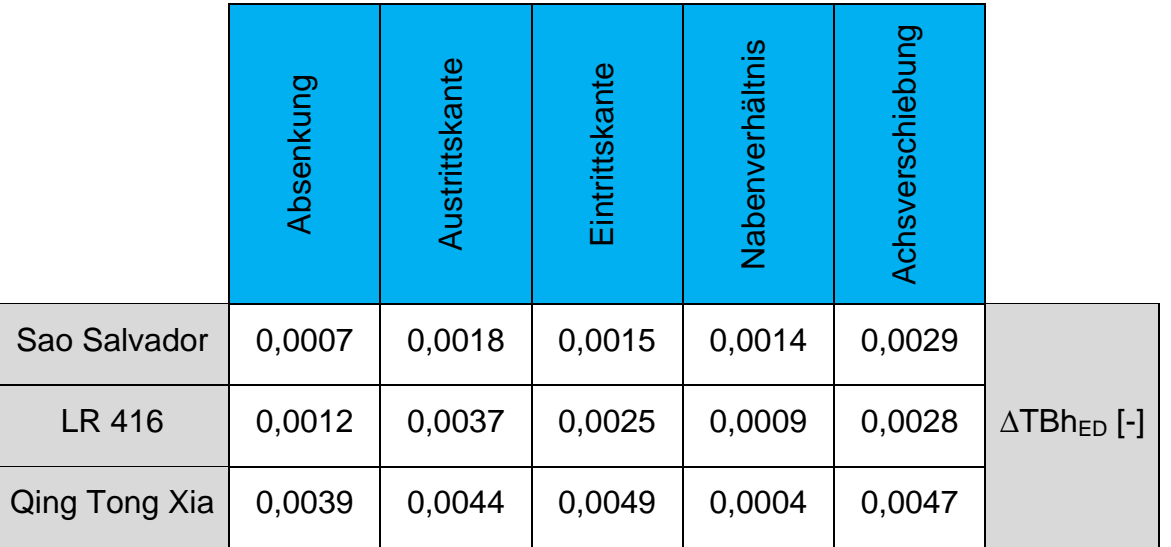

Tabelle 19: Vergleich der maximalen Verschiebungen (absolut) für jeden Flügel und jede Modifikation

Diese absoluten Werte der Verschiebung variieren sehr stark zwischen den unterschiedlichen Schaufeln. Ersichtlich ist aber, dass die Auswirkungen des Flügels Qing Tong Xia im Schnitt deutlich größer sind, als jene der beiden anderen Schaufeln.

Um jedoch einen anschaulicheren Vergleich der Ergebnisse zu bewerkstelligen, sind die absoluten Verschiebungen auf die Bandbreite von TBh $_{ED}$  (Tabelle 20) des jeweiligen Flügels bezogen und in Prozent angegeben (Tabelle 21).

Tabelle 20: Bandbreite TBhED der betrachteten Flügel

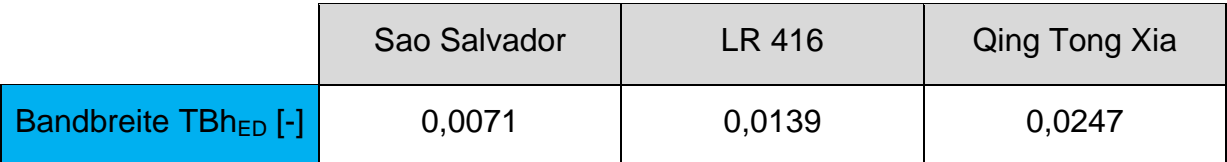

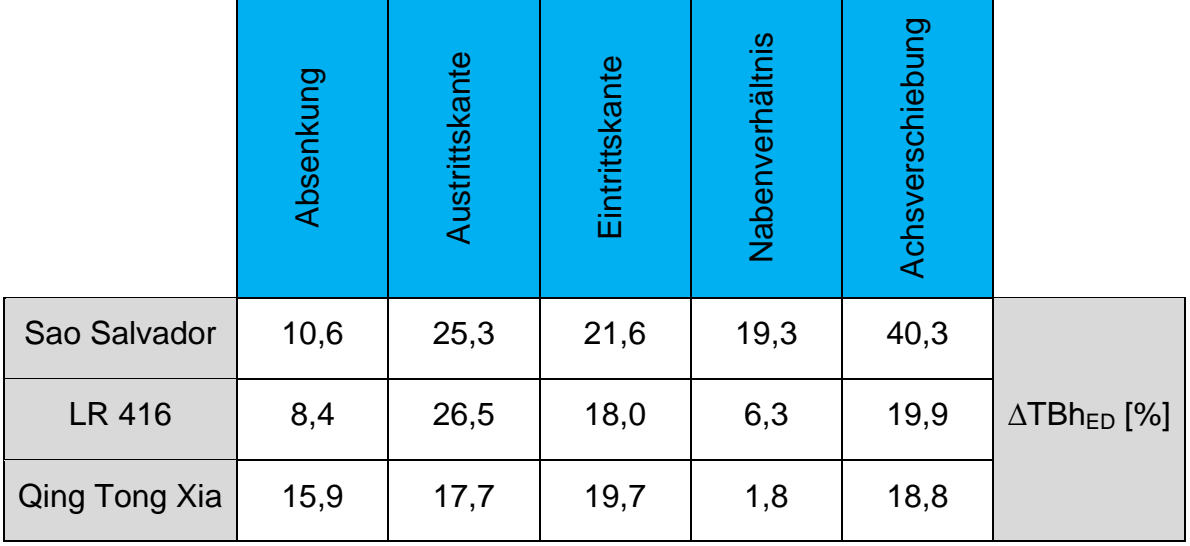

Tabelle 21: Vergleich der maximalen Verschiebungen (prozentuell) für jeden Flügel und jede Modifikation

Die prozentuellen Verschiebungen sind ebenfalls sehr unterschiedlich. Die größte Streuung besitzen die Modifikationen Nabenverhältnis und Achsverschiebung. Diese maximalen Verschiebungen beziehen sich meist auf die Verläufe der Modifikationen mit der größten geometrischen Veränderung.

#### Beispiel:

Tong Xia

Bei der Modifikation Nabenverhältnis befindet sich die maximale Verschiebung der Momentenverläufe, zwischen dem Original- und dem modifizierten Flügel NH +9%.

Eine Reihung der Auswirkungen der einzelnen Modifikation, durch den Vergleich der prozentuellen Verschiebungen ist in Tabelle 22 dargestellt. Die Modifikation mit der größten Verschiebung befindet sich an Stelle 1.

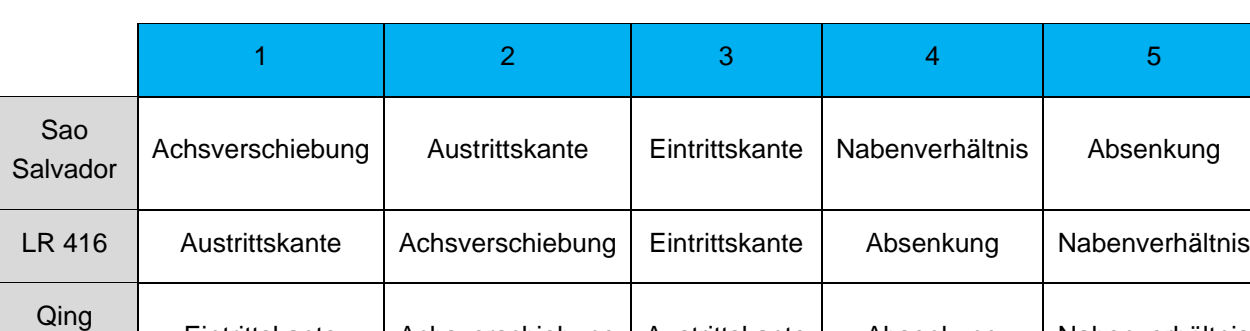

Eintrittskante | Achsverschiebung | Austrittskante | Absenkung | Nabenverhältnis

Tabelle 22: Reihung der Modifikationen aufgrund der maximalen Verschiebungen

Eine Bewertung der Reihenfolge aus Tabelle 22, ermöglicht eine allgemeine Reihung der Modifikationen. Diese steht generell für die Auswirkungen der untersuchten Modifizierungen von 5-Flügler Kaplanturbinen.

Die Bewertung ist folgendermaßen aufgebaut:

Jede Modifikation erhält für ihren Rang der Reihenfolge aus Tabelle 22 Punkte in der Höhe der Rangordnung. Somit gibt es für jeden Flügel eine Punktevergabe pro Modifizierung von ein bis fünf Punkten. Da jede Modifikation bei allen drei Schaufeln vorkommt, wird die Summe der drei Ränge gebildet. Das heißt, dass zum Beispiel die Achsverschiebung fünf Punkte erhält, da sie beim Flügel Sao Salvador auf Rang 1 und bei den Flügeln LR 416 und Qing Tong Xia jeweils auf Rang 2 liegt. Das Ergebnis dieser Bewertung ist in Tabelle 23 dargestellt.

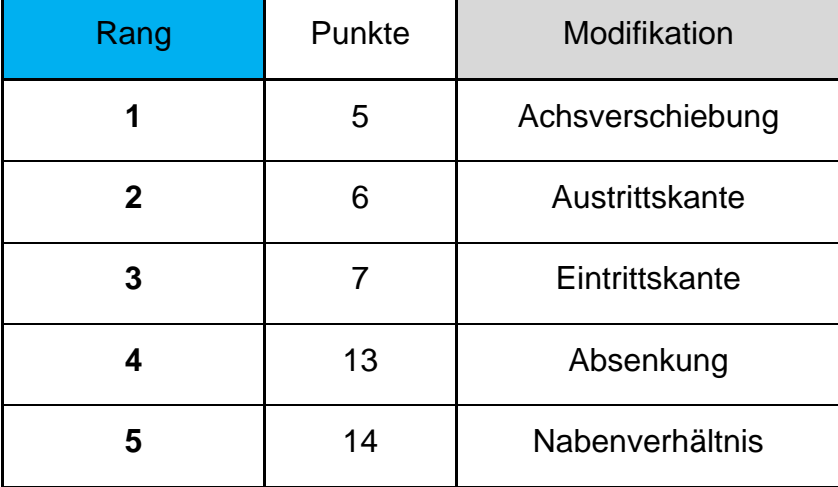

Tabelle 23: Reihenfolge der Auswirkungen durch die Modifikationen auf die Momentenverläufe

Da die Achsverschiebung eine Kombination der Modifikationen aus Ein- und Austrittskante ist, überlagern sich bei dieser Modifizierung die Verschiebungen bei gleicher Richtung. Aus diesem Grund hat die Achsverschiebung den größten Einfluss. Jedoch bei betrachten der Einzelmodifikationen, verursacht die Austrittskante die größte Verschiebung.

### **9 Zusammenfassung und Ausblick**

Die durchgeführten Untersuchungen der Laufschaufelmomente von 5-Flügler Kaplanturbinen haben gezeigt, dass sehr viele unterschiedliche Faktoren eine Rolle spielen. Die fünf vorgenommen Modifikationen decken weitestgehend die relevanten Geometrieänderungen, im Bezug auf die Laufschaufelmomente, ab. Aufgrund dieser Modifikationen verändern sich die Verläufe wie folgt:

Die Modifikationen Eintrittskante, Austrittskante, Nabenverhältnis und Achsverschiebung, verursachen annähernd parallele Verschiebungen, wohingegen die Absenkung eine Drehung des Momentenverlaufs verursacht. Welche Größenordnung die Verschiebung aufweist, ist sehr stark von dem Ausmaß der Modifizierung abhängig. Außerdem hat sich gezeigt, dass die Veränderungen der Momentenverläufe meist auch von der Fallhöhe abhängig sind. Betrachtet man die Achsverschiebung nicht als Einzelmodifikation, ist die Verschiebung der Modifikation Austrittskante am stärksten ausgeprägt, während eine Veränderung des Nabenverhältnisses den geringsten Einfluss hat. Die Charakteristik der Momentenverläufe bleibt bei allen fünf Modifikationen annähernd gleich, jedoch ist diese von Schaufel zu Schaufel verschieden. Das bedeutet, dass die Vorhersage der Laufschaufelmomente nur dann möglich ist, wenn ein Flügel mit einem bereits bekannten Momentenverlauf modifiziert wird.

Die drei ausführlich untersuchten Flügel haben gezeigt, dass eine exakte Prognose der Momentenverläufe nicht möglich ist. Der Flügel Qing Tong Xia hat sich aufgrund seiner außergewöhnlichen Form teilweise anders verhalten, als die von Sao Salvador und LR 416. Eine genauere Vorhersage der Veränderungen würde die Untersuchung einer größeren Anzahl an verschiedenen Anlagen erfordern.

Eine wichtige Untersuchung wäre die Betrachtung des Wirkungsgrades. Wie beeinflussen die Modifikationen den Wirkungsgrad? Diese Analyse erfordert jedoch eine sehr detaillierte Berechnung. Das würde bedeuten, dass das Setup der CFD-Rechnung Bauteile wie Spirale, Saugrohr, etc. exakt mit einbeziehen müsste.

Da in dieser Arbeit ausschließlich die Laufschaufelmomente von 5-Flügler Kaplanturbinen untersucht wurden, wäre es sinnvoll, dieselbe Prozedur bei anderen Schaufelzahlen durchzuführen.

### **10 Literaturverzeichnis**

**Andritz Hydro:** Prüfstand Linz - Österreich, o.O. 2012a, http://www.andritz.com/de/locations/hy-andritz-hydro-gmbh-linz-austria/hy-hydraulictest-rig-in-linz-austria-andritz-hydro.htm, Zugriffsdatum 31.07.2012.

**Andritz Hydro:** Kaplantest – Model Hill Chart K5/0434/416, internes Dokument, Linz 2012b

**Andritz Hydro:** Plakat Prüfstand 1 Kaplan, internes Dokument, Linz 2010

**Andritz Hydro:** Kaplan Runner Blade – Definition of Balde Angle 0°-Position, internes Dokument, Linz 2008

**Andritz Hydro:** Axial turbines – Runner blade torque measurement K5/0.40/605AR-15 Sp109K KLA11 As208\*, internes Dokument, Zürich 2006a

**Andritz Hydro:** Drehzahlbedingtes Flügelmoment analytisch ermitteln, internes Dokument, o.O. 2006b

**Andritz Hydro:** T-Vorschrift: Definitionen der Laufschaufelkräft und Momente für Axialturbinen, internes Dokument, Linz 2003

**Brost, V.; Reinhardt, H.:** Leistungsausbeute bei einfach, doppelt und dreifach regulierten Turbinen, Stuttgart 2007

**Gabi, M.:** Strömungsmaschinen 1, Karlsruhe 2008

**General Electrics Canada:** Messbericht – La Forge 2, internes Dokument, Kanada 1993

**General Electrics Canada:** Kaplan blade tilt – Definition and advantages v. other methods of defining blade angles, internes Dokument, Montreal o.J.

**Giesecke, J.; Mosonyi, E.:** Wasserkraftanlagen: Planung, Bau und Betrieb, 5. Auflage, Stuttgart 2009

**Herwig, H.:** Strömungsmechanik A-Z, Wiesbaden 2004

**Hutter, K.:** Fluid- und Thermodynamik: Eine Einführung, 2. Auflage, Darmstadt 2002

**IEC Norm.:** Hydraulic turbines, storage pumps and pump-turbines – Model acceptance tests, 2. Auflage, Schweiz 1999

**Jaberg, H.:** Hydraulische Strömungsmaschinen, 2. Auflage, Graz 2012

**Jaberg, H.:** Strömungsmaschinen Grundlagen, Graz 2011

**Klußmann, N.; Malik, A.:** Lexikon der Luftfahrt, 2. Auflage, Düsseldorf 2007

**Kress, G.:** Einführung in FEM-Programme, Zürich 2012

**Loiskandl, W.:** Hydraulik und Hydromechanik, Wien o.J.

**Olofsson, J.:** Design comparison for piston rod solution, Masterarbeit, Luleå University of Technology, 2009

**Parkus, H.:** Mechanik der festen Körper, 2. Auflage, Wien 1966

**Raabe, J.:** Hydraulische Maschinen und Anlagen, 2. Auflage, Düsseldorf 1989

**Sigloch, H.:** Strömungsmaschinen: Grundlagen und Anwendungen, 3. Auflage, München/Wien 2006

**Strobl, T.; Zunic, F.:** Wasserbau: Aktuelle Grundlagen- Neue Entwicklungen, München 2006

**VA TECH:** Kennzahlen, internes Dokument, Linz o.J.

**Wolf, D.:** Das CORDIER-Diagramm unter besonderer Berücksichtigung der axialen Turboarbeitsmaschine, Diplomarbeit, Technische Universität Wien, 2009

# **11 Abbildungsverzeichnis**

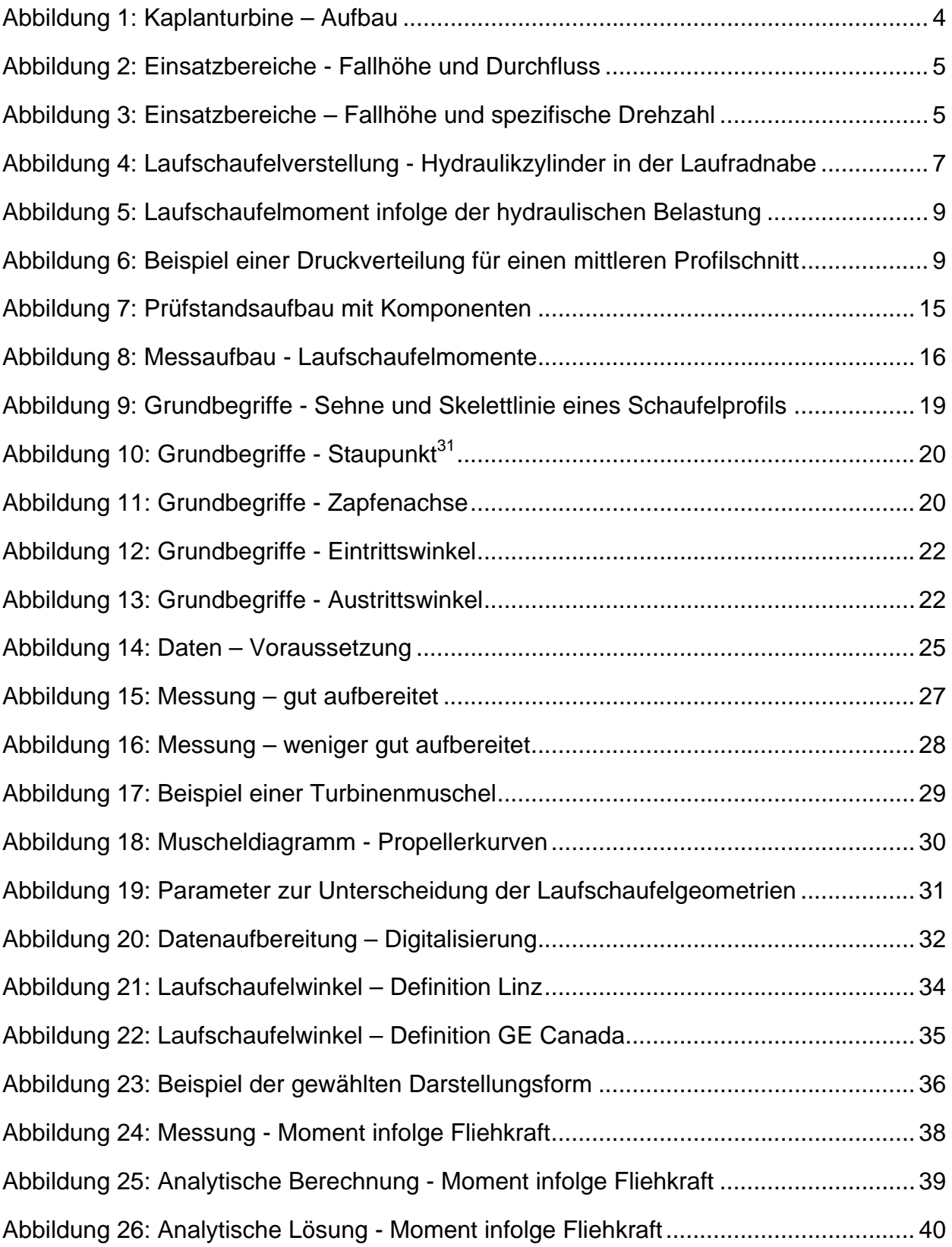

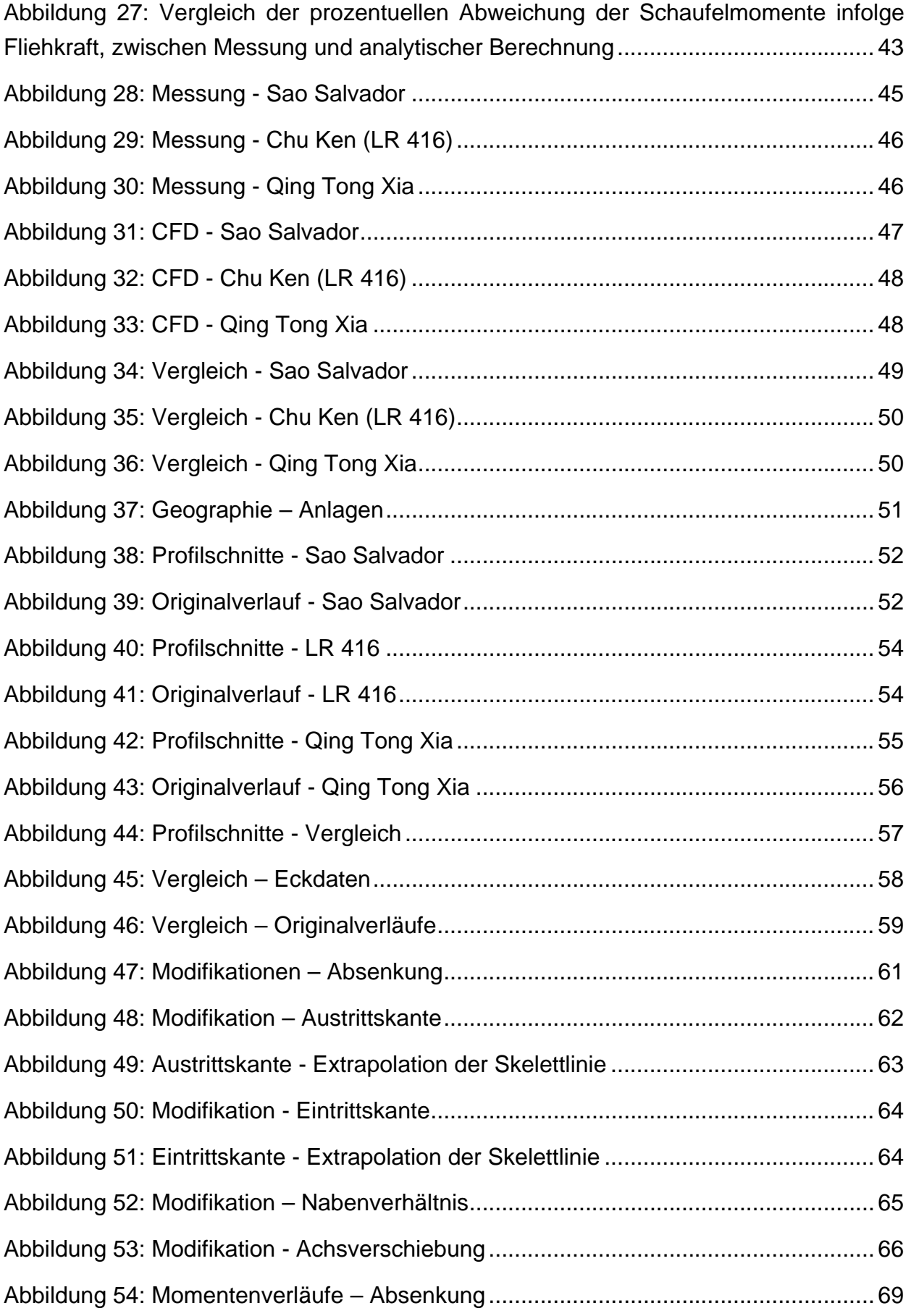

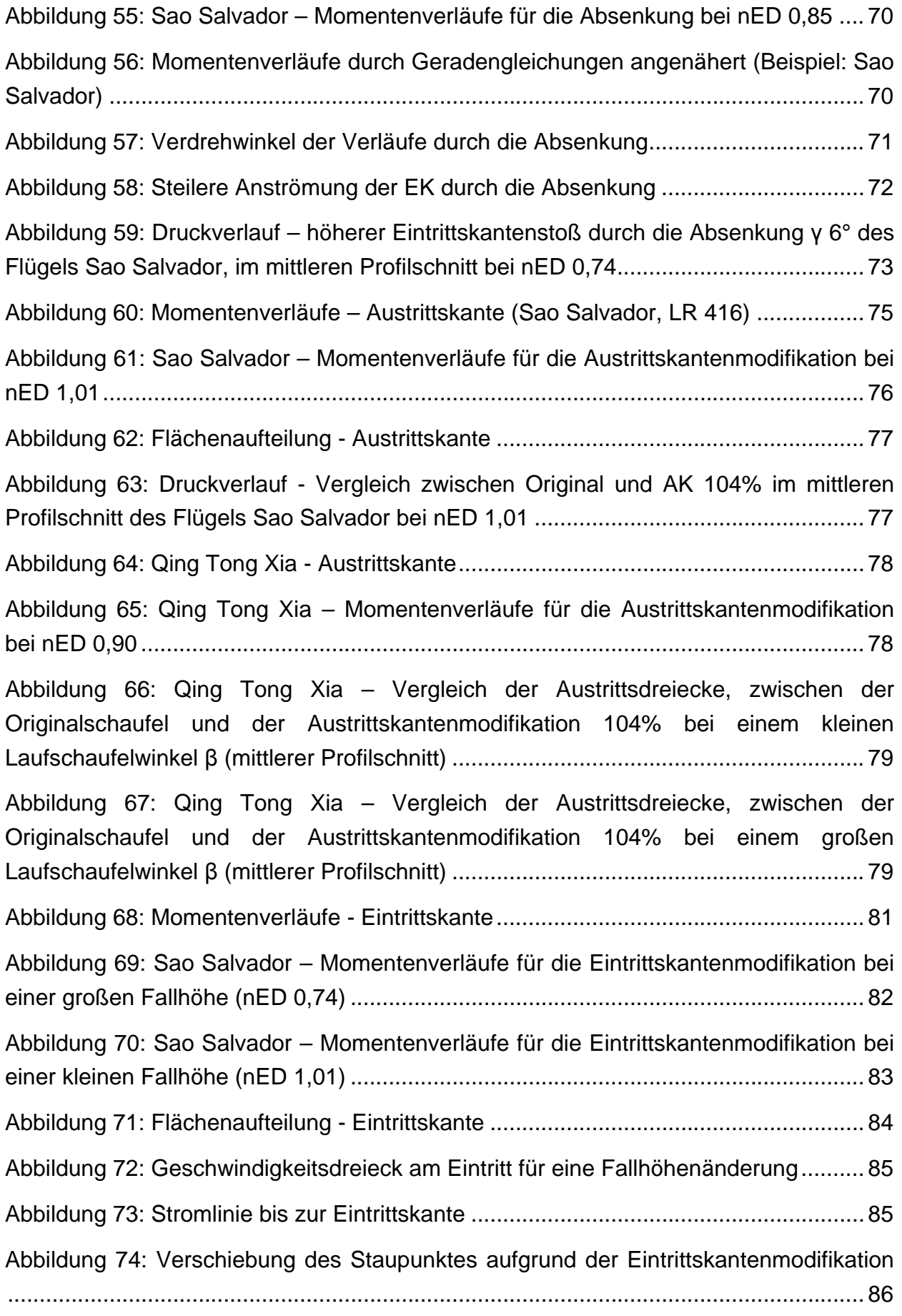

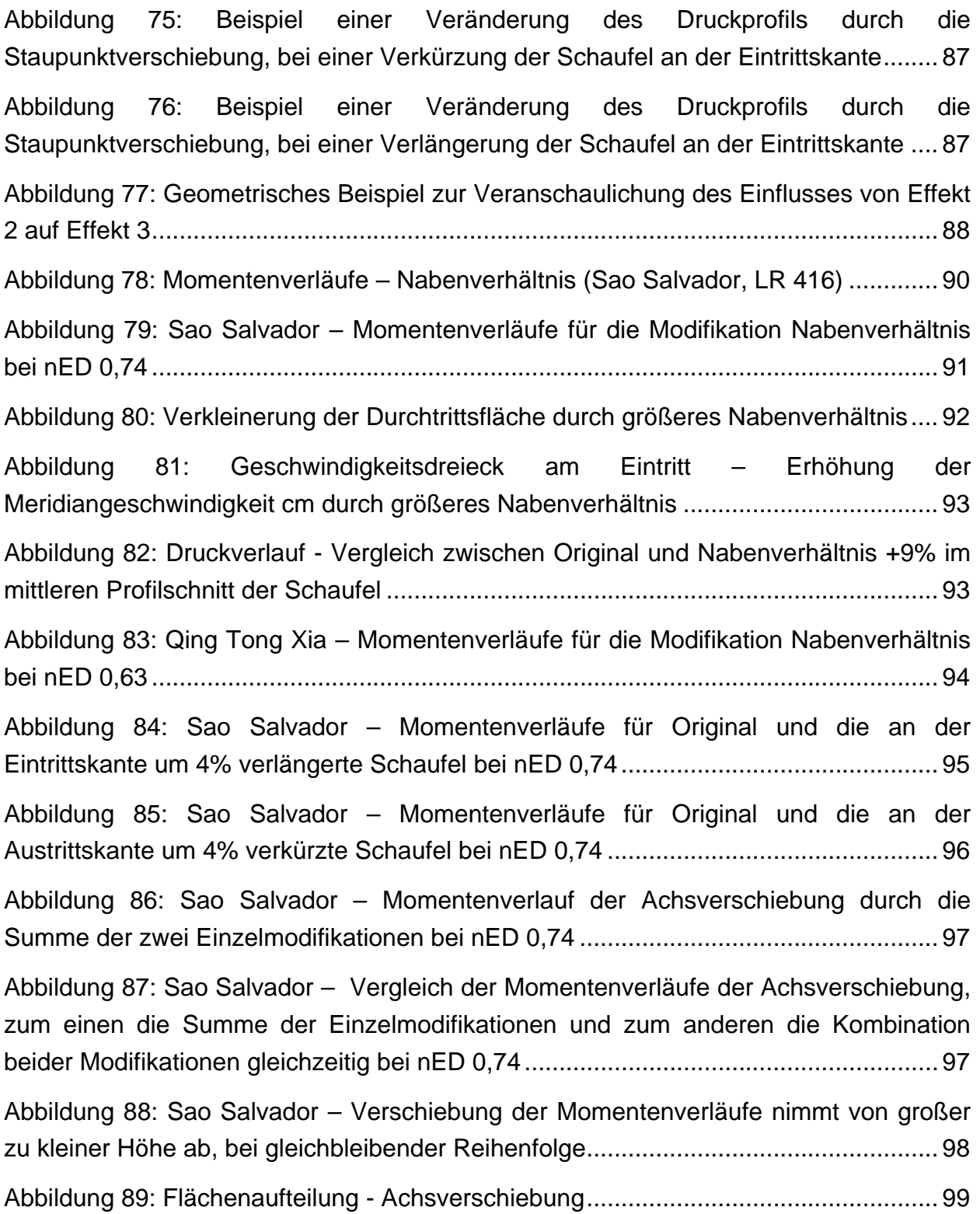

## **12 Tabellenverzeichnis**

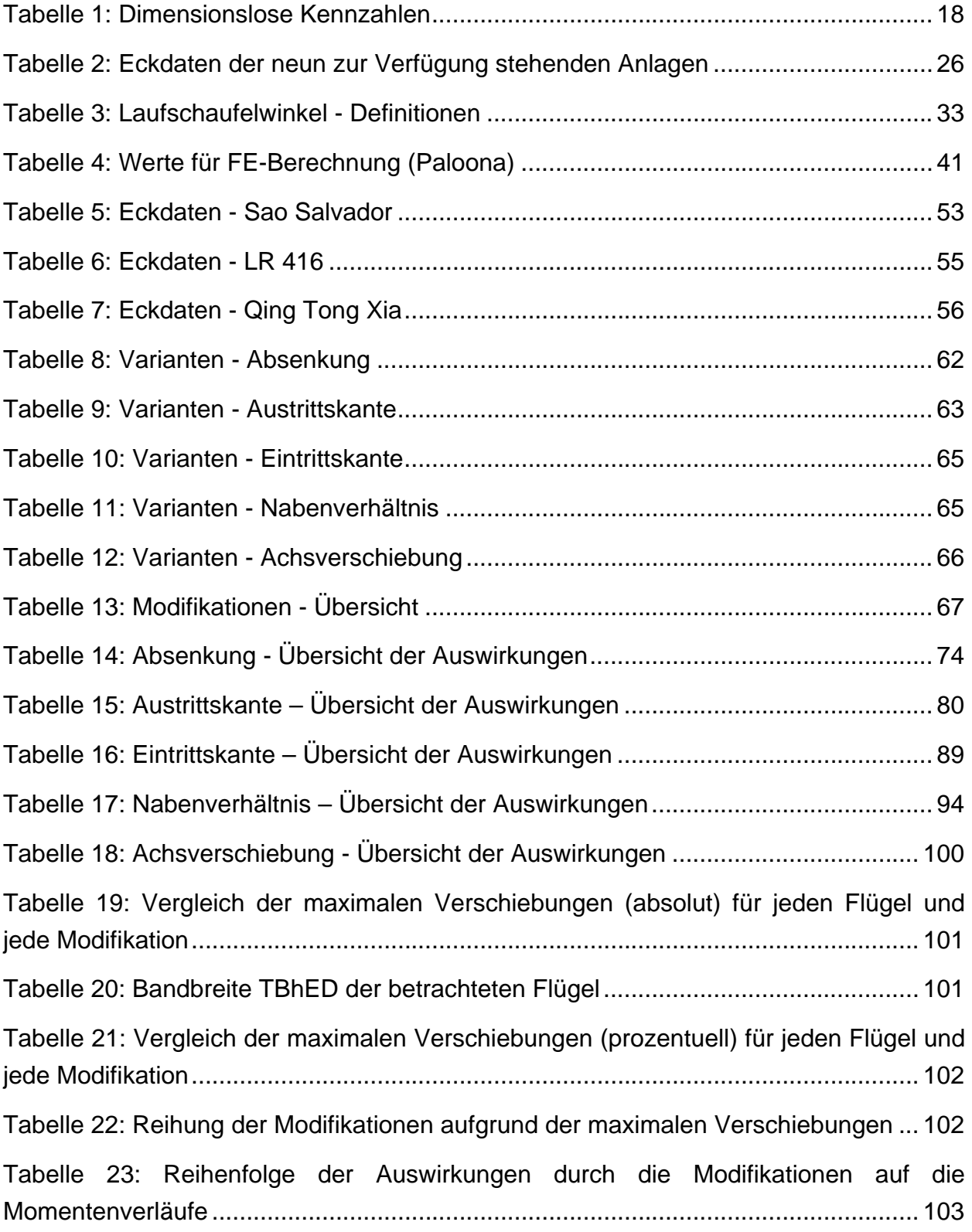

# **13 Abkürzungsverzeichnis**

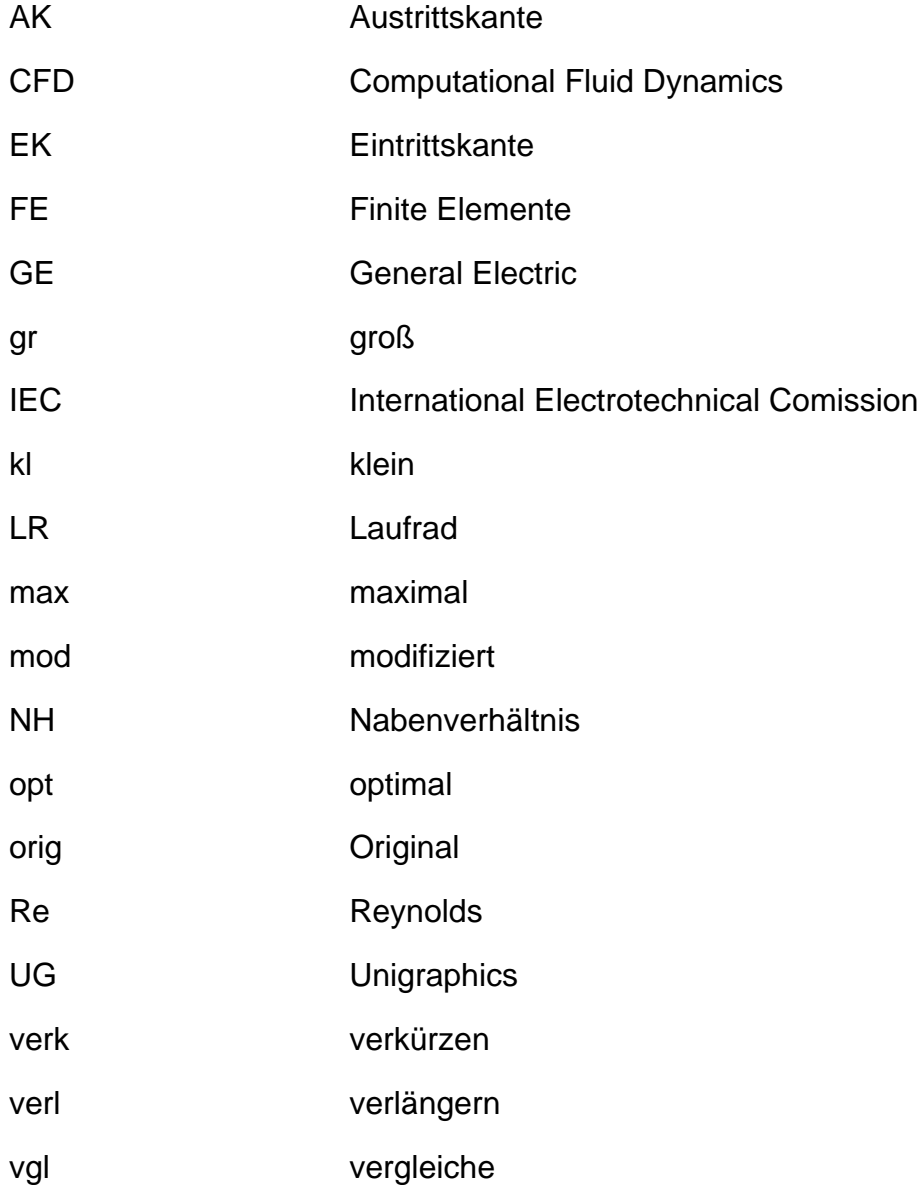

## **14 Variablenverzeichnis**

#### **Lateinische Buchstaben**

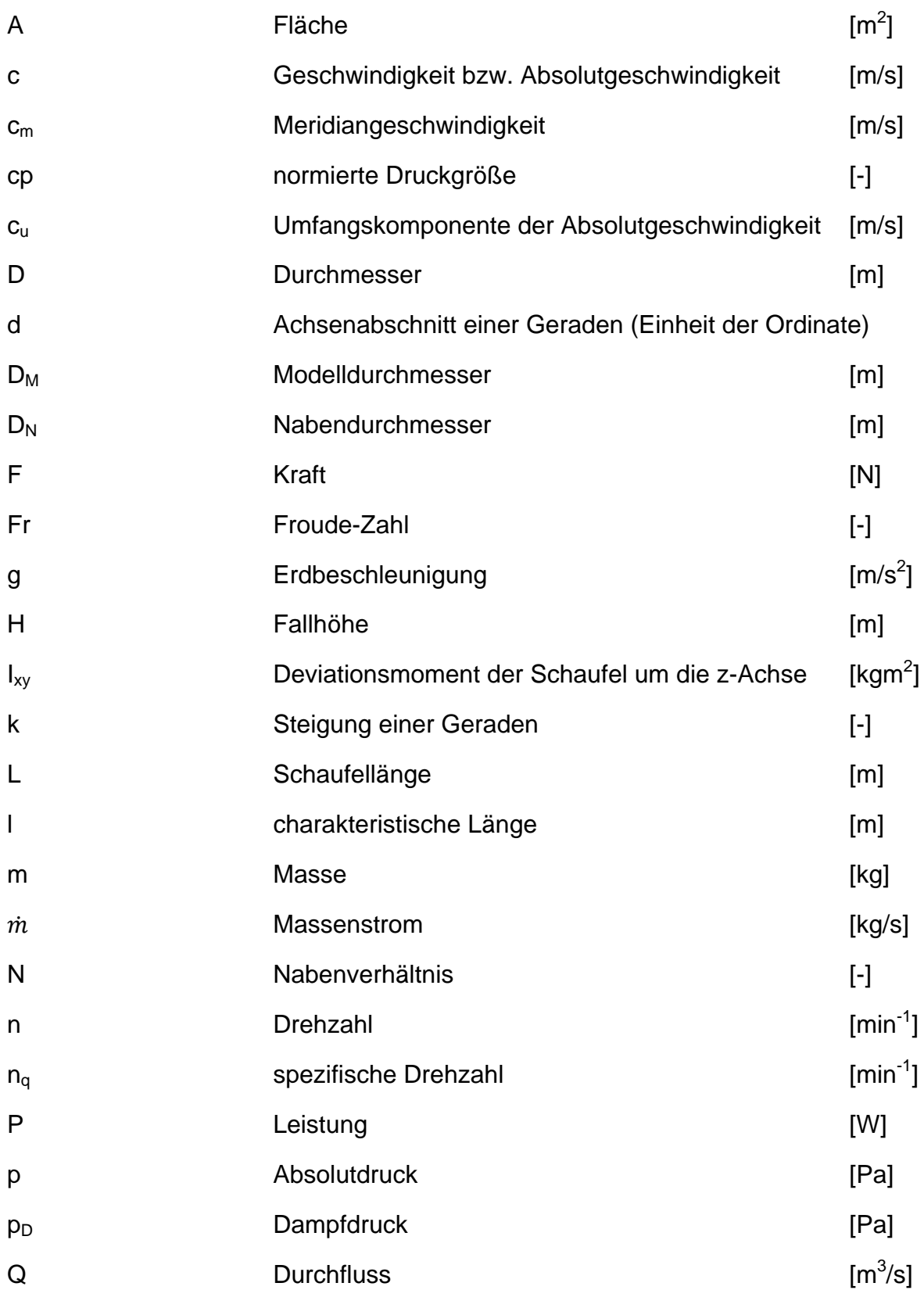

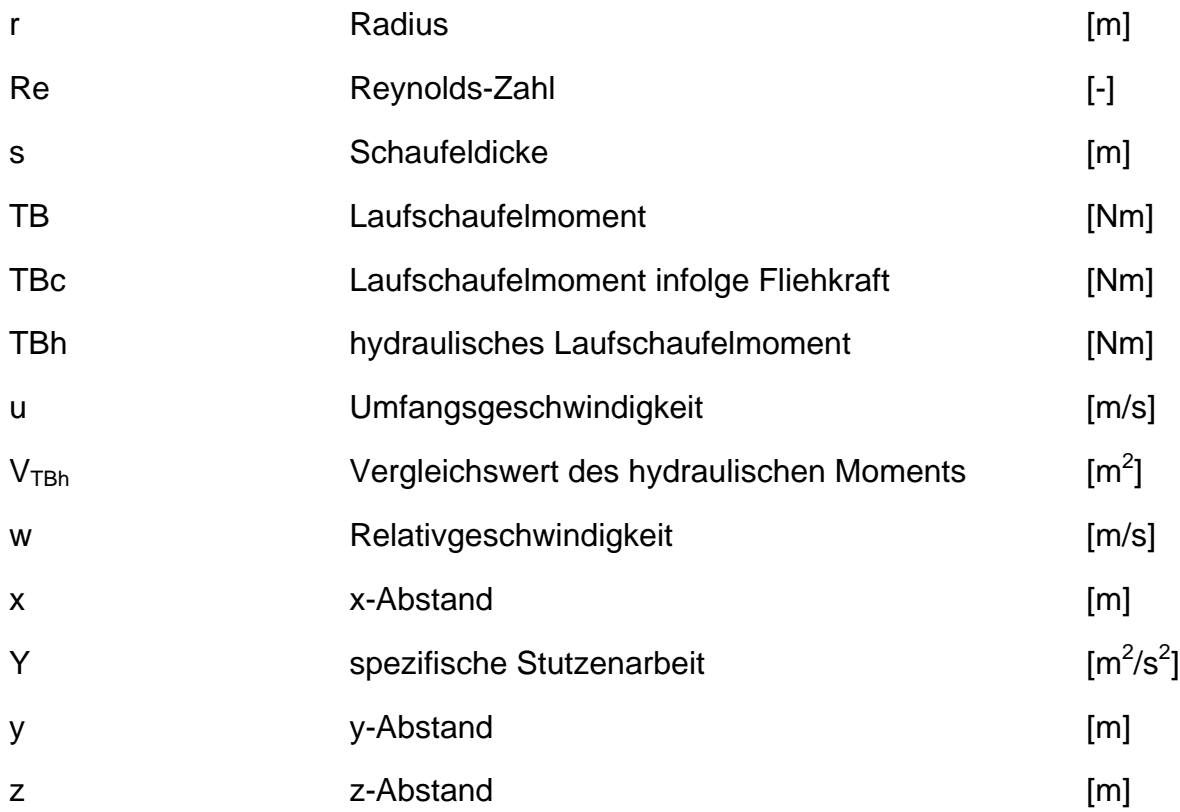

#### **Griechische Buchstaben**

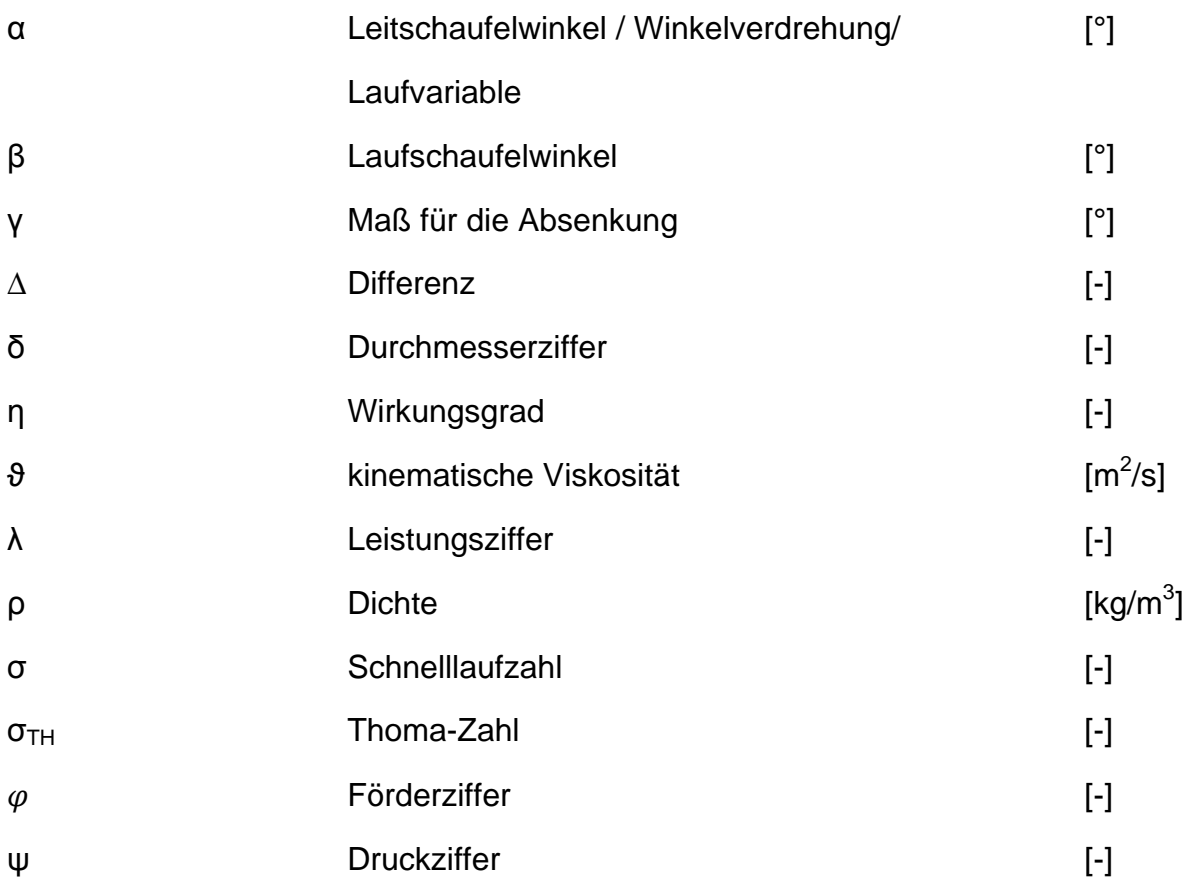

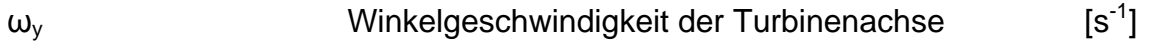

#### **Indizes**

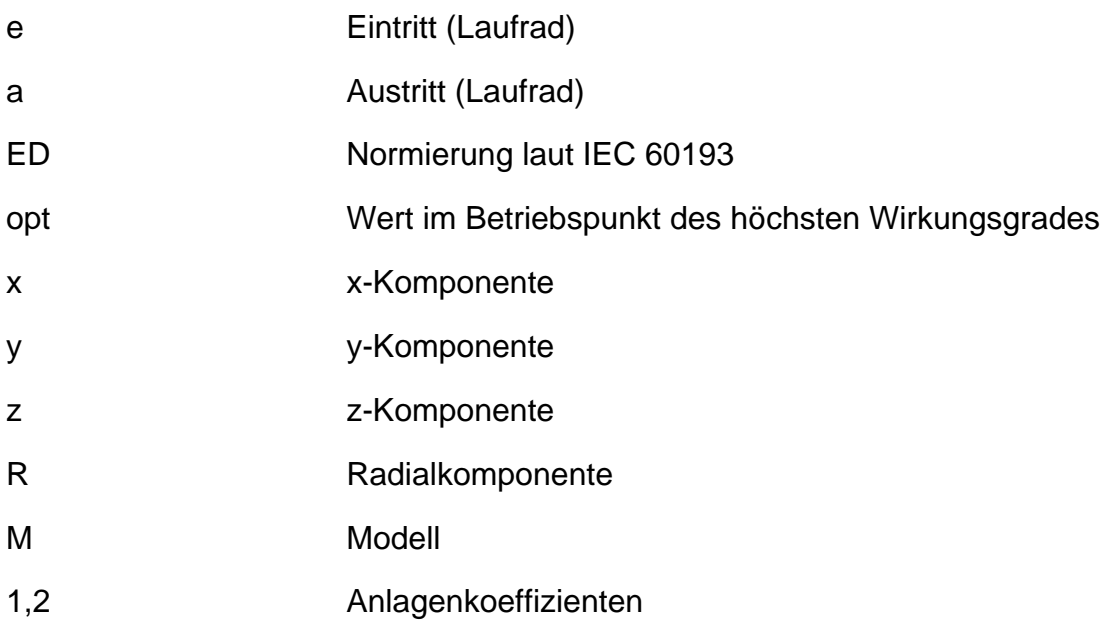

**Hinweis:** Die nicht in der Nomenklatur enthaltenen Formelzeichen und Abkürzungen gehen aus dem Textzusammenhang hervor.

### **15 Formelverzeichnis**

$$
TB = TBh + TBC
$$
\n(1)  
\nMoment<sub>hydr</sub> = Druckdifferenz \* Fläche \* Hebelarm  
\n(2)  
\n
$$
TBh = \iint (\Delta p * r * \sin \alpha) dr d\alpha
$$
\n(3)  
\n
$$
cp = \frac{p - p_D}{\rho * g * H}
$$
\n(4)  
\n
$$
V_{TBh} = \iint (\Delta cp * r * \sin \alpha) dr d\alpha
$$
\n(5)  
\n
$$
MaBstab_{Lange} = \frac{\text{Läng}e_{original}}{\text{Läng}e_{model}}
$$
\n(6)  
\n
$$
MaBstab_{Zeit} = \frac{Zeit_{original}}{Zeit_{model}}
$$
\n(7)  
\n
$$
MaBstab_{Kraft} = \frac{Kraft_{Original}}{Kraft_{model}}
$$
\n(8)  
\n
$$
Fr = \frac{Trägheitskraft}{Schwerkraft} = \frac{c}{\sqrt{g * l}}
$$
\n(9)

$$
Re = \frac{Träghetskraft}{Reibungskraft} = \frac{c * l}{\vartheta}
$$
\n(10)

$$
\frac{H_1}{H_2} = \left(\frac{n_1}{n_2}\right)^2 * \left(\frac{D_1}{D_2}\right)^2 \tag{11}
$$

$$
\frac{c_1}{c_2} = \frac{u_1}{u_2} = \frac{n_1}{n_2} * \frac{D_1}{D_2}
$$
 (12)

$$
\frac{\dot{m}_1}{\dot{m}_2} = \frac{\rho_1}{\rho_2} * \frac{n_1}{n_2} * \left(\frac{D_2}{D_1}\right)^3 \tag{13}
$$

$$
\frac{Q_1}{Q_2} = \frac{n_1}{n_2} * \left(\frac{D_1}{D_2}\right)^3 \tag{14}
$$

$$
\frac{P_1}{P_2} = \frac{\rho_1}{\rho_2} * \left(\frac{n_1}{n_2}\right)^3 * \left(\frac{D_1}{D_2}\right)^5 \tag{15}
$$

$$
\frac{F_1}{F_2} = \frac{\rho_1}{\rho_2} * \left(\frac{n_1}{n_2}\right)^2 * \left(\frac{D_1}{D_2}\right)^4 \tag{16}
$$

$$
\frac{Verluste_1}{Verluste_2} = \frac{1 - \eta_1}{1 - \eta_2} = \frac{1}{2} + \frac{1}{2} * \left(\frac{D_2 * \sqrt{H_2}}{D_1 * \sqrt{H_1}}\right)^{0.2}
$$
(17)

$$
\varphi = \frac{Q}{A * u} = \frac{c_m}{u} \tag{18}
$$

$$
\psi = \frac{2 * Y}{u^2} = \frac{2 * g * H}{u^2} \tag{19}
$$

$$
\lambda = \varphi * \psi * \eta \tag{20}
$$

$$
\delta = D * \frac{H^{0.25}}{Q^{0.5}} = 0.5361 * \frac{\psi^{0.25}}{\varphi^{0.5}}
$$
 (21)

$$
\sigma = \frac{\varphi^{0.5}}{\psi^{0.75}}
$$
 (22)

$$
n_q = n * \frac{Q^{0.5}}{H^{0.75}}
$$
 (23)

$$
relative Schnenlänge = \frac{aktuelle Länge}{reale Schnenlänge}
$$
\n(24)

$$
\sigma_{TH} = \frac{specifische Halteenergie}{spezifische Stutzenarbeit} = \frac{H_a - H_D - z}{H}
$$
\n(25)

$$
I_{xy} = \int x * y * dm \tag{26}
$$

$$
N = \frac{D_N}{D_M} \tag{27}
$$

$$
Q_{11} = \frac{Q}{D^2 \sqrt{H}}
$$
 (28)

$$
n_{11} = \frac{nD}{\sqrt{H}}
$$
 (29)

$$
T B h_{ED} = \frac{T B h}{\rho * g * H * D^3}
$$
 (30)

$$
n_{ED} = \frac{n * D}{\sqrt{g * H}} \tag{31}
$$

$$
T B h = T B - T B c \tag{32}
$$

$$
T B h, ED = \frac{T B h}{\rho g H D^3} \tag{33}
$$

$$
dF_R = \omega_y^2 * r * dm \tag{34}
$$

$$
r = \sqrt{x^2 + z^2} \tag{35}
$$

$$
dF_x = dF_R * \sin \alpha \tag{36}
$$

$$
dF_{z} = dF_{R} * \cos \alpha \tag{37}
$$

$$
d\mathsf{T} \mathsf{B} \mathsf{C} = -y * dF_x = -y * dF_R * \sin \alpha = -y * \omega_y^2 * r * \sin \alpha * dm \tag{38}
$$

$$
x = r * \sin \alpha \tag{39}
$$

$$
TBC = \int dTBC = -\omega_y^2 * \int x * y * dm = -\omega_y^2 * I_{xy}
$$
 (40)

$$
\omega_{y} = 2 * \pi * n \tag{41}
$$

*Abweichung* = 
$$
\frac{TBc_{analitsch} * 100}{TBc_{Abaqus}} - 100
$$
 (42)

$$
max. Abweichung = \frac{|T B h_{ED,CFD} - T B h_{ED, Messung}|_{max} * 100}{Bandbreite}
$$
(43)

$$
normierter Größe der Anlage = \frac{eigentlicher Größe der Anlage}{Maximalwert der drei Anlagen}
$$
\n(44)

$$
y = k * x + d \tag{45}
$$

$$
\alpha = \tan^{-1}(k) \tag{46}
$$

$$
\Delta \alpha = \alpha_{mod2} - \alpha_{mod1} = \tan^{-1}(k_{mod2}) - \tan^{-1}(k_{mod1})
$$
\n(47)

$$
H * g = u_e * c_{ue} - u_a * c_{ua} \tag{48}
$$

$$
c_m = \frac{Q}{A} \tag{49}
$$

# **16 Anhang**

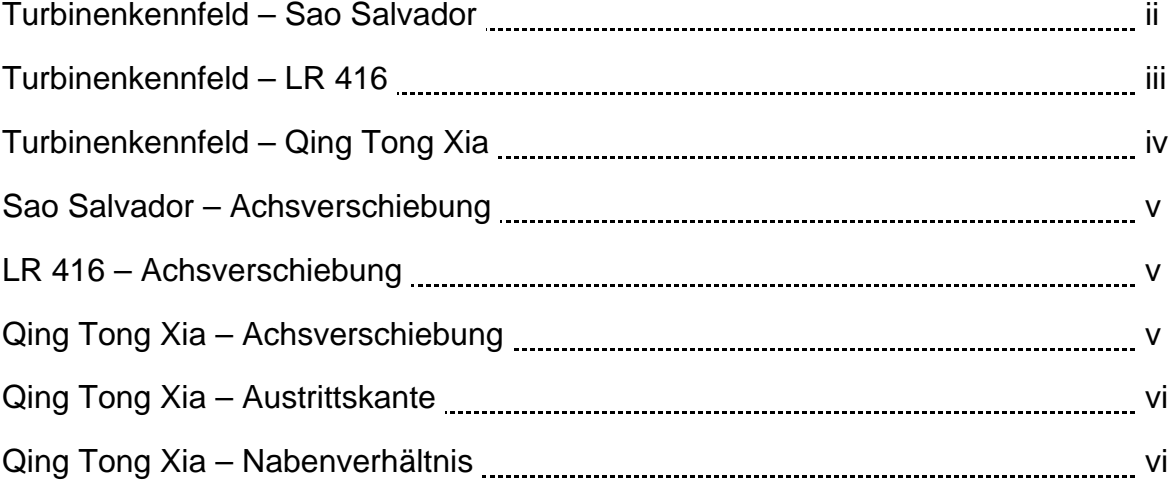

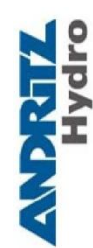

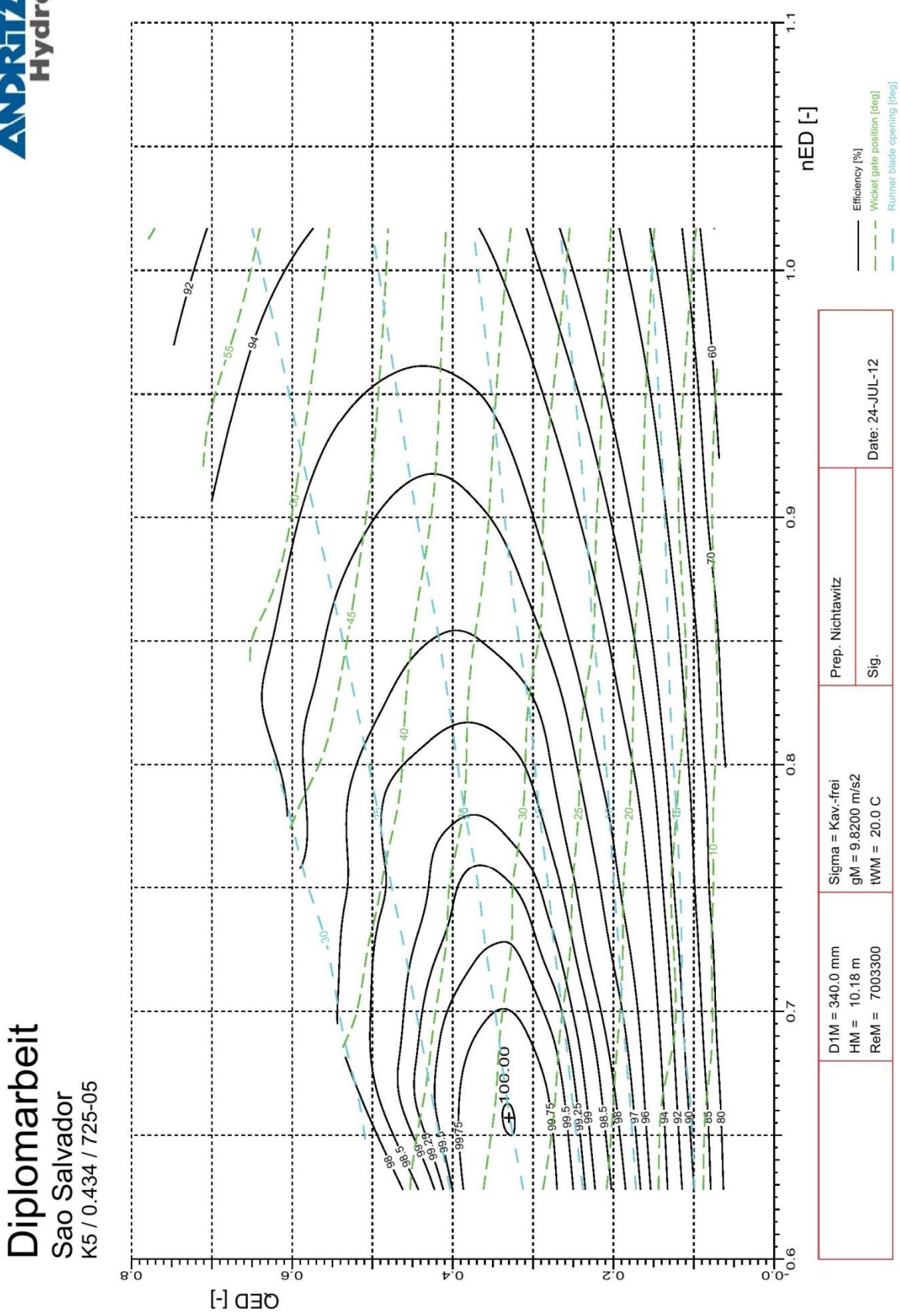

ii

**ANDRETZ** 

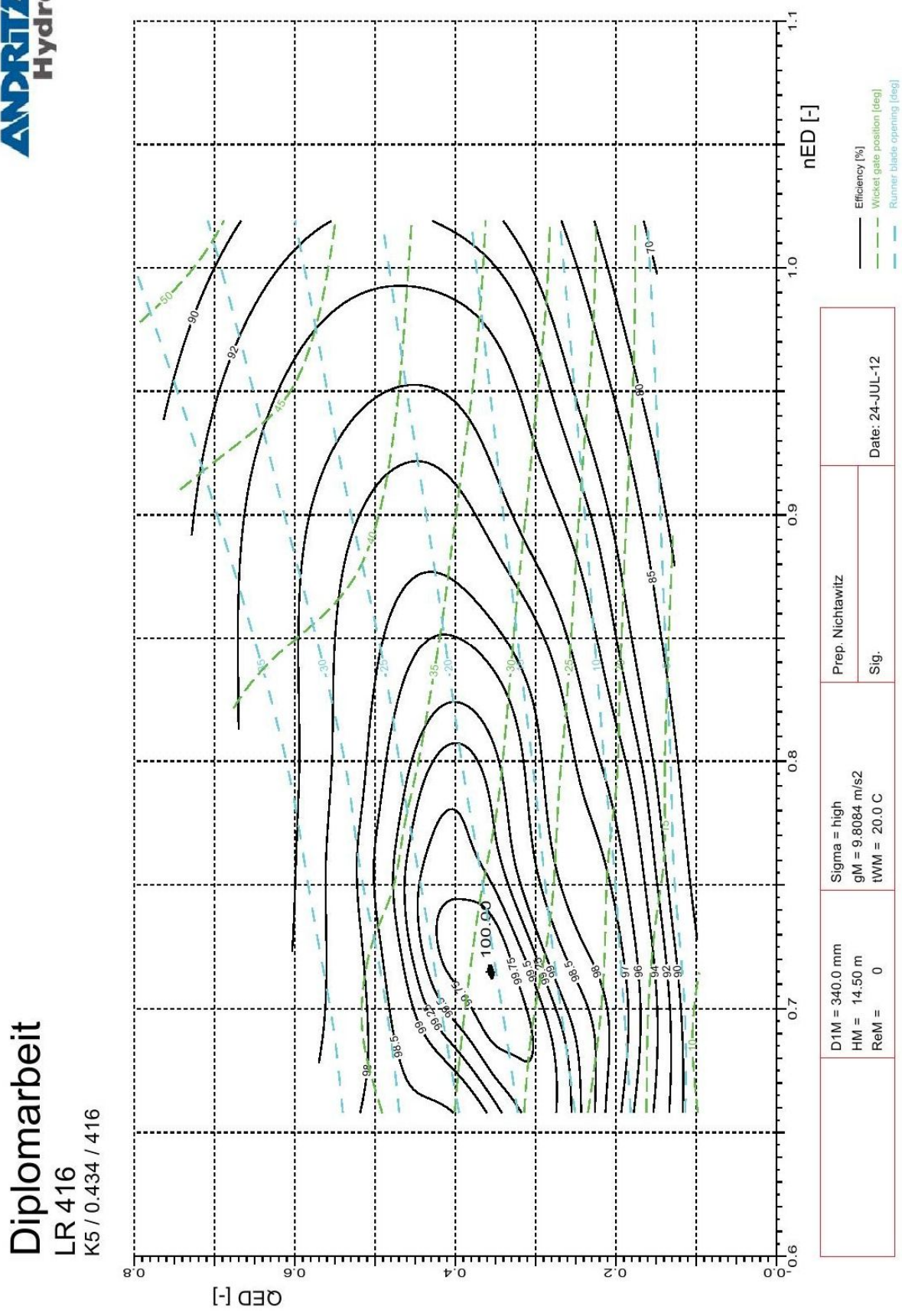

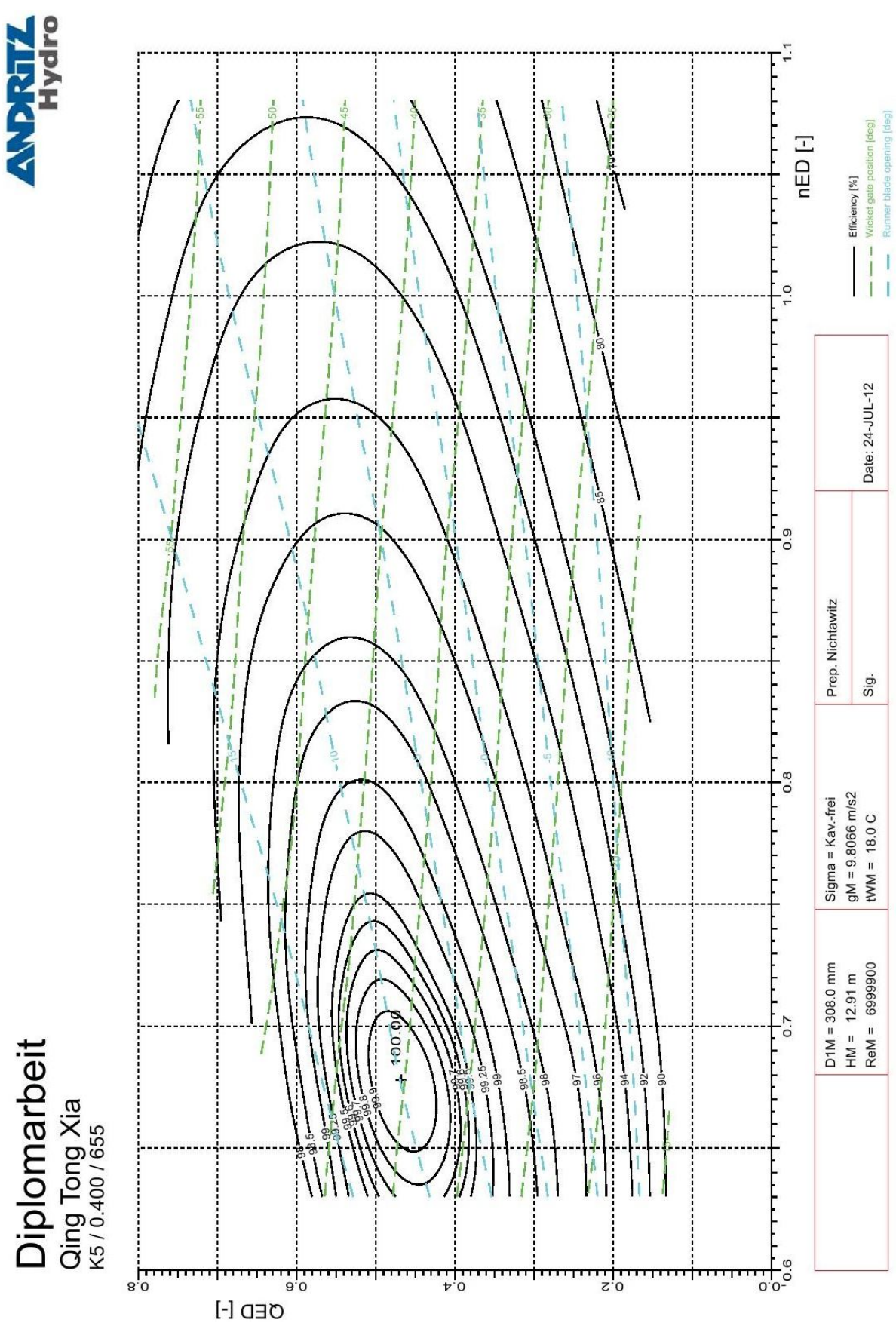

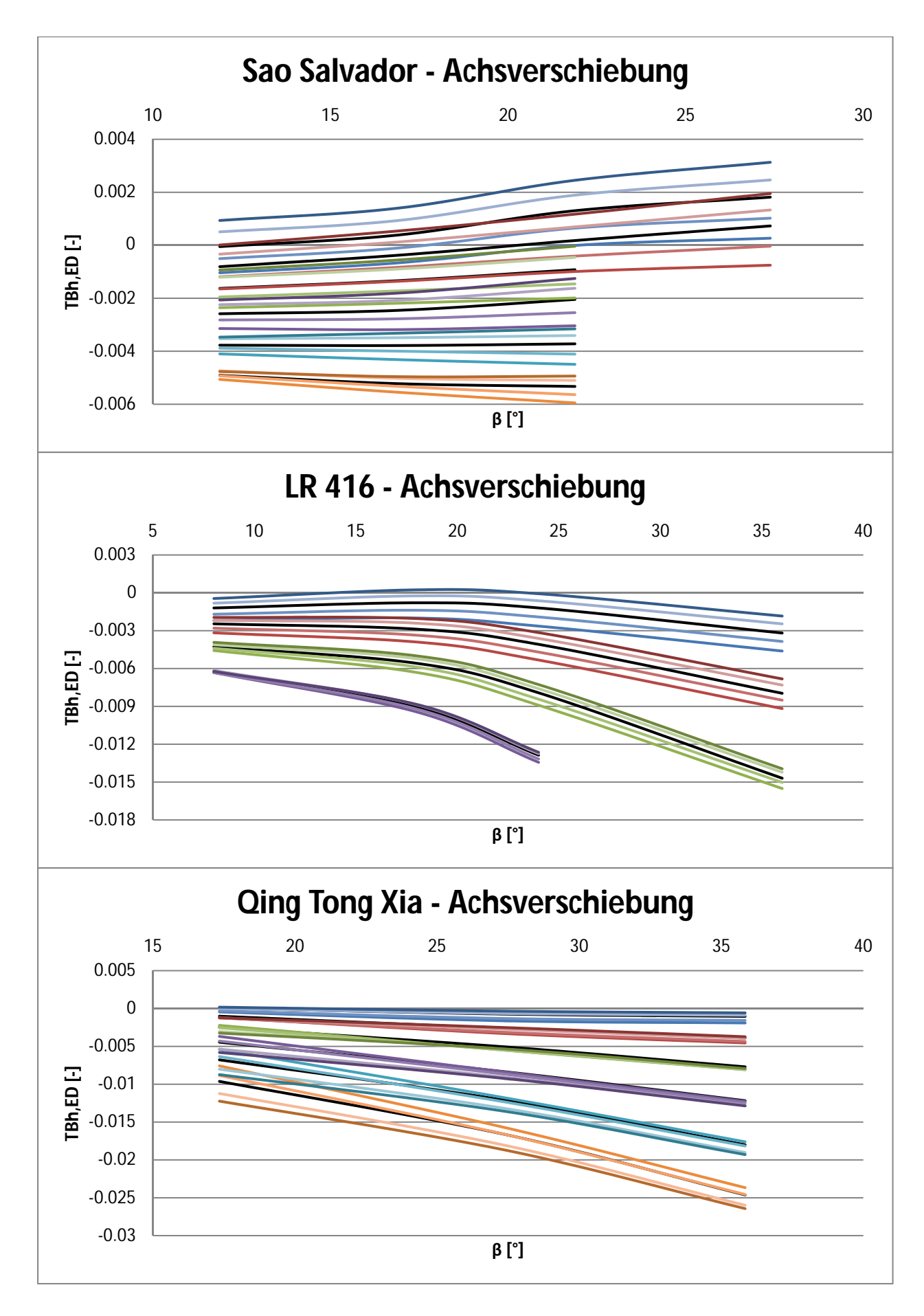

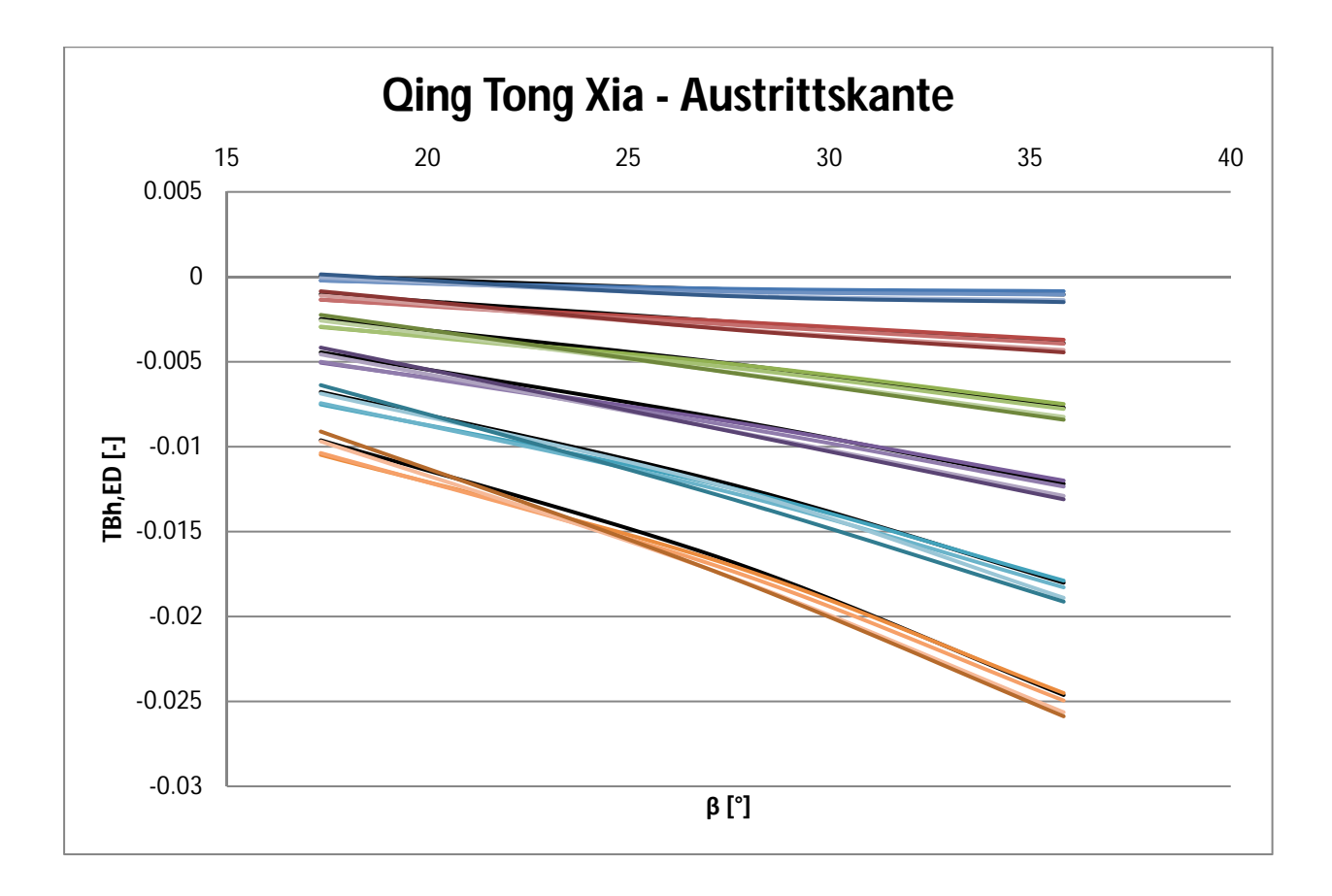

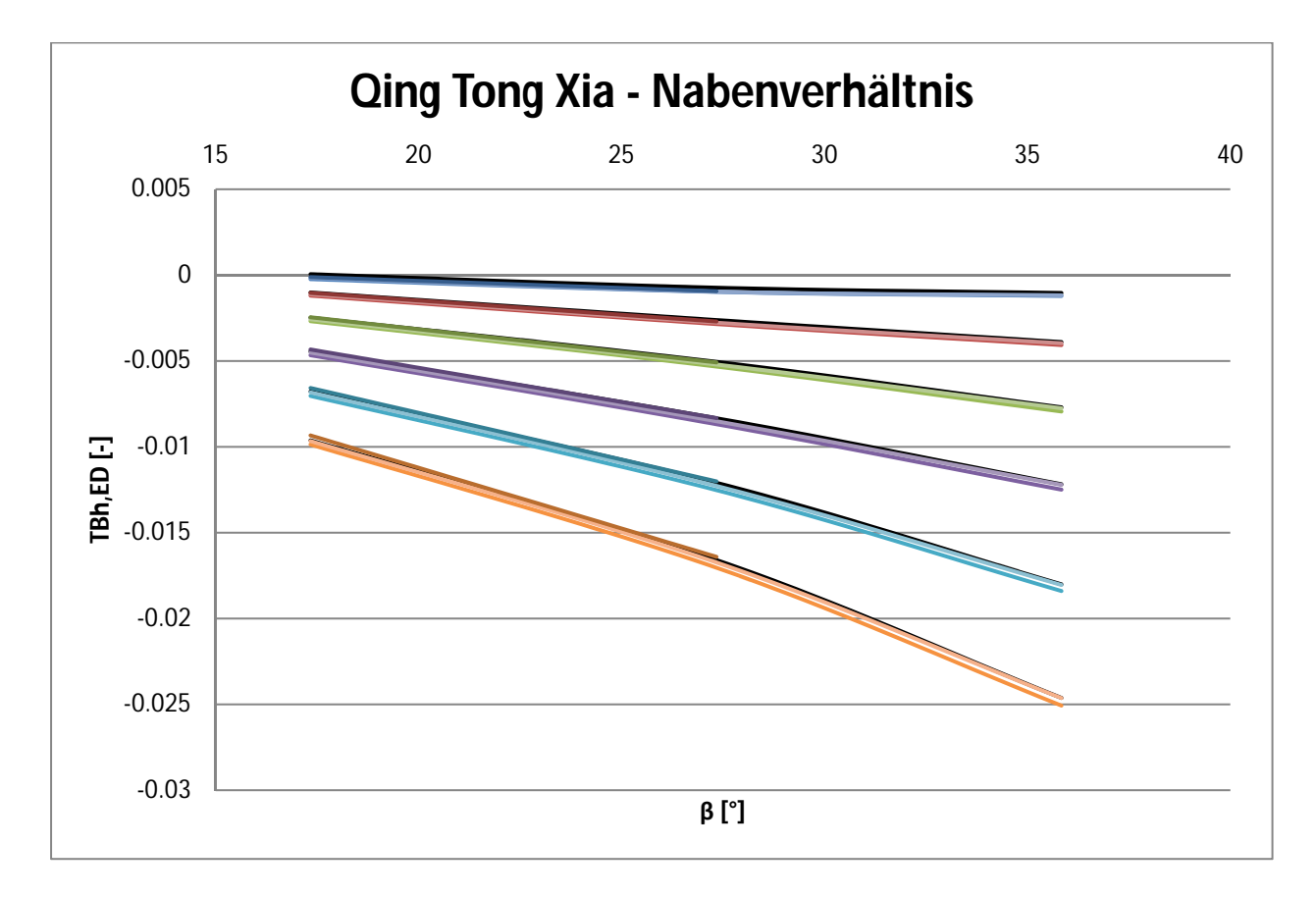